<span id="page-0-0"></span>Universidade Federal de Juiz de Fora Instituto de Ciências Exatas/Faculdade de Engenharia Programa de Pós-Graduação em Modelagem Computacional

Waldir Neme Felippe Filho

Desenvolvimento de um modelo computacional para simulação do comportamento dinâmico de vigas sanduíche com camada viscoelástica amortecedora

Waldir Neme Felippe Filho

# Desenvolvimento de um modelo computacional para simulação do comportamento dinâmico de vigas sanduíche com camada viscoelástica amortecedora

Tese apresentada ao Programa de Pósgraduação em Modelagem Computacional, da Universidade Federal de Juiz de Fora como requisito parcial à obtenção do grau de Doutor em Modelagem Computacional.

Orientador: Prof. D.Sc. Flávio de Souza Barbosa

Ficha catalográfica elaborada através do programa de geração automática da Biblioteca Universitária da UFJF, com os dados fornecidos pelo(a) autor(a)

Felippe Filho, Waldir Neme.

 Desenvolvimento de um modelo computacional para simulação do comportamento dinâmico de vigas sanduíche com camada viscoelástica amortecedora / Waldir Neme Felippe Filho. -- 2016. 159 f. : il.

Orientador: Flávio de Souza Barbosa

 Tese (doutorado) - Universidade Federal de Juiz de Fora, ICE/Engenharia. Programa de Pós-Graduação em Modelagem Computacional, 2016.

 1. Viga sanduíche. 2. Material viscoelástico. 3. Modelo não determinístico. 4. Amortecimento estrutural. I. Barbosa, Flávio de Souza, orient. II. Título.

Waldir Neme Felippe Filho

Desenvolvimento de um modelo computacional para simulação do comportamento dinâmico de vigas sanduíche com camada viscoelástica amortecedora

> Tese apresentada ao Programa de Pósgraduação em Modelagem Computacional, da Universidade Federal de Juiz de Fora como requisito parcial à obtenção do grau de Doutor em Modelagem Computacional.

Aprovada em 25 de Agosto de 2016.

**BANCA EXAMINADORA** 

Prof. D.Sc. Flávio de Souza Barbosa - Orientador Universidade Federal de Juiz de Fora - UFJF

Prof. Dr. Ing. Alexandre Abrahão Cury Universidade Federal de Juiz de Fora - UFJF

Carlos Cotions Norten

Prof. D.Sc. Carlos Cristiano Hasenclever Borges Universidade Federal de Juiz de Fora - UFJF

Prof. D.Sc. Carlos Magluta Universidade Federal do Rio de Janeiro - UFRJ/COPPE

Prof. D.Sc. Ney Roitman Universidade Federal do Rio de Janeiro - UFRJ/COPPE

#### AGRADECIMENTOS

Agradeço aos meus pais e irmão pelo apoio; minha namorada pelo apoio e compreensão; a meu orientador pelos ensinamentos transmitidos, dedicação e anos de excelente convívio e; aos amigos do programa pelos momentos de descontração e ajuda.

#### RESUMO

As estruturas atuais de engenharia civil têm apresentado pronunciado comportamento dinâmico, impondo a necessidade de se verificar, durante a fase de projeto, este comportamento.

Apesar dessas verificações e das recomendações normativas, algumas estruturas apresentam grandes amplitudes de deslocamentos ao experimentarem combinações de ações imprevistas, sendo necessária a aplicação de um sistema para controle de vibrações. Uma forma eficiente de controle destas estruturas é através de sistemas passivos via materiais viscoelásticos (MVE).

Modelos determinísticos são numerosos na literatura e conseguem aproximar relativamente bem o comportamento dinâmico de estruturas amortecidas via MVE. Esses modelos, porém, são incapazes de capturar as incertezas associadas, por exemplo, às propriedades mecânicas dos materiais. Uma forma para capturar essas incertezas é através da modelagem não determinística.

Neste sentido, este trabalho discutirá a modelagem numérica dos MVE abordando alguns dos fatores que influenciam o desempenho de modelos numéricos, estratégias para ajuste dos parâmetros que definem o comportamento dependente da frequência desses materiais e apresentará uma proposta de um modelo não determinístico. Comparam-se as frequências naturais e taxas de amortecimento de vigas sanduíche identificadas com os resultados obtidos com o modelo proposto e aqueles obtidos através de ensaios experimentais.

Pretende-se com este modelo fornecer ao projetista, ao invés de um único valor para os parâmetros modais da estrutura e deslocamentos, uma representação probabilística.

Palavras-chave: Viga sanduíche. Material viscoelástico. Modelo não determinístico. Amortecimento estrutural.

#### **ABSTRACT**

The current civil engineering structures have shown pronounced dynamic behavior, imposing the need to check, during the design phase, this behavior.

Despite these verifications and normative recommendations, some structures experience large amplitudes of displacements under unexpected actions, then a vibration control system is required. An efficient way to control these structures is through passive vibration control systems with viscoelastic materials (VEM).

Deterministic models are numerous in literature and they present fairly good approximations for the dynamics behavior of structures damped with VEM. These models however are unable to capture uncertainties associated, for instance, with the mechanical properties of materials. One way to capture these uncertainties is through non-deterministic models.

Thus, this thesis discusses the numerical modeling of MVE addressing some of the factors that influence the performance of numerical models, some strategies to adjust the parameters that define the frequency dependent behavior of these materials and present a proposal for a non-deterministic model.

The aim of this model is provide to the designer, rather than a single value for the structures modal parameters and displacements, a probabilistic representation.

Keywords: Sandwich beam. Structural dinamics. Nondeterministic model. Structural damping.

# Sumário

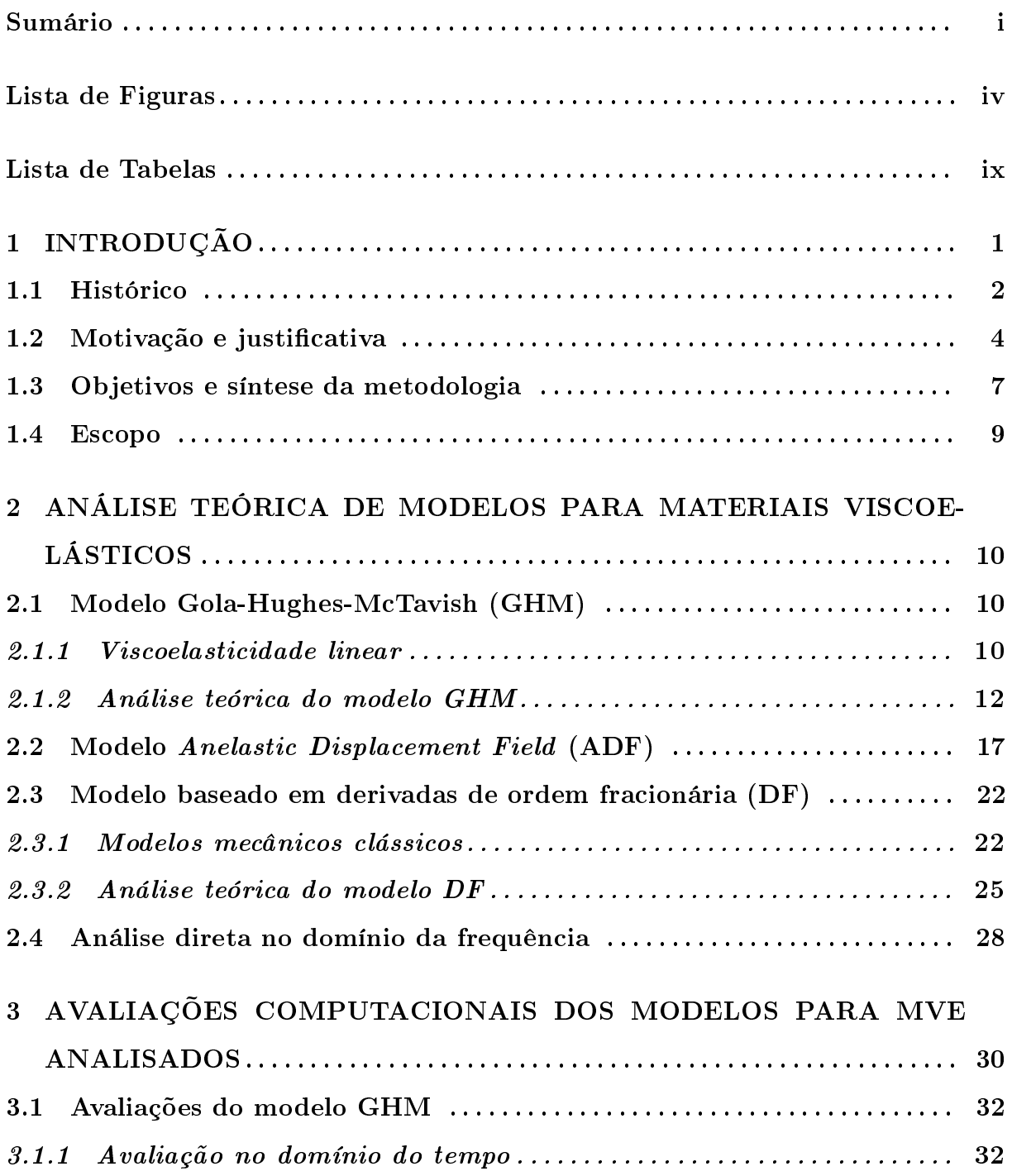

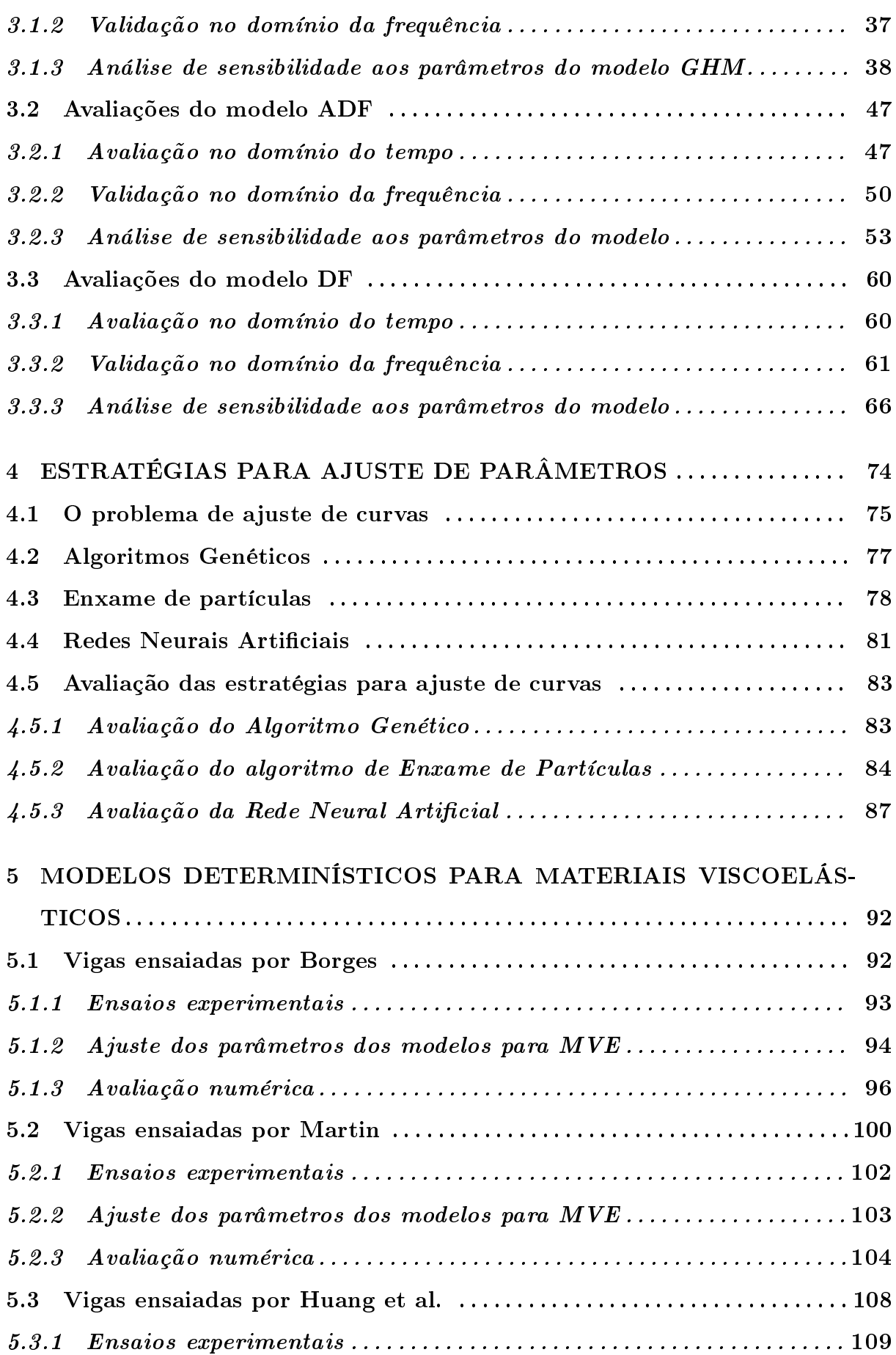

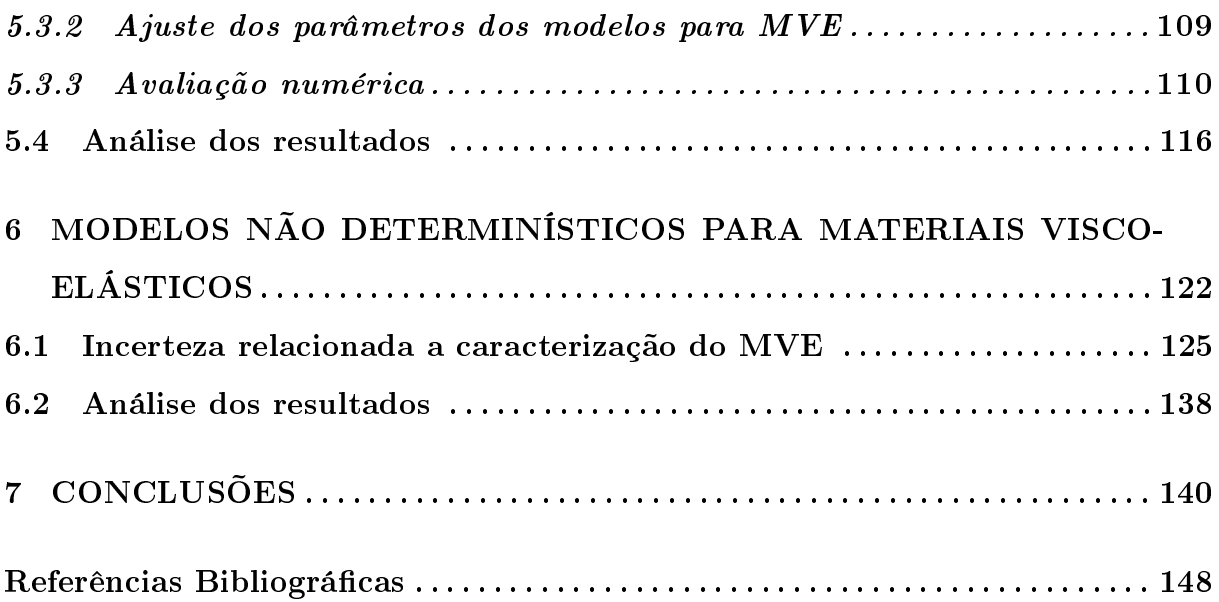

# Lista de Figuras

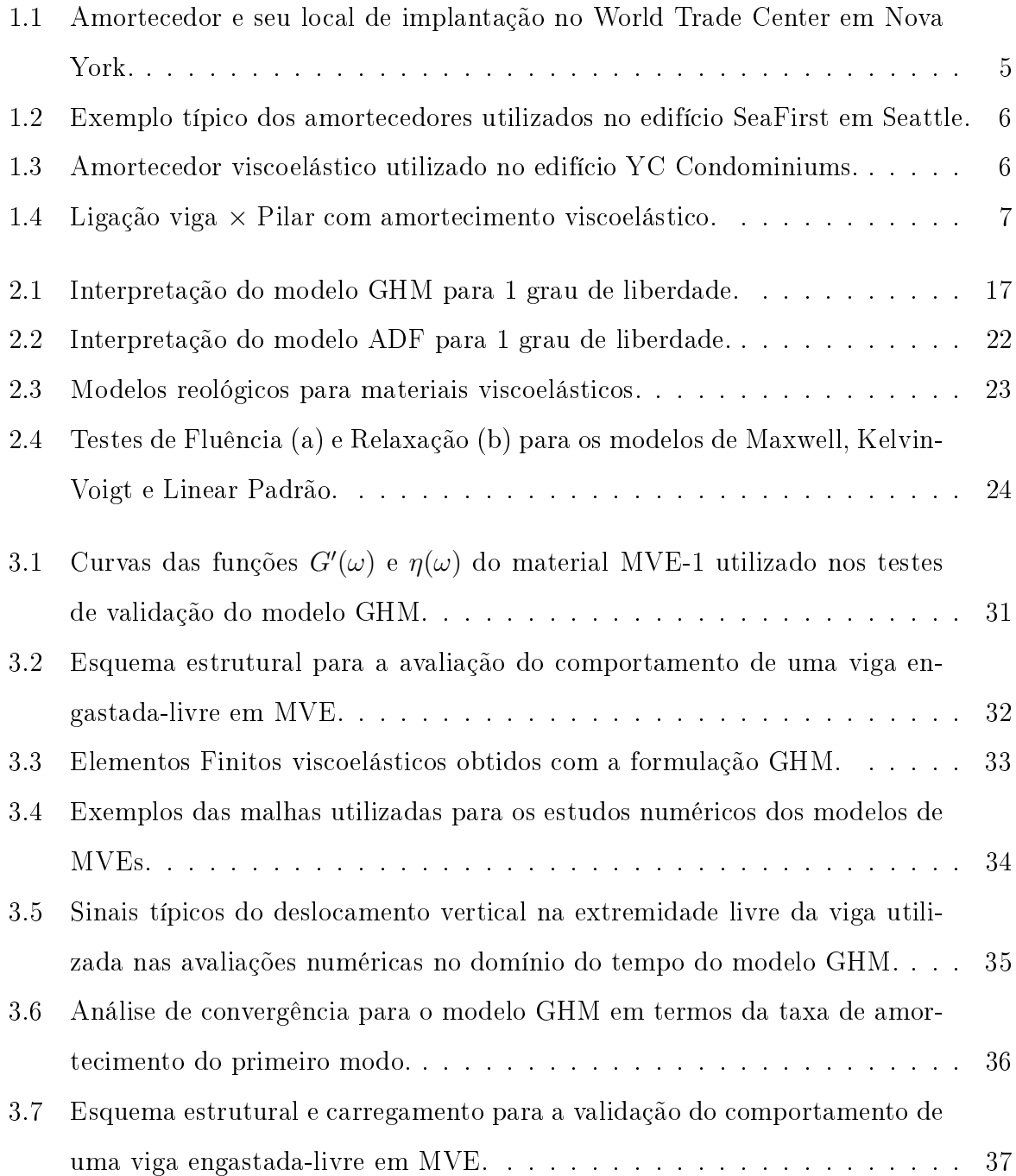

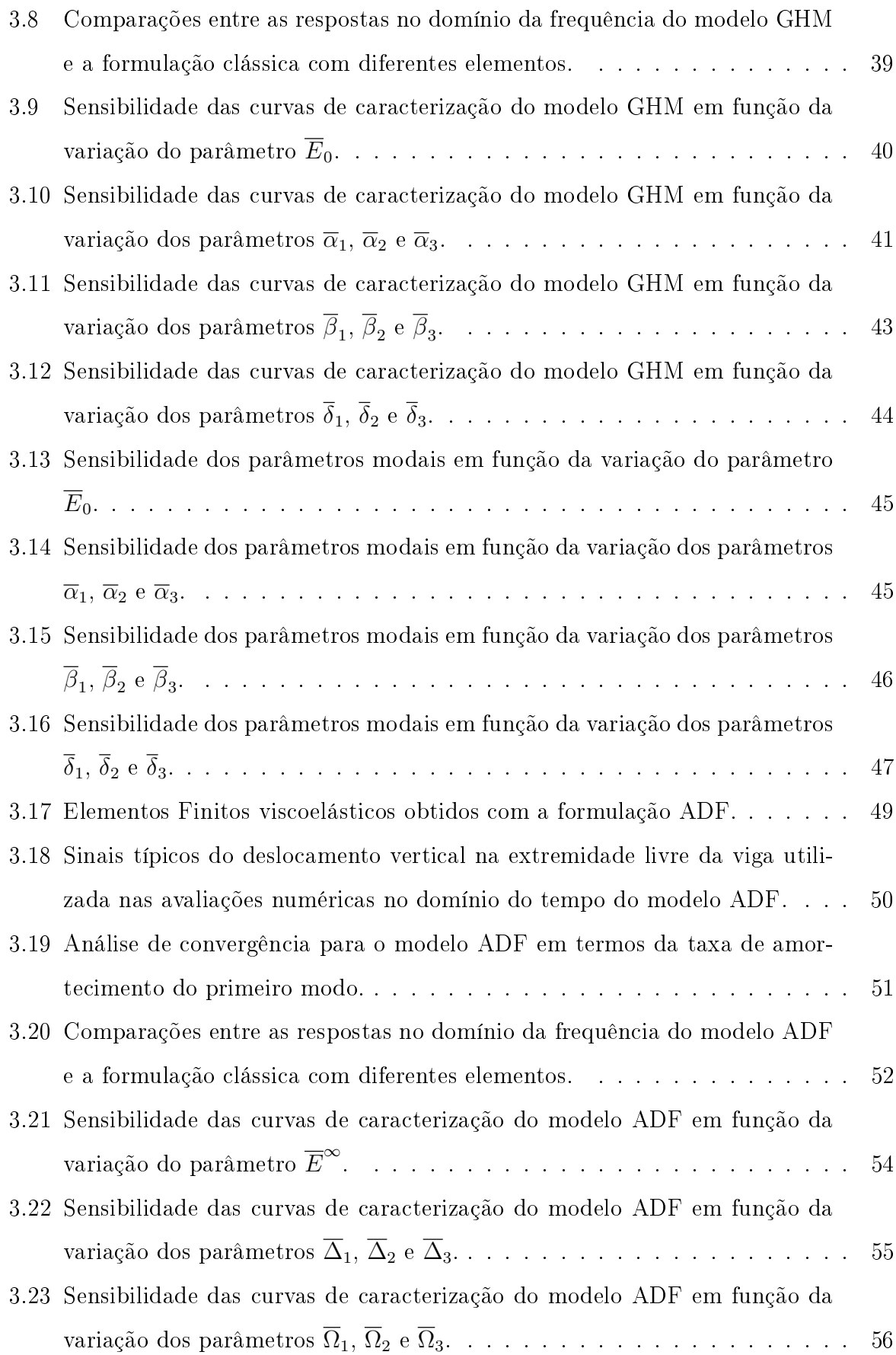

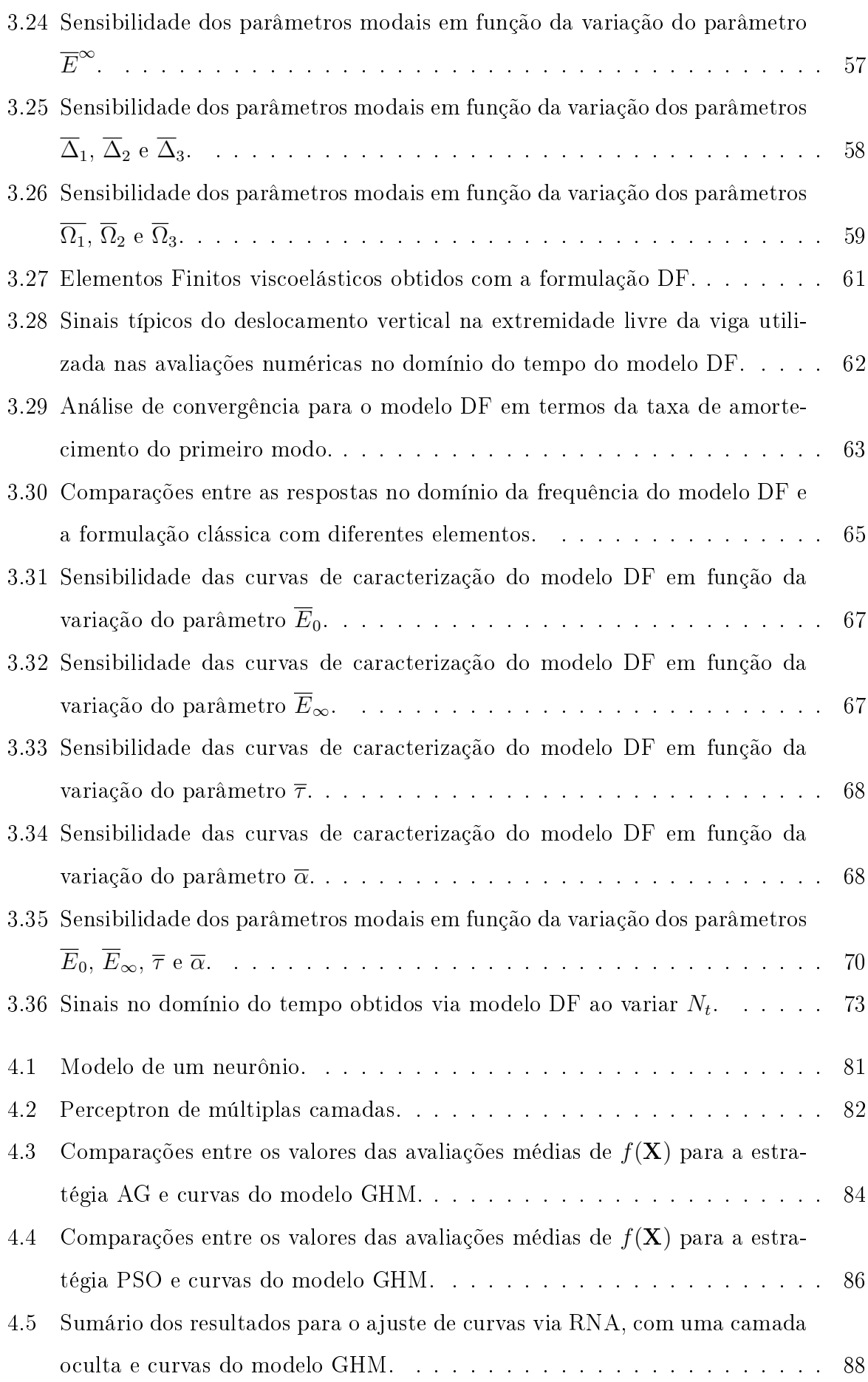

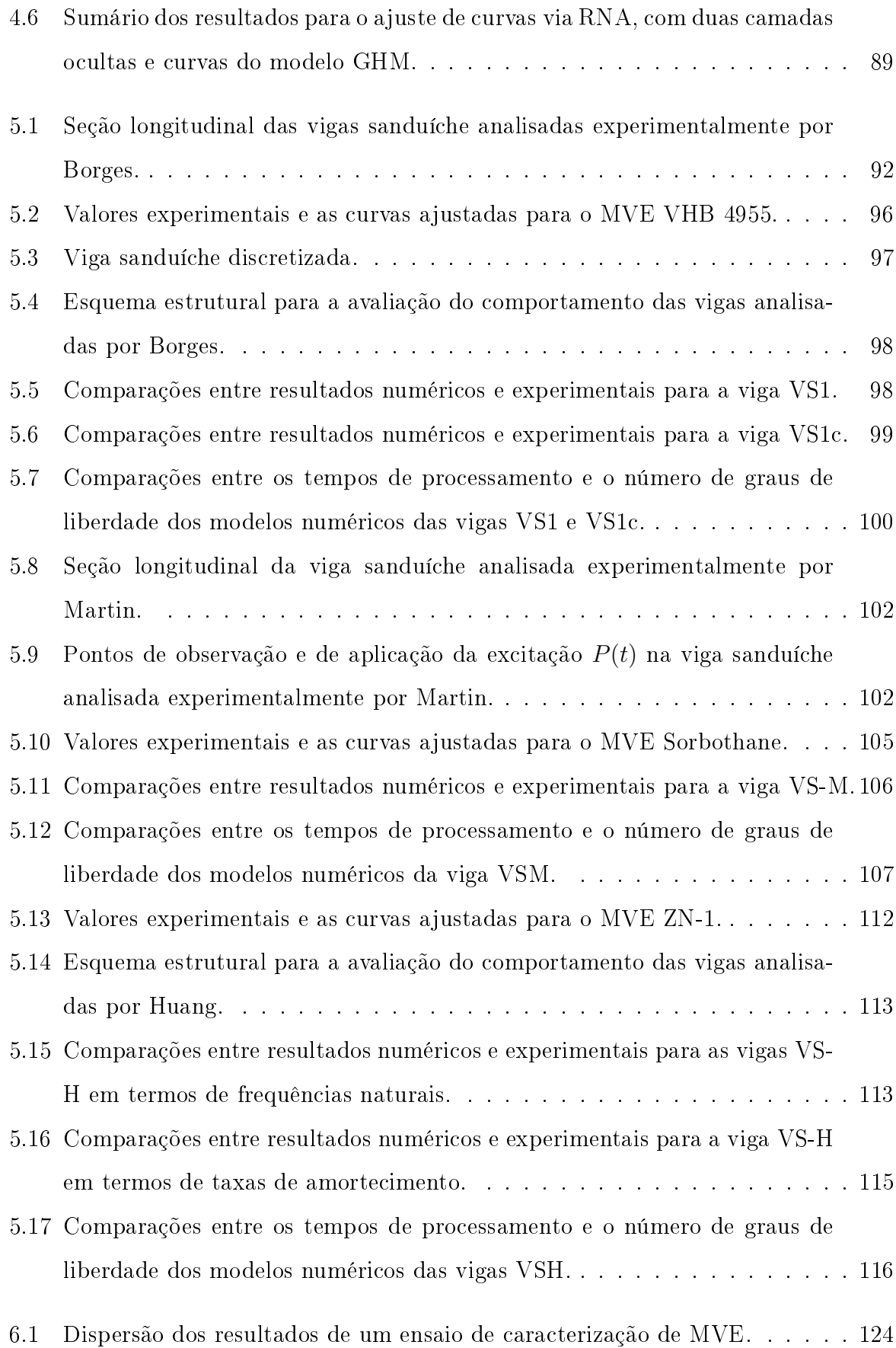

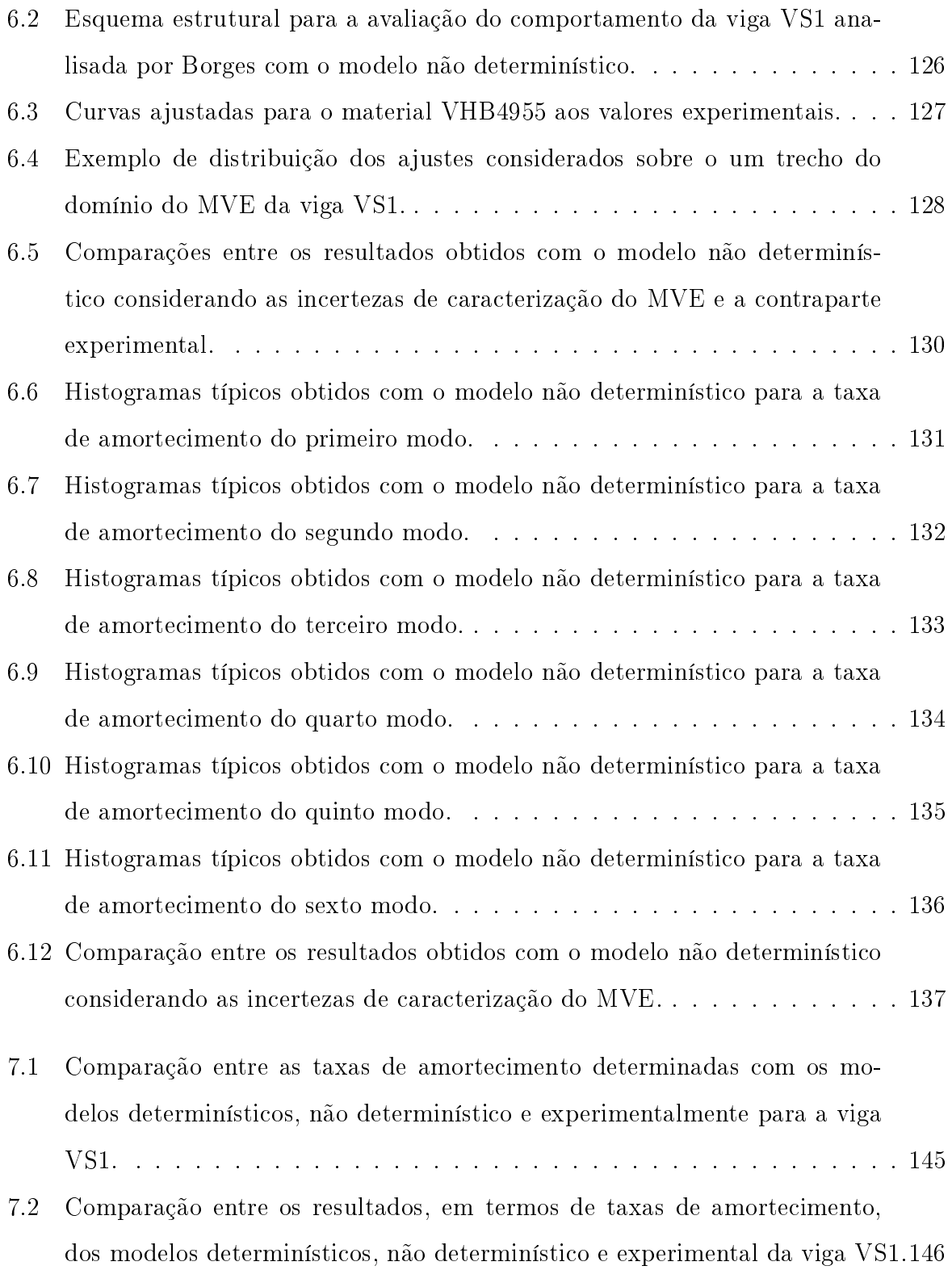

# Lista de Tabelas

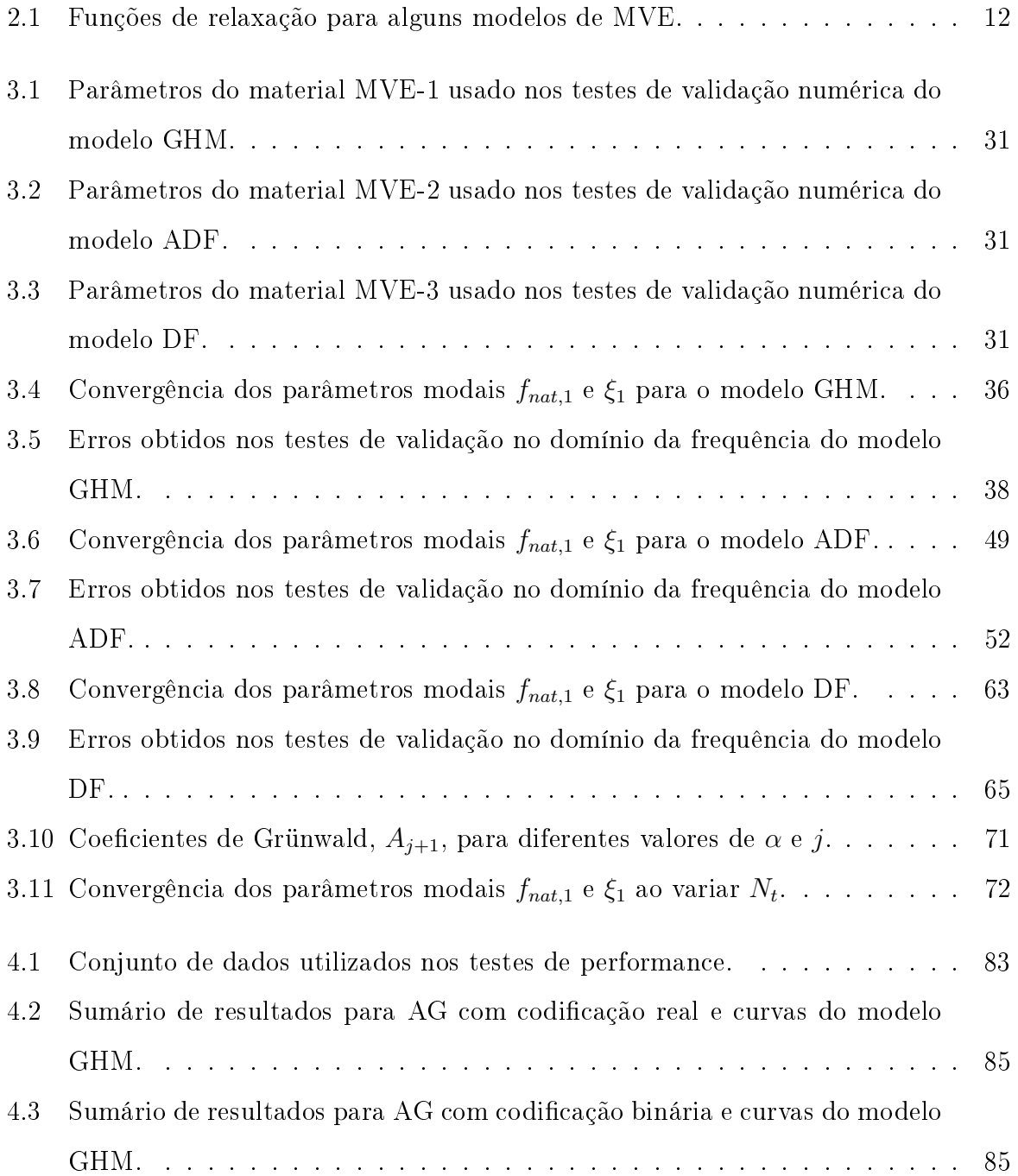

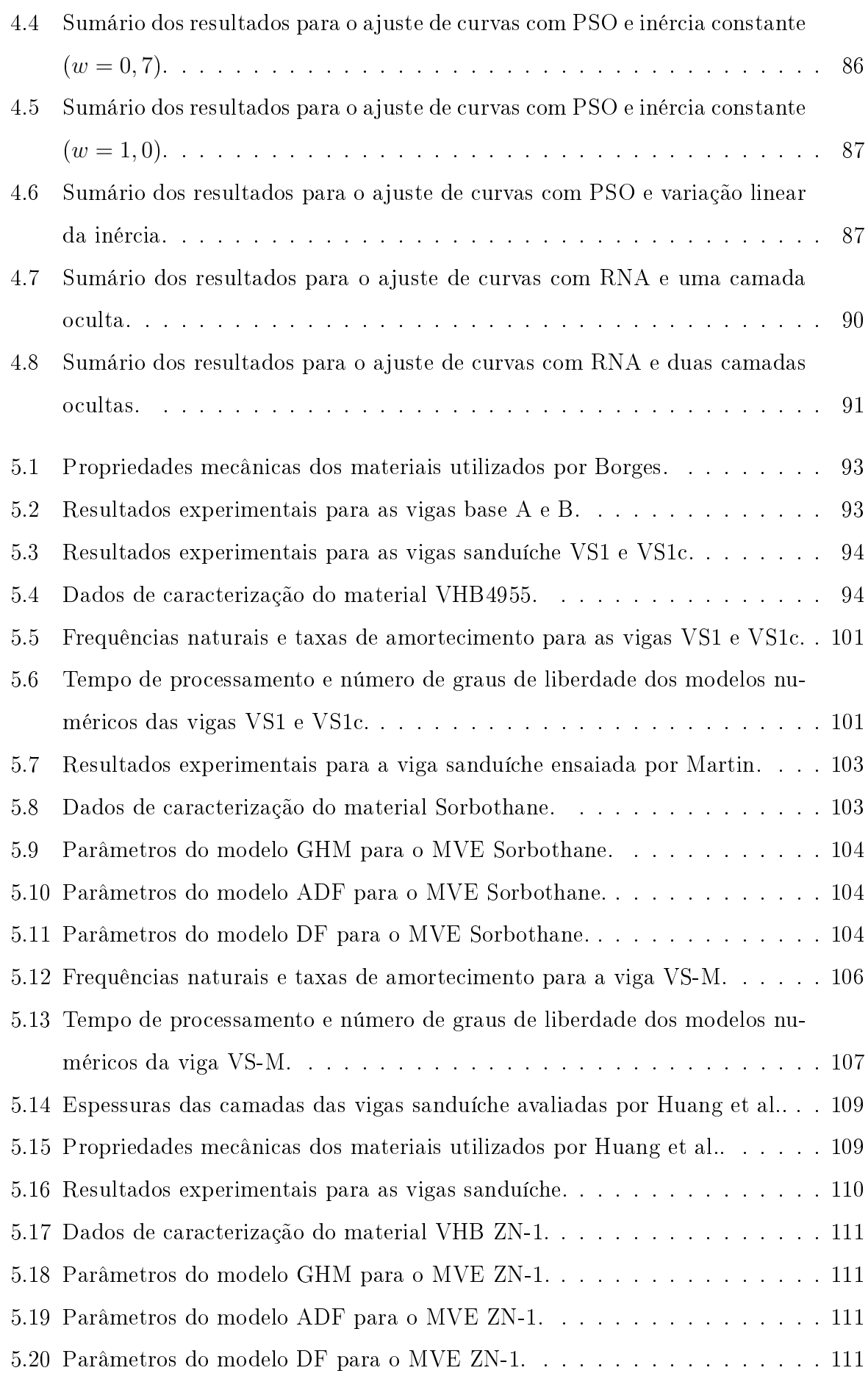

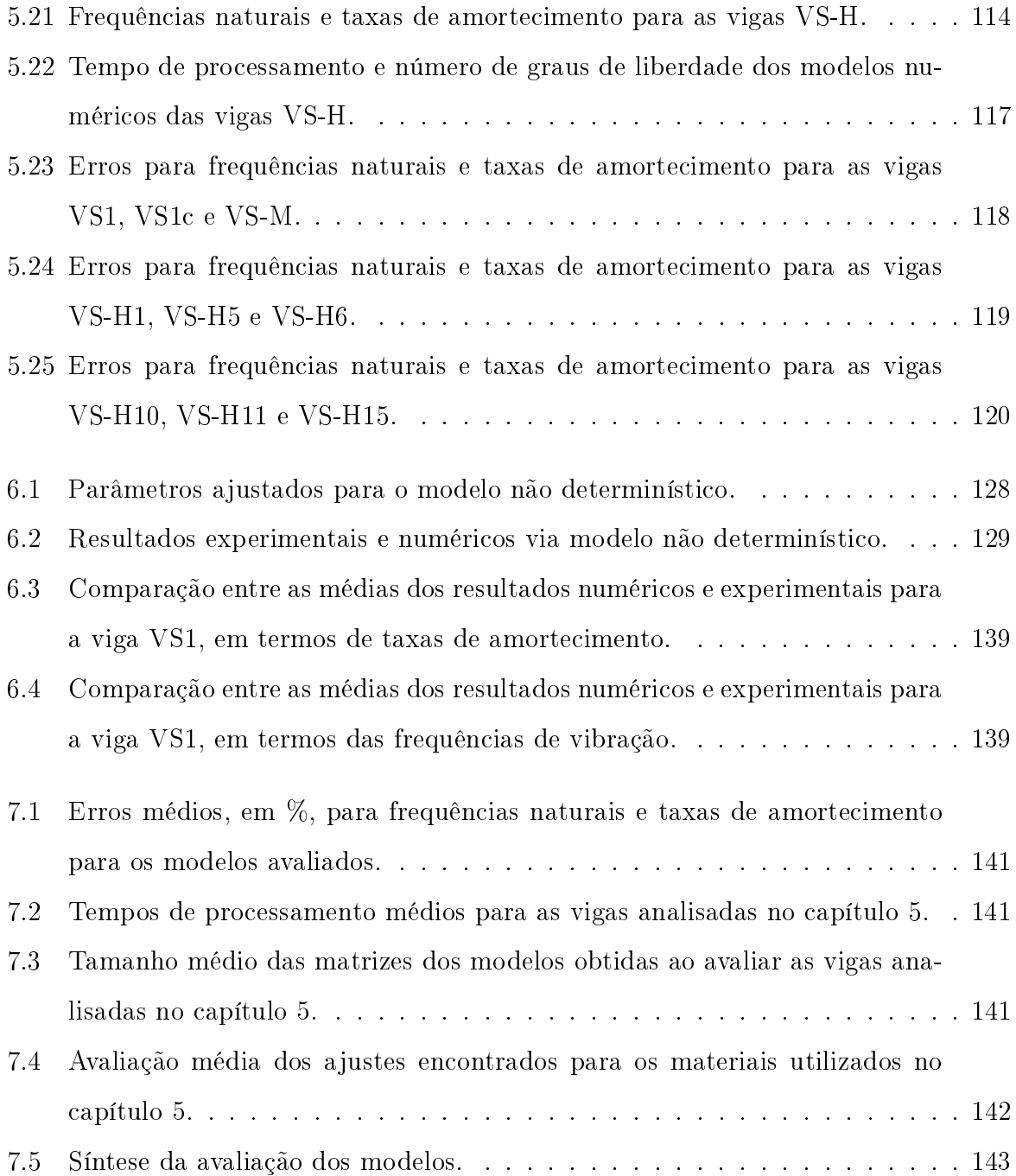

# <span id="page-18-0"></span>1 INTRODUÇÃO

Os problemas de dinâmica estrutural só começaram a se tornar evidentes no início do século XIX, com a construção das primeiras pontes ferroviárias em aço. Antes desse período, os efeitos dinâmicos das ações nas estruturas não eram perceptíveis, uma vez que estas ações eram de ordem reduzida e as estruturas portantes possuíam grande rigidez e inércia. Desde então, o desenvolvimento do conhecimento no campo de Engenharia de Estruturas e Engenharia de Materiais tem permitido a construção de estruturas cada vez mais esbeltas, tornando os efeitos de carregamentos dependentes do tempo mais pronunciados, impondo a necessidade de verificar o comportamento dinâmico estrutural até mesmo durante a fase de projeto, salvo exceções.

Com o objetivo de reduzir estes efeitos, foram desenvolvidas várias técnicas de controle de vibrações, que podem ser divididas em três categorias: técnicas de controle ativo, passivo e semiativo.

O controle ativo de estruturas é realizado através de um sistema de sensores e atuadores que modifica a resposta da estrutura às ações a ela impostas [\[1\]](#page-165-0). Este tipo de controle foi proposto inicialmente para aumentar a segurança de estruturas frente a condições extremas. No entanto, a confiabilidade destes sistemas para aplicações em estruturas com grande vida útil e carregamentos com longos períodos de retorno é um tema que ainda se encontra em aberto.

As técnicas de controle passivo utilizam dispositivos que não necessitam de fonte de energia externa para o seu bom funcionamento e são usualmente empregadas em estruturas onde somente um modo de vibração contribui significativamente para o seu comportamento dinâmico. Algumas dessas técnicas obtêm a redução de vibrações através de sistemas que absorvem as vibrações, incluindo-se nesta categoria o uso de amortecedores.

Os sistemas semi-ativos adotam uma estratégia de controle numa posição intermediária aos sistemas passivos e ativos. Com esta estratégia, consegue-se obter mecanismos com a confiabilidade dos sistemas passivos e a adaptabilidade dos sistemas ativos. Os dispositivos utilizados nestes sistemas somente absorvem ou armazenam energia, isto é, não adicionam energia ao sistema. Portanto, eles não induzem efeitos adversos à estabilidade da estrutura [\[2\]](#page-165-1).

Dentre os diferentes sistemas de controle passivo, aqueles que utilizam materiais viscoelásticos (MVE) mostram-se como uma alternativa atrativa, por serem um sistema robusto e eficiente. Esses sistemas têm sido empregados em várias áreas, por exemplo, em aeronáutica [\[3,](#page-165-2) [4,](#page-165-3) [5\]](#page-165-4), em biomedicina [\[6,](#page-165-5) [7\]](#page-165-6), além das tradicionais aplicações em engenharia civil [\[8,](#page-165-7) [9,](#page-166-0) [10,](#page-166-1) [11,](#page-166-2) [12,](#page-166-3) [13,](#page-166-4) [14,](#page-166-5) [15\]](#page-166-6), constituindo o foco do presente trabalho.

### <span id="page-19-0"></span>1.1 Histórico

Os primeiros estudos relativos ao amortecimento de estruturas com tratamentos viscoelásticos datam do início da década de 1950 sendo feitos por Liénard [\[16\]](#page-166-7), Oberst e seus colaboradores [\[17,](#page-166-8) [18,](#page-167-0) [19\]](#page-167-1) e, mais tarde, por Ross et al. [\[20\]](#page-167-2). Liénard e Oberst desenvolveram de forma independente um conjunto de equações para descrever analiticamente o amortecimento conferido a vigas e placas obtido através de uma camada viscoelástica livre; Ross estudou, também, um conjunto de equações que descreve o movimento destas mesmas estruturas tratadas com uma camada de material viscoelástico restringida. Outro trabalho relevante desta época foi conduzido por Myklestad [\[21\]](#page-167-3) onde foi introduzido o conceito do módulo complexo, o que permitiu modelar o Módulo de Elasticidade em função da frequência.

Desde aquela época, o estudo de materiais viscoelásticos vem sendo realizado e novos modelos foram apresentados. Podem-se citar Mead [\[22\]](#page-167-4) e Ungar [\[23\]](#page-167-5) que propuseram um modelo baseado na energia de deformação modal (Modal Strain Energy - MSE); Bagley e Torvik [\[24,](#page-167-6) [25\]](#page-167-7) que desenvolveram um modelo para materiais viscoelásticos usando os conceitos de cálculo fracionário; Lesieutre e Mingori [\[26\]](#page-167-8) que apresentaram o método dos campos termodinâmicos aumentados (Augmenting Thermodynamic Fields - ATF) e, mais tarde, Lesieutre [\[27,](#page-167-9) [28\]](#page-167-10) que propôs o modelo do campo de deslocamentos inelásticos (Anelastic Displacement Field - ADF).

Outro trabalho relevante foi desenvolvido por Golla e Hughes [\[29\]](#page-168-0), que desenvolveram um modelo de dissipação de energia baseado na introdução de variáveis dissipativas. Mc-Tavish e Hughes [\[30\]](#page-168-1) expandiram o trabalho original e deniram o método Golla-Hughes-McTavish (GHM). Este modelo tem sido estudado por outros pesquisadores. Dentre eles, pode-se citar Friswell et al. [\[31\]](#page-168-2) e Martin [\[32\]](#page-168-3) que apresentaram modificações ao modelo original procurando facilitar o ajuste das curvas do módulo de elasticidade complexo do MVE.

Mais recentemente, Vasques et al. [\[33\]](#page-168-4) apresentam um algoritmo iterativo para solucionar o problema de autovalor para matrizes na forma complexa e utilizar os resultados na modelagem de MVEs, o algoritmo Iterative Complex Eigensolution (ICE). Neste algoritmo, os autovalores são calculados a partir do sistema não amortecido, dada uma aproximação inicial da frequência amortecida, e através de um processo iterativo, determina-se o fator de perda e, consequentemente, a taxa de amortecimento para cada um dos modos considerados. Outra abordagem iterativa é apresentada por Adhikari [\[34,](#page-168-5) [35,](#page-168-6) [36\]](#page-168-7). Em seus trabalhos é proposta uma metodologia para cálculo iterativo dos autovalores reais e complexos de um sistema amortecido com MVE, utilizando a série de Taylor e o modelo de Biot. Se comparados com os outros métodos, a desvantagem desses dois métodos é a elevada demanda computacional devido à necessidade de se resolver um problema de autovalor a cada iteração e para cada modo considerado.

No Brasil, diversos pesquisadores desenvolvem formulações e/ou implementam modelos computacionais no intuito de simular numericamente o comportamento dinâmico de materiais viscoelásticos. Destaca-se o Programa de Engenharia Civil da COPPE/UFRJ onde há mais de 15 anos vêm sendo desenvolvidos diversos trabalhos de pesquisa e consultoria que abordam esse tema. Pode-se citar os trabalhos de Barbosa [\[37\]](#page-168-8), Vasconcelos [\[38\]](#page-168-9), Santos [\[39\]](#page-168-10) e Castello [\[40\]](#page-168-11) que estudaram diversas formas de aplicação de MVE em amortecimento de estruturas; Faísca [\[41\]](#page-169-0) e Silva [\[42\]](#page-169-1) que realizaram testes para caracterização de MVE e; Borges [\[43,](#page-169-2) [44\]](#page-169-3) que ensaiou um variado conjunto de vigas sanduíche com núcleo viscoelástico, avaliando modelos constitutivos e numéricos para modelagem deste material.

Ainda no panorama nacional, Trindade [\[45,](#page-169-4) [46,](#page-169-5) [47\]](#page-169-6) tem pesquisado a aplicação de materiais viscoelásticos em sistemas semiativos de amortecimento. Vassoler [\[48\]](#page-169-7) e Endo [\[49\]](#page-169-8) pesquisaram a aplicação de modelos viscoelásticos a materiais compostos e termoplásticos quando submetidos a grandes deformações e sua caracterização. Souza [\[50\]](#page-169-9) e Santade [\[51\]](#page-170-0) fizeram um estudo experimental de vigas sanduíche com camada amortecedora de material viscoelástico. Sales [\[52\]](#page-170-1) estudou a modelagem de sistemas multicorpos com MVEs via modelo de derivadas com ordem fracionária.

Visando contribuir nessa linha de pesquisa, o Programa de Pós-graduação em Modelagem Computacional (PPGMC) da Universidade Federal de Juiz de Fora vem desde 2008 desenvolvendo trabalhos sobre MVEs. Assim, Barbosa [\[53\]](#page-170-2) apresenta a caracterização de um MVE e compara resultados experimentais de vigas bi-apoiadas com camada amortecedora de MVE com resultados numéricos obtidos via GHM. Além disso, em dissertação de mestrado, o presente autor [\[54\]](#page-170-3) fez estudos preliminares de modelos GHM, via Elementos Finitos. Especificamente no presente trabalho, novos aspectos sobre a modelagem computacional de MVEs são abordados conforme detalhados na seção de objetivos e síntese da metodologia.

### <span id="page-21-0"></span>1.2 Motivação e justificativa

Os materiais viscoelásticos possuem pouca capacidade de carga, mas, em contrapartida, possuem elevada capacidade dissipativa ao serem submetidos a deformações cíclicas. Essas características fazem com que a aplicação dos MVEs seja feita em conjunto com outros materiais com efetiva capacidade portante em tratamentos multicamada, como por exemplo em vigas sanduíche com núcleo viscoelástico, ou inseridos em amortecedores. De fato, a aplicação desses materiais em sistemas de amortecimento de estruturas de engenharia civil teve início em 1969, onde aproximadamente 10000 amortecedores viscoelásticos fo-ram instalados nas duas torres do World Trade Center em Nova York. A figura [1.1\(a\)](#page-22-1) apresenta um desenho desses amortecedores, onde no destaque pode-se ver as três ca-madas elásticas, aço, e duas camadas de MVE. A figura [1.1\(b\)](#page-22-2) mostra o local típico de instalação dos amortecedores, na ligação do banzo inferior das treliças de suporte das lajes aos pilares externos dos edifícios.

Outro exemplo de aplicação é no edifício SeaFirst em Seattle: em 1982 foram instalados 260 amortecedores no sistema de contraventamento, conforme ilustrado na figura [1.2,](#page-23-0) para amortecer vibrações induzidas pelo vento.

No Japão, pode-se citar o edifício de 100m de altura Seavans S Tower, que em 1991 foi equipado com amortecedores viscoelásticos.

O uso sistemas de amortecimento com materiais viscoelásticos não se limita à edifícios residenciais: em 1993 foram instalados amortecedores viscoelásticos no telhado da estação de trem de Chientan em Taipei, que tem 187,6m de comprimento por 16,6m de largura e é suportado por cabos.

Atualmente estão sendo instalados amortecedores no edifício YC Condominiums em

<span id="page-22-1"></span>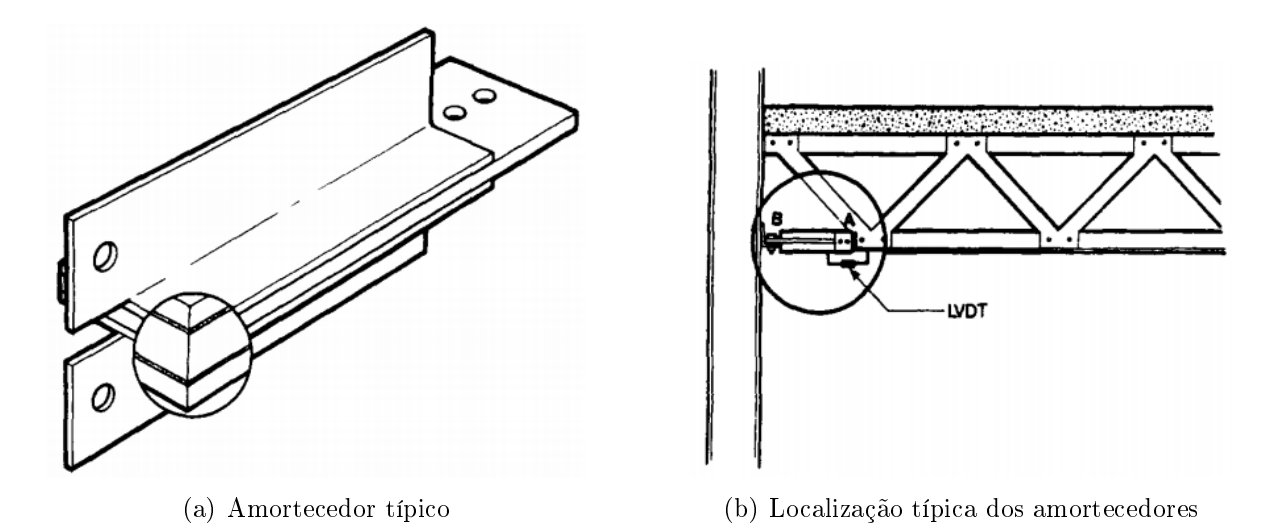

<span id="page-22-2"></span><span id="page-22-0"></span>Figura 1.1: Amortecedor e seu local de implantação no WTC. Extraído de Samali e Kwok [\[55\]](#page-170-4).

Toronto, com conclusão prevista para 2017. Este possuirá 66 pavimentos e ao todo serão instalados 42 amortecedores em 21 pavimentos para mitigar vibrações devidas ao vento. Esses amortecedores serão instalados entre duas paredes de concreto armado projetadas para contraventar o edifício (Shear wall). A figura [1.3\(a\)](#page-23-2) mostra diferentes vistas desses amortecedores a serem instalados; pode-se ver que se trata de um sistema multicamada, onde várias camadas de MVE são sobrepostas por camadas de aço. Na figura  $1.3(b)$ encontra-se uma foto do amortecedor instalado entre duas paredes de contraventamento para ensaios em laboratório.

Outro exemplo de amortecedor viscoelástico é o proposto por Banisheikholeslami et al. [\[12\]](#page-166-3), que ainda se encontra em fase de pesquisa. Eles propõem em seu trabalho uma nova ligação Viga  $\times$  Pilar para edificações estruturadas em aço, onde essa ligação confere à estrutura capacidade dissipativa de energia graças à utilização conjunta de MVE e parafusos com características elasto-plásticas. A gura [1.4](#page-24-1) ilustra esta ligação. Pode-se ver nesta figura que o amortecedor fica integrado à ligação.

Em todas essas aplicações, para conceber o sistema de amortecimento com MVE de forma eficaz, deve-se compreender o comportamento dinâmico da estrutura, do material viscoelástico a ser utilizado e das deformações que este sofrerá. Uma ferramenta que auxilia o engenheiro no projeto de sistemas de amortecimento com MVEs é a modelagem computacional. Nesse contexto, cabe ao projetista optar por modelos que melhor simulem o comportamento dinâmico de MVEs. Entretanto, mesmo aplicando modelos que descrevam de forma razoável a resposta dinâmica de MVEs, incertezas que vão desde a

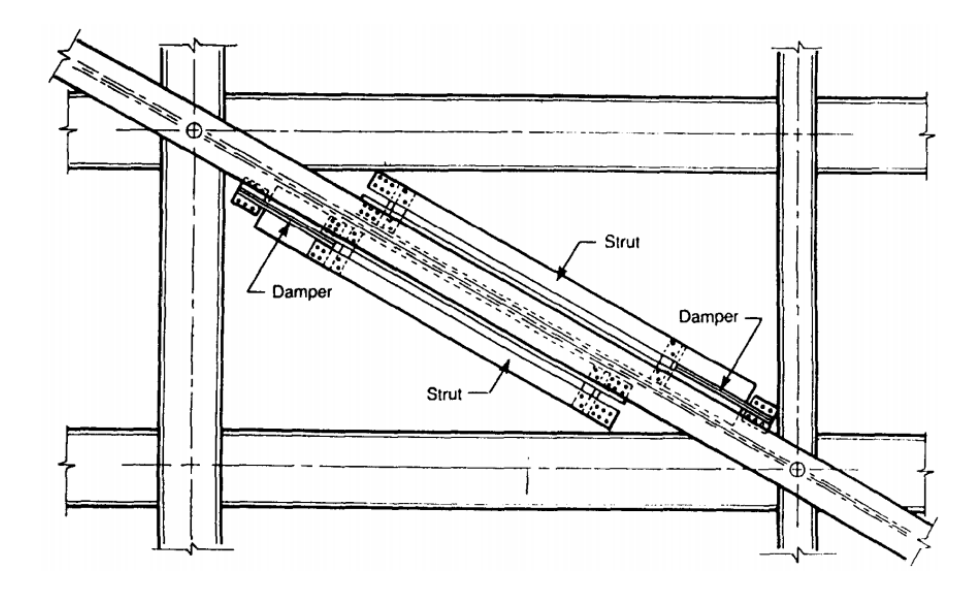

<span id="page-23-0"></span>Figura 1.2: Exemplo típico dos amortecedores utilizados no edifício SeaFirst em Seattle. Extraído de Samali e Kwok [\[55\]](#page-170-4).

<span id="page-23-2"></span>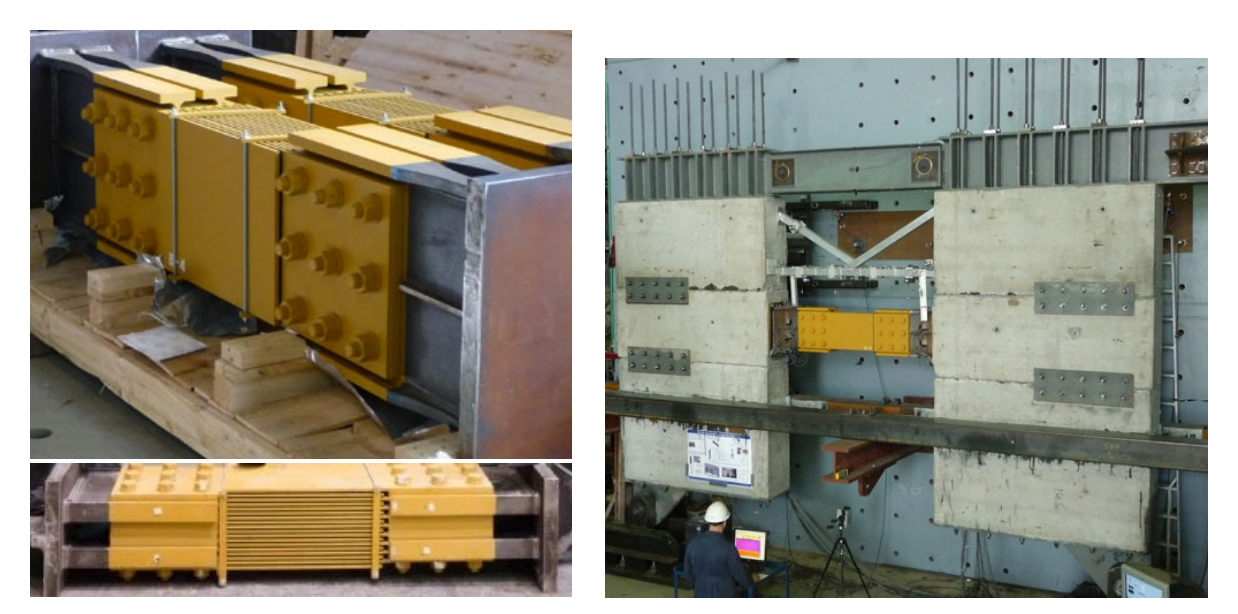

<span id="page-23-3"></span><span id="page-23-1"></span>(a) Amortecedor. (b) Amortecedor instalado na estrutura para ensaios de laboratório.

Figura 1.3: Amortecedor viscoelástico utilizado no edifício YC Condominiums. Adaptado de www.kineticadynamics.com.

caracterização do material até variações nas dimensões dos elementos estruturais podem comprometer os resultados obtidos com a modelagem computacional.

Tendo em vista as diversas formas possíveis de utilização de MVE's em estruturas, os diversos modelos que visam descrever suas propriedades mecânicas principalmente aquelas associadas ao amortecimento, fica evidente a necessidade de avanços científicos e tecnológicos constantes que auxiliem o engenheiro na otimização de projetos estruturais com

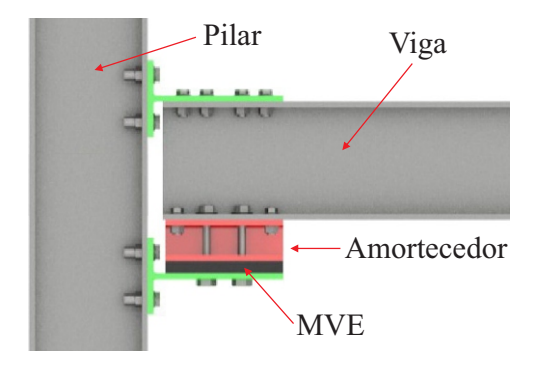

<span id="page-24-1"></span>Figura 1.4: Ligação viga  $\times$  Pilar com amortecimento viscoelástico. Adaptado de Banisheikholeslami et al. [\[12\]](#page-166-3).

MVE. Uma vez que não há consenso sobre o melhor sistema de amortecimento com MVE; sobre o modelo teórico que descreve melhor o comportamento de MVEs e; sobre qual modelo computacional é o mais indicado para simular o comportamento dinâmico do material viscoelástico, pesquisas nessa área são necessárias e é nesse contexto que se insere essa tese de doutorado.

### <span id="page-24-0"></span>1.3 Objetivos e síntese da metodologia

O presente trabalho aborda três aspectos considerados fundamentais para se modelar de forma adequada o comportamento dinâmico de materiais viscoelásticos:

- A escolha do modelo. Obviamente, este é o fator mais importante. Neste trabalho, após avaliações de textos da literatura, três modelos para materiais viscoelásticos foram testados: O modelo Golla-Hughes-McTavish (GHM), o modelo Anelastic Displacement Field (ADF) e o modelo baseado em derivadas de ordem fracionária (DF). Esses modelos são avaliados e seus respectivos desempenhos na modelagem de MVEs foram determinados comparando seus resultados a dados experimentais. A escolha destes modelos se deve a algumas vantagens que são aqui destacadas:
	- A formulação considera a variação das características mecânicas do MVE em função da frequência de operação;
	- Sua implementação computacional via Método dos Elementos Finitos é direta;
	- Os resultados obtidos com estes modelos, no caso determinístico, são, de uma maneira geral, satisfatórios, quando comparados com dados experimentais [\[32,](#page-168-3) [45,](#page-169-4) [53,](#page-170-2) [54,](#page-170-3) [56\]](#page-170-5);
- Permitem obter respostas no domínio do tempo de forma direta.
- Ajuste dos parâmetros do modelo. Na modelagem computacional de materiais viscoelásticos, o ajuste dos parâmetros que denem o comportamento mecânico de MVEs, a rigidez e o amortecimento do material, influencia de forma significativa o desempenho do modelo. Usualmente, o que se faz é aplicar técnicas de regressão para se ajustar curvas, definidas por alguns parâmetros desconhecidos, a pontos discretos extraídos de ensaios experimentais. É necessário que as curvas do modelo estejam bem ajustadas aos pontos experimentais de caracterização do MVE em uma grande faixa de frequências para obter bons resultados. Neste trabalho, três técnicas de ajuste de curvas foram testadas: Algoritmos Genéticos, Enxame de Partículas e Redes Neurais Artificiais;
- Incertezas na caracterização do material. Mesmo de posse de um excelente ajuste de parâmetros, é necessário observar as incertezas inerentes aos ensaios experimentais. É comum observar variações signicativas de resultados de modelos computacionais para materiais viscoelásticos quando se introduz algum nível de incerteza nos valores de rigidez e amortecimento do material. Assim sendo, nesse trabalho é proposto um modelo não determinístico que considera incertezas referentes à caracterização do Módulo Complexo. Este modelo é baseado em simulações de Monte Carlo onde, ao final, obtém-se uma faixa de prováveis valores para os parâmetros modais da estrutura com MVE.

Tendo em vista os três aspectos relevantes para a modelagem de MVEs aqui abordadas, esse trabalho tem como objetivo contribuir nas respostas para as seguintes questões:

- 1. Dentre os modelos escolhidos para a modelagem computacional de materiais viscoelásticos, qual possui o melhor desempenho em termos de predição dos parâmetros modais de uma estrutura?
- 2. Dentre as estratégias usadas para se ajustar os parâmetros que definem as propriedades dinâmicas de materiais viscoelásticos qual a mais adequada?
- 3. O modelo computacional não determinístico proposto é capaz de captar as incertezas inerentes à caracterização de materiais viscoelásticos ao simular o comportamento dinâmico de estruturas sanduíche?

#### <span id="page-26-0"></span>1.4 Escopo

Este trabalho está dividido em sete capítulos. Neste primeiro capítulo é apresentada uma abordagem geral sobre o tema, mostrando o contexto atual, algumas denições pertinentes às técnicas de amortecimento estrutural, um breve histórico da modelagem de MVE, as motivações, justificativas, os objetivos e síntese da metodologia adotada neste trabalho.

No segundo capítulo são discutidos os modelos adotados nesta tese de doutorado, são apresentadas as deduções teóricas e destacadas as principais características de cada um dos modelos.

O terceiro capítulo apresenta algumas avaliações computacionais dos modelos para MVE adotados. Neste capítulo são avaliados os resultados dos modelos para quatro classes de Elementos Finitos diferentes nos domínios do tempo e da frequência. Apresenta-se também uma análise de sensibilidade das curvas que descrevem as propriedades mecânicas de MVEs para cada modelo analisado em função dos parâmetros que denem essas curvas, visando identificar qual a influência predominante de cada parâmetro para o comportamento dinâmico de MVEs.

No quarto capítulo três estratégias são apresentadas e discutidas visando tratar o problema de ajuste de curvas de MVEs. É avaliado tanto o desempenho dessas estratégias ao ajustar as curvas que denem o Módulo Complexo aos dados de caracterização de um MVE real, quanto as configurações de parâmetros dessas estratégias.

O quinto capítulo apresenta a aplicação de modelos determinísticos baseados nas técnicas GHM, ADF e DF, comparando os resultados numéricos às suas contrapartes experimentais. Com o objetivo de dar maior consistência para essas comparações são considerados os resultados experimentais extraídos da literatura de três autores diferentes.

No sexto capítulo são apresentadas algumas incertezas que influenciam a modelagem de estruturas sanduíche com núcleo viscoelástico. As incertezas relativas à caracterização dos MVEs são incorporadas em modelos de Elementos Finitos via simulações de Monte Carlo e os resultados obtidos com esses modelos são comparados com dados experimentais.

No último capítulo são apresentadas as conclusões para os resultados obtidos e algumas propostas para trabalhos futuros.

# <span id="page-27-0"></span>2 ANÁLISE TEÓRICA DE MODELOS PARA MATERIAIS VISCOELÁSTICOS

No capítulo de introdução foi destacada uma série de modelos para a simulação numérica do comportamento mecânico de MVEs. Contudo, tendo em vista as justificativas anteriormente apresentadas, este trabalho se limitará aos modelos: GHM, ADF e DF.

### <span id="page-27-1"></span>2.1 Modelo Gola-Hughes-McTavish (GHM)

Para descrever o modelo GHM de forma mais detalhada, faz-se necessário o estudo da fundamentação teórica da viscoelasticidade linear e, em seguida, a análise teórica do modelo GHM.

#### <span id="page-27-2"></span>2.1.1 Viscoelasticidade linear

Uma forma de modelar o comportamento mecânico de MVEs é através do modelo de viscoelasticidade linear. Neste modelo, as tensões em um corpo de material viscoelástico dependem das deformações experimentadas anteriormente. Christensen [\[57\]](#page-170-6) mostra que o tensor de tensões deste material pode ser escrito da seguinte forma:

$$
\sigma_{ij}(t) = \int_0^\infty \epsilon_{kl}(t-\tau)dG_{jikl}(\tau),\tag{2.1}
$$

<span id="page-27-3"></span>onde  $\sigma_{ij}(t)$  é o tensor de tensões do material,  $\epsilon_{kl}(t)$  é o histórico de deformações,  $G_{ijkl}(t)$ é um tensor de quarta ordem, tal que:

$$
G_{ijkl}(t) = 0, -\infty \le t < 0;
$$
  
\n
$$
G_{ijkl}(t) = G_{jik}(t) = G_{ijlk}(t);
$$
  
\n
$$
G_{ijkl}(t) = G_{klij}(t).
$$
\n(2.2)

Sabendo que as deformações que acontecerão após o instante  $t$  não exercem influência

sobre as deformações desse instante e assumindo que não há deformações anteriores ao inicio da contagem do tempo ( $\epsilon_{kl}(t) = 0$  para  $t \leq 0$ ), que  $\epsilon_{kl}(t)$  é uma função contínua e que  $G_{ijkl}(t)$  e sua derivada primeira são contínuas no intervalo  $0 \le t < \infty$ , a equação [\(2.1\)](#page-27-3) pode ser escrita como:

$$
\sigma_{ij}(t) = G_{ijkl}(0)\epsilon_{kl}(t) + \int_0^t \epsilon_{kl}(t-\tau) \frac{dG_{ijkl}(\tau)}{d\tau} d\tau.
$$
\n(2.3)

<span id="page-28-0"></span>A relação tensão/deformação dada pela equação [\(2.3\)](#page-28-0) é uma das formas em que se pode escrever a equação constitutiva de materiais viscoelásticos. Outra forma de se escrever esta relação é realizando a seguinte mudança de variáveis  $a = t - \tau$  na equação [\(2.3\)](#page-28-0) e, integrando por partes, obtendo [\[57\]](#page-170-6):

$$
\sigma_{ij}(t) = \int_0^t G_{ijkl}(t-a) \frac{d\epsilon_{kl}(a)}{da} da.
$$
\n(2.4)

<span id="page-28-1"></span>Fazendo  $H(t) = G_{ijkl}(t) - G^0$ , onde  $G^0 = \lim_{t\to\infty} G_{ijkl}(t)$  a equação [\(2.4\)](#page-28-1) fica:

$$
\sigma(t) = \int_0^t [G^0 + H(t-a)] \frac{d\epsilon(a)}{da} da; \n\sigma(t) = \int_0^t G^0 \frac{d\epsilon(a)}{da} da + \int_0^t H(t-a) \frac{d\epsilon(a)}{da} da; \n\sigma(t) = [G^0 \epsilon(a)]_0^t + \int_0^t H(t-a) \frac{d\epsilon(a)}{da} da; \n\sigma(t) = G^0[\epsilon(t) - \epsilon(0)] + \int_0^t H(t-a) \frac{d\epsilon(a)}{da} da.
$$
\n(2.5)

Considerando que no instante inicial o corpo está em repouso, então:

$$
\sigma(t) = G^0 \epsilon(t) + \int_0^t H(t-a) \frac{d\epsilon(a)}{da} da,\tag{2.6}
$$

<span id="page-28-2"></span>aplicando a transformada de Laplace nesta equação, chega-se a:

$$
\sigma(s) = sG(s)\varepsilon(s);
$$
  
\n
$$
\sigma(s) = [G^0 + sG(s)]\varepsilon(s).
$$
\n(2.7)

<span id="page-28-3"></span>Assumindo que  $h(s) = sG(s)$  a equação [\(2.7\)](#page-28-2) fica:

$$
\sigma(s) = [G^0 + h(s)]\varepsilon(s),\tag{2.8}
$$

onde h(s) é a função de relaxação associada aos efeitos de dissipação de energia. A

tabela [2.1](#page-29-1) traz alguns dos modelos mais usuais para esta função.

| $1$ αυτία 2.1. Γαμίζους αυτιπαλάζαν ρατά αιχαίος πρατίος αυτικτώ.                          |                                                         |
|--------------------------------------------------------------------------------------------|---------------------------------------------------------|
| Função $h(s)$                                                                              | Autor, ano                                              |
| $\boldsymbol{n}$<br>$\sum_{j=1}^{\infty} \frac{a_j}{s+b_j}$                                | Biot, 1955 [58]                                         |
| $E_0 + (\tau^{\alpha} E_{\infty})s^{\alpha}$                                               | Bagley e Torvik, 1983 [24, 25, 59]                      |
| $\mid \sum_{j=1}^n \alpha_j \overline{\frac{s^2 + \beta_j s}{s^2 + \beta_j s + \delta_j}}$ | Golla e Hughes, 1985 [29]; McTavish e Hughes, 1993 [30] |
| $\sum_{j=1}^n \frac{\Delta_j s}{s + \Omega_j}$                                             | Lesieutre e Mingori, 1990 [26]                          |

<span id="page-29-1"></span>Tabela 2.1: Funções de relaxação para alguns modelos de MVE.

Com a tabela [2.1](#page-29-1) não se pretende apresentar uma lista completa dos modelos pra MVE, mas apenas apresentar aqueles mais usuais na literatura. Pode-se citar, além desses, os modelos propostos por Buhariwala [\[60,](#page-170-9) [61\]](#page-170-10), Yiu [\[62\]](#page-171-0), Adhikari [\[63\]](#page-171-1) e Adhikari e Woodhouse [\[64\]](#page-171-2) entre outros.

#### <span id="page-29-0"></span>2.1.2 Análise teórica do modelo GHM

O modelo Gola-Hughes-McTavish (GHM) [\[29,](#page-168-0) [30,](#page-168-1) [65,](#page-171-3) [66\]](#page-171-4) avalia o comportamento dinâmico dependente da frequência de MVEs através da introdução de variáveis dissipativas em um modelo de Elementos Finitos, sendo esse modelo inicialmente escrito no domínio de Laplace. Para isso, o modelo GHM assume que a função  $h(s)$ , indicada na equação [\(2.8\)](#page-28-3). tem a forma [\[29\]](#page-168-0):

$$
h(s) = \sum_{j=1}^{N} \alpha_j \frac{s^2 + \beta_j s}{s^2 + \beta_j s + \delta_j},
$$
\n(2.9)

<span id="page-29-2"></span>onde  $N$  é o número de termos adotado na série e as constantes  $\alpha_j,\,\beta_j$  e  $\delta_j$  que dependem do material. Estas constantes são obtidas através de resultados experimentais utilizando técnicas para ajuste de curvas.

Para inserir a equação constitutiva do material (equação [\(2.8\)](#page-28-3)) em um modelo de elementos finitos, deve-se primeiramente escrever a equação de movimento no domínio de Laplace. Partindo da equação de movimento escrita da seguinte forma

$$
M\ddot{q}(t) + D\dot{q}(t) + Kq(t) = f(t),
$$
\n(2.10)

<span id="page-30-0"></span>onde: M, D e K são a massa, o amortecimento e a rigidez do sistema e  $q(t)$  e  $f(t)$  são o deslocamento e as forças externas atuantes no sistema em função do tempo. Aplica-se a transformada de Laplace nesta equação obtendo:

$$
M(s^2q(s) - sq(0) - \dot{q}(0)) + D(sq(s) - q(0)) + Kq(s) = f(s);
$$
  
\n
$$
\{Ms^2 + Ds + K\}q(s) = f(s) + M(sq(0) - \dot{q}(0)) + Dq(0).
$$
\n(2.11)

<span id="page-30-2"></span>Como está sendo considerado que a estrutura está em repouso no instante inicial, a equação [\(2.11\)](#page-30-0) se reduz a:

$$
\{Ms^2 + Ds + K\}q(s) = f(s).
$$
\n(2.12)

<span id="page-30-1"></span>Assumindo que o material contenha uma parcela elástica e outra viscoelástica, a rigidez K pode ser decomposta em:

$$
K = K_e + \widetilde{K}_v(s),\tag{2.13}
$$

<span id="page-30-3"></span>onde:  $K_e$  é a rigidez da parte elástica e  $\widetilde{K}_v(s) = [G^0 + h(s)]K_v$  é a rigidez da parte viscoelástica. Substituindo a equação [\(2.13\)](#page-30-1) em [\(2.12\)](#page-30-2), tem-se:

$$
\{Ms^2 + Ds + K_e + (G^0 + h(s))K_v\}q(s) = f(s),
$$
  
\n
$$
\{Ms^2 + Ds + K_e + K_v^0\}q(s) + K_vh(s)q(s) = f(s),
$$
\n(2.14)

onde  $K_v^0 = K_v G^0$ .

<span id="page-30-4"></span>Para cada termo j da série  $h(s)$  tem-se uma variável de dissipação no domínio de Laplace  $z_j(s)$  dada por:

$$
z_j(s) = \frac{\delta_j}{s^2 + \beta_j s + \delta_j} q(s),\tag{2.15}
$$

logo, pode-se escrever a identidade:

$$
q(s) - z_j(s) = q(s) - \frac{\delta_j}{s^2 + \beta_j s + \delta_j} q(s);
$$
  
= 
$$
\left(1 - \frac{\delta_j}{s^2 + \beta_j s + \delta_j}\right) q(s);
$$
  
= 
$$
\frac{s^2 + \beta_j s}{s^2 + \beta_j s + \delta_j} q(s).
$$
 (2.16)

<span id="page-31-0"></span>Multiplicando ambos os lados da equação anterior por  $\alpha_j$ , tem-se:

$$
\alpha_j(q(s) - z_j(s)) = \alpha_j \frac{s^2 + \beta_j s}{s^2 + \beta_j s + \delta_j} q(s),
$$
\n(2.17)

<span id="page-31-1"></span>somando todas as N equações [\(2.17\)](#page-31-0), chega-se a:

$$
q(s)\sum_{j=1}^{N}\alpha_j - \sum_{j=1}^{N}\alpha_j z_j(s) = h(s)q(s).
$$
 (2.18)

<span id="page-31-2"></span>Substituindo [\(2.18\)](#page-31-1) em [\(2.14\)](#page-30-3), chega-se a:

$$
\{Ms^{2} + Ds + K_{e} + K_{v}^{0}\}q(s) + K_{v}\left(q(s)\sum_{j=1}^{N}\alpha_{j} - \sum_{j=1}^{N}\alpha_{j}z_{j}(s)\right) = f(s);
$$
  

$$
\{Ms^{2} + Ds + K_{e} + K_{v}^{0}\}q(s) + K_{v}\sum_{j=1}^{N}\alpha_{j}q(s) - K_{v}\sum_{j=1}^{N}\alpha_{j}z_{j}(s) = f(s);
$$
  

$$
\left\{Ms^{2} + Ds + K_{e} + K_{v}\left(G^{0} + \sum_{j=1}^{N}\alpha_{j}\right)\right\}q(s) - K_{v}\sum_{j=1}^{N}\alpha_{j}z_{j}(s) = f(s).
$$
\n(2.19)

Com as equações [\(2.15\)](#page-30-4) e [\(2.19\)](#page-31-2), pode-se montar o seguinte sistema de equações:

$$
\begin{cases} \left\{ Ms^2 + Ds + K_e + K_v \left( G^0 + \sum_{j=1}^N \alpha_j \right) \right\} q(s) - K_v \sum_{j=1}^N \alpha_j z_j(s) = f(s) \\ \left( \frac{1}{\delta_j} s^2 + \frac{\beta_j}{\delta_j} s + 1 \right) z_j(s) - q(s) = 0, \text{com } j = 1 \dots N \end{cases}
$$
 (2.20)

Multiplicando a segunda equação do sistema anterior por  $\alpha_j K_v$ e aplicando a transformada de Laplace inversa no sistema, levando em conta as condições iniciais, chega-se a:

<span id="page-31-3"></span>
$$
\begin{cases}\nM\ddot{q}(t) + D\dot{q}(t) + \left[K_e + K_v \left(G^0 + \sum_{j=1}^N \alpha_j\right)\right] q(t) - K_v \sum_{j=1}^N \alpha_j z_j(t) = f(t) \\
\frac{\alpha_j}{\delta_j} K_v \ddot{z}_j(t) + \frac{\alpha_j \beta_j}{\delta_j} K_v \dot{z}_j(t) + \alpha K_v z_j(t) - \alpha_j K_v q(t) = 0, \text{com } j = 1...N\n\end{cases}
$$
\n(2.21)

Escrevendo o sistema de equações [\(2.21\)](#page-31-3) em notação matricial tem-se:

$$
\begin{bmatrix} M & \mathbf{0} \\ \mathbf{0} & \bar{\mathbf{M}}_d \end{bmatrix} \begin{Bmatrix} \ddot{q}(t) \\ \ddot{\mathbf{z}}(t) \end{Bmatrix} + \begin{bmatrix} D & \mathbf{0} \\ \mathbf{0} & \bar{\mathbf{D}}_d \end{bmatrix} \begin{Bmatrix} \dot{q}(t) \\ \dot{\mathbf{z}}(t) \end{Bmatrix} + \begin{bmatrix} K^* & \bar{\mathbf{K}}_q \\ \bar{\mathbf{K}}_q^T & \bar{\mathbf{K}}_d \end{bmatrix} \begin{Bmatrix} q(t) \\ \mathbf{z}(t) \end{Bmatrix} = \begin{Bmatrix} f(t) \\ \mathbf{0} \end{Bmatrix}, \quad (2.22)
$$

onde:

$$
\bar{\mathbf{M}}_{d} = diag\left\{\frac{\alpha_{1}}{\delta_{1}}K_{v}, \frac{\alpha_{2}}{\delta_{2}}K_{v}, \dots, \frac{\alpha_{j}}{\delta_{j}}K_{v}, \dots, \frac{\alpha_{N}}{\delta_{N}}K_{v}\right\},
$$
\n
$$
\bar{\mathbf{D}}_{d} = diag\left\{\frac{\alpha_{1}}{\beta_{1}}K_{v}, \frac{\alpha_{2}}{\beta_{2}}K_{v}, \dots, \frac{\alpha_{j}}{\beta_{j}}K_{v}, \dots, \frac{\alpha_{N}}{\beta_{N}}K_{v}\right\},
$$
\n
$$
\bar{\mathbf{K}}_{q} = diag\left\{-\alpha_{1}K_{v}, -\alpha_{2}K_{v}, \dots, -\alpha_{j}K_{v}, \dots, -\alpha_{N}K_{v}\right\},
$$
\n
$$
\bar{\mathbf{K}}_{d} = diag\left\{K_{v}, K_{v}, \dots, K_{v}, \dots, K_{v}\right\},
$$
\n
$$
K^{*} = K_{e} + K_{v}\left(G^{0} + \sum_{j=1}^{N} \alpha_{j}\right) e
$$
\n
$$
\mathbf{z}(t) = \left\{z_{1}(t), z_{2}(t), \dots, z_{j}(t), \dots, z_{N}(t)\right\}^{T}.
$$

<span id="page-32-0"></span>Considerando somente a parte viscoelástica e desprezando o amortecimento viscoso tem-se:

$$
\begin{bmatrix} M & \mathbf{0} \\ \mathbf{0} & \bar{\mathbf{M}}_d \end{bmatrix} \begin{Bmatrix} \ddot{q}(t) \\ \ddot{\mathbf{z}}(t) \end{Bmatrix} + \begin{bmatrix} \mathbf{0} & \mathbf{0} \\ \mathbf{0} & \bar{\mathbf{D}}_d \end{bmatrix} \begin{Bmatrix} \dot{q}(t) \\ \dot{\mathbf{z}}(t) \end{Bmatrix} + \begin{bmatrix} K_v \begin{pmatrix} G^0 + \sum_{j=1}^N \alpha_j \\ \ddot{\mathbf{K}}_q^T \end{pmatrix} \begin{bmatrix} \bar{\mathbf{K}}_q \\ \mathbf{z}(t) \end{bmatrix} = \begin{Bmatrix} f(t) \\ \mathbf{0} \end{Bmatrix},
$$
\n(2.24)

Ao generalizar o sistema [\(2.24\)](#page-32-0) para vários graus de liberdade a matriz de rigidez do elemento equivalente elástico normalizada em relação ao módulo de Young, o termo  $\mathbf{K}_v$ , passa a incluir modos relativos à movimentos de corpo rígido, associando forças de dissipação de energia a esta forma de movimento. Golla [\[29\]](#page-168-0) modifica esta equação para desassociar forças de amortecimento e movimentos de corpo rígido fatorando  $\mathbf{K}_v$  da seguinte maneira:

$$
\mathbf{K}_v = \mathbf{T}^T \Lambda \mathbf{T} \tag{2.25}
$$

<span id="page-33-0"></span>onde  $\Lambda$  é uma matriz diagonal composta pelos autovalores não nulos da matriz  $\mathbf{K}_v$  e  $\mathbf{T}$  é a matriz de autovetores correspondentes aos autovalores não nulos. Assumindo  ${\bf R}={\bf T}\Lambda^{1/2}$ e  $\widehat{\mathbf{z}}_j = \mathbf{R} \mathbf{z}_j$  tem-se:

$$
\begin{bmatrix} \mathbf{M} & \mathbf{0} \\ \mathbf{0} & \mathbf{M}_d \end{bmatrix} \begin{Bmatrix} \ddot{\mathbf{q}}(t) \\ \ddot{\mathbf{z}}(t) \end{Bmatrix} + \begin{bmatrix} \mathbf{0} & \mathbf{0} \\ \mathbf{0} & \mathbf{D}_d \end{bmatrix} \begin{Bmatrix} \dot{\mathbf{q}}(t) \\ \dot{\mathbf{z}}(t) \end{Bmatrix} + \begin{bmatrix} \mathbf{K}_v \left( G^0 + \sum_{j=1}^N \alpha_j \right) & \mathbf{K}_q \\ \mathbf{K}_q^T & \mathbf{K}_d \end{bmatrix} \begin{Bmatrix} \mathbf{q}(t) \\ \hat{\mathbf{z}}(t) \end{Bmatrix} = \begin{Bmatrix} \mathbf{f}(t) \\ \mathbf{0} \end{Bmatrix} . \tag{2.26}
$$

onde:

$$
\mathbf{M}_{d} = diag \left\{ \frac{\alpha_{1}}{\delta_{1}} \mathbf{I}, \frac{\alpha_{2}}{\delta_{2}} \mathbf{I}, \dots, \frac{\alpha_{j}}{\delta_{j}} \mathbf{I}, \dots, \frac{\alpha_{N}}{\delta_{N}} \mathbf{I} \right\},
$$
  
\n
$$
\mathbf{D}_{d} = diag \left\{ \frac{\alpha_{1} \beta_{1}}{\delta_{1}} \mathbf{I}, \frac{\alpha_{2} \beta_{2}}{\delta_{2}} \mathbf{I}, \dots, \frac{\alpha_{j} \beta_{j}}{\delta_{j}} \mathbf{I}, \dots, \frac{\alpha_{N} \beta_{N}}{\delta_{N}} \mathbf{I} \right\},
$$
  
\n
$$
\mathbf{K}_{q} = diag \left\{ -\alpha_{1} \mathbf{R}, -\alpha_{2} \mathbf{R}, \dots, -\alpha_{j} \mathbf{R}, \dots, -\alpha_{N} \mathbf{R} \right\},
$$
  
\n
$$
\mathbf{K}_{d} = diag \left\{ \alpha_{1} \mathbf{I}, \alpha_{2} \mathbf{I}, \dots, \alpha_{j} \mathbf{I}, \dots, \alpha_{N} \mathbf{I} \right\} e
$$
  
\n
$$
\hat{\mathbf{z}} = diag \left\{ \hat{\mathbf{z}}_{1}, \hat{\mathbf{z}}_{2}, \dots, \hat{\mathbf{z}}_{j}, \dots, \hat{\mathbf{z}}_{N} \right\}.
$$

Como pode ser visto nas equações [\(2.9\)](#page-29-2) e [\(2.26\)](#page-33-0), a quantidade de graus de liberdade dissipativos associados aos elementos viscoelásticos depende do número de termos utilizados na função de relaxação  $h(s)$  e do número de movimentos de corpo rígido. Por exemplo, um elemento de pórtico espacial elástico possui 12 graus de liberdade e 6 movimentos de corpo-livre, o número de graus de liberdade dissipativos é: 12 − 6 = 6, para cada termo considerado na função  $h(s)$ . A ordem  $(n)$  das matrizes de massa, rigidez e amortecimento do elemento viscoelástico fica então:  $n = 12 + N \times 6$ .

Observa-se, da equação [\(2.26\)](#page-33-0) que, uma vez conhecida a matriz de rigidez e massa para um elemento nito constituído de material elástico, a obtenção da matriz de massa,

rigidez e amortecimento do correspondente elemento viscoelástico é direta, bastando para isso também se conhecer os parâmetros  $G^0,\,\alpha_j,\,\beta_j$  e  $\delta_j$  que definem o comportamento do MVE.

A figura [2.1](#page-34-1) traz uma representação do modelo GHM com um grau de liberdade, e um termo na função  $h(s)$ , através de uma associação de molas elásticas e amortecedores viscosos, onde  $k_1 = (E^0 + \alpha)K$ ,  $k_2 = \alpha K$ ,  $\eta_2 = \frac{\alpha \beta}{s}$  $\frac{\partial^2}{\partial X} K$ ,  $g_1 =$  $\alpha$ δ  $K$  e m é a massa do sistema.

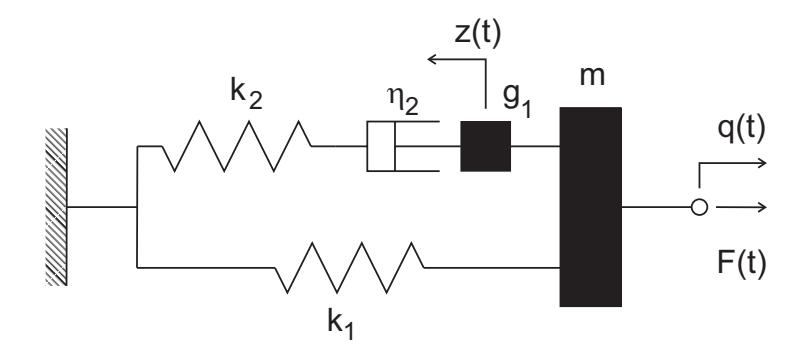

<span id="page-34-1"></span>Figura 2.1: Interpretação do GHM para 1 grau de liberdade. Adaptado de [\[37\]](#page-168-8).

## <span id="page-34-0"></span>2.2 Modelo Anelastic Displacement Field (ADF)

Lesieutre [\[27\]](#page-167-9) desenvolveu o modelo Anelastic Displacement Field (ADF) no domínio do tempo [\[26,](#page-167-8) [27,](#page-167-9) [28,](#page-167-10) [67,](#page-171-5) [68\]](#page-171-6) dividindo o campo de deslocamentos do material viscoelástico em duas componentes, uma elástica  $(q^e(t))$  e outra inelástica  $(q^a(t))$ , da seguinte forma:

$$
q(t) = q^{e}(t) + q^{a}(t),
$$
\n(2.28)

sendo a componente  $q^a(t)$  constituída por  $N$  campos inelásticos individuais,  $q^a_j(t)$ , ficando:

$$
q^{a}(t) = \sum_{j=1}^{N} q_{j}^{a}(t).
$$
\n(2.29)

<span id="page-34-2"></span>Portanto, as deformações sofridas pelo material são escritas como:

$$
\varepsilon(t) = \frac{\partial}{\partial x} q(t);
$$
  
=  $\frac{\partial}{\partial x} \left( q^e(t) + \sum_{j=1}^N q_j^a(t) \right);$   
=  $\varepsilon^e(t) + \sum_{j=1}^N \varepsilon_j^a(t),$  (2.30)

<span id="page-35-0"></span>e as tensões na forma:

$$
\sigma(t) = E^{\infty} \varepsilon^{e}(t), \tag{2.31}
$$

onde  $E^\infty$  é o módulo de elasticidade não relaxado.

Substituindo [\(2.30\)](#page-34-2) em [\(2.31\)](#page-35-0), tem-se as tensões no material:

$$
\sigma(t) = E\varepsilon^{e}(t);
$$
  
\n
$$
= E\left(\varepsilon(t) - \sum_{j=1}^{N} \varepsilon_{j}^{a}(t)\right);
$$
  
\n
$$
= E^{\infty}\left(\varepsilon(t) - \sum_{j=1}^{N} \varepsilon_{j}^{a}(t)\right).
$$
\n(2.32)

Já as tensões  $\sigma^a(t)$  podem ser obtidas através da função de densidade de energia livre de Helmholtz escrita na seguinte forma [\[27\]](#page-167-9):

<span id="page-35-2"></span>
$$
\sigma^a(t) = -\frac{\partial}{\partial \varepsilon^a(t)} f_{el},\tag{2.33}
$$

<span id="page-35-1"></span>onde:

$$
f_{el} = \frac{1}{2} \left( E^{\infty} \varepsilon^2(t) - 2E^{\infty} \varepsilon(t) \sum_{j=1}^N \varepsilon_j^a(t) + \sum_{j=1}^N E_j^a (\varepsilon_j^a(t))^2 \right).
$$
 (2.34)

Substituindo a equação [\(2.34\)](#page-35-1) em [\(2.33\)](#page-35-2) chega-se a:

$$
\sigma^{a}(t) = E^{\infty} \varepsilon(t) - \sum_{j=1}^{N} E^{a}_{j} \varepsilon^{a}_{j}(t), \qquad (2.35)
$$

que é a equação constitutiva para o campo de deslocamentos inelásticos.

Lesieutre [\[27\]](#page-167-9) assume que a variação das deformações inelásticas,  $\varepsilon_j^a(t)$ , tende a um ponto de equilíbrio,  $\bar{\varepsilon}^a_j$ , então, a variação de  $\varepsilon^a_j(t)$  no tempo é proporcional à diferença entre seu valor atual e no ponto de equilíbrio:

$$
\frac{\partial}{\partial t} \varepsilon_j^a(t) = -\Omega_j(\varepsilon_j^a(t) - \bar{\varepsilon}_j^a),\tag{2.36}
$$

onde  $\Omega_j$  é uma constante de proporcionalidade definida como o inverso do tempo de  $\text{relaxação sob deformação constante}, \text{ enquanto } \bar{\varepsilon}^a_j$  é a deformação que anula a tensão
inelástica (equação [\(2.35\)](#page-35-0)):

$$
\bar{\varepsilon}_j^a = (E_j^a)^{-1} E^\infty \varepsilon(t),\tag{2.37}
$$

então a equação  $(2.36)$  fica:

$$
\frac{\partial}{\partial t} \varepsilon_j^a(t) = -\Omega_j(\varepsilon_j^a(t) - \bar{\varepsilon}_j^a);
$$
\n
$$
E^a \frac{\partial}{\partial t} \varepsilon_j^a(t) = -E^a \Omega_j(\varepsilon_j^a(t) - (E^a)^{-1} E^\infty \varepsilon(t));
$$
\n
$$
E^a \frac{\partial}{\partial t} \varepsilon_j^a(t) = -\Omega_j(\varepsilon_j^a(t) - E^\infty \varepsilon(t));
$$
\n
$$
E^a \frac{1}{\Omega_j} \frac{\partial}{\partial t} \varepsilon_j^a(t) = -(E^a_j \varepsilon_j^a(t) - E^\infty \varepsilon(t)).
$$
\n(2.38)

<span id="page-36-0"></span>Reorganizando os elementos da equação anterior tem-se:

$$
\frac{1}{\Omega_j} E_j^a \frac{\partial}{\partial t} \varepsilon_j^a(t) + E^a \varepsilon_j^a(t) - E^\infty \varepsilon(t) = 0,
$$
\n(2.39)

que é a equação que descreve a variação no tempo do campo de deslocamentos inelásticos.

Lesieutre estabelece a seguinte relação:

$$
C_{j} = \frac{E_{j}^{a}}{E^{\infty}} = \frac{1 + \sum_{j=1}^{N} \Delta_{j}}{\Delta_{j}},
$$
\n(2.40)

<span id="page-36-1"></span>sendo $\Delta_j$ um parâmetro a ser determinado. Pode-se, então, escrever a equação [\(2.39\)](#page-36-0) na forma:

$$
\frac{C_j}{\Omega_j} E^{\infty} \frac{\partial}{\partial t} \varepsilon_j^a(t) + C_j E^{\infty} \varepsilon_j^a(t) - E^{\infty} \varepsilon(t) = 0, \qquad (2.41)
$$

segundo o modelo ADF esta é uma das equações que descrevem o comportamento de um material viscoelástico ao longo do tempo.

Considerando a equação [\(2.32\)](#page-35-2) e aplicando o Método dos Elementos Finitos, a rigidez de uma região elementar é dada por:

$$
\int_{\Omega} \mathbf{B}^T \sigma(t) d\Omega = \int_{\Omega} \mathbf{B}^T E^{\infty} \left( \varepsilon(t) - \sum_{j=1}^N \varepsilon_j^a(t) \right) d\Omega;
$$
\n
$$
\int_{\Omega} \mathbf{B}^T \sigma(t) d\Omega = \mathbf{K}^{\infty} \mathbf{q}(t) - \sum_{j=1}^N \mathbf{K}^{\infty} \mathbf{q}_j^a(t),
$$
\n(2.42)

onde  $\varepsilon(t) = \mathbf{Bq}(t)$  e **B** é o operador clássico do Método dos Elementos Finitos que

correlaciona deformações e deslocamentos em uma região elementar.

<span id="page-37-0"></span>Com a equação anterior, pode-se escrever a segunda equação que define o comportamento dinâmico do MVE. Para isso, desprezando o amortecimento viscoso, essa equação é substituída na equação de movimento:

$$
\mathbf{M}\ddot{\mathbf{q}}(t) + \mathbf{K}^{\infty}\mathbf{q}(t) - \sum_{j=1}^{N} \mathbf{K}^{\infty}\mathbf{q}_{j}^{a}(t) = \mathbf{f}(t).
$$
 (2.43)

<span id="page-37-1"></span>Aplicando o mesmo método na equação [\(2.41\)](#page-36-1) tem-se:

$$
\frac{C_j}{\Omega_j} \mathbf{K}^{\infty} \dot{\mathbf{q}}_j^a(t) + C_j \mathbf{K}^{\infty} \mathbf{q}_j^a(t) - \mathbf{K}^{\infty} \mathbf{q}(t) = \mathbf{0},\tag{2.44}
$$

finalmente, pode-se escrever o sistema de equações que definem o comportamento do material viscoelástico utilizando para isso as equações [\(2.43\)](#page-37-0) e [\(2.44\)](#page-37-1):

$$
\begin{cases}\n\mathbf{M}\ddot{\mathbf{q}}(t) - \mathbf{K}^{\infty}\mathbf{q}(t) + \mathbf{K}^{\infty}\sum_{j=1}^{N}\mathbf{q}_{j}^{a}(t) = \mathbf{f}(t) \\
\frac{C_{j}}{\Omega_{j}}\mathbf{K}^{\infty}\dot{\mathbf{q}}_{j}^{a}(t) + C_{j}\mathbf{K}^{\infty}\mathbf{q}_{j}^{a}(t) - \mathbf{K}^{\infty}\mathbf{q}(t) = \mathbf{0}, \text{ com } j = 1...N\n\end{cases}
$$
\n(2.45)

<span id="page-37-2"></span>ou na forma matricial:

$$
\begin{bmatrix} \mathbf{M} & \mathbf{0} \\ \mathbf{0} & \mathbf{0} \end{bmatrix} \begin{Bmatrix} \ddot{\mathbf{q}}(t) \\ \ddot{\mathbf{q}}^{a}(t) \end{Bmatrix} + \begin{bmatrix} \mathbf{0} & \mathbf{0} \\ \mathbf{0} & \bar{\mathbf{D}} \end{bmatrix} \begin{Bmatrix} \dot{\mathbf{q}}(t) \\ \dot{\mathbf{q}}^{a}(t) \end{Bmatrix} + \begin{bmatrix} \mathbf{K}^{\infty} & \bar{\mathbf{K}}_{q} \\ \bar{\mathbf{K}}_{q}^{T} & \bar{\mathbf{K}}_{d} \end{bmatrix} \begin{Bmatrix} \mathbf{q}(t) \\ \mathbf{q}^{a}(t) \end{Bmatrix} = \begin{Bmatrix} \mathbf{f}(t) \\ \mathbf{0} \end{Bmatrix}
$$
(2.46)

sendo:  $\mathbf{K}^{\infty} = E^{\infty} \mathbf{K}_v$ ,

$$
\bar{\mathbf{D}} = diag\left\{\frac{C_1}{\Omega_1}\mathbf{K}^{\infty}, \frac{C_2}{\Omega_2}\mathbf{K}^{\infty}, \dots, \frac{C_j}{\Omega_j}\mathbf{K}^{\infty}, \dots, \frac{C_N}{\Omega_N}\mathbf{K}^{\infty}\right\},\
$$

$$
\bar{\mathbf{K}}_q = \left\{-\mathbf{K}^{\infty}, -\mathbf{K}^{\infty}, \dots, -\mathbf{K}^{\infty}, \dots, -\mathbf{K}^{\infty}\right\},\
$$

$$
\bar{\mathbf{K}}_d = diag\left\{C_1\mathbf{K}^{\infty}, C_2\mathbf{K}^{\infty}, \dots, C_j\mathbf{K}^{\infty}, \dots, C_N\mathbf{K}^{\infty}\right\} e
$$

$$
\mathbf{q}^a(t) = \left\{q_1^a(t), q_2^a(t), \dots, q_j^a(t), \dots, q_N^a(t)\right\}^T.
$$

Assim como no modelo GHM estas matrizes são singulares, então para contornar este

problema deve-se realizar uma decomposição espectral tal que:

$$
\Lambda = \mathbf{T}^T \mathbf{K}_v \mathbf{T},\tag{2.48}
$$

onde Λ é a matriz diagonal com os autovalores não-nulos da matriz de rigidez elástica normalizada em relação ao módulo de Young  $(K_v)$ , T os autovetores correspondentes e  $\hat{\mathbf{q}}_i^a$  $j^a_j(t) = \mathbf{T}^T \mathbf{q}^a_j(t)$  o sistema [\(2.46\)](#page-37-2) fica na forma:

<span id="page-38-0"></span>
$$
\begin{bmatrix} \mathbf{M} & \mathbf{0} \\ \mathbf{0} & \mathbf{0} \end{bmatrix} \begin{Bmatrix} \ddot{\mathbf{q}}(t) \\ \ddot{\hat{\mathbf{q}}}^a(t) \end{Bmatrix} + \begin{bmatrix} \mathbf{0} & \mathbf{0} \\ \mathbf{0} & \mathbf{D} \end{bmatrix} \begin{Bmatrix} \dot{\mathbf{q}}(t) \\ \dot{\hat{\mathbf{q}}}^a(t) \end{Bmatrix} + \begin{bmatrix} \mathbf{K}^{\infty} & \mathbf{K}_q \\ \mathbf{K}_q^T & \mathbf{K}_d \end{bmatrix} \begin{Bmatrix} \mathbf{q}(t) \\ \hat{\mathbf{q}}^a(t) \end{Bmatrix} = \begin{Bmatrix} \mathbf{f}(t) \\ \mathbf{0} \end{Bmatrix}
$$
(2.49)

onde:

$$
\bar{\mathbf{D}} = diag\left\{\frac{C_1}{\Omega_1} E^{\infty} \Lambda, \frac{C_2}{\Omega_2} E^{\infty} \Lambda, \dots, \frac{C_j}{\Omega_j} E^{\infty} \Lambda, \dots, \frac{C_N}{\Omega_N} E^{\infty} \Lambda\right\},
$$
  

$$
\bar{\mathbf{K}}_q = \left\{-\mathbf{T} E^{\infty} \Lambda, -\mathbf{T} E^{\infty} \Lambda, \dots, -\mathbf{T} E^{\infty} \Lambda, \dots, -\mathbf{T} E^{\infty} \Lambda\right\},
$$
  

$$
\bar{\mathbf{K}}_d = diag\left\{C_1 E^{\infty} \Lambda, C_2 E^{\infty} \Lambda, \dots, C_j E^{\infty} \Lambda, \dots, C_N E^{\infty} \Lambda\right\} e
$$
  

$$
\mathbf{q}^a(t) = \left\{\hat{\mathbf{q}}_1^a(t), \hat{\mathbf{q}}_2^a(t), \dots, \hat{\mathbf{q}}_j^a(t), \dots, \hat{\mathbf{q}}_N^a(t)\right\}^T.
$$

Como pode ser visto, a quantidade de graus de liberdade inelásticos associados aos elementos viscoelásticos depende do número de campos inelásticos adotado  $(q_j^a(t))$  e do número de movimentos de corpo rígido. Por exemplo, um elemento de pórtico espacial elástico possui 12 graus de liberdade e 6 movimentos de corpo-livre, sendo assim o número de graus de liberdade inelásticos é: 12 − 6 = 6, para cada campo considerado. A ordem das matrizes do elemento viscoelástico fica então: $n = 12 + N \times 6$ .

Observa-se da equação [\(2.49\)](#page-38-0) que, uma vez conhecida a matriz de rigidez e massa para um elemento nito constituído de material elástico, a obtenção da matriz de massa, rigidez e amortecimento do correspondente elemento viscoelástico é direta, bastando para isso também se conhecer os parâmetros  $E^{\infty}, \, \Delta_j$  e  $\Omega_j$  que definem o comportamento do MVE.

A Figura [2.2](#page-39-0) traz uma representação do modelo ADF com um grau de liberdade, e um campo inelástico, através de uma associação de molas elásticas e amortecedores viscosos, onde  $k_1 = E^{\infty}$ ,  $k_2 = (1 - C)E^{\infty}$ ,  $\eta_1 = \frac{C}{Q}$  $\Omega$  $E^\infty$ e m a massa do sistema.

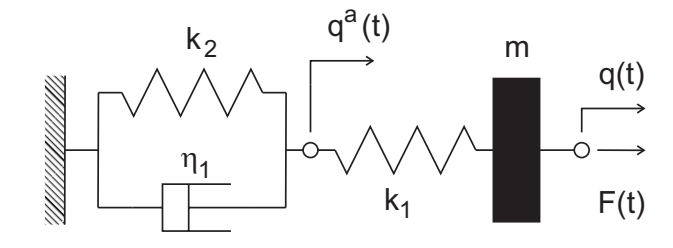

<span id="page-39-0"></span>Figura 2.2: Interpretação do ADF para 1 grau de liberdade. Adaptado de [\[28\]](#page-167-0).

# 2.3 Modelo baseado em derivadas de ordem fracionária  $(DF)$

Bagley e Torvik [\[24,](#page-167-1) [25,](#page-167-2) [59\]](#page-170-0) propõem escrever as derivadas dos modelos clássicos para materiais viscoelásticos usando derivadas fracionárias, derivadas de ordem não inteira. Estes modelos têm se mostrado úteis à modelagem de MVEs como pode ser visto nos trabalhos de Sorrentino e Fasana [\[69\]](#page-171-0), Lázaro e Pérez-aparicio [\[70\]](#page-171-1) e Wharmby e Bagley [\[71\]](#page-171-2). Segundo esse modelo, a equação constitutiva de ordem fracionária é:

$$
\sigma(t) = pD^{\alpha}\varepsilon(t),\tag{2.51}
$$

<span id="page-39-1"></span>onde  $\sigma(t)$  e  $\varepsilon(t)$  são as tensões e correspondentes deformações experimentadas pelo material, p é um fator de proporcionalidade,  $\alpha$  é a ordem da derivada sendo:  $\alpha \in [0,1]$  e, através da definição de Riemann-Liouville, o operador  $D^{\alpha}$  é definido como [\[72\]](#page-172-0):

$$
D^{\alpha}x(t) = \frac{d^{\alpha}}{dt^{\alpha}}x(t) = \frac{1}{\Gamma(1-\alpha)}\frac{d}{dt}\int_0^t \frac{x(s)}{(t-s)^{\alpha}}ds,\tag{2.52}
$$

sendo  $\Gamma(t)$  a função gama de Euler.

Assim sendo, fazendo  $\alpha = 0$  na equação [\(2.51\)](#page-39-1) tem-se o modelo elástico clássico de Hooke  $(\sigma = p\varepsilon)$  e fazendo  $\alpha = 1$  tem-se o modelo viscoso  $(\sigma(t) = p\varepsilon(t))$  logo, quando  $\alpha \in (0,1)$  tem-se um comportamento intermediário, viscoelástico. Antes de dar prosseguimento à análise desse modelo, serão apresentados na próxima seção os modelos mecânicos clássicos para MVEs para melhor fundamentar sua análise teórica.

#### 2.3.1 Modelos mecânicos clássicos

O comportamento dos materiais viscoelásticos apresenta uma composição entre os comportamentos perfeitamente elástico e viscoso. Materiais elásticos perfeitos são aqueles em que toda a energia armazenada ao se deformarem é liberada quando o carregamento cessa. Já nos materiais perfeitamente viscosos, toda a energia de deformação é perdida. Os materiais viscoelásticos quando submetidos a um carregamento sofrem uma deformação inicial e, conforme o carregamento se prolonga, ele se deforma ao longo do tempo até um ponto máximo e, interrompendo o carregamento, o material volta parcial e lentamente à sua configuração original [\[73\]](#page-172-1).

Buscando modelar este comportamento, os primeiros modelos para materiais viscoelásticos basearam-se na associação de elementos simples, molas e amortecedores, para simular respectivamente as componentes elástica e viscosa. Um dos primeiros modelos foi o proposto por Maxwell. Este modelo é representado pela associação de uma mola e um amortecedor em série (figura  $2.3(a)$ ). As equações de equilíbrio e compatibilidade para este modelo são dadas, respectivamente, por:

$$
\begin{cases}\n\sigma(t) = \sigma_{elástico}(t) = \sigma_{viscoso}(t) & \Rightarrow \sigma(t) + \frac{\eta}{k}\dot{\sigma}(t) = \eta \dot{\varepsilon}(t), \\
\varepsilon(t) = \varepsilon_{elástico}(t) + \varepsilon_{viscoso}(t)\n\end{cases} \tag{2.53}
$$

onde  $\sigma(t)$  é tensão aplicada ao modelo,  $\varepsilon(t)$  é a deformação sofrida, k é a rigidez do material,  $\eta$  a viscosidade e  $\dot{f}(t)$  é a derivada primeira no tempo da função  $f(t)$ . Este modelo não é indicado para simular situações como a do teste de fluência, uma vez que este não é capaz de capturar o comportamento assintótico da deformação neste teste.

<span id="page-40-0"></span>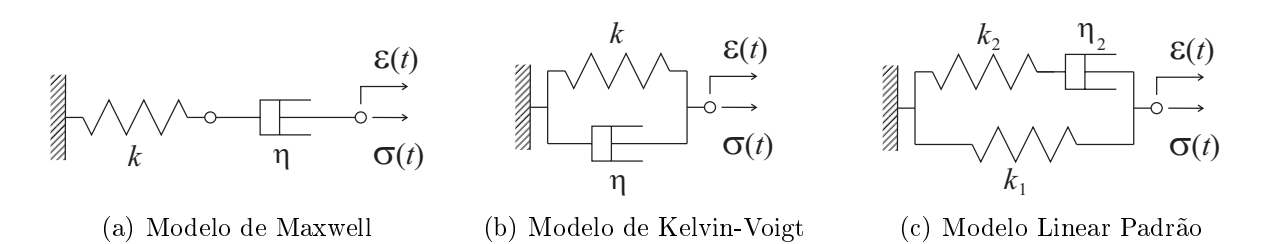

<span id="page-40-2"></span><span id="page-40-1"></span>Figura 2.3: Modelos reológicos para materiais viscoelásticos.

O modelo de Kelvin-Voigt combina um elemento de mola e um de amortecedor em paralelo como pode ser visto na figura [2.3\(b\).](#page-40-1) As equações de equilíbrio e compatibilidade para este modelo são dadas, respectivamente, por:

$$
\begin{cases}\n\sigma(t) = \sigma_{elástico}(t) + \sigma_{viscoso}(t) & \Rightarrow \sigma(t) = k\varepsilon(t) + \eta \dot{\varepsilon}(t).\n\end{cases}
$$
\n
$$
\varepsilon(t) = \varepsilon_{elástico}(t) = \varepsilon_{viscoso}(t)
$$
\n(2.54)

Assim como o modelo de Maxwell esse modelo possui limitações, não sendo capaz de simular situações como a do teste de relaxação. Devido as limitações desses modelos para representar o comportamento real de materiais viscoelásticos, outros modelos mais complexos foram propostos para representar de forma apropriada o comportamento desses materiais. Dentre estes pode-se citar o modelo Linear Padrão. Esse modelo representa o comportamento de MVEs através da associação em paralelo de um elemento de Maxwell e um de Kelvin-Voigt como mostra a figura  $2.3(c)$ . As equações de equilíbrio e compatibilidade desse modelo são dadas, respectivamente, por:

<span id="page-41-1"></span>
$$
\begin{cases}\n\sigma(t) = \sigma_1(t) + \sigma_2(t) & \Rightarrow \dot{\sigma}(t) + \frac{k_2}{\eta_2}\sigma(t) = (k_1 + k_2)\dot{\varepsilon}(t) + \frac{k_1k_2}{\eta_2}\varepsilon(t), \\
\varepsilon(t) = \varepsilon_1(t) = \varepsilon_2(t)\n\end{cases} \tag{2.55}
$$

onde:  $\sigma_1(t)$ e $\varepsilon_1(t)$ são a tensão e a deformação no modelo elástico e $\sigma_2(t)$ e $\varepsilon_2(t)$ são a tensão e a deformação no modelo de Maxwell, respectivamente. Dentre os modelos reológicos apresentados, o modelo Linear Padrão é o único capaz de descrever adequadamente o comportamento de um MVE sob os testes de relaxação e fluência.

A gura [2.4](#page-41-0) mostra os resultados obtidos com esses modelos considerando os testes de relaxação e fluência e compara os resultados com o modelo de Hooke (elástico perfeito). Como se pode observar, o modelo Linear Padrão é o que melhor representa o comportamento de materiais viscoelásticos. Contudo, nenhum desses modelos é capaz de simular a inércia de um corpo qualquer modelado a partir deles.

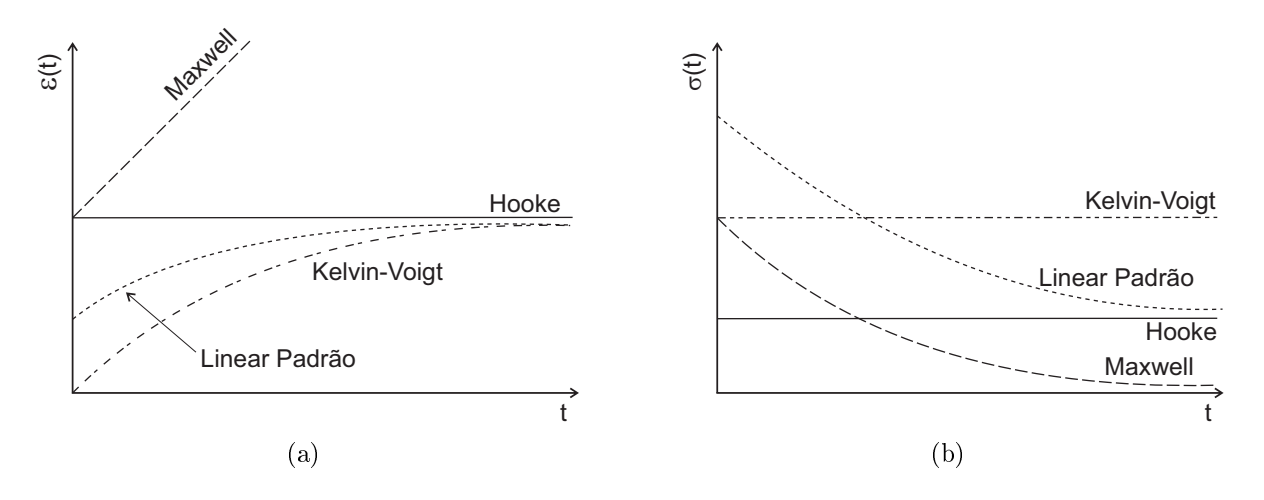

<span id="page-41-0"></span>Figura 2.4: Testes de Fluência (a) e Relaxação (b) para os modelos de Maxwell, Kelvin-Voigt e Linear Padrão.

#### 2.3.2 Análise teórica do modelo DF

Como o modelo Linear Padrão é o que representa melhor o comportamento de um MVE nos testes de fluência e relaxação, toma-se esse modelo como base para escrever o modelo DF. Desta forma, pode-se escrever esse modelo mecânico clássico utilizando derivadas de ordem fracionária trocando as derivas de ordem inteira por derivadas de ordem fracionária. No caso do modelo Linear Padrão, sua equação constitutiva é dada pela equação [\(2.55\)](#page-41-1), transcrita a seguir:

$$
\dot{\sigma}(t) + \frac{k_2}{\eta_2} \sigma(t) = (k_1 + k_2) \dot{\varepsilon}(t) + \frac{k_1 k_2}{\eta_2} \varepsilon(t),
$$
\n(2.56)

substituindo as derivadas de ordem inteira por derivadas de ordem fracionária, essa equação assume a forma:

$$
D^{\alpha}\sigma(t) + \frac{k_2}{\eta_2}\sigma(t) = (k_1 + k_2) D^{\alpha}\varepsilon(t) + \frac{k_1 k_2}{\eta_2}\varepsilon(t);
$$
  
\n
$$
\frac{\eta_2}{k_2} D^{\alpha}\sigma(t) + \sigma(t) = \frac{\eta_2}{k_2} (k_1 + k_2) D^{\alpha}\varepsilon(t) + k_1\varepsilon(t);
$$
  
\n
$$
\sigma(t) + \frac{\eta_2}{k_2} D^{\alpha}\sigma(t) = k_1\varepsilon(t) + \frac{\eta_2}{k_2} (k_1 + k_2) D^{\alpha}\varepsilon(t).
$$
\n(2.57)

<span id="page-42-1"></span>Usualmente, esta equação é apresentada com os seguintes coeficientes:

$$
\sigma(t) + \tau^{\alpha} D^{\alpha} \sigma(t) = E_0 \varepsilon(t) + \tau^{\alpha} E_{\infty} D^{\alpha} \varepsilon(t), \qquad (2.58)
$$

ficando os 4 parâmetros deste modelo definidos como:  $\alpha$  a ordem fracionária das derivadas.  $\tau$  o tempo de relaxação,  $E_0$  o módulo relaxado e  $E_\infty$  o módulo não relaxado.

Um dos desafios para a implementação computacional desse modelo é a resolução numérica das derivadas de ordem fracionária. Diethelm et al. [\[74\]](#page-172-2) apresenta diferentes formas para avaliar as derivadas fracionárias numericamente, sendo a mais atrativa delas via definição de Grünwald-Letnikov. Segundo Glaucio et al. [\[75\]](#page-172-3) trata-se da abordagem mais adotada, uma vez que ela é valida para qualquer valor de  $\alpha$  e de fácil implementação computacional. A definição de Grünwald-Letnikov é dada por [\[76\]](#page-172-4):

$$
D^{\alpha}x(t) \approx \left(\frac{T_t}{N}\right)^{-\alpha} \sum_{j=0}^{N_t} A_{j+1}x\left(t - j\frac{T_t}{N}\right),\tag{2.59}
$$

<span id="page-42-0"></span>onde  $T_t$  é o tempo total em que a função  $x(t)$  é observada,  $\bar{N}$ o número de intervalos em que o tempo de observação é discretizado,  $\left(\frac{T_t}{N}\right)$  $\left(\frac{T_t}{N}\right)$  é igual ao incremento de tempo,  $\Delta t,\,N_t$  é o número de passos de tempo considerados para a avaliação da derivada, sendo $N_t < N,$ e  $A_{j+1}$  são os coeficientes de Grünwald definidos como:

$$
A_{j+1} = \frac{\Gamma(j-\alpha)}{\Gamma(-\alpha)\Gamma(j+1)}
$$
\n(2.60)

ou através de sua forma recursiva:

$$
A_{j+1} = \frac{j - \alpha - 1}{j} A_j,
$$
\n(2.61)

sendo que  $A_1 = 1$ .

Analisando a equação [\(2.59\)](#page-42-0) percebe-se que segundo a definição de Grünwald-Letnikov a avaliação numérica da derivada de ordem fracionária da função  $x(t)$  depende do histórico dessa função,  $x(t - j\frac{T_t}{N})$  $\frac{T_t}{N}$ ). Portanto, para avaliar numericamente a equação [\(2.58\)](#page-42-1) é necessário avaliar as derivadas e armazenar os históricos das tensões,  $\sigma(t)$ , e das deformações, ε(t). Para reduzir o custo computacional do modelo Glaucio et al. [\[75\]](#page-172-3) introduzem uma variável interna,  $\bar{\varepsilon}(t)$ , com o objetivo de eliminar a derivada de ordem fracionária  $D^{\alpha}\sigma(t)$ , sendo essa variável definida através da seguinte expressão:

$$
\overline{\varepsilon}(t) = \varepsilon(t) - \frac{\sigma(t)}{E_{\infty}}.\tag{2.62}
$$

<span id="page-43-1"></span><span id="page-43-0"></span>Para escrever esse modelo segundo o Método dos Elementos Finitos, deve-se isolar  $\sigma(t)$  na expressão anterior, equação [\(2.62\)](#page-43-0), e substituir o resultado em [\(2.58\)](#page-42-1) da seguinte forma:

$$
E_{\infty}(\varepsilon(t) - \overline{\varepsilon}(t)) + \tau^{\alpha} E_{\infty} D^{\alpha}(\varepsilon(t) - \overline{\varepsilon}(t)) = E_0 \varepsilon(t) + \tau^{\alpha} E_{\infty} D^{\alpha} \varepsilon(t);
$$
  

$$
-E_{\infty} \overline{\varepsilon}(t) - \tau^{\alpha} E_{\infty} D^{\alpha} \overline{\varepsilon}(t) = (E_0 - E_{\infty}) \varepsilon(t);
$$
  

$$
\overline{\varepsilon}(t) + \tau^{\alpha} D^{\alpha} \overline{\varepsilon}(t) = \frac{E_{\infty} - E_0}{E_{\infty}} \varepsilon(t).
$$
 (2.63)

<span id="page-43-2"></span>Isolando o termo  $\bar{\varepsilon}(t)$  a equação [\(2.63\)](#page-43-1) assume a seguinte forma:

$$
\overline{\varepsilon}(t) = \frac{E_{\infty} - E_0}{E_{\infty}} \varepsilon(t) - \tau^{\alpha} D^{\alpha} \overline{\varepsilon}(t). \tag{2.64}
$$

<span id="page-44-1"></span>Substituindo a equação [\(2.64\)](#page-43-2) na equação [\(2.62\)](#page-43-0) determina-se a tensão no MVE:

$$
\sigma(t) = E_{\infty} (\varepsilon(t) - \overline{\varepsilon}(t));
$$
  
\n
$$
\sigma(t) = E_{\infty} \left[ \varepsilon(t) - \left( \frac{E_{\infty} - E_0}{E_{\infty}} \varepsilon(t) - \tau^{\alpha} D^{\alpha} \overline{\varepsilon}(t) \right) \right];
$$
  
\n
$$
\sigma(t) = E_{\infty} \varepsilon(t) - (E_{\infty} - E_0) \varepsilon(t) + \tau^{\alpha} D^{\alpha} \overline{\varepsilon}(t);
$$
  
\n
$$
\sigma(t) = E_0 \varepsilon(t) + \tau^{\alpha} E_{\infty} D^{\alpha} \overline{\varepsilon}(t).
$$
\n(2.65)

<span id="page-44-0"></span>Sabendo que segundo o Método dos Elementos Finitos as deformações podem ser discretizadas da seguinte forma:

$$
\varepsilon(t) = \mathbf{Bq}(t) \mathbf{e} \; \overline{\varepsilon}(t) = \mathbf{Bq}(t), \tag{2.66}
$$

onde  $\mathbf{q}(t)$  e  $\overline{\mathbf{q}}(t)$  são respectivamente os vetores de deslocamentos físicos e "auxiliares" e B é o operador clássico do Método dos Elementos Finitos que correlaciona deformações e deslocamentos em uma região elementar. Então ao substituir a equação [\(2.66\)](#page-44-0) em [\(2.65\)](#page-44-1) tem-se:

$$
\sigma(t) = E_0 \mathbf{B} \left[ \mathbf{q}(t) + \tau^{\alpha} \frac{E_{\infty}}{E_0} D^{\alpha} \overline{\mathbf{q}}(t) \right]. \tag{2.67}
$$

Portanto pode-se obter a matriz de rigidez de um Elemento Finito segundo essa formulação:

$$
\int_{\Omega} \mathbf{B}^T \sigma(t) d\Omega = \int_{\Omega} \mathbf{B}^T E_0 \mathbf{B} \left[ \mathbf{q}(t) + \tau^{\alpha} \frac{E_{\infty}}{E_0} D^{\alpha} \overline{\mathbf{q}}(t) \right] d\Omega; \n= \mathbf{K}_v^0 \mathbf{q}(t) + \frac{E_{\infty}}{E_0} \tau^{\alpha} \mathbf{K}_v^0 D^{\alpha} \overline{\mathbf{q}}(t).
$$
\n(2.68)

sendo  $\mathbf{K}_v^0 = E_0 \mathbf{K}_v$  e  $\mathbf{K}_v$  a contribuição geométrica da matriz de rigidez do correspondente Elemento Finito.

<span id="page-44-2"></span>Desta forma, a equação de movimento para uma estrutura modelada segundo esse modelo é escrita na forma:

$$
\mathbf{M}\ddot{\mathbf{q}}(t) + \mathbf{K}_v^0 \mathbf{q}(t) + \frac{E_\infty}{E_0} \mathbf{K}_v^0 \tau^\alpha D^\alpha \overline{\mathbf{q}}(t) = \mathbf{F}(t),\tag{2.69}
$$

onde  $\mathbf M$  é a matriz de massa e  $\mathbf F(t)$  é o vetor de forças no tempo. Para discretizar no tempo essa equação, a derivada  $D^{\alpha}\overline{\mathbf{q}}(t)$  será escrita segundo a definição de Grünwald-Letnikov, equação  $(2.59)$ , ficando da seguinte forma:

$$
D^{\alpha}\overline{\mathbf{q}}(t) = \frac{1}{\Delta t^{\alpha}} \sum_{j=0}^{N_t} A_{j+1}\overline{\mathbf{q}}(t - j\Delta t),
$$
\n(2.70)

<span id="page-45-0"></span>como  $A_1 = 1$  e assumindo que o tempo discreto  $t = n + 1$  então:

$$
D^{\alpha}\overline{\mathbf{q}}_{n+1} = \frac{1}{\Delta t^{\alpha}} \left[ \overline{\mathbf{q}}_{n+1} + \sum_{j=1}^{N_t} A_{j+1} \overline{\mathbf{q}}_{n+1-j} \right].
$$
 (2.71)

<span id="page-45-2"></span>Substituindo [\(2.71\)](#page-45-0) em [\(2.69\)](#page-44-2) tem-se:

$$
\mathbf{M}\ddot{\mathbf{q}}_{n+1} + \mathbf{K}_v^0 \mathbf{q}_{n+1} + \frac{E_\infty}{E_0} \mathbf{K}_v^0 \frac{\tau^\alpha}{\Delta t^\alpha} \left[ \overline{\mathbf{q}}_{n+1} + \sum_{j=1}^{N_t} A_{j+1} \overline{\mathbf{q}}_{n+1-j} \right] = \mathbf{F}_{n+1}.
$$
 (2.72)

<span id="page-45-1"></span>Para retirar o termo  $\bar{\mathbf{q}}_{n+1}$  da equação de movimento, aplica-se [\(2.66\)](#page-44-0) em [\(2.64\)](#page-43-2):

$$
\overline{\mathbf{q}}(t) = \frac{E_{\infty} - E_0}{E_{\infty}} \mathbf{q}(t) - \tau^{\alpha} D^{\alpha} \overline{\mathbf{q}}(t),
$$
\n(2.73)

em seguida, fazendo a discretização da equação [\(2.73\)](#page-45-1) no instante de tempo  $t = n + 1$  e substituindo [\(2.71\)](#page-45-0), tem-se:

<span id="page-45-3"></span>
$$
\overline{\mathbf{q}}_{n+1} = (1-c)\frac{E_{\infty} - E_0}{E_{\infty}} \mathbf{q}_{n+1} - c \sum_{j=1}^{N_t} A_{j+1} \overline{\mathbf{q}}_{n+1-j},
$$
\n(2.74)

onde  $c =$  $\tau^{\alpha}$  $\frac{1}{\tau^{\alpha} + \Delta t^{\alpha}}$ . Substituindo esse resultado em [\(2.72\)](#page-45-2), tem-se a equação final que define o comportamento dinâmico do material segundo este modelo:

$$
\mathbf{M}\ddot{\mathbf{q}}_{t+1} + \left(1 + c\frac{E_{\infty} - E_0}{E_{\infty}}\right) \mathbf{K}_v^0 \mathbf{q}_{t+1} + c\frac{E_{\infty}}{E_0} \mathbf{K}_v^0 \sum_{j=1}^{N_t} A_{j+1} \overline{\mathbf{q}}_{n+1-j} = \mathbf{F}_{t+1}.
$$
 (2.75)

Analisando a equação [\(2.75\)](#page-45-3), pode-se ver que esse modelo não adiciona graus de liberdade extras na estrutura, ao contrário dos modelos GHM e ADF. Contudo, a avaliação da derivada de ordem fracionária a cada passo de tempo é computacionalmente cara.

# 2.4 Análise direta no domínio da frequência

A análise direta no domínio da frequência (Direct Frequency Analysis - DFA) determina a função resposta na frequência (FRF) para uma dada faixa de frequências. Apesar de

a resposta deste modelo estar no domínio da frequência e este trabalho estar priorizando os modelos nos quais as respostas são obtidas diretamente no domínio do tempo, ele é relevante para validar os modelos GHM, ADF e DF, sendo utilizado no capítulo seguinte para tal.

<span id="page-46-0"></span>Neste método a equação de movimento do sistema é escrita no domínio da frequência na forma:

$$
\left[\mathbf{K}_e + \mathbf{K}_{ve}(i\omega) - \omega^2 \mathbf{M}\right] \mathbf{d}(i\omega) = \mathbf{F}(i\omega),\tag{2.76}
$$

<span id="page-46-1"></span>onde  $\mathbf{K}_e$  e  $\mathbf{K}_{ve}(i\omega)$  são respectivamente as partes elástica e viscoelástica da matriz de rigidez do sistema, M a matriz de massa,  $d(i\omega)$  o vetor de deslocamentos e  $F(i\omega)$  o vetor de forças harmônicas. As amplitudes dos graus de liberdade do sistema podem ser determinadas resolvendo-se a equação [\(2.76\)](#page-46-0) para cada frequência $\omega_k$  resultando:

$$
\mathbf{d}_k(i\omega) = \left[\mathbf{K}_e + \mathbf{K}_{ve}(i\omega_k) - \omega_k^2 \mathbf{M}\right]^{-1} \mathbf{F}(i\omega_k).
$$
 (2.77)

# 3 AVALIAÇÕES COMPUTACIONAIS DOS MODELOS PARA MVE ANALISADOS

Os modelos selecionados e apresentados no capítulo anterior serão avaliados numericamente através de três abordagens:

- 1. Avaliação das respostas dos modelos no domínio do tempo para diferentes malhas e classes de Elementos Finitos e o custo computacional em termos de tempo de processamento;
- 2. Comparações das respostas dos modelos no domínio da frequência com aquelas obtidas de forma clássica, via análise direta no domínio da frequência e;
- 3. Estudo da sensibilidade das respostas modais às variações nos parâmetros dos modelos que definem o comportamento mecânico do MVE.

Estas avaliações numéricas foram executadas tomando-se uma viga hipotética engastada-livre com as seguintes dimensões para comprimento, altura e largura: 1, 00m, 0, 30m e 0, 15m respectivamente e constituída somente por um material viscoelástico.

Uma vez que cada modelo define o Módulo Complexo por uma expressão diferente. foram utilizados três materiais diferentes, um para cada modelo. O Material 1 (MVE-1) foi definido para o modelo GHM, o Material 2 (MVE-2) para o modelo ADF e o Material 3 (MVE-3) para o modelo DF. Os parâmetros para cada material estão listados nas Tabelas [3.1,](#page-48-0) [3.2](#page-48-1) e [3.3](#page-48-2) e as respectivas curvas do Módulo Complexo obtidas com esses parâmetros são apresentadas na Figura [3.1.](#page-48-3) Os outros parâmetros necessários para a modelagem desses materiais são a densidade,  $\rho = 795 kg/m^3$ , e o coeficiente de Poisson,  $\nu = 0, 49.$ 

Tabela 3.1: Parâmetros do material MVE-1 usado nos testes de validação numérica do modelo GHM.

<span id="page-48-0"></span>

|                               | Termo                |                      |                                 |  |  |
|-------------------------------|----------------------|----------------------|---------------------------------|--|--|
| Parâmetro                     |                      |                      |                                 |  |  |
| $G_0$ (Pa)                    |                      | $3,9035 \times 10^5$ |                                 |  |  |
| $\alpha_i$ (Pa)               | $1,0000 \times 10^5$ | $6,2475 \times 10^6$ | $1,0994 \times 10^6$            |  |  |
| $\beta_i$ (s <sup>-1</sup> )  | $5,4503 \times 10^8$ | $8,6234 \times 10^6$ | $1,2807 \times 10^8$            |  |  |
| $\delta_i$ (s <sup>-2</sup> ) | $2,6631 \times 10^9$ | $8,9637 \times 10^9$ | 6,9624 $\times$ 10 <sup>9</sup> |  |  |

Tabela 3.2: Parâmetros do material MVE-2 usado nos testes de validação numérica do modelo ADF.

<span id="page-48-1"></span>

|                               | Termo                |                            |                   |  |
|-------------------------------|----------------------|----------------------------|-------------------|--|
| Parâmetro                     |                      |                            |                   |  |
| $G_0$ (Pa)                    | $4,8794 \times 10^5$ |                            |                   |  |
| $\Delta_i$ (-)                |                      | $1,0805$   3,9426   2,3893 |                   |  |
| $\Omega_i$ (s <sup>-1</sup> ) | 2,8914               |                            | $839,38$   51,075 |  |

<span id="page-48-2"></span>Tabela 3.3: Parâmetros do material MVE-3 usado nos testes de validação numérica do modelo DF.

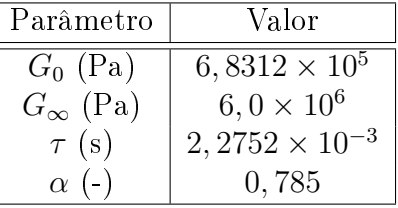

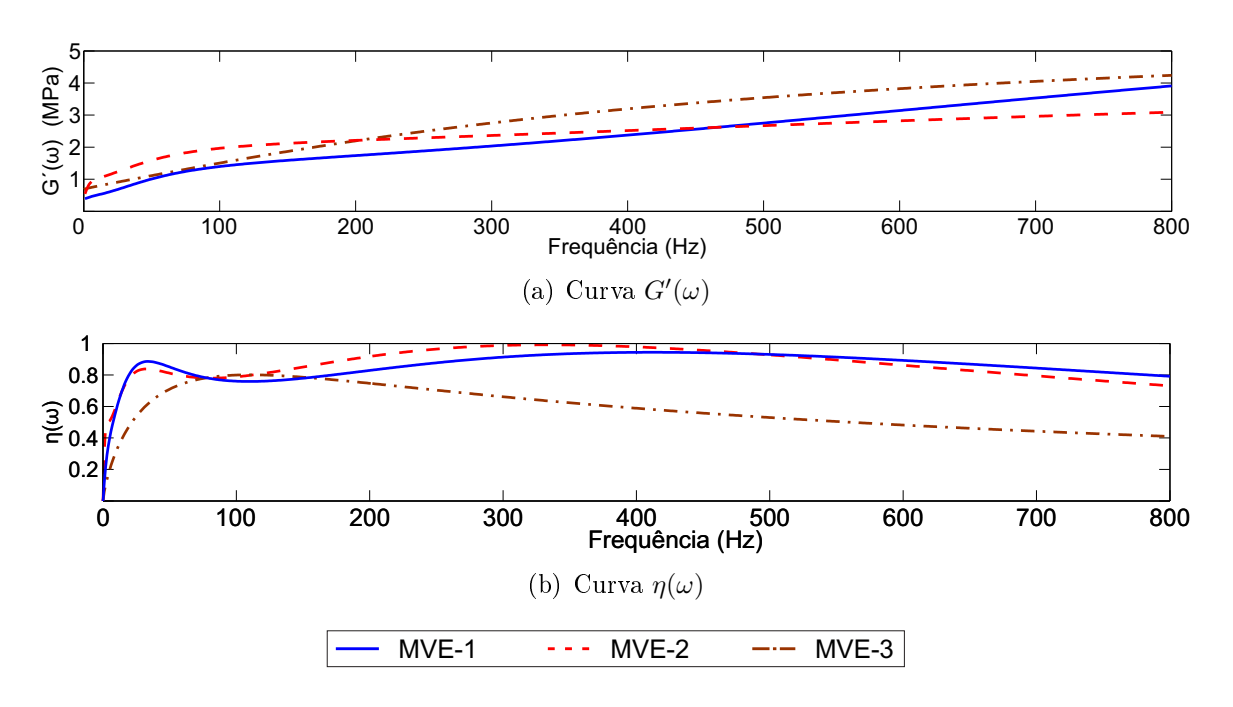

<span id="page-48-3"></span>Figura 3.1: Curvas das funções  $G'(\omega)$  e  $\eta(\omega)$  do material MVE-1 utilizado nos testes de validação do modelo GHM.

# 3.1 Avaliações do modelo GHM

#### 3.1.1 Avaliação no domínio do tempo

Para as avaliações no domínio do tempo, a viga foi excitada com uma carga do tipo impacto, definida pela função  $P(t)$ , apresentada na figura [3.2.](#page-49-0) Essa mesma figura apresenta também a posição do ponto de aplicação da excitação e do ponto de observação dos deslocamentos.

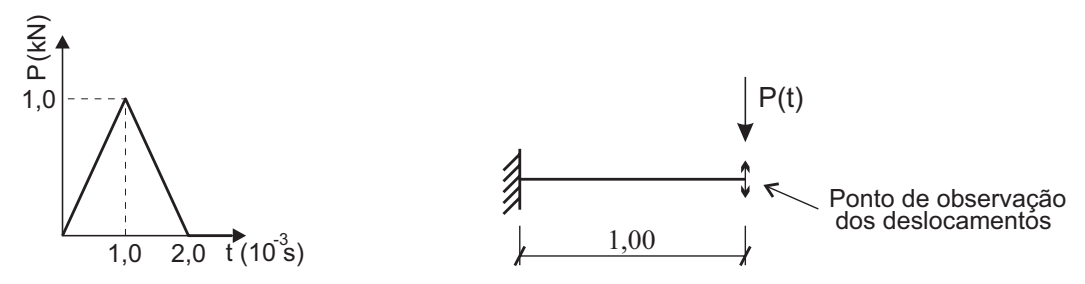

(a) Função para simular uma excitação do tipo impacto.

(b) Ponto de observação dos deslocamentos e aplicação da excitação.

<span id="page-49-0"></span>Figura 3.2: Esquema estrutural para a avaliação do comportamento de uma viga engastada-livre em MVE.

Foi avaliada a convergência da frequência natural,  $f_{nat,1}$ , e da taxa de amortecimento,  $\xi_1$ , do primeiro modo de vibração em flexão ao se refinar a malha de Elementos Finitos que discretiza o modelo da viga e ao se aumentar a ordem dos elementos. Para isso, a integração no tempo foi feita segundo o algoritmo de Newmark por um período de tempo de 2s e com passo de tempo de  $\Delta t = 1 \times 10^{-3} s$ .

A discretização do domínio da viga foi realizada em 4 níveis de refinamento diferentes. Para cada nível de refinamento foi estabelecida uma malha ao dividir o comprimento e a altura da viga em partes iguais. As malhas correspondentes a esses níveis são: malha  $M3\times10$ , a menos refinada, obtida ao dividir o comprimento da viga em 10 partes iguais e a altura em 3 partes iguais; malha M6×20 obtida dividindo o comprimento da viga em 20 partes iguais e a altura em 6 partes iguais; malha M12×40 obtida ao dividir o comprimento da viga em 40 partes iguais e a altura em 12 partes iguais e; malha M24×80, a mais refinada, obtida dividindo o comprimento da viga em 80 partes iguais e a altura em 24 partes iguais.

Essas quatro malhas foram definidas para 4 classes de Elementos Finitos diferentes: Triangular Linear (CST), Quadrangular Bilinear (Q4), Triangular Quadrático (LST) e Quadrangular Biquadrático (Q8), onde as matrizes de massa, rigidez e amortecimento de cada Elemento Finito considerado foram obtidas aplicando a equação [\(2.26\)](#page-33-0). Na figura [3.3](#page-50-0) são apresentados os Elementos Finitos considerados, sendo representados os deslocamentos físicos,  $q_i$ , e os deslocamentos de dissipação,  $\hat{z}_i$ , que não possuem sentido físico e estão apresentados no interior dos Elementos Finitos para efeito didático de sua visualização. Para efeito de representação, os deslocamentos de dissipação nessa figura são ilustrados considerando apenas um termo,  $N = 1$ , na função de relaxação,  $h(s)$ . Uma vez que são adotados três termos na função  $h(s)$ , a quantidade de deslocamentos de dissipação dos Elementos Finitos obtidos para o MVE-1 é três vezes maior. Exemplos das malhas para esses elementos podem ser vistos na figura [3.4](#page-51-0) que apresenta a malha  $M3\times10$  para as quatro classes de Elementos Finitos consideradas.

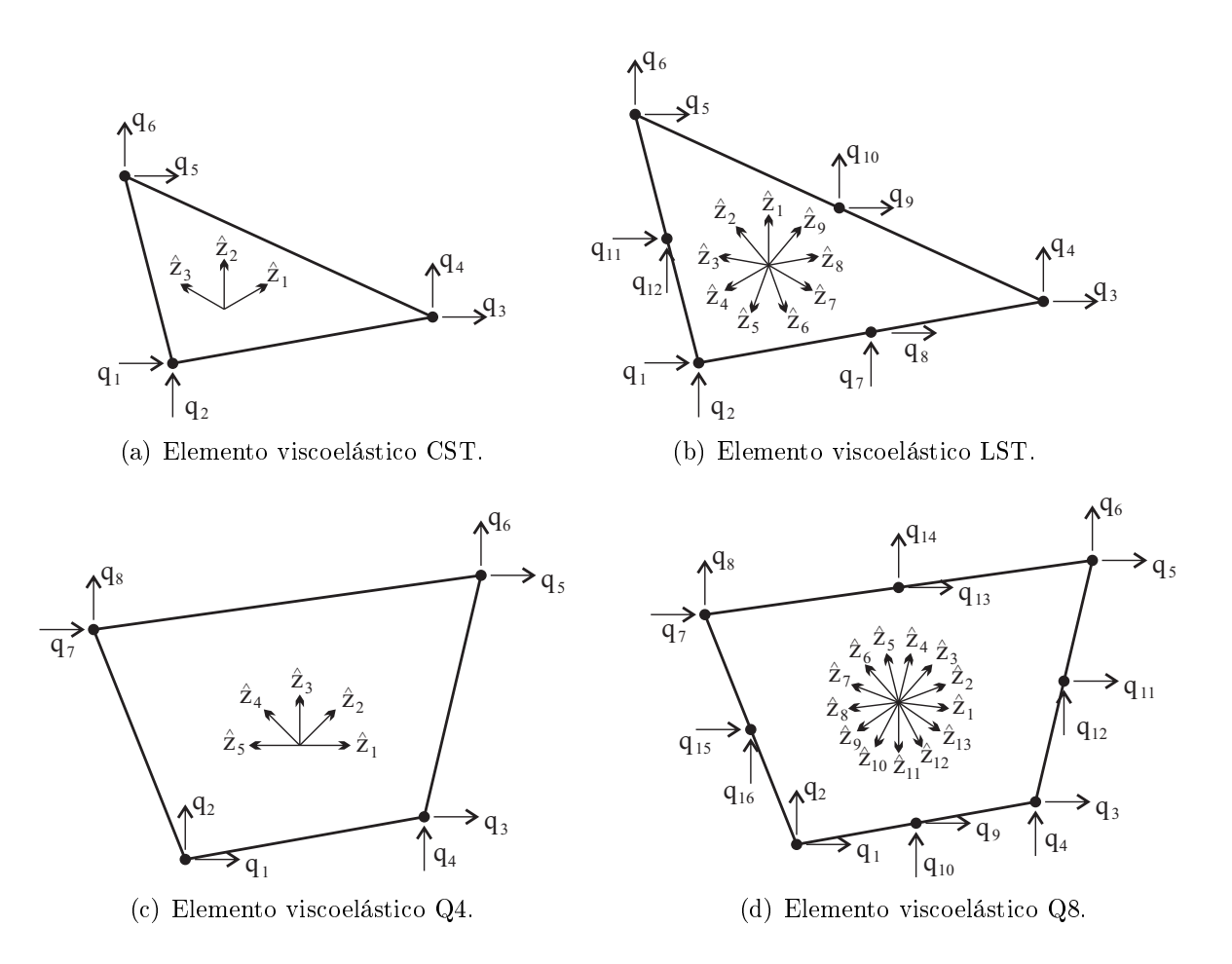

<span id="page-50-0"></span>Figura 3.3: Elementos Finitos viscoelásticos obtidos com a formulação GHM.

Com essas malhas, a caracterização do MVE apresentada no início deste capítulo e Elementos Finitos semelhantes àqueles apresentados na figura [3.3,](#page-50-0) foi possível obter os sinais apresentados na figura [3.5.](#page-52-0) Nesta figura são sobrepostos os sinais obtidos com os quatro níveis de refinamento das malhas para cada elemento considerado. Como pode ser

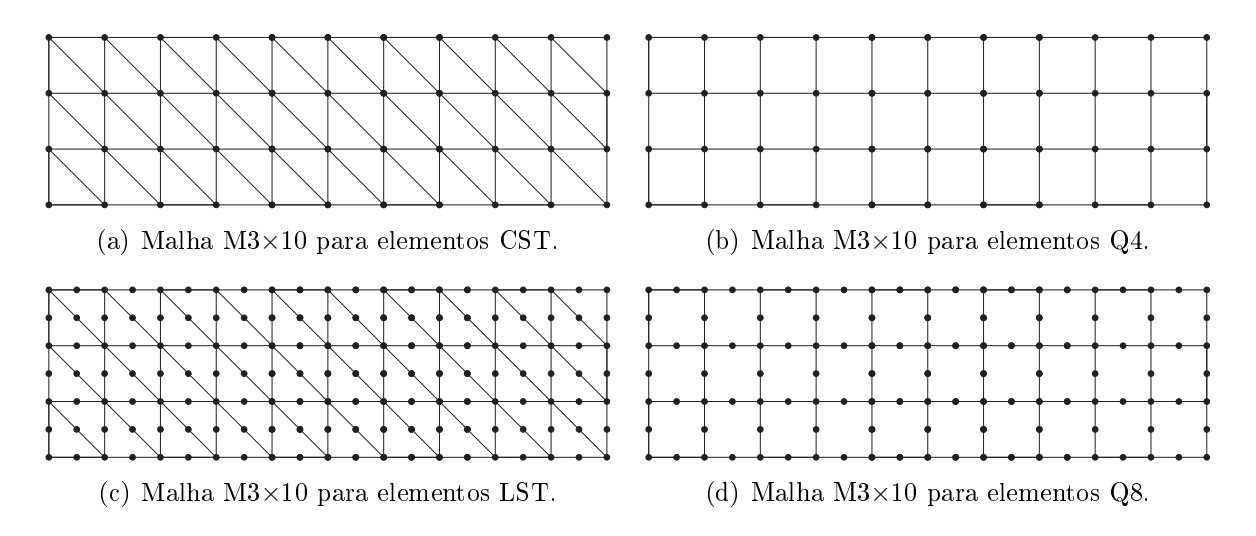

<span id="page-51-0"></span>Figura 3.4: Exemplos das malhas utilizadas para os estudos numéricos dos modelos de MVEs.

visto, ao refinar a malha, os sinais convergem. Esta convergência é mais rápida para os elementos de ordem quadrática (LST e Q8).

Uma vez obtidas as respostas no tempo para cada um dos casos avaliados, foi realizada a identificação modal da estrutura através de um algoritmo baseado em Subespaços Estocásticos (SSI-DATA) [\[77\]](#page-172-5). Os resultados obtidos com a análise de convergência estão apresentados na tabela [3.4.](#page-53-0) Essa tabela apresenta os resultados em termos de frequência natural e taxa de amortecimento do primeiro modo de vibração, as variações da primeira frequência natural,  $\Delta f_{nat,1}$ , e da respectiva taxa de amortecimento,  $\Delta \xi_1$ , entre dois níveis consecutivos de refinamento da malha e a média dos tempos de processamento de 20 simulações realizadas em um PC-Windows com processador Intel i5, com clock de 2,5 GHz e 8 GB de memória RAM.

Analisando essa tabela percebe-se que os resultados do modelo convergem em todos os casos. Como era esperado, as discretizações com elementos de ordem quadrática apresentam taxa de convergência maior. Contudo, os tempos de processamento, para um mesmo nível de refinamento da malha, aumentam até 315% para os elementos quadrangulares e até 412% para os elementos triangulares ao utilizar os elementos de ordem quadrática.

Uma vez que para aumentar a ordem dos polinômios interpoladores acrescenta-se mais nós aos elementos, consequentemente, a ordem das matrizes do sistema de equações do modelo aumenta para um mesmo nível de refinamento da malha. Para conseguir visualizar a eficiência dos elementos, é apresentada na figura [3.6](#page-53-1) uma comparação entre o número de graus de liberdade do sistema de equações do modelo e a taxa de amortecimento

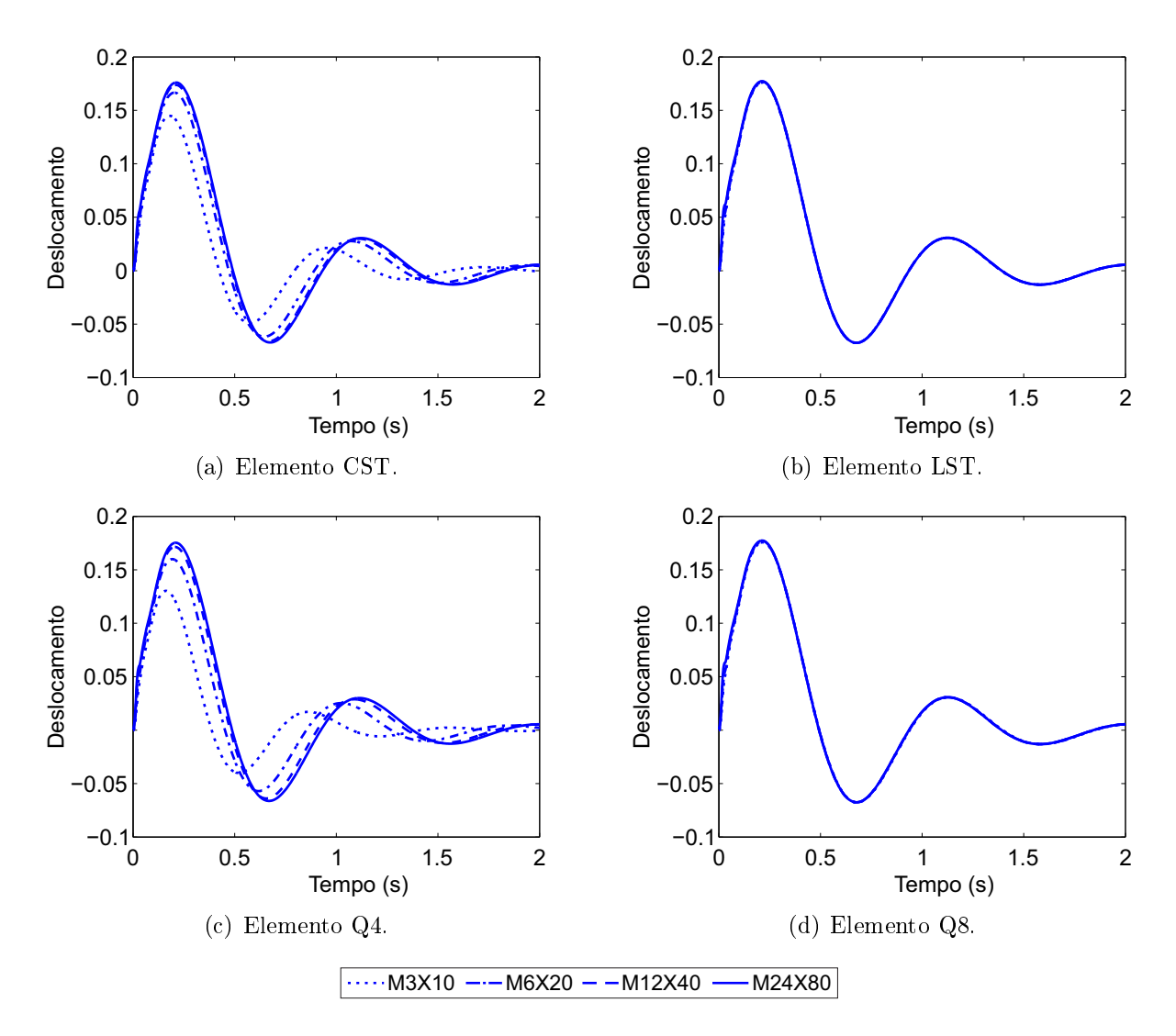

<span id="page-52-0"></span>Figura 3.5: Sinais típicos do deslocamento vertical na extremidade livre da viga utilizada nas avaliações numéricas no domínio do tempo do modelo GHM.

<span id="page-53-0"></span>

| Modelo     | Malha          | $f_{nat,1}$ | $\Delta f_{nat,1}$ | $\xi_1$ | $\Delta \xi_1$ | Tempo de processamento |
|------------|----------------|-------------|--------------------|---------|----------------|------------------------|
|            |                | (Hz)        | $(\%)$             | $(\%)$  | (%)            | (s)                    |
|            | $M3\times10$   | 1,36        |                    | 28,21   |                | 0,33                   |
| CST        | $M6\times 20$  | 1,21        | 11,0               | 26,45   | 6,2            | 1,07                   |
|            | $M12\times 40$ | 1,16        | 4,1                | 25,89   | 2,1            | 5,13                   |
|            | $M24\times80$  | 1,15        | 0,9                | 25,87   | 0,1            | 38,74                  |
|            | $M3\times10$   | 1,15        |                    | 25,74   |                | 0,82                   |
| <b>LST</b> | $M6\times 20$  | 1,15        | 0,0                | 25,70   | 0,2            | 4,26                   |
|            | $M12\times 40$ | 1,15        | 0,0                | 25,75   | 0,2            | 26,17                  |
|            | $M24\times80$  | 1,15        | 0,0                | 25,75   | 0,0            | 175,21                 |
|            | $M3\times10$   | 1,51        |                    | 29,12   |                | 0,28                   |
| $Q_4$      | $M6\times 20$  | 1,26        | 16,6               | 27,00   | 7,3            | 0,89                   |
|            | $M12\times 40$ | 1,19        | 5,6                | 26,15   | 3,1            | 4,19                   |
|            | $M24\times80$  | 1,16        | 2,5                | 25,93   | 0,8            | 28,90                  |
|            | $M3\times10$   | 1,14        |                    | 26,66   |                | 0,70                   |
| Q8         | $M6\times 20$  | 1,15        | 0,9                | 25,71   | 3,6            | 3,22                   |
|            | $M12\times 40$ | 1,15        | 0,0                | 25,72   | 0,1            | 20,48                  |
|            | $M24\times80$  | 1,15        | 0.0                | 25,70   | 0,1            | 119,87                 |

Tabela 3.4: Convergência dos parâmetros modais  $f_{nat,1}$  e  $\xi_1$  para o modelo GHM.

obtida. Por essa figura percebe-se que o resultado obtido com a malha  $M3\times10$  utilizando elementos LST é equivalente aos resultados obtidos com as malhas: M24×80 e elementos CST, M24×80 e elementos Q4 e M6×20 e elementos Q8, sendo, respectivamente, os tempos médios de processamento 0,82s, 38,74s, 28,90s e 3,22s.

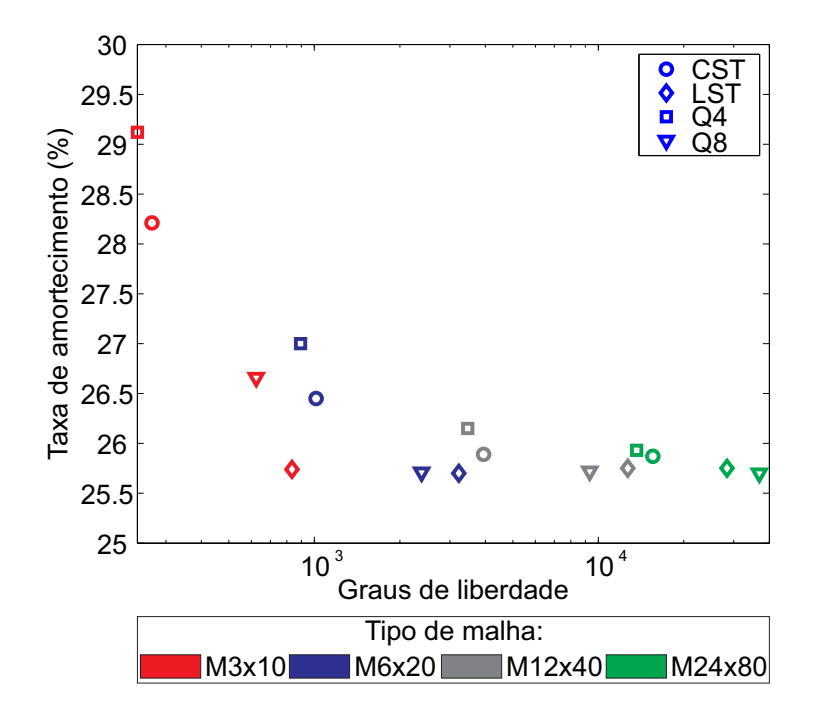

<span id="page-53-1"></span>Figura 3.6: Análise de convergência para o modelo GHM em termos da taxa de amortecimento do primeiro modo.

#### 3.1.2 Validação no domínio da frequência

Com o objetivo de validar o modelo GHM no domínio da frequência, comparações entre resultados teóricos e aqueles obtidos via GHM serão feitas. Para tanto, a viga engastadalivre apresentada no início deste capítulo será submetida a um carregamento harmônico dependente da frequência aplicado na sua extremidade livre como o apresentado na figura [3.7.](#page-54-0)

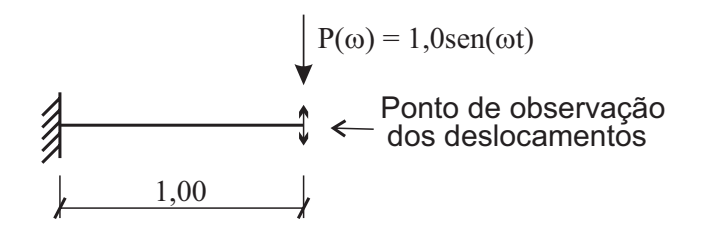

<span id="page-54-0"></span>Figura 3.7: Esquema estrutural e carregamento para a validação do comportamento de uma viga engastada-livre em MVE.

Os resultados teóricos do sistema viscoelástico são obtidos via Análise direta no domínio da frequência, através da equação [\(2.77\)](#page-46-1). Observa-se nesta equação que a matriz de rigidez do sistema depende da frequência de excitação. Já a aplicação desta equação ao modelo GHM resulta em um sistema de matrizes independentes da frequência, conforme o apresentado na equação [\(3.1\)](#page-54-1).

<span id="page-54-1"></span>
$$
\left[-\omega^2 \bar{M} + i\omega \bar{D} + \bar{K}\right] \begin{Bmatrix} \mathbf{q} \\ \hat{\mathbf{z}} \end{Bmatrix} = \begin{Bmatrix} P \exp(i\omega t) \\ 0 \end{Bmatrix}, \qquad (3.1)
$$

onde M, D, K $\tilde{\text{so}}$ , respectivamente, as matrizes de massa, amortecimento e rigidez, q e  $\hat{z}$  são os vetores de deslocamentos e de dissipação do modelo GHM, obtidos com as equações [\(2.26\)](#page-33-0),  ${\bf P}$  o vetor de forças e  $i=$ √  $\overline{-1}$ .

Desta forma, a validação do modelo será realizada comparando-se os resultados obtidos através das equações [\(2.77\)](#page-46-1) e [\(3.1\)](#page-54-1). Com essas equações, as discretizações apresentadas na seção anterior e o carregamento harmônico apresentado na gura [3.7](#page-54-0) pode-se chegar as Funções de Resposta em Frequência (FRF) da formulação teórica e do modelo GHM.

A avaliação da variação entre as respostas do modelo GHM e da formulação teórica é feita ao comparar o erro entre essas respostas através do parâmetro  $E_{erro, FRF}$  dado pela seguinte equação:

<span id="page-54-2"></span>
$$
E_{erro, FRF} = \sum_{i} \left| \frac{\mathbf{d}_i - \mathbf{q}_i}{\mathbf{d}_i} \right|,
$$
\n(3.2)

onde  $\mathbf{d}_i$  e  $\mathbf{q}_i$  são as  $i$ -ésimas componentes dos vetores de deslocamentos dados pelas equa-ções [\(2.77\)](#page-46-1) e [\(3.1\)](#page-54-1), respectivamente. A tabela [3.5](#page-55-0) apresenta os valores de  $E_{erro, FRF}$  para cada um dos casos considerados. Como se pode ver nessa tabela, as respostas obtidas com elementos triangulares apresentaram as menores diferenças entre as respostas dos modelos, sendo aquelas obtidas com elementos CST as que apresentaram os menores desvios.

<span id="page-55-0"></span>Malha  $\begin{array}{c|c} E_{erro, FRF} & \multicolumn{3}{c|}{E_{erro, FRF}} \ \hline \text{CST} & \text{LST} & \text{Q4} \end{array}$  $LST \mid QA \mid Q8$  $\overline{\text{M3}\times10}$  0,30 0,28 6,43 8,56  $M6\times20$  | 0,14 | 0,22 | 4,94 | 7,35  $M12\times40$  0,10 0,19 3,86 6,19  $M24\times80$  | 0,05 | 0,17 | 3,19 | 5,39

Tabela 3.5: Erros obtidos nos testes de validação no domínio da frequência do modelo GHM.

Comparações gráficas entre as respostas no domínio da frequência clássica e do modelo GHM para a malha M24×80 estão apresentadas na figura [3.8.](#page-56-0) Através de uma avaliação visual percebe-se que em geral as curvas são muito próximas e que os desvios são mais pronunciados em baixas frequências.

#### 3.1.3 Análise de sensibilidade aos parâmetros do modelo GHM

Barbosa [\[37\]](#page-168-0) realizou um amplo estudo da influência dos parâmetros do modelo GHM sobre o módulo complexo. Para isso, foi considerado um sistema de um grau de liberdade representando uma viga engastada-livre solicitada axialmente na extremidade livre e um termo na equação que define o Módulo Complexo, equação [\(2.9\)](#page-29-0). Pôde-se perceber que as respostas nos domínios da frequência e do tempo são influenciadas de forma significativa pelos parâmetros do modelo.

Neste trabalho são considerados três termos na equação [\(2.9\)](#page-29-0), onde os parâmetros das curvas de referência do material são aqueles apresentados na tabela [3.1.](#page-48-0) As curvas que serão utilizadas como referência para esse material, isto é, aquelas obtidas com os valores dos parâmetros anteriormente relacionados, encontram-se na gura [3.1.](#page-48-3)

Foi estudada a influência das variações dos parâmetros que caracterizam o comportamento mecânico do modelo GHM sobre as curvas que definem o Módulo Complexo,  $E^\prime(\omega)$ e  $\eta(\omega)$ , e os parâmetros modais resultantes (frequência natural e taxa de amortecimento). Esta análise será feita através de testes numéricos executados tomando como referência

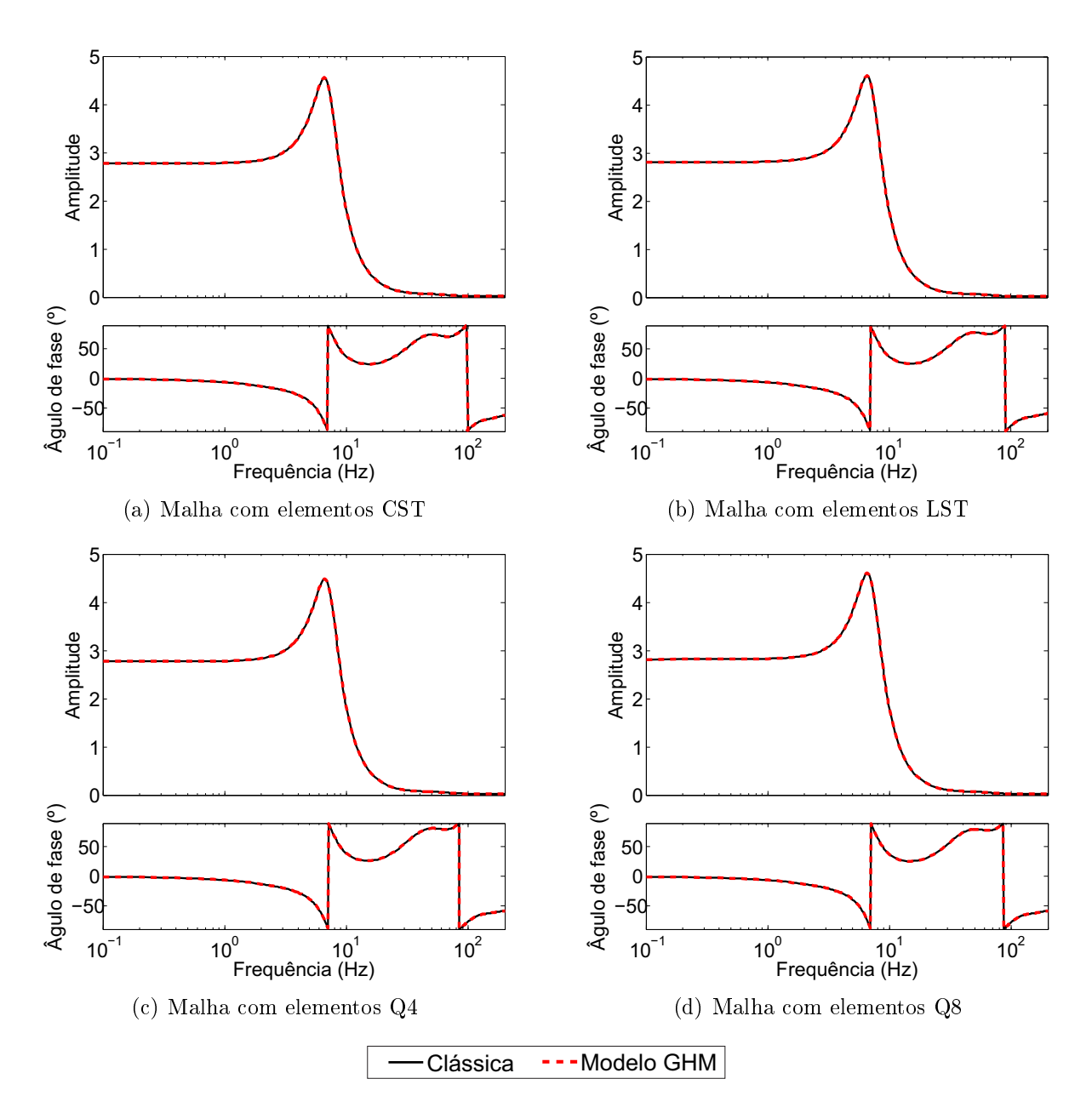

<span id="page-56-0"></span>Figura 3.8: Comparações entre as respostas no domínio da frequência do modelo GHM e a formulação clássica com diferentes elementos.

o MVE fictício MVE-1 onde cada parâmetro sofre variações correspondentes a  $\pm 15\%$ ,  $\pm 10\%$  e  $\pm 5\%$  do seu valor base.

Os testes numéricos foram executados tomando-se a viga engastada-livre descrita no início deste capítulo, onde foi aplicado uma carga do tipo impacto em sua extremidade livre, sendo o domínio da viga discretizado via Método dos Elementos Finitos utilizando a malha  $M3 \times 10$  com elementos LST resultando em um modelo com 294 graus de liberdade (gdl) físicos e 1620 gdl dissipativos, por ser a combinação de malha e Elemento Finito que apresentou resultados satisfatórios com o menor custo computacional na análise de

convergência realizada nas seções anteriores. Nas figuras [3.9](#page-57-0) a [3.12](#page-61-0) são apresentadas as variações dos valores do módulo de armazenamento e do fator de perda em função dos parâmetros  $E_0, \overline{\alpha}_1, \overline{\alpha}_2, \overline{\alpha}_3, \beta_1, \beta_2, \beta_3, \delta_1, \delta_2$  e  $\delta_3$ .

Na figura [3.9](#page-57-0) pode-se ver que ao variar  $\overline{E}_0$  a curva  $E^\prime(\omega)$  se desloca na vertical, já a curva  $\eta(\omega)$  tem seu ponto de máximo deslocado também na vertical. Contudo, ao contrário de  $E^\prime(\omega)$ , ao aumentar  $\overline{E}_0$  a amplitude do ponto máximo diminui.

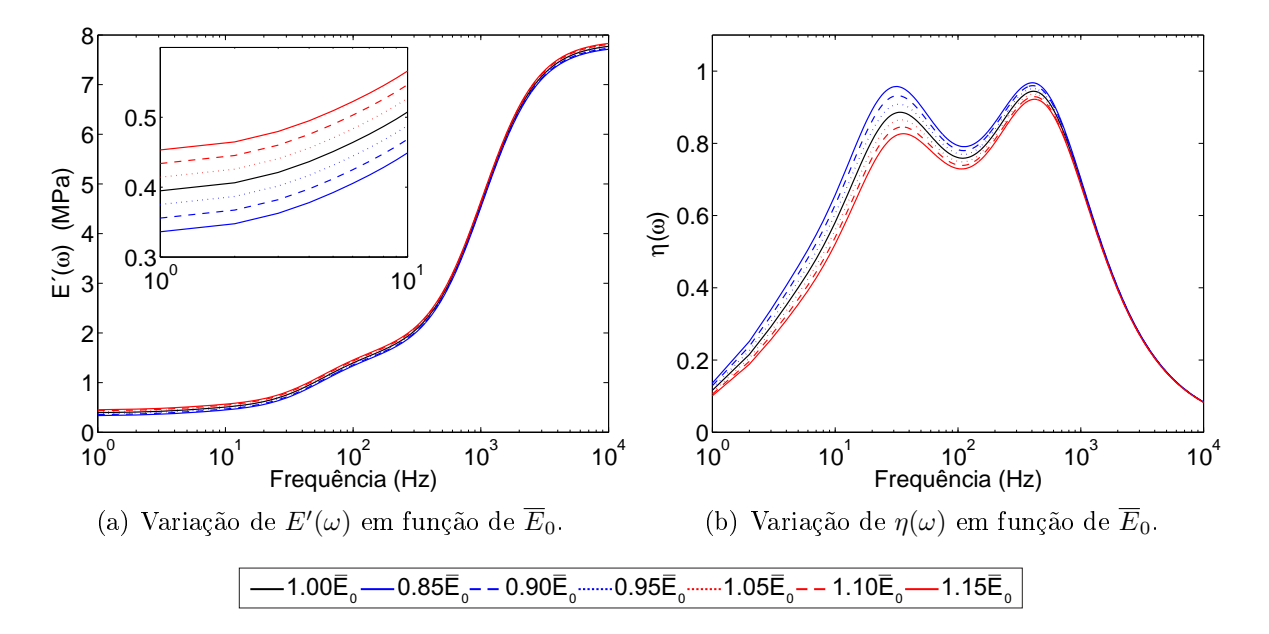

<span id="page-57-0"></span>Figura 3.9: Sensibilidade das curvas de caracterização do modelo GHM em função da variação do parâmetro  $E_0$ .

Na figura [3.10](#page-58-0) estão apresentadas as curvas  $E^\prime(\omega)$  e  $\eta(\omega)$  obtidas com os valores base dos parâmetros do modelo e as curvas obtidas ao variar cada um dos parâmetros  $\overline{\alpha}_j$ . Em relação as curvas  $E^\prime(\omega)$  apresentadas nas figuras [3.10\(a\),](#page-58-1) [3.10\(c\)](#page-58-2) e [3.10\(e\),](#page-58-3) as variações de  $\overline{\alpha}_1$ ,  $\overline{\alpha}_2$  e  $\overline{\alpha}_3$  são determinantes nos valores assintóticos dessas curvas. Analisando as figuras [3.10\(b\),](#page-58-4) [3.10\(d\)](#page-58-5) e [3.10\(f\)](#page-58-6) percebe-se que: variações nos parâmetros  $\overline{\alpha}_j$  deslocam o ponto de máximo da curva  $\eta(\omega)$  na vertical ao aumentar o valor desses parâmetros e, ao aumentar o valor  $\overline{\alpha}_1$ ,  $\overline{\alpha}_2$  ou  $\overline{\alpha}_3$ , os valores do fator de perda também aumentam.

Com relação aos parâmetros  $\overline{\beta}_j$  pode-se dizer que, segundo as figuras [3.11,](#page-60-0) ao aumentar esses valores a curva  $E^\prime(\omega)$  assume valores mais altos em frequências mais baixas. Quanto a curva  $\eta(\omega)$ , ao aumentar esses parâmetros o ponto de máximo dessa curva se move para frequências mais baixas. Essas mesmas considerações podem ser feitas para os parâmetros  $\delta_j$ . Contudo, os efeitos sobre as curvas se dão de forma inversa, isto é, ao diminuir os valores dos parâmetros, a curva  $E'(\omega)$  assume valores mais altos em frequências mais

<span id="page-58-4"></span><span id="page-58-2"></span><span id="page-58-1"></span>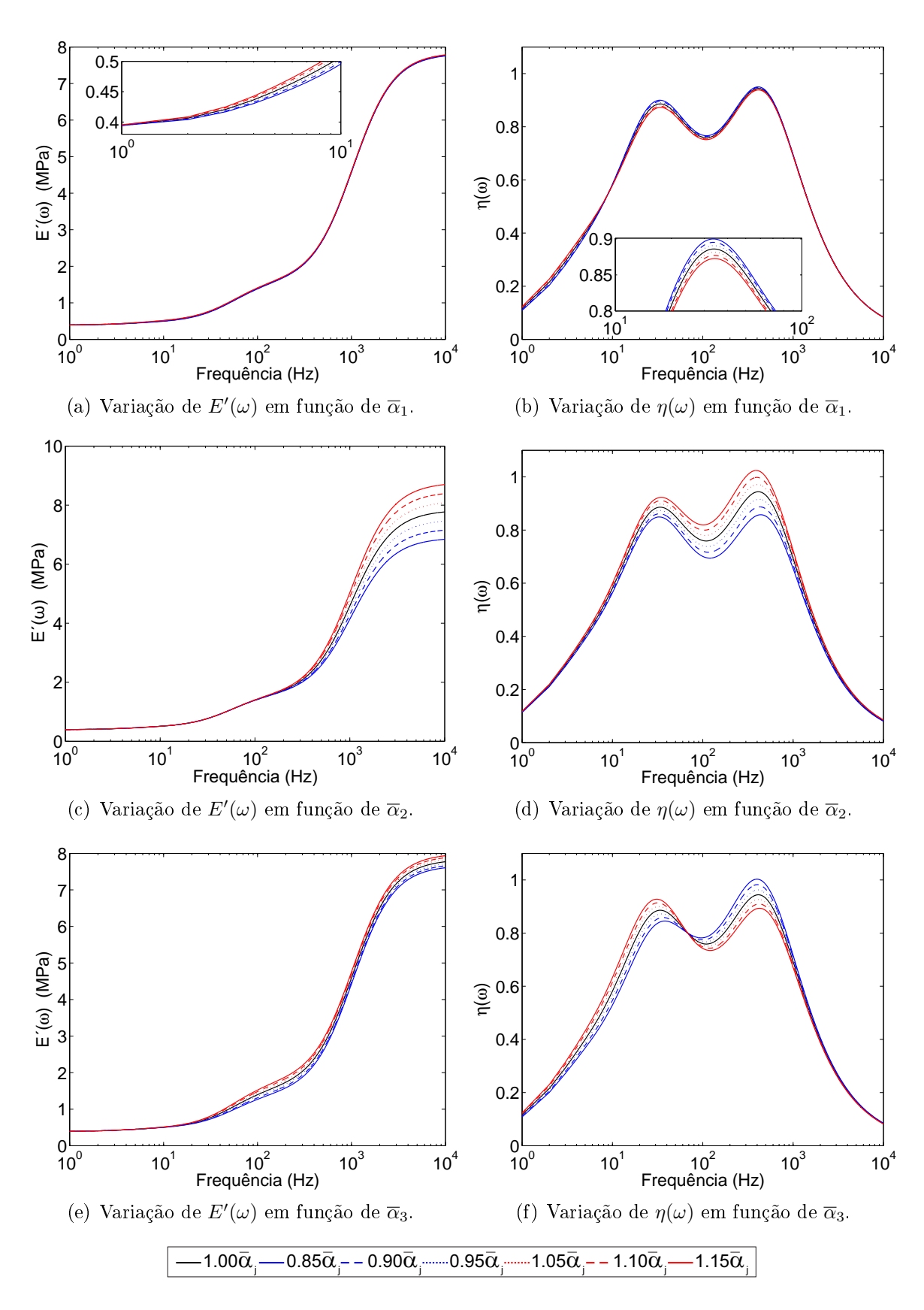

<span id="page-58-6"></span><span id="page-58-5"></span><span id="page-58-3"></span><span id="page-58-0"></span>Figura 3.10: Sensibilidade das curvas de caracterização do modelo GHM em função da variação dos parâmetros  $\overline{\alpha}_1$ ,  $\overline{\alpha}_2$  e  $\overline{\alpha}_3$ .

baixas e o ponto de máximo da curva  $\eta(\omega)$  move-se para frequências mais baixas, como pode ser visto na figura [3.12.](#page-61-0)

Outra característica importante que pode ser percebida através da análise das figu-ras [3.9](#page-57-0) a [3.12](#page-61-0) é que em relação a curva  $E'(\omega),$  os parâmetros do termo 1  $(\overline{\alpha}_1,\ \overline{\beta}_1$  e  $\overline{\delta}_1)$ têm maior influência sobre a região de 0 a 10Hz, os parâmetros do segundo termo ( $\overline{\alpha}_2$ ,  $\beta_2$  e  $\delta_2)$  na região de 100 a 10000Hz, enquanto que os parâmetros do terceiro termo ( $\overline{\alpha}_3,$  $\beta_3$  e  $\delta_3)$  têm maior influência sobre a região de 10 a 100Hz. Ao passo que todos os três termos exercem influência significativa sobre a curva  $\eta(\omega)$  em toda a faixa de frequências estudada. Já o parâmetro  $E_0$  tem influência sobre as duas curvas. De forma geral, os efeitos das variações dos parâmetros  $\overline{\alpha}_j,\,\beta_j$  e  $\delta_j$  sobre as curva do Módulo Complexo são mais pronunciados naqueles parâmetros que assumem valores mais altos.

As figuras [3.13](#page-62-0) a [3.16](#page-64-0) mostram a variação da frequência de vibração do primeiro modo de flexão  $(f_{nat,1})$  e a respectiva taxa de amortecimento  $(\xi_1)$  da viga analisada com relação a cada parâmetro que define as curvas de  $E^\prime(\omega)$  e  $\eta(\omega)$  do material viscoelástico que constitui a viga, sendo  $f_{nat,bm}$  e  $\xi_{bm}$ , respectivamente, os valores da primeira frequência natural e taxa de amortecimento da mesma considerando os valores base dos parâmetros.

Nestas figuras, pode-se ver que o parâmetro  $\overline{E}_0$  exerce pouca influência sobre a taxa de amortecimento e nenhuma sobre a frequência natural. Quanto aos parâmetros  $\overline{\alpha}_j,\,\beta_j,$ e $\overline{\delta}_j$ esses exercem pouca influência sobre a primeira frequência natural, já em relação a taxa de amortecimento, sua influência é significativa.

Tendo em vista estas considerações, pode-se dizer que durante o processo de ajuste de curvas deve-se priorizar o ajuste dos parâmetros  $\overline{\alpha}_j,\ \beta_j,\ {\rm e}\ \delta_j,$  uma vez que são esses que possuem maior influência sobre a forma da curva e sobre o amortecimento conferido a estrutura.

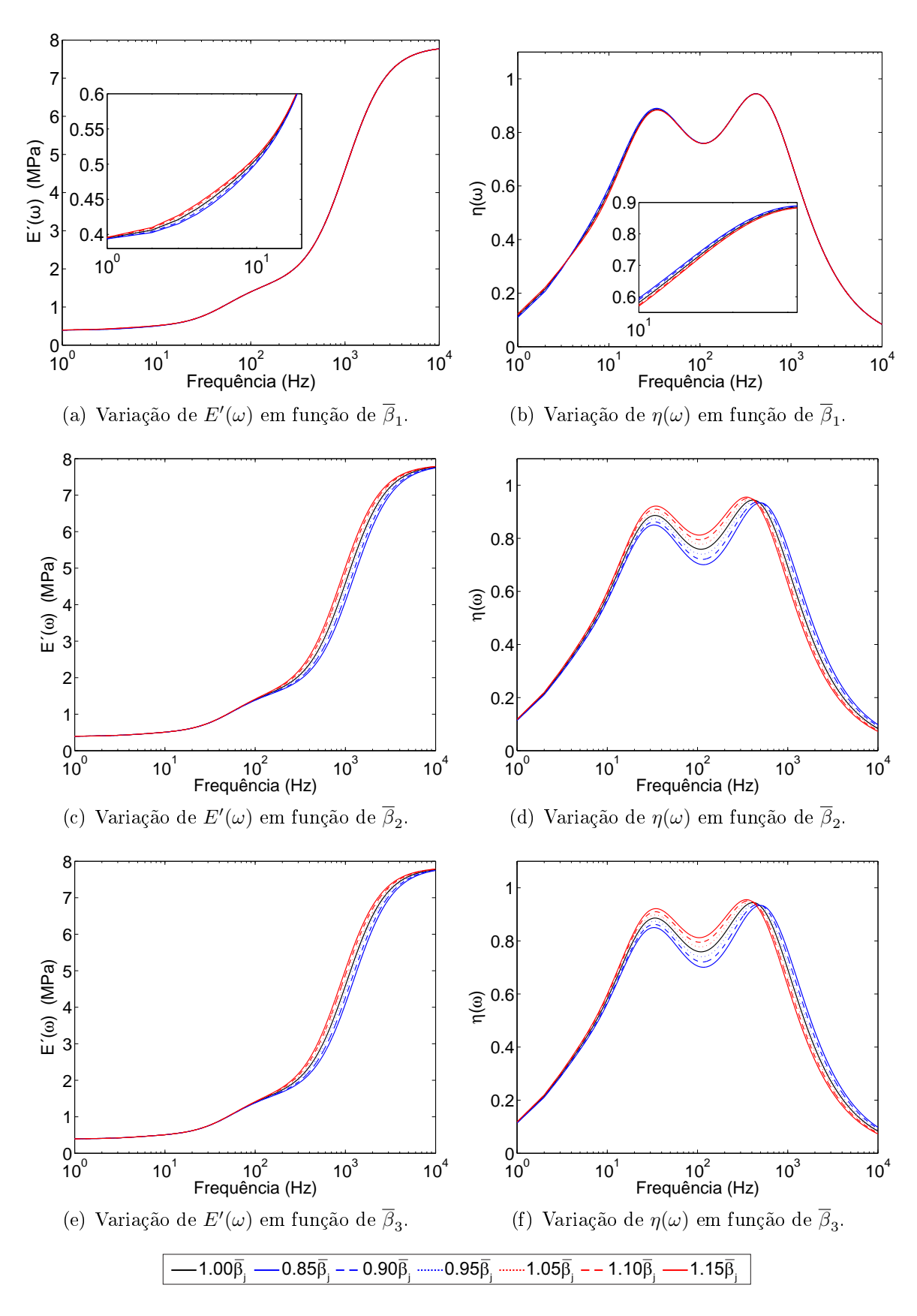

<span id="page-60-0"></span>Figura 3.11: Sensibilidade das curvas de caracterização do modelo GHM em função da variação dos parâmetros  $\beta_1$ ,  $\beta_2$  e  $\beta_3$ .

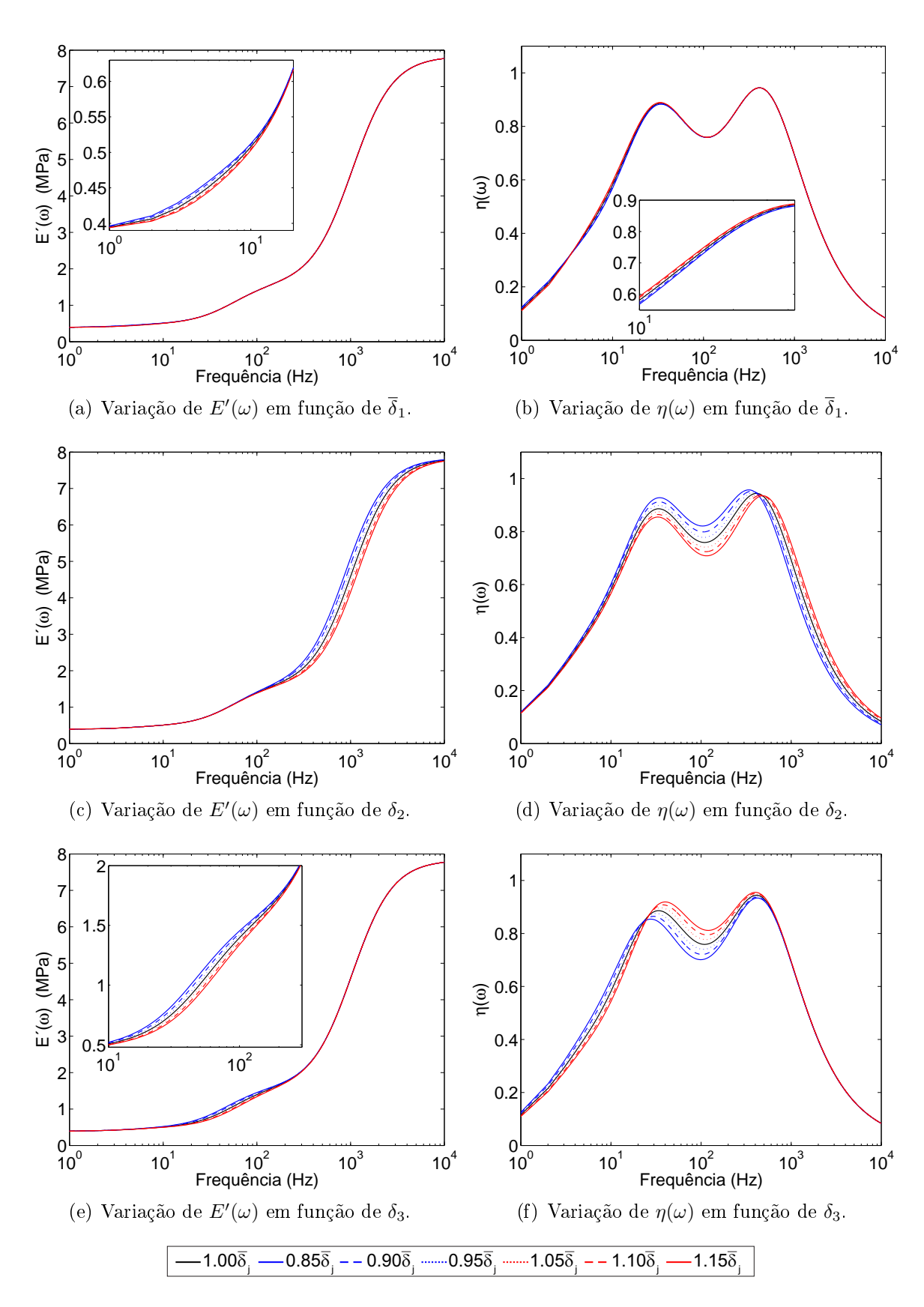

<span id="page-61-0"></span>Figura 3.12: Sensibilidade das curvas de caracterização do modelo GHM em função da variação dos parâmetros  $\overline{\delta}_1$ ,  $\overline{\delta}_2$  e  $\overline{\delta}_3$ .

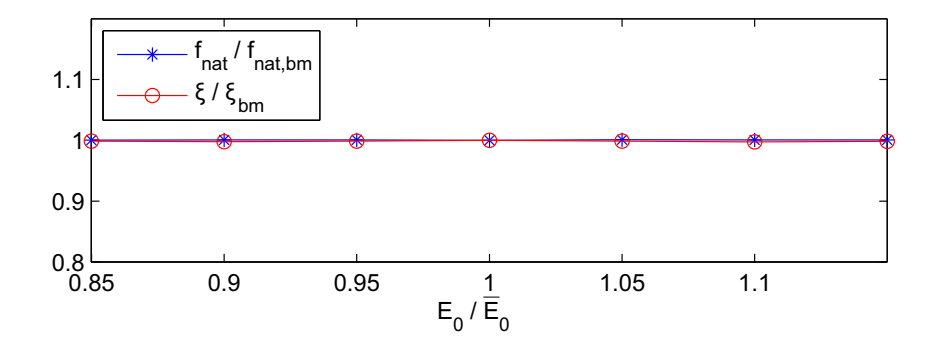

Figura 3.13: Sensibilidade dos parâmetros modais em função da variação do parâmetro  $\overline{E}_0$ .

<span id="page-62-0"></span>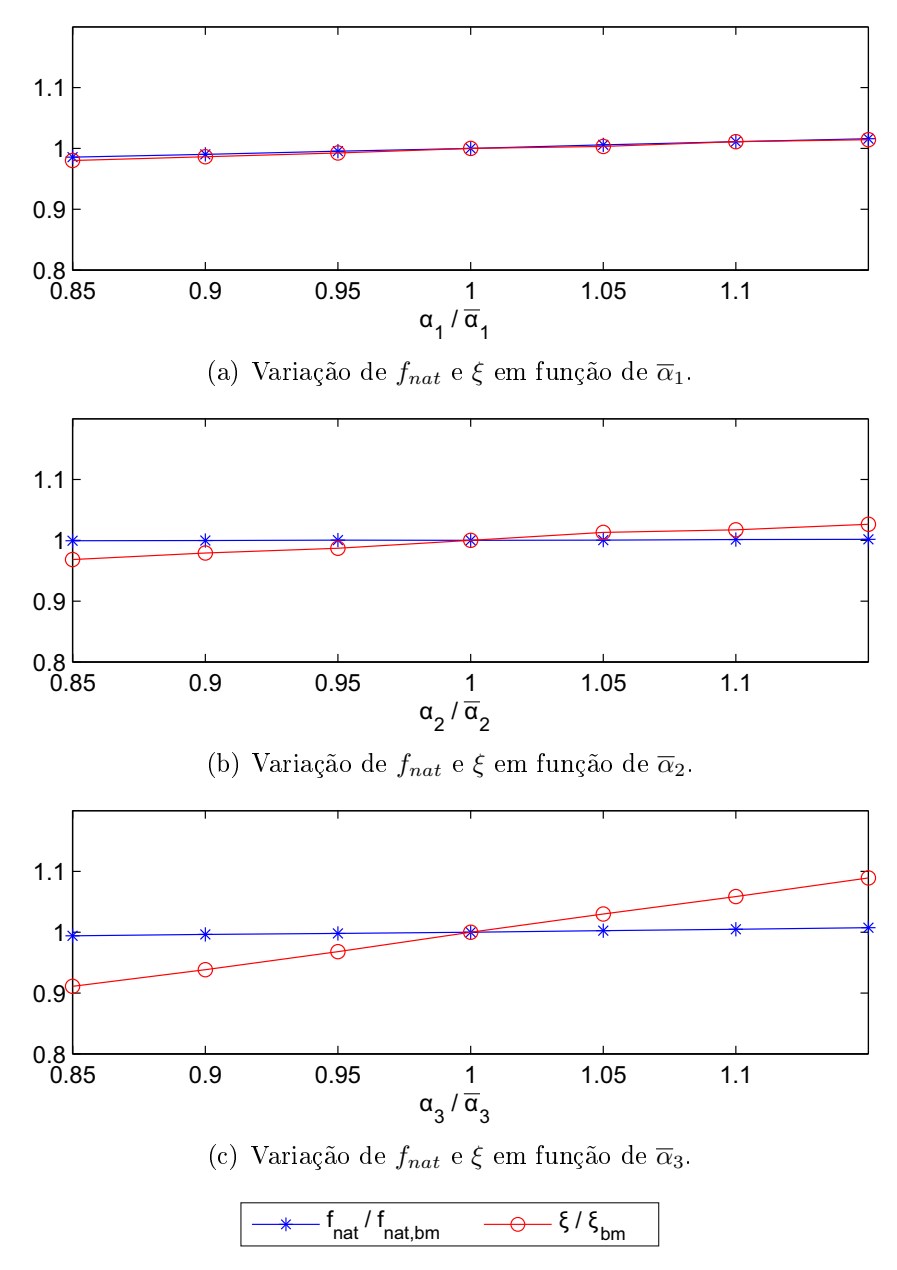

Figura 3.14: Sensibilidade dos parâmetros modais em função da variação dos parâmetros  $\overline{\alpha}_1,\,\overline{\alpha}_2$ e $\overline{\alpha}_3.$ 

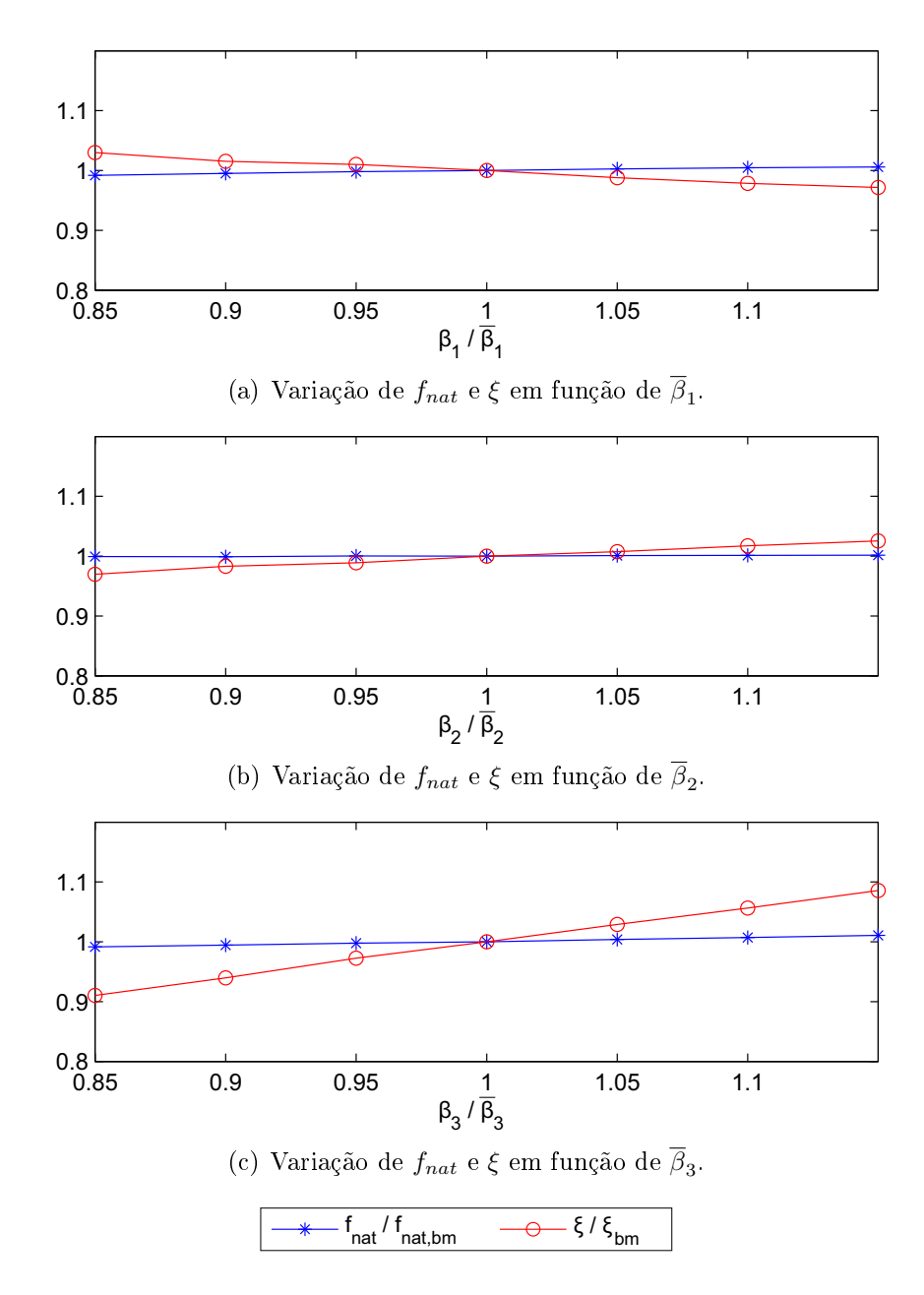

Figura 3.15: Sensibilidade dos parâmetros modais em função da variação dos parâmetros  $\beta_1, \beta_2$  e  $\beta_3$ .

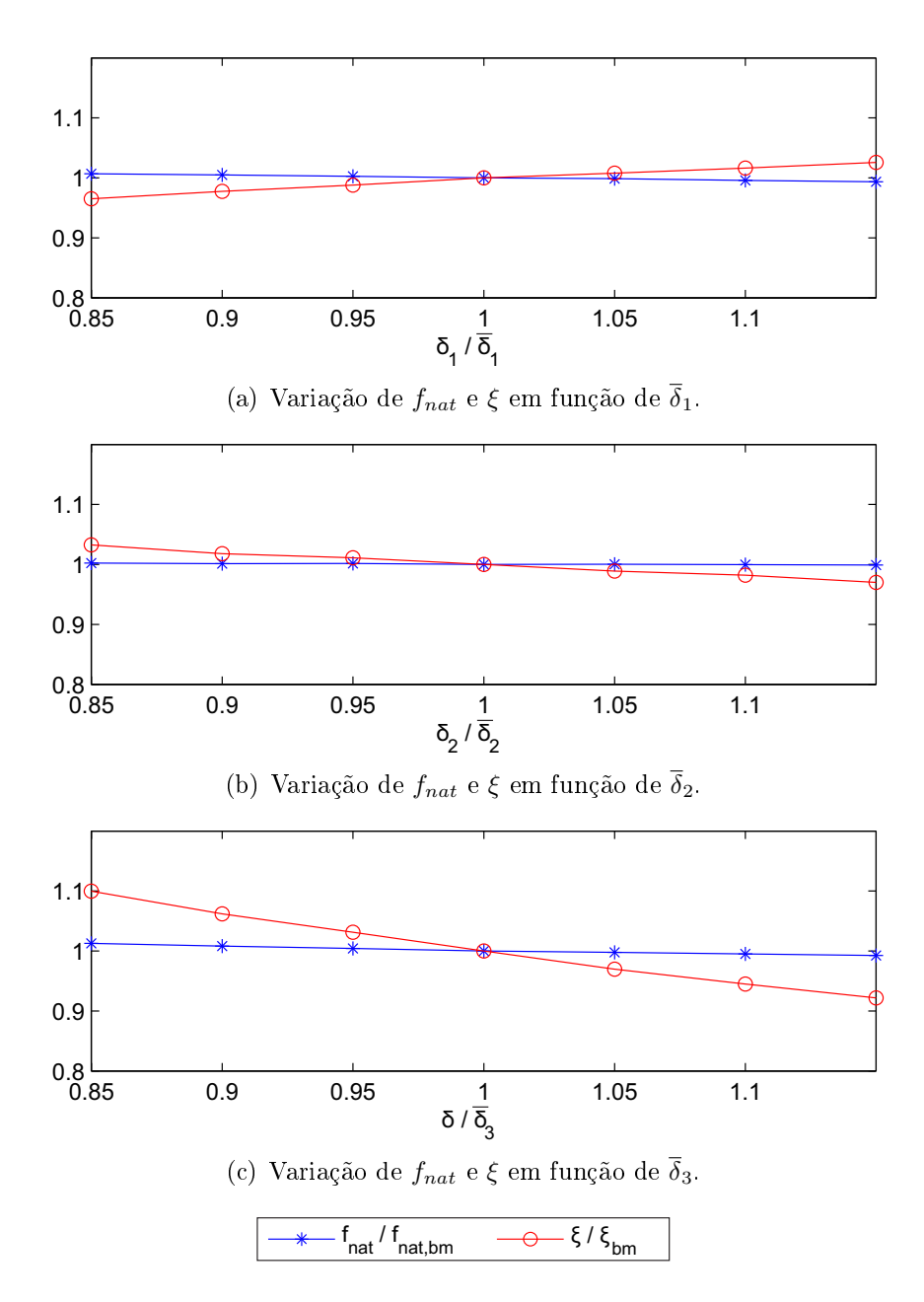

<span id="page-64-0"></span>Figura 3.16: Sensibilidade dos parâmetros modais em função da variação dos parâmetros  $\overline{\delta}_1, \overline{\delta}_2$  e  $\overline{\delta}_3$ .

# 3.2 Avaliações do modelo ADF

### 3.2.1 Avaliação no domínio do tempo

Assim como nas avaliações no domínio do tempo feitas para o modelo GHM, a resposta da viga foi avaliada ao excita-la com uma carga do tipo impacto, conforme apresentado na figura [3.2.](#page-49-0) As convergências da frequência natural,  $f_{nat,1}$ , e da taxa de amortecimento,  $\xi_1$ , referentes ao primeiro modo foram avaliadas ao realizar os refinamentos  $p e h$  avaliando o

comportamento da estrutura através do algoritmo de Newmark por um intervalo de tempo de 2 $s$  e com passo de tempo de  $\Delta t = 1 \times 10^{-3} s$  e os parâmetros modais identificados através de um algoritmo baseado em Subespaços Estocásticos [\[77\]](#page-172-5).

A discretização do domínio da viga foi realizada com as mesmas 4 malhas definidas anteriormente:  $M3\times10$ ,  $M6\times20$ ,  $M12\times40$  e  $M24\times80$ . Assim como no modelo GHM, essas quatro malhas foram definidas para as classes de Elementos Finitos: CST, Q4, LST e Q8. Na figura [3.17](#page-66-0) são apresentados esses Elementos Finitos, sendo representado os deslocamentos físicos nodais,  $q_i$ , e os deslocamentos de dissipação,  $\hat{q}^a_i$ , que não possuem sentido físico. Assim como no modelo GHM, os deslocamentos de dissipação nessa figura são ilustrados considerando apenas um termo na função de relaxação para efeito de representação. Para o MVE-2 são adotados três termos na função  $h(s)$  portanto, a quantidade de deslocamentos de dissipação dos Elementos Finitos obtidos para esse material é três vezes maior. Comparando as figuras [3.3](#page-50-0) e [3.17,](#page-66-0) que mostram as representações desses elementos respectivamente para os modelos GHM e ADF, percebe-se que o número de graus de liberdade dos elementos são iguais. As malhas para esses elementos são idênticas àquelas para o modelo GHM, onde a figura [3.4](#page-51-0) apresenta alguns exemplos.

Seguindo procedimento idêntico àquele apresentado para o modelo GHM, é possível obter os sinais apresentados na figura [3.18.](#page-67-0) Nesta figura são sobrepostos os sinais obtidos com os quatro níveis de refinamento das malhas para cada elemento considerado. Assim como no modelo GHM a convergência dos sinais é mais rápida para os elementos de ordem quadrática.

Os parâmetros modais da estrutura foram identificados e sumarizados na tabela [3.6.](#page-66-1) Essa tabela apresenta as frequências naturais e as taxas de amortecimento do primeiro modo de vibração, esta tabela apresenta a média dos tempos de processamento de 20 simulações, realizadas na mesma máquina descrita na seção anterior, e as variações dos parâmetros modais entre dois níveis de refinamento consecutivos das malhas. Como podese ver, os resultados do modelo convergem em todos os casos, sendo as discretizações com elementos de ordem quadrática aquelas que apresentam taxa de convergência maior.

A eficiência dos elementos pode ser melhor visualizada através da figura [3.19,](#page-68-0) que apresenta comparações entre o número de graus de liberdade do sistema de equações do modelo e a taxa de amortecimento obtida. Analisando essa figura percebe-se que o resultado obtido com a malha M3×10 utilizando elementos LST é semelhante aos resultados

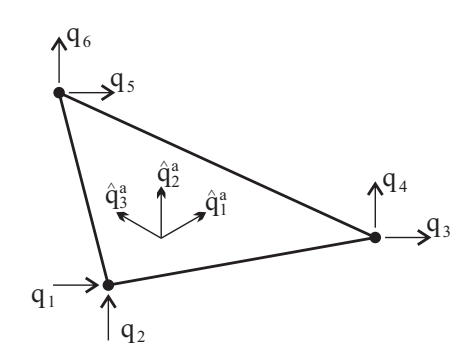

(a) Elemento viscoelástico CST.

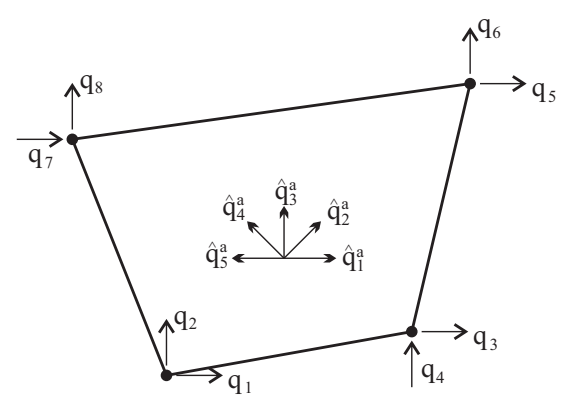

(b) Elemento viscoelástico Q4.

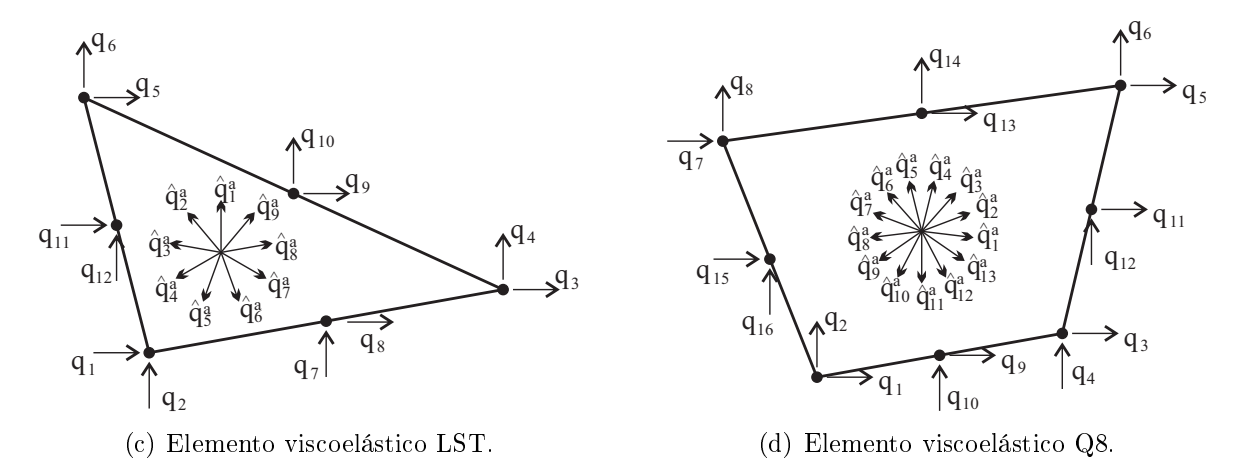

<span id="page-66-1"></span><span id="page-66-0"></span>Figura 3.17: Elementos Finitos viscoelásticos obtidos com a formulação ADF.

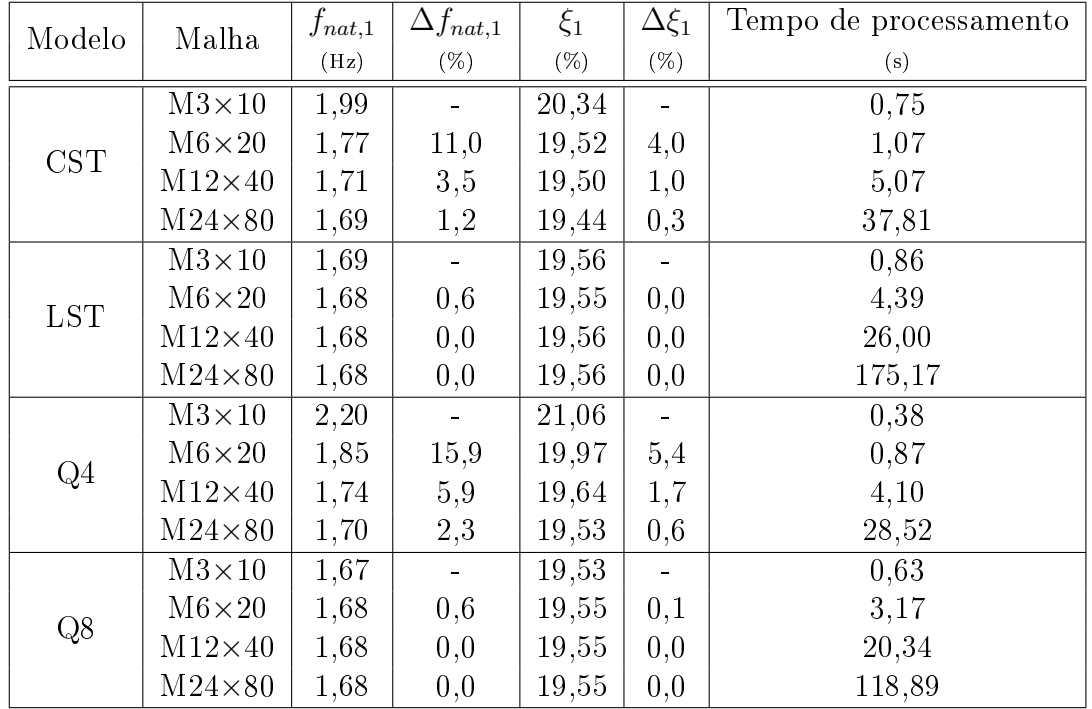

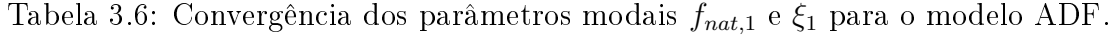

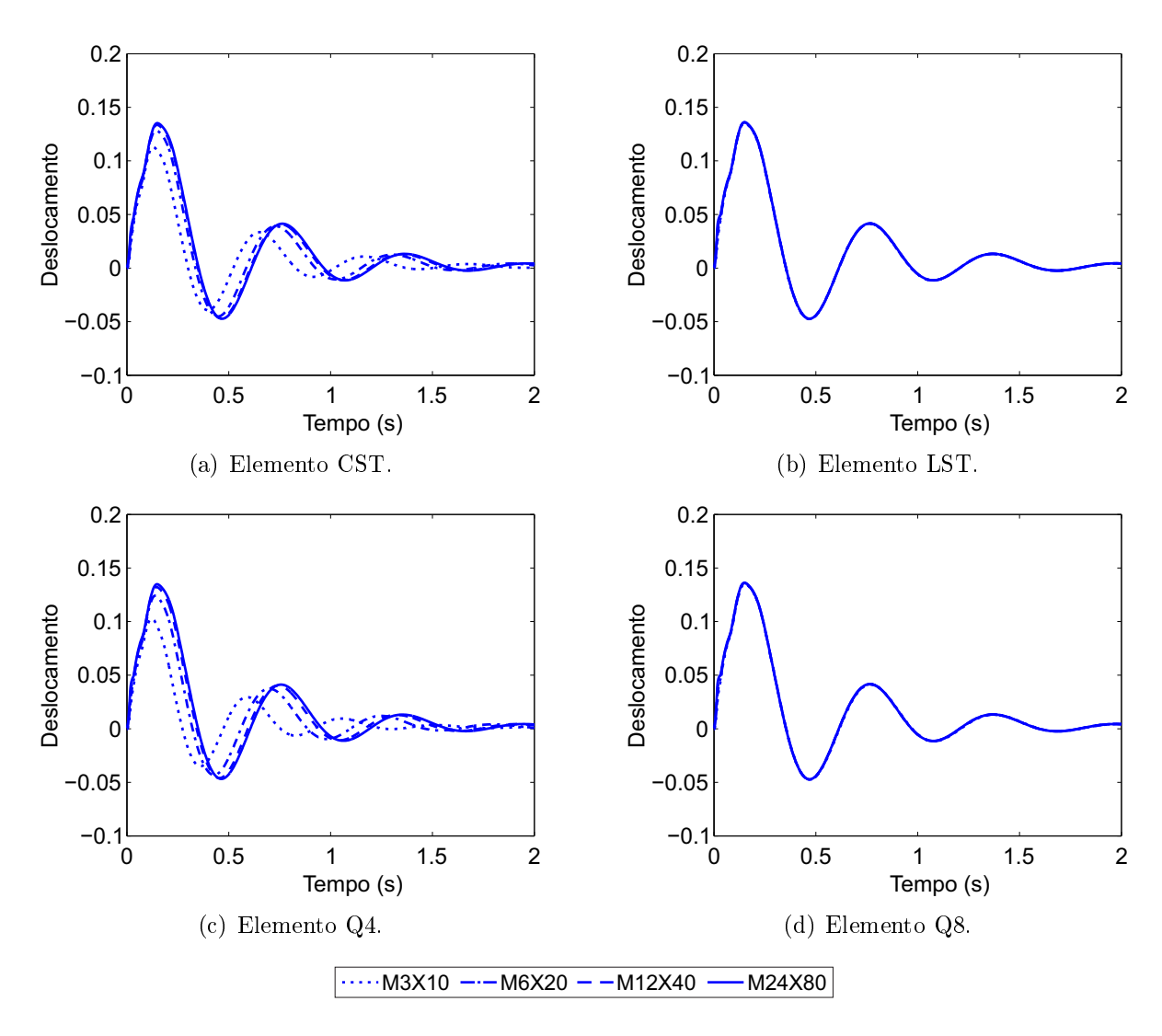

<span id="page-67-0"></span>Figura 3.18: Sinais típicos do deslocamento vertical na extremidade livre da viga utilizada nas avaliações numéricas no domínio do tempo do modelo ADF.

obtidos com as malhas: M6×20 e elementos CST, M24×80 e elementos Q4 e M6×20 e elementos Q8. Para essas malhas os tempos médios de processamento são respectivamente: 0,86s, 1,07s, 28,52s e 0,63s.

#### 3.2.2 Validação no domínio da frequência

Com o objetivo de validar o modelo ADF, comparações entre resultados teóricos e aqueles obtidos via ADF serão comparados. Para tanto serão adotados os mesmos procedimentos aplicados ao modelo GHM. O resultado teórico do sistema viscoelástico obtido via Análise

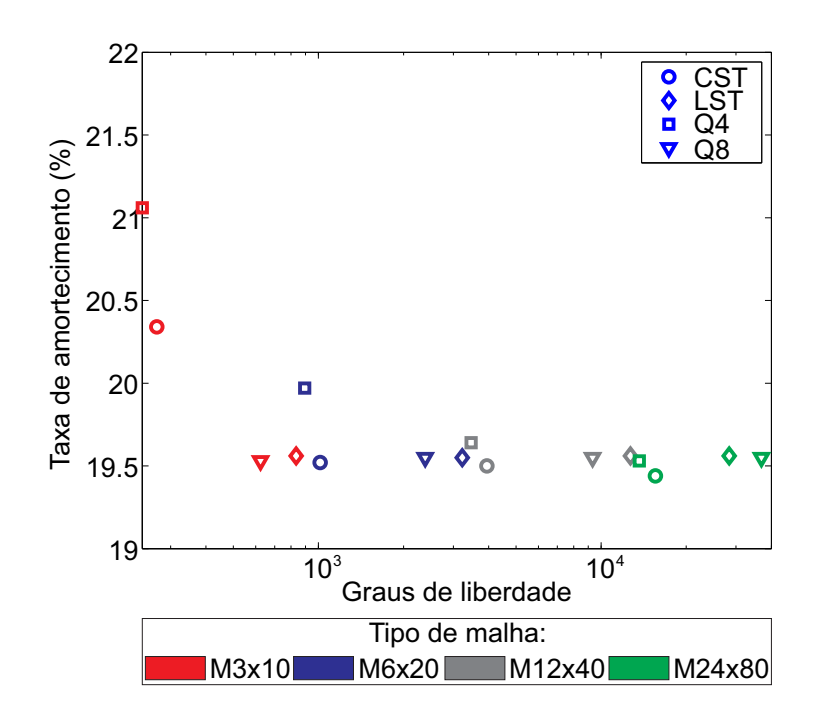

<span id="page-68-0"></span>Figura 3.19: Análise de convergência para o modelo ADF em termos da taxa de amortecimento do primeiro modo.

<span id="page-68-1"></span>direta no domínio da frequência é particularizado para o modelo ADF da seguinte forma:

$$
\left[-\omega^2 \bar{M} + i\omega \bar{D} + \bar{K}\right] \begin{Bmatrix} \mathbf{q} \\ \hat{q}^a \end{Bmatrix} = \begin{Bmatrix} P \exp(i\omega t) \\ 0 \end{Bmatrix}, \qquad (3.3)
$$

onde  $\bar{M}$ ,  $\bar{D}$ ,  $\bar{K}$  são, respectivamente, as matrizes de massa, amortecimento e rigidez, q e  $\hat{\mathbf{q}}^a$  são os vetores de deslocamentos e de dissipação do modelo ADF, obtidos com as equações [\(2.49\)](#page-38-0),  ${\bf P}$  o vetor de forças e  $i=$ √  $\overline{-1}$ .

Desta forma, pode-se validar o modelo ADF comparando-se os resultados obtidos através das equações [\(2.77\)](#page-46-1) e [\(3.3\)](#page-68-1). A avaliação da variação entre as respostas do modelo e da formulação teórica é feita ao comparar o erro entre essas respostas através do parâmetro  $E_{erro, FRF}$  dado pela equação [\(3.2\)](#page-54-2). A tabela [3.7](#page-69-0) apresenta estes valores para cada um dos casos considerados. Comparando os resultados das tabelas [3.5](#page-55-0) e [3.7](#page-69-0) percebe-se que as diferenças entre as respostas teórica e do modelo ADF são menores que aquelas observadas no modelo GHM.

Comparações gráficas entre as respostas no domínio da frequência clássica e do modelo ADF para a malha M24×80 estão apresentadas na figura [3.20.](#page-69-1) Como os resultados da tabela [3.7](#page-69-0) já indicavam, as curvas obtidas com o modelo ADF e pela forma clássica são muito próximas.

<span id="page-69-0"></span>

| Malha          | $E_{erro, FRF}$        |                       |                       |                        |  |  |
|----------------|------------------------|-----------------------|-----------------------|------------------------|--|--|
|                | <b>CST</b>             | LST                   | Q4                    | Q8                     |  |  |
| $M3\times10$   | $9.8 \times 10^{-11}$  | $1, 1 \times 10^{-9}$ | $8,4 \times 10^{-11}$ | $1, 9 \times 10^{-10}$ |  |  |
| $M6\times20$   | $5, 4 \times 10^{-10}$ | $2.3 \times 10^{-9}$  | $4.7 \times 10^{-10}$ | $1, 1 \times 10^{-9}$  |  |  |
| $M12\times 40$ | $1, 6 \times 10^{-9}$  | $5, 9 \times 10^{-9}$ | $1, 8 \times 10^{-9}$ | $3, 4 \times 10^{-9}$  |  |  |
| $M24\times80$  | $6, 6 \times 10^{-9}$  | $2, 6 \times 10^{-8}$ | $7.8 \times 10^{-9}$  | $1, 1 \times 10^{-8}$  |  |  |

Tabela 3.7: Erros obtidos nos testes de validação no domínio da frequência do modelo ADF.

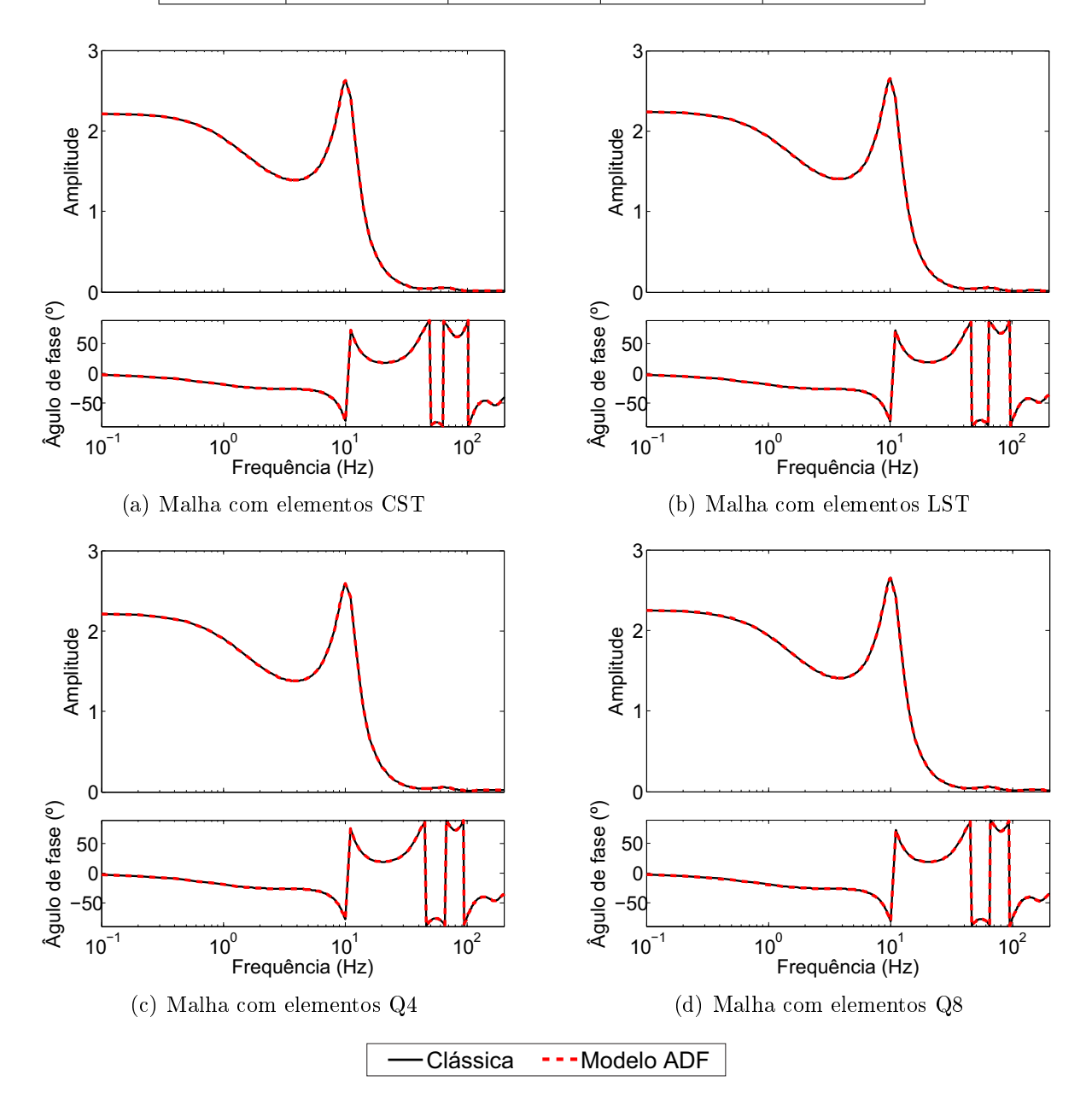

<span id="page-69-1"></span>Figura 3.20: Comparações entre as respostas no domínio da frequência do modelo ADF e a formulação clássica com diferentes elementos.

#### 3.2.3 Análise de sensibilidade aos parâmetros do modelo

Para avaliar a sensibilidade do modelo ADF à variações de seus parâmetros será estudado o material MVE-2. Esse material possui três termos na equação que dene o Módulo Complexo, dada por:

$$
E^*(\omega) = E^{\infty} \left( 1 + \sum_{j=1}^N \frac{\Delta_j i\omega}{i\omega + \Omega_j} \right),
$$
\n(3.4)

onde  $N$  é o número de termos adotados,  $E^{\infty}$ ,  $\Delta_j$  e  $\Omega_j$  são os parâmetros do modelo. Esses parâmetros que denem as curvas de referência do material são aqueles apresentados na tabela [3.2.](#page-48-1) As curvas que serão utilizadas como benchmark para esse material encontram-se na figura [3.1.](#page-48-3)

O estudo da influência das variações dos parâmetros que caracterizam o comportamento mecânico do modelo ADF sobre as curvas que definem o Módulo Complexo,  $E^\prime(\omega)$ e  $\eta(\omega)$ , e os parâmetros modais resultantes (frequência natural e taxa de amortecimento) será realizado seguindo os mesmos procedimentos executados com o modelo GHM. Testes numéricos serão executados tomando como referência o MVE fictício MVE-2 onde cada parâmetro sofre variações correspondentes a  $\pm 15\%$ ,  $\pm 10\%$  e  $\pm 5\%$  do seu valor base.

Para isso, o domínio da viga é discretizado via Método dos Elementos Finitos utilizando a malha M3×10 com elementos LST resultando em um modelo com 294 graus de liberdade (gdl) físicos e 1620 gdl dissipativos, por ser a malha que apresentou resultados satisfatórios e custo computacional reduzido na análise de convergência realizada na seção anterior. Nas guras [3.21](#page-71-0) a [3.23](#page-73-0) são apresentadas as variações dos valores do módulo de armazenamento e do fator de perda em função dos parâmetros  $\overline{E}^\infty, \, \overline{\Delta}_1, \, \overline{\Delta}_2, \, \overline{\Delta}_3, \, \overline{\Omega}_1, \, \overline{\Omega}_2$  e  $\overline{\Omega}_3.$ 

Na figura [3.21](#page-71-0) pode-se ver que ao variar  $\overline{E}^{\infty}$  a curva  $E^{\prime}(\omega)$  se desloca na vertical, já a curva  $\eta(\omega)$  não é influenciada por esse parâmetro.

Na figura [3.22](#page-72-0) estão apresentadas as curvas  $E^\prime(\omega)$  e  $\eta(\omega)$  obtidas com os valores base dos parâmetros do modelo e as curvas obtidas ao variar cada um dos parâmetros  $\Delta_j$ . Em relação as curvas  $E^\prime(\omega)$  apresentadas nas figuras [3.22\(a\),](#page-72-1) [3.22\(c\)](#page-72-2) e [3.22\(e\),](#page-72-3) as variações de  $\overline{\Delta}_1$ ,  $\overline{\Delta}_2$  e  $\overline{\Delta}_3$  são determinantes nos valores assintóticos dessas curvas. Analisando as figuras [3.22\(b\),](#page-72-4) [3.22\(d\)](#page-72-5) e [3.22\(f\)](#page-72-6) percebe-se que variações nos parâmetros  $\Delta_j$  deslocam os pontos de máximo da curva  $\eta(\omega)$  na vertical.

Com relação aos parâmetros  $\Omega_j$ , pode-se dizer que, segundo as figuras [3.23,](#page-73-0) ao au-

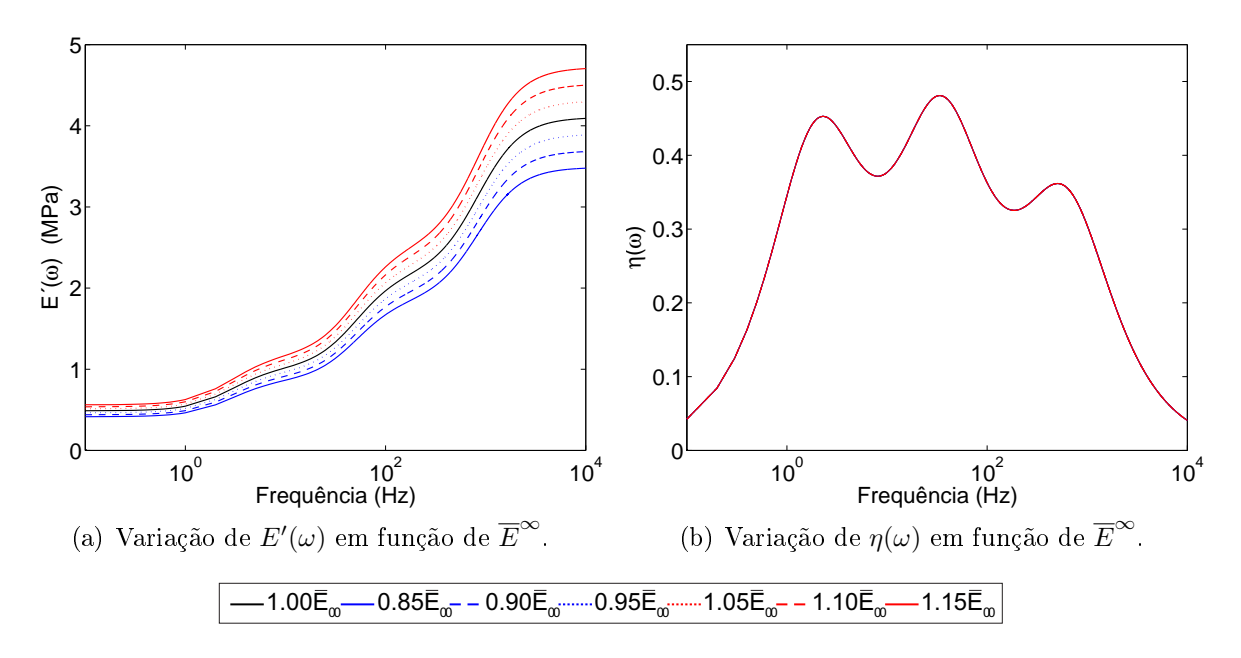

<span id="page-71-0"></span>Figura 3.21: Sensibilidade das curvas de caracterização do modelo ADF em função da variação do parâmetro  $\overline{E}^{\infty}$ .

mentar esses valores, a curva  $E^\prime(\omega)$  assume valores mais altos em frequências mais baixas. Quanto a curva  $\eta(\omega)$ , ao aumentar esses parâmetros, os pontos de máximo dessa curva se movem para frequências mais altas.

Outra característica importante que pode ser percebida através da análise das figu-ras [3.21](#page-71-0) a [3.23](#page-73-0) é que em relação a curva  $E'(\omega)$  os parâmetros do termo 1  $(\overline{\Delta}_1$  e  $\overline{\Omega}_1)$  tem maior influência sobre a região de 0 a 10Hz, os parâmetros do segundo termo  $(\overline{\Delta}_2$  e  $\overline{\Omega}_2)$ na região de 100 a 10000Hz, enquanto que os parâmetros do terceiro termo ( $\overline{\Delta}_3$  e  $\overline{\Omega}_3$ ) tem maior influência sobre a região de 10 a 100Hz.

As figuras [3.24](#page-74-0) a [3.26](#page-76-0) mostram a variação da frequência de vibração do primeiro modo de flexão  $(f_{nat,1})$  e a respectiva taxa de amortecimento  $(\xi_1)$  da viga analisada com relação a cada parâmetro que define as curvas de  $E^\prime(\omega)$  e  $\eta(\omega)$  do material viscoelástico que constitui a viga, sendo  $f_{nat,bm}$  e  $\xi_{bm}$ , respectivamente, os valores da primeira frequência natural e taxa de amortecimento da mesma considerando os valores base dos parâmetros.

Nestas figuras, pode-se ver que o parâmetro  $\overline{E}^{\infty}$  exerce pouca influência sobre a taxa de amortecimento e nenhuma sobre a frequência natural. Quanto aos parâmetros  $\overline{\Delta}_i$  e  $\Omega_j,$  esses exercem pouca influência sobre a primeira frequência natural, já em relação a taxa de amortecimento, sua influência é significativa.

Tendo em vista estas considerações, pode-se dizer que durante o processo de ajuste de curvas deve-se priorizar o ajuste dos parâmetros  $\Delta_j$  e  $\Omega_j,$  uma vez que são esses que
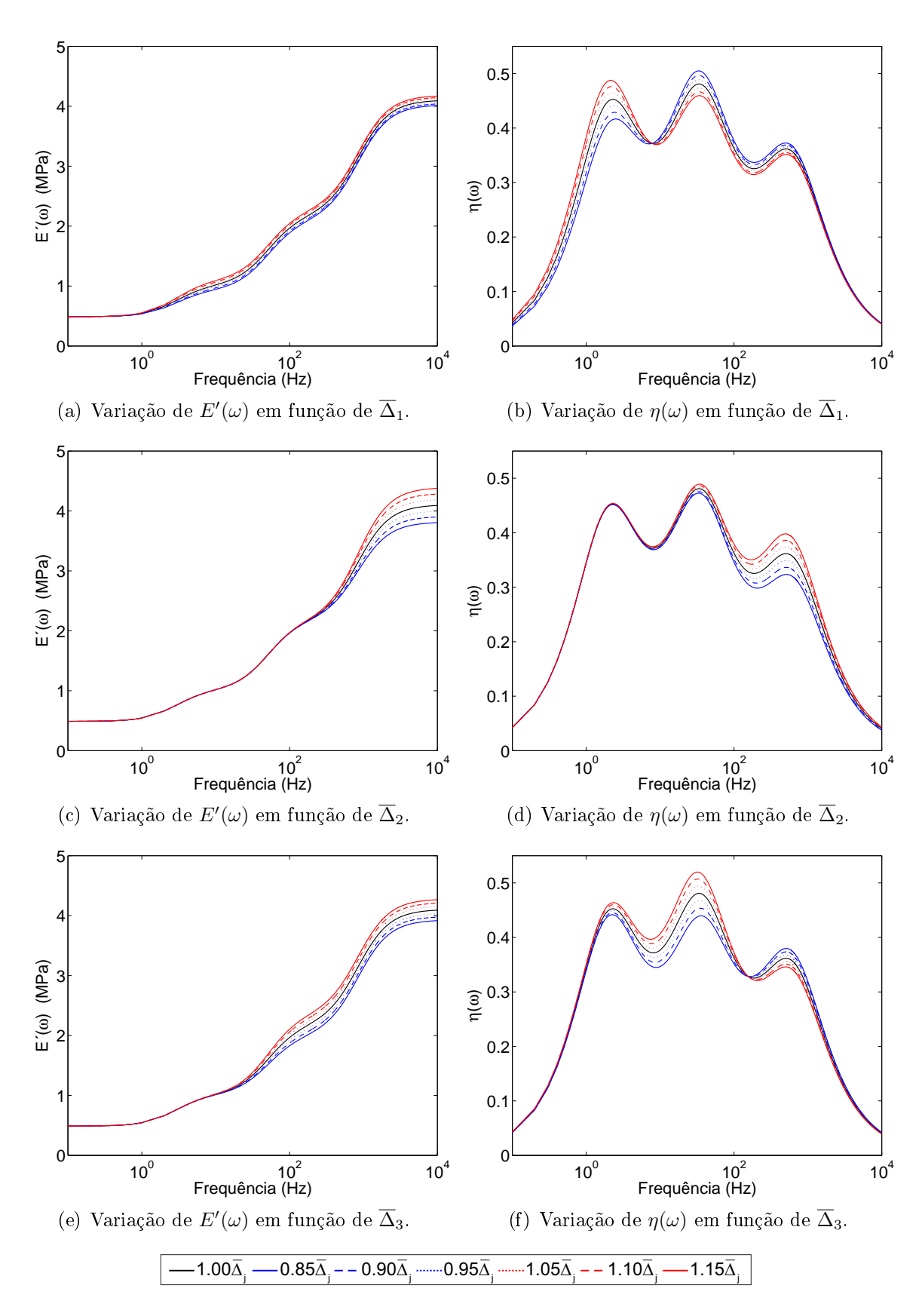

Figura 3.22: Sensibilidade das curvas de caracterização do modelo ADF em função da variação dos parâmetros  $\overline{\Delta}_1$ ,  $\overline{\Delta}_2$  e  $\overline{\Delta}_3$ .

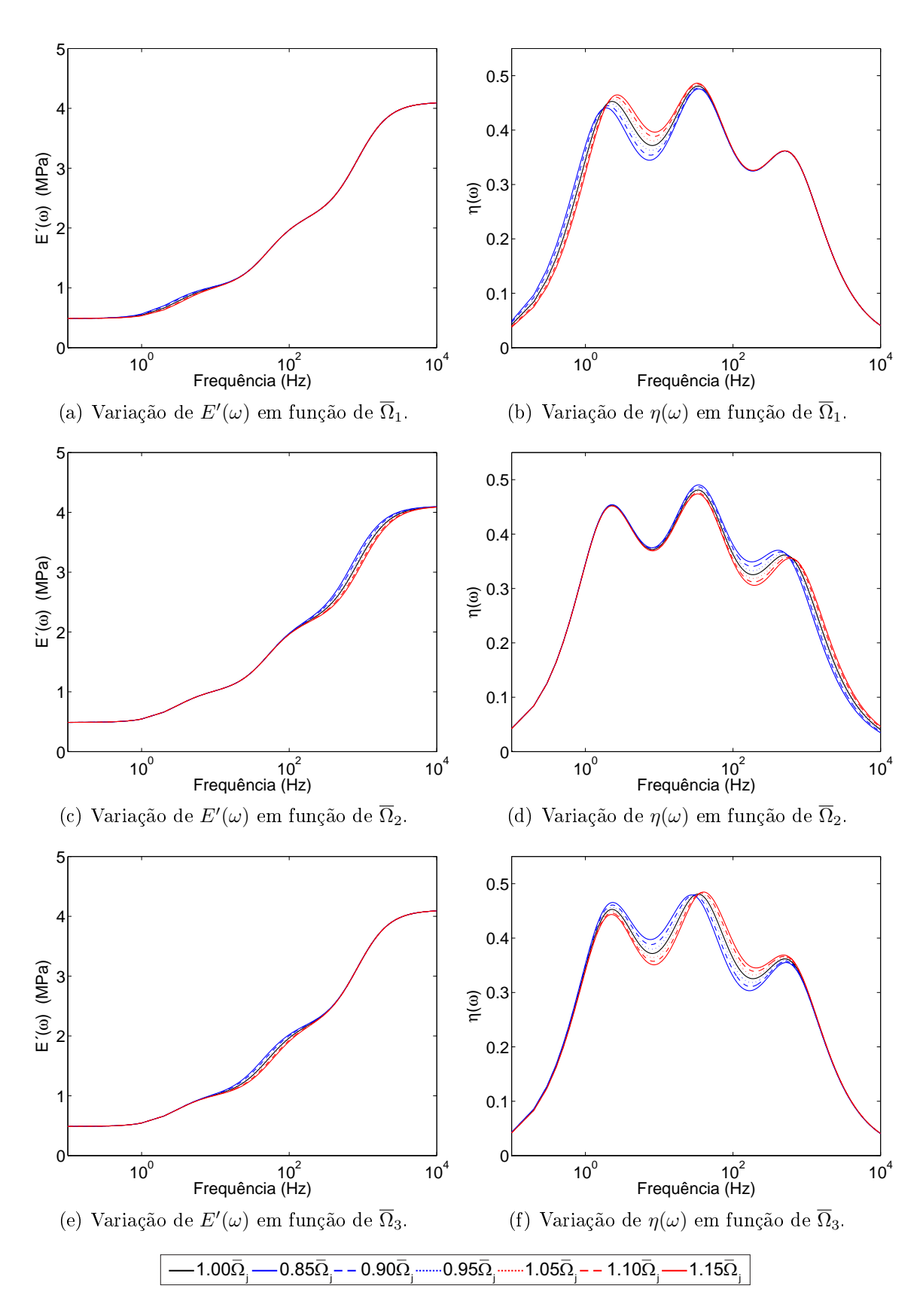

Figura 3.23: Sensibilidade das curvas de caracterização do modelo ADF em função da variação dos parâmetros  $\overline{\Omega}_1,\,\overline{\Omega}_2$ e $\overline{\Omega}_3.$ 

possuem maior influência sobre a forma da curva e sobre o amortecimento conferido a estrutura.

Comparando os resultados obtidos nas análises feitas com os modelos GHM e ADF pode-se perceber que, apesar de sua formulação ser diferente, eles apresentam comportamentos muito semelhantes.

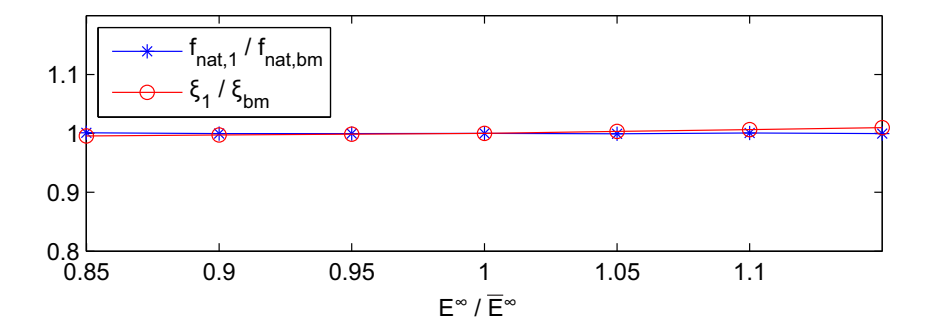

Figura 3.24: Sensibilidade dos parâmetros modais em função da variação do parâmetro  $\overline{E}^{\infty}$ .

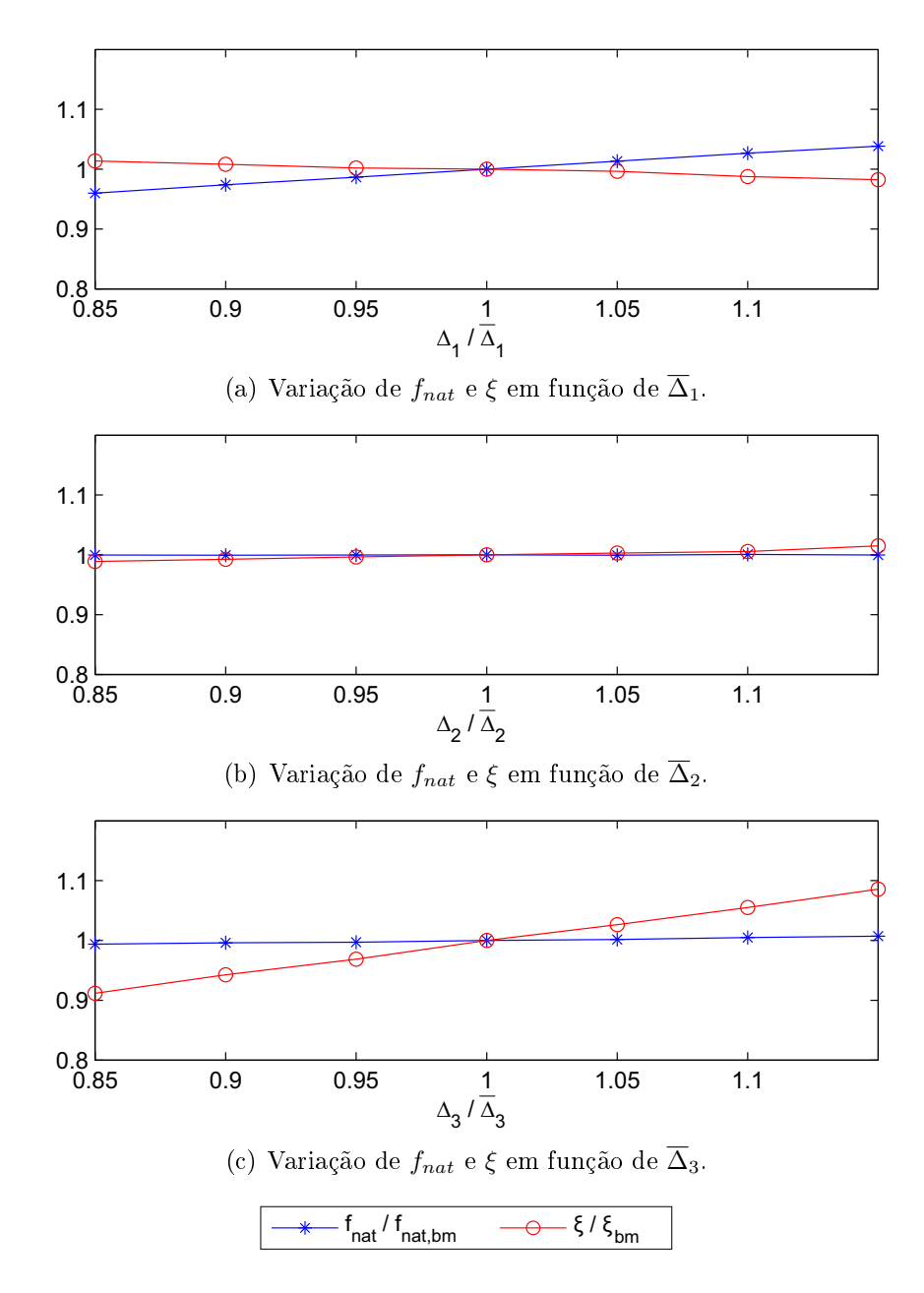

Figura 3.25: Sensibilidade dos parâmetros modais em função da variação dos parâmetros  $\Delta_1, \, \Delta_2$  e  $\Delta_3$ .

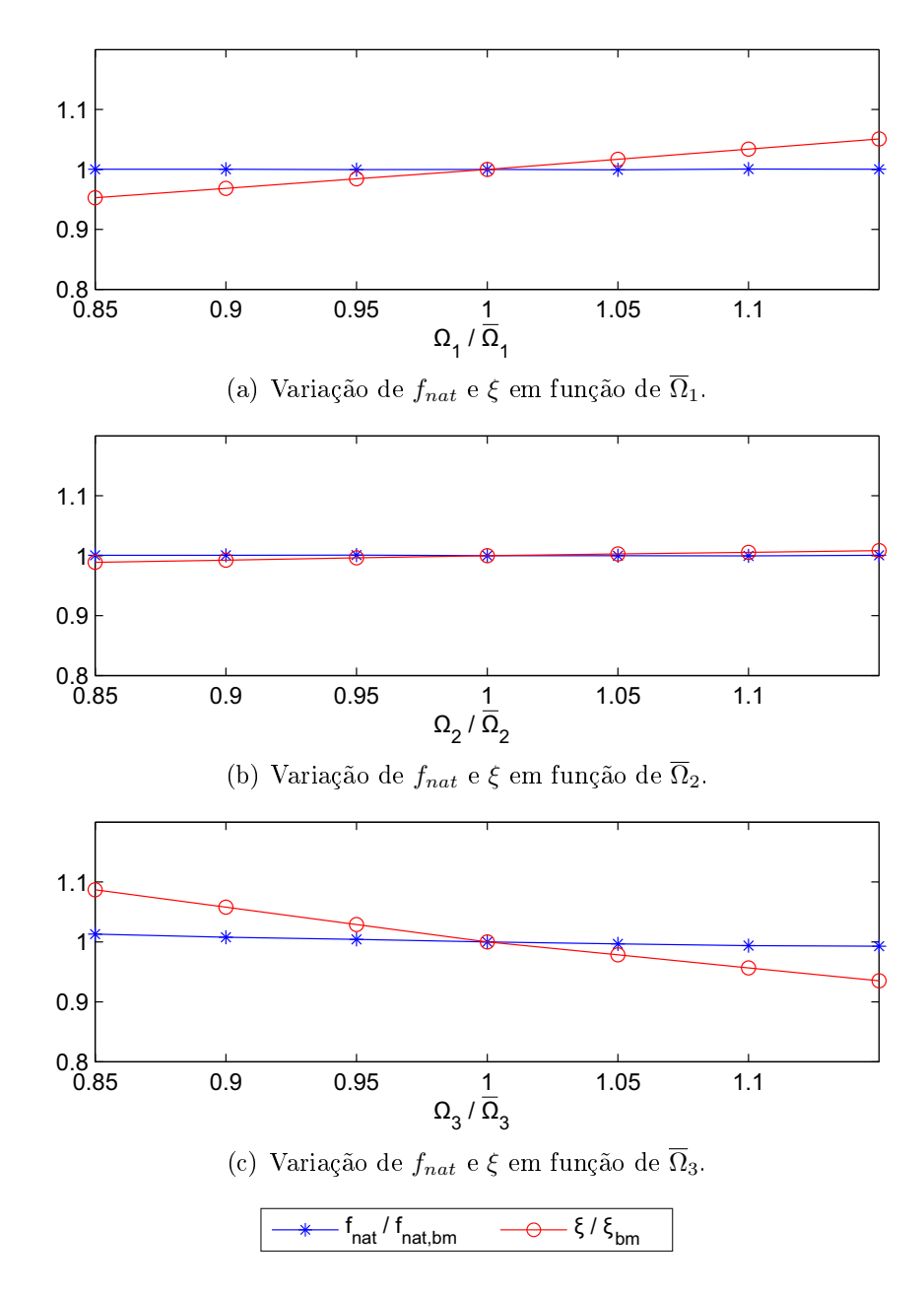

Figura 3.26: Sensibilidade dos parâmetros modais em função da variação dos parâmetros  $\Omega_1, \ \Omega_2$  e  $\Omega_3.$ 

# 3.3 Avaliações do modelo DF

#### 3.3.1 Avaliação no domínio do tempo

Seguindo o mesmo procedimento utilizado nos modelos GHM e ADF, as avaliações no domínio do tempo foram feitas com os sinais resposta ao submeter a viga a uma excitação do tipo impacto conforme apresentado na gura [3.2.](#page-49-0) As convergências da frequência natural,  $f_{nat,1}$ , e da taxa de amortecimento,  $\xi_1$ , referentes ao primeiro modo foram avaliadas ao realizar o refinamento da malha e ao aumentar a ordem dos elementos utilizados para discretizar o domínio da estrutura. O comportamento dessa estrutura foi avaliado através do algoritmo de Newmark modicado proposto por Glaucio et al. [\[75\]](#page-172-0), por um intervalo de tempo de  $2s$  e com passo de tempo de  $\Delta t = 1 \times 10^{-3} s$  e considerando todo o histórico de deslocamentos para avaliar a derivada de ordem fracionária. A identificação modal foi realizada através do mesmo algoritmo baseado em Subespaços Estocásticos [\[77\]](#page-172-1) utilizado anteriormente.

A discretização do domínio da viga foi realizada com as mesmas 4 malhas definidas anteriormente: M3×10, M6×20, M12×40 e M24×80; e as mesmas 4 classes de Elementos Finitos: CST, Q4, LST e Q8. Na figura [3.27](#page-78-0) são apresentados esses Elementos Finitos. Ao contrário dos modelos GHM e ADF, o modelo DF não acrescenta graus de liberdade adicionais à formulação dos elementos. As malhas para esses elementos são idênticas àquelas para os modelos estudados anteriormente.

Com essas malhas, a caracterização do MVE-3 e os Elementos Finitos apresentados na figura [3.27,](#page-78-0) foi possível obter os sinais apresentados na figura [3.28.](#page-79-0) Nesta figura são sobrepostos os sinais obtidos com os quatro níveis de refinamento das malhas para cada elemento considerado. Como pode ser visto, assim como nos modelos GHM e ADF, ao refinar a malha todos os sinais convergem, sendo a convergência mais rápida para os elementos de ordem quadrática.

Os parâmetros modais da estrutura identicados com esses sinais estão sumarizados na tabela [3.8.](#page-80-0) Esta tabela apresenta também a média dos tempos de processamento de 20 simulações, realizadas na mesma máquina descrita nas seções anteriores, e as variações dos parâmetros modais entre dois níveis de refinamento consecutivos das malhas. Assim como ocorreu nos modelos apresentados anteriormente, os resultados do modelo convergem em todos os casos e as discretizações com elementos de ordem quadrática apresentam taxa

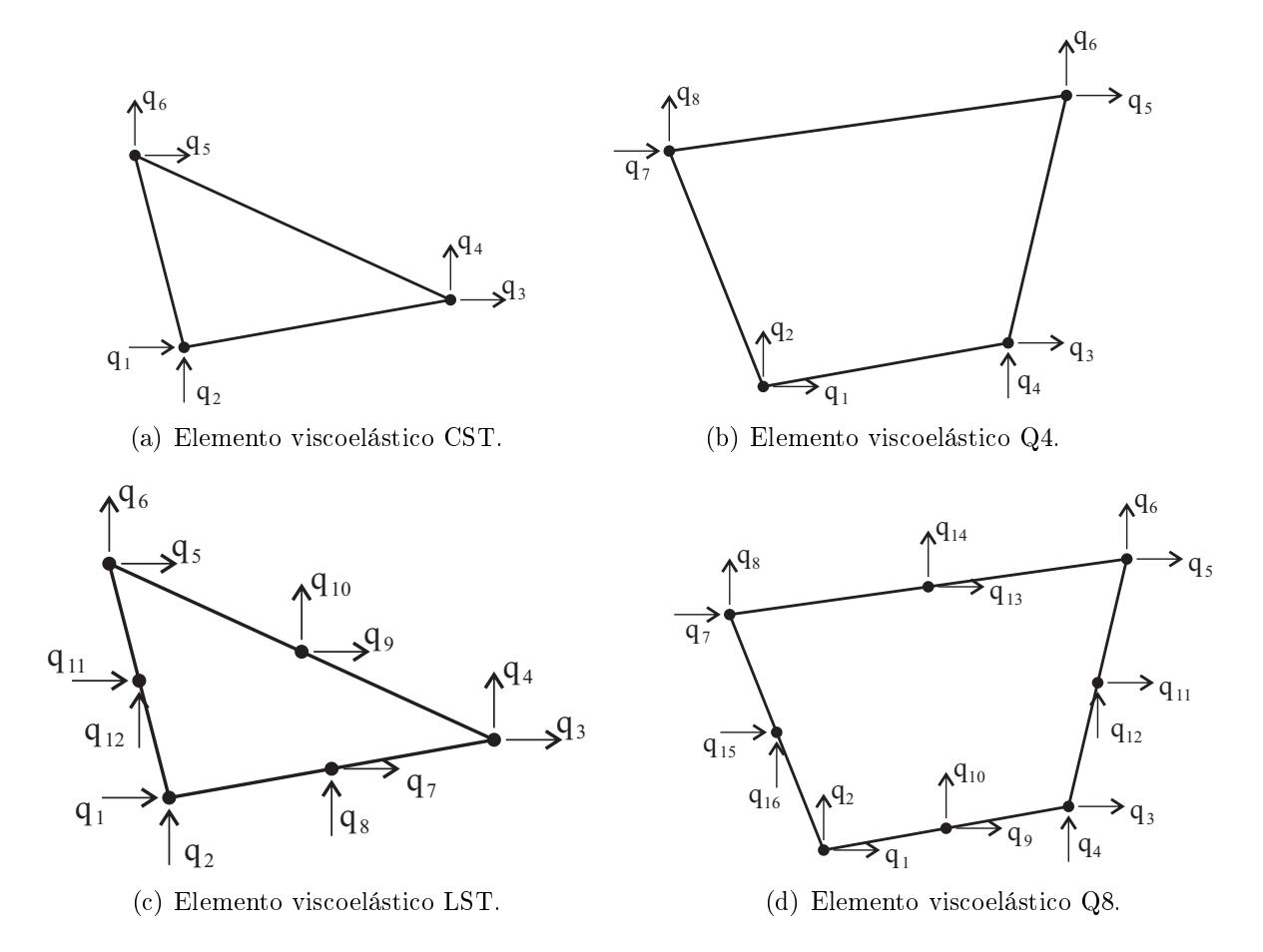

<span id="page-78-0"></span>Figura 3.27: Elementos Finitos viscoelásticos obtidos com a formulação DF.

de convergência maior, apesar dos tempos de processamento serem maiores.

Para avaliar visualmente a eficiência dos elementos considerados, é apresentada na gura [3.29](#page-80-1) comparações entre o número de graus de liberdade do sistema de equações do modelo e a taxa de amortecimento identificada. Por essa figura percebe-se que o resultado obtido com a malha M3×10 utilizando elementos LST é equivalente aos resultados obtidos com as malhas M24×80 e elementos CST, M24×80 e elementos Q4 e M3×10 e elementos Q8, sendo, respectivamente, os tempos médios de processamento 54,77s, 88,49s, 93,13s e 7,63s.

### 3.3.2 Validação no domínio da frequência

A validação do modelo DF no domínio do tempo será realizada comparando as respostas obtidas por esse modelo e a formulação clássica da mesma forma como a realizada para os modelos GHM e ADF. Para isso, a equação que descreve o comportamento dinâmico

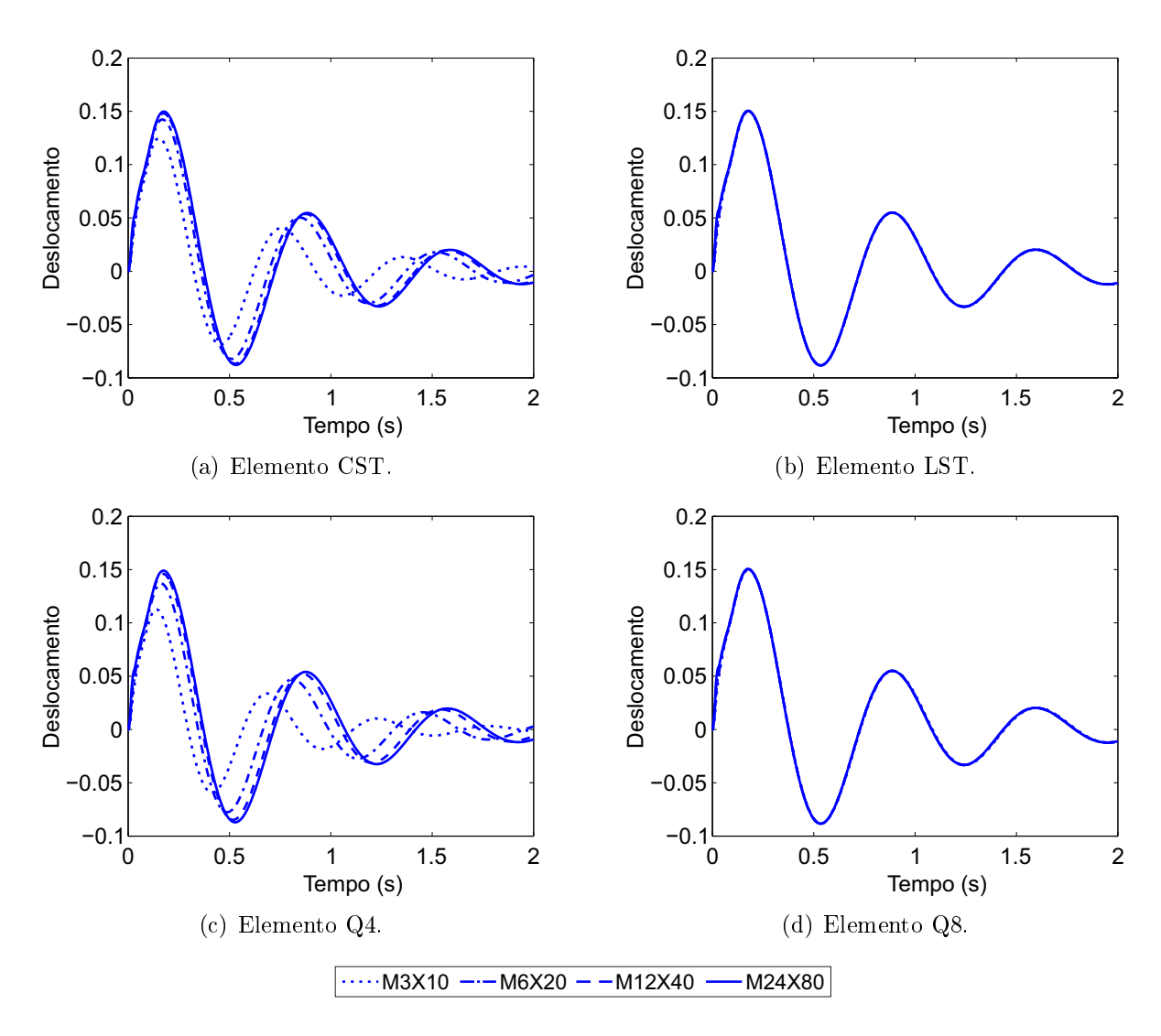

<span id="page-79-0"></span>Figura 3.28: Sinais típicos do deslocamento vertical na extremidade livre da viga utilizada nas avaliações numéricas no domínio do tempo do modelo DF.

<span id="page-79-1"></span>do modelo DF no domínio do tempo, apresentada na equação [\(2.69\)](#page-44-0) e transcrita a seguir:

$$
\mathbf{M}\ddot{\mathbf{q}}(t) + \mathbf{K}_v^0 \mathbf{q}(t) + \frac{E_\infty}{E_0} \tau^\alpha \mathbf{K}_v^0 D^\alpha \overline{\mathbf{q}}(t) = \mathbf{F}(t),\tag{3.5}
$$

deve ser reescrita no domínio da frequência através da transformada de Fourier. Sabendo que a transformada de Fourier da derivada de ordem fracionária  $\alpha$  de uma função  $x(t)$  é definida da seguinte forma:

$$
\mathcal{F}\langle D^{\alpha}x(t)\rangle = (i\omega)^{\alpha}\mathcal{F}\langle x(t)\rangle, \tag{3.6}
$$

| Modelo               | Malha          | $f_{nat,1}$ | $\Delta f_{nat,1}$ | $\xi_1$ | $\Delta \xi_1$ | Tempo de processamento |
|----------------------|----------------|-------------|--------------------|---------|----------------|------------------------|
|                      |                | (Hz)        | $(\%)$             | $(\%)$  | $(\%)$         | (s)                    |
|                      | $M3\times10$   | 1,69        |                    | 17,37   |                | 4,52                   |
| $\operatorname{CST}$ | $M6\times 20$  | 1,50        | 11,2               | 16,06   | 7,5            | 8,70                   |
|                      | $M12\times 40$ | 1,45        | 3,3                | 15,85   | 1,3            | 23,65                  |
|                      | $M24\times80$  | 1,44        | 0,7                | 15,69   | 1,0            | 88,49                  |
|                      | $M3\times10$   | 1,43        |                    | 15,46   |                | 54,77                  |
| <b>LST</b>           | $M6\times 20$  | 1,43        | 0,0                | 15,71   | 1,5            | 134,64                 |
|                      | $M12\times 40$ | 1,43        | 0,0                | 15,74   | 0,2            | 464,29                 |
|                      | $M24\times80$  | 1,43        | 0,0                | 15,75   | 0,1            | 1940,56                |
|                      | $M3\times10$   | 1,87        |                    | 18,64   |                | 4,56                   |
| Q <sub>4</sub>       | $M6\times 20$  | 1,57        | 16,0               | 16,61   | 10,9           | 9,01                   |
|                      | $M12\times 40$ | 1,48        | 5,7                | 15,95   | 3,4            | 24,24                  |
|                      | $M24\times80$  | 1,45        | 2,0                | 15,92   | 0,2            | 93,13                  |
|                      | $M3\times10$   | 1,43        |                    | 15,50   |                | 7,63                   |
| Q8                   | $M6\times 20$  | 1,43        | 0,0                | 15,46   | 0,3            | 19,59                  |
|                      | $M12\times 40$ | 1,43        | 0,0                | 15,44   | 0,1            | 72,12                  |
|                      | $M24\times80$  | 1,43        | 0,0                | 15,42   | 0,1            | 324,21                 |

<span id="page-80-0"></span>Tabela 3.8: Convergência dos parâmetros modais  $f_{nat,1}$  e  $\xi_1$  para o modelo DF.

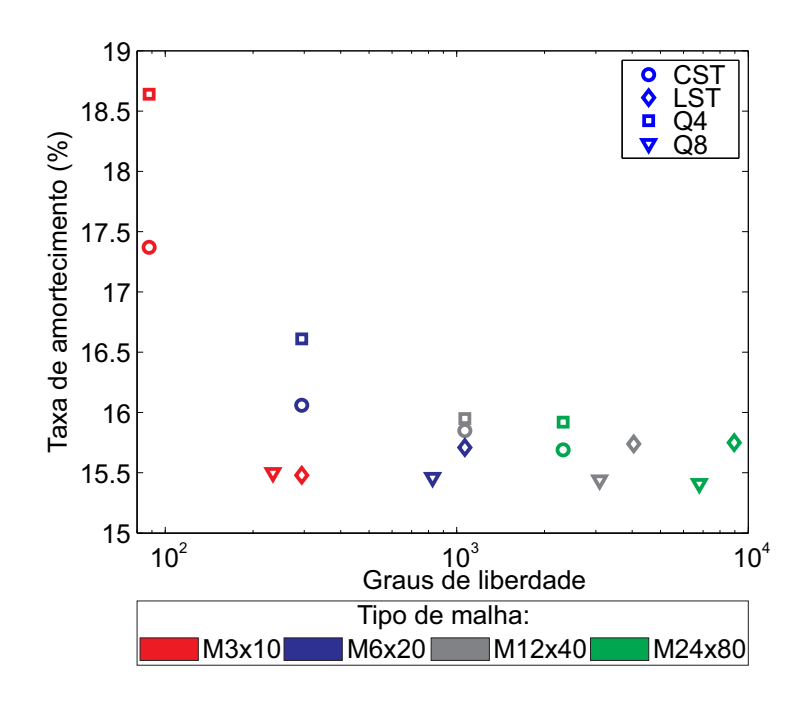

<span id="page-80-1"></span>Figura 3.29: Análise de convergência para o modelo DF em termos da taxa de amortecimento do primeiro modo.

<span id="page-81-0"></span>então, aplicando a transformada de Fourier na equação [\(3.5\)](#page-79-1) e re-arrangando os termos tem-se:

$$
\left[-\omega^2 \mathbf{M} + \mathbf{K}_v^0\right] \mathcal{F} \langle \mathbf{q}(t) \rangle + (i\omega)^\alpha \frac{E_\infty}{E_0} \tau^\alpha \mathbf{K}_v^0 \mathcal{F} \langle \overline{\mathbf{q}}(t) \rangle = \mathcal{F} \langle \mathbf{F}(t) \rangle. \tag{3.7}
$$

<span id="page-81-1"></span>Na equação [\(3.7\)](#page-81-0) são conhecidos os termos  $\bf{M},\bf{K}_{v}^{0}$  e  $\bf{F}(t),$  sendo  $\bf{q}(t)$  e  $\bf{\overline{q}}(t)$  desconhecidos. Portanto, é necessário outra equação que relacione essas duas incógnitas e trata-se da equação [\(2.73\)](#page-45-0). Reescrevendo essa equação no domínio da frequência via Transformada de Fourier tem-se:

$$
\overline{\mathbf{q}}(t) = \frac{E_{\infty} - E_0}{E_{\infty}} \mathbf{q}(t) - \tau^{\alpha} D^{\alpha} \overline{\mathbf{q}}(t);
$$
  

$$
\mathcal{F}\langle \overline{\mathbf{q}}(t) \rangle = \frac{E_{\infty} - E_0}{E_{\infty}} \mathcal{F}\langle \mathbf{q}(t) \rangle - \tau^{\alpha} (i\omega)^{\alpha} \mathcal{F}\langle \overline{\mathbf{q}}(t) \rangle.
$$
 (3.8)

<span id="page-81-2"></span>Com as equações [\(3.7\)](#page-81-0) e [\(3.8\)](#page-81-1) pode-se montar o seguinte sistema de equações que descreve o comportamento do material no domínio da frequência:

$$
\begin{bmatrix}\n-\omega^2 \mathbf{M} + \mathbf{K}_v^0 & \frac{E_\infty}{E_0} \tau^\alpha \mathbf{K}_v^0 \\
-\frac{E_\infty - E_0}{E_\infty} \mathbf{I} & (1 + \tau^\alpha) \mathbf{I}\n\end{bmatrix}\n\begin{Bmatrix}\n\mathcal{F}\langle \mathbf{q}(t) \rangle \\
\mathcal{F}\langle \overline{\mathbf{q}}(t) \rangle\n\end{Bmatrix} = \begin{Bmatrix}\n\mathcal{F}\langle \mathbf{F}(t) \rangle \\
\mathbf{0}\n\end{Bmatrix},
$$
\n(3.9)

onde 0 e I são, respectivamente, as matrizes nula e identidade de mesma ordem que  $\mathbf{K}_v^0.$ 

Utilizando as equações [\(2.77\)](#page-46-0) e [\(3.9\)](#page-81-2); a mesma viga engastada-livre e o mesmo carregamento apresentados nas seções anteriores para a validação dos modelos GHM e ADF e; as malhas  $M3\times10$ ,  $M6\times20$ ,  $M12\times40$  e  $M24\times80$  para elementos os elementos CST, LST, Q4 e Q8 é, então, possível obter as FRFs do modelo DF e da formulação teórica.

A tabela [3.9](#page-82-0) apresenta a variação entre as respostas obtidas pelo modelo DF e da formulação teórica através do parâmetro  $E_{erro, FRF}$ , definido na equação [\(3.2\)](#page-54-0). Analisando essa tabela percebe-se que todos os erros são muito próximo de zero.

Comparações grácas entre as FRFs do modelo DF e da formulação teórica, para a malha M24 $\times$ 80, são apresentadas na figura [3.30.](#page-82-1) Como os resultados apresentados na tabela [3.9](#page-82-0) já indicavam, as curvas obtidas com o modelo DF e pela forma clássica são muito próximas.

<span id="page-82-0"></span>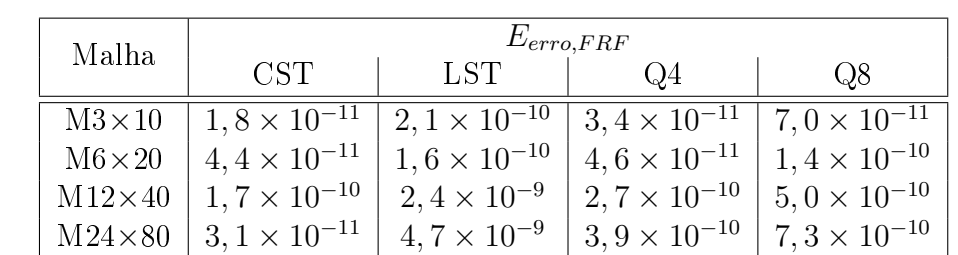

Tabela 3.9: Erros obtidos nos testes de validação no domínio da frequência do modelo

DF.

0 1  $\overline{2}$ 3 4 5 Amplitude  $10^{-1}$  10<sup>0</sup> 10<sup>1</sup> 10<sup>2</sup> −50 0 50 Frequência (Hz) Âgulo de fase (º) (a) Malha com elementos CST 0 1 2 3 4 5 Amplitude  $10^{-1}$  10<sup>0</sup> 10<sup>1</sup> 10<sup>2</sup> −50 0 50 Frequência (Hz) Âgulo de fase (º) (b) Malha com elementos LST  $\overline{0}$ 1  $\overline{2}$ 3 4 5 Amplitude  $10^{-1}$  10<sup>0</sup> 10<sup>1</sup> 10<sup>2</sup> −50 0 50 Frequência (Hz) Âgulo de fase (º)  $\begin{array}{c|c}\n\circ & \circ \\
\hline\n\circ & \circ \\
\hline\n\uparrow 0^0 & \uparrow 0^1 & \uparrow 0^2 & \downarrow 0^2 \\
\hline\n\uparrow 0^0 & \uparrow 0^1 & \uparrow 0^2 & \downarrow 0^2 \\
\hline\n\downarrow 0^0 & \downarrow 0^0 & \downarrow 0^0 \\
\hline\n\downarrow 0^0 & \downarrow 0^0 & \downarrow 0^0\n\end{array}$ 1 2 3 4 5 Amplitude  $10^{-1}$  10<sup>0</sup> 10<sup>1</sup> 10<sup>2</sup> −50 0 50 Frequência (Hz) Âgulo de fase (º) (d) Malha com elementos Q8 Clássica --Modelo DF

<span id="page-82-1"></span>Figura 3.30: Comparações entre as respostas no domínio da frequência do modelo DF e a formulação clássica com diferentes elementos.

#### 3.3.3 Análise de sensibilidade aos parâmetros do modelo

Para avaliar a sensibilidade do modelo DF à variações de seus parâmetros será estudado o material MVE-3. Esse material possui três termos na equação que dene o Módulo Complexo, dada por:

$$
E^*(\omega) = \frac{E_0 + \tau^{\alpha} E_{\infty}(i\omega)^{\alpha}}{1 + \tau^{\alpha}(i\omega)^{\alpha}},
$$
\n(3.10)

onde  $E_0, E_{\infty}, \tau$  e  $\alpha$  são os parâmetros do modelo. Os valores adotados para esses parâmetros são aqueles apresentados na tabela [3.3](#page-48-0) e as curvas que denem o Módulo Complexo desse material encontram-se na figura [3.1.](#page-48-1)

A influência das variações dos parâmetros que caracterizam o comportamento mecânico do modelo DF sobre as curvas que definem o Módulo Complexo,  $E'(\omega)$  e  $\eta(\omega)$ , e os parâmetros modais resultantes (frequência natural e taxa de amortecimento) será estudada através do mesmo procedimento apresentado para os modelos GHM e ADF. Os testes numéricos foram executados discretizando o domínio da viga com a malha  $M3 \times 10$ com elementos LST resultando em um modelo com 294 graus de liberdade, sendo essa discretização escolhida por ser aquela que apresentou melhor desempenho na análise de convergência realizada nas seções anteriores. Nas figuras [3.31](#page-84-0) a [3.34](#page-85-0) são apresentadas as variações dos valores do módulo de armazenamento e do fator de perda em função dos parâmetros  $\overline{E}_0$ ,  $\overline{E}_{\infty}$ ,  $\overline{\tau}$  e  $\overline{\alpha}$ .

Nas figuras [3.31](#page-84-0) e [3.32](#page-84-1) estão apresentadas as curvas  $E^\prime(\omega)$  e  $\eta(\omega)$  obtidas com os valores base dos parâmetros do modelo e as curvas obtidas ao variar os parâmetros  $E_0$  e  $E^{\infty}$ . Em relação as curvas  $E^{\prime}(\omega)$  apresentadas nas figuras [3.31\(a\)](#page-84-2) e [3.32\(a\),](#page-84-3) as variações desses parâmetros são determinantes nos valores assintóticos dessas curvas,  $E_0$  para baixa frequência e  $E^\infty$  para altas frequências. Analisando as figuras [3.31\(b\)](#page-84-4) e [3.32\(b\)](#page-84-5) percebe-se que as variações nesses parâmetros influenciam a amplitude do ponto de máximo da curva  $\eta(\omega)$  na vertical. Quando  $E_0$  assume valores mais altos o valor máximo da curva  $\eta(\omega)$ diminui, o parâmetro  $E^\infty$  apresenta efeito contrário.

Com relação ao parâmetro  $\bar{\tau}$  pode-se dizer que, segundo as figuras [3.33,](#page-85-1) ao aumentar esses valores a curva  $E^\prime(\omega)$  assume valores mais altos em frequências mais baixas. Quanto a curva  $\eta(\omega)$ , ao aumentar esses parâmetros os pontos de máximo dessa curva se movem para frequências mais baixas.

<span id="page-84-2"></span>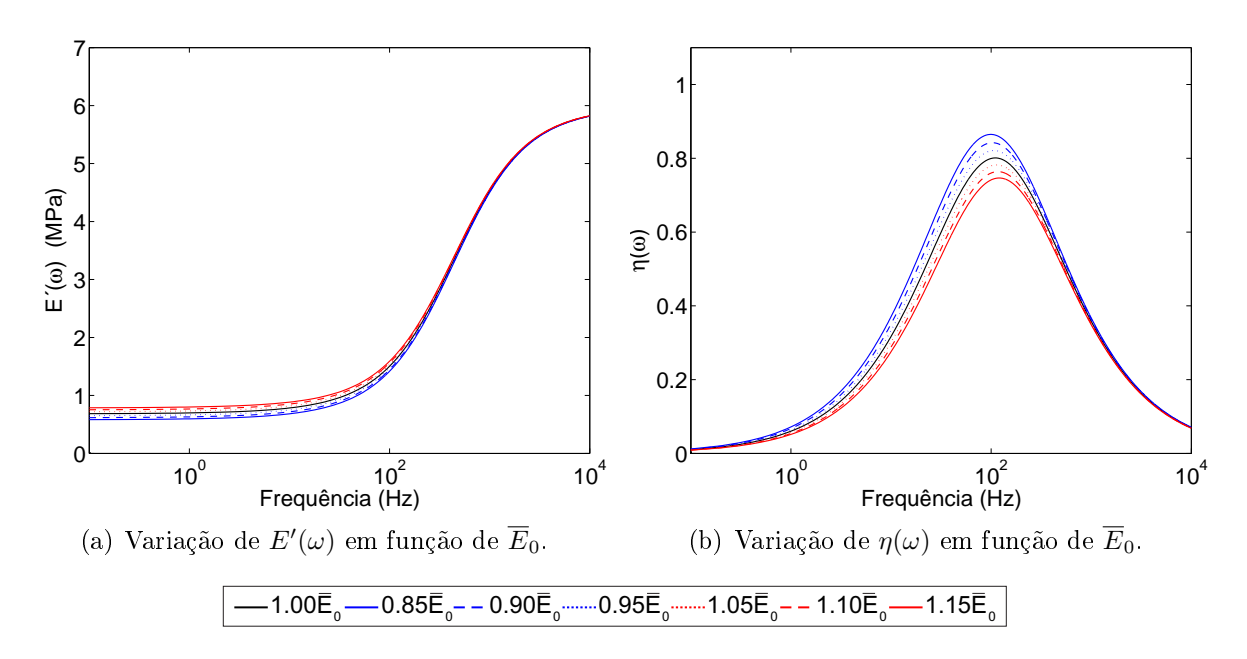

<span id="page-84-4"></span><span id="page-84-0"></span>Figura 3.31: Sensibilidade das curvas de caracterização do modelo DF em função da variação do parâmetro  $\overline{E}_0$ .

<span id="page-84-3"></span>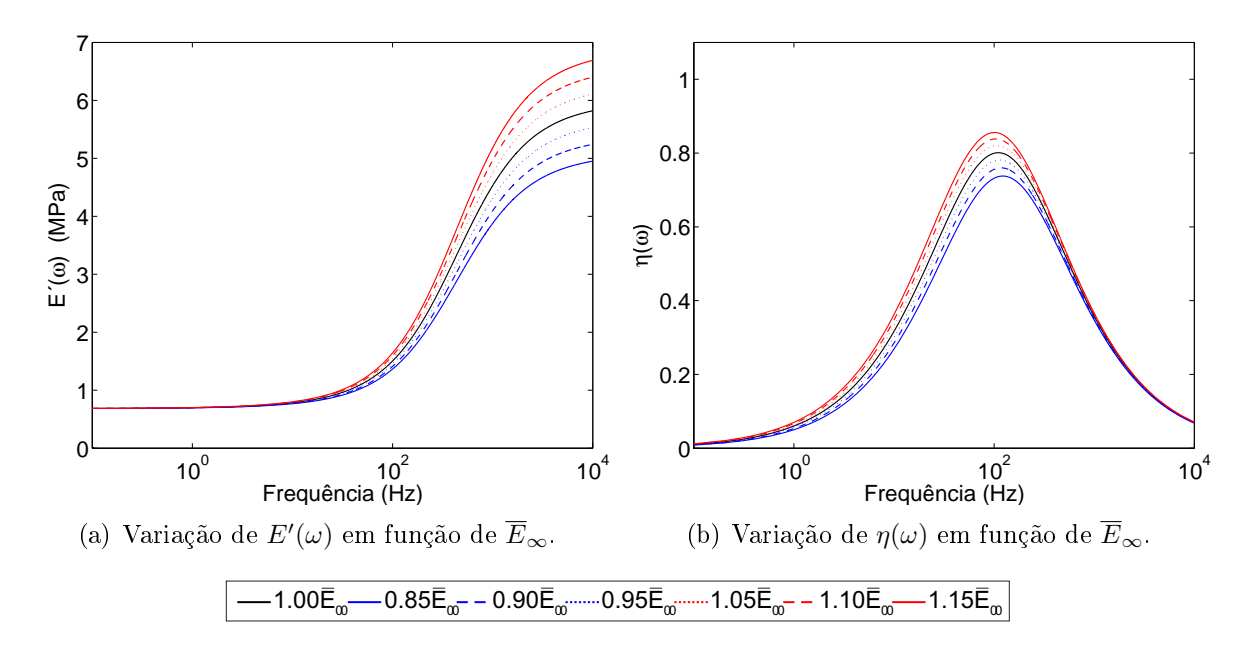

<span id="page-84-5"></span><span id="page-84-1"></span>Figura 3.32: Sensibilidade das curvas de caracterização do modelo DF em função da variação do parâmetro  $E_{\infty}$ .

Com relação ao parâmetro  $\overline{\alpha}$ , que tem sua influência sobre as curvas do Módulo Complexo apresentadas na gura [3.34,](#page-85-0) percebe-se que esse parâmetro tem inuência sobre a derivada da curva  $E^\prime(\omega)$ . Quando o parâmetro  $\overline{\alpha}$  assume valores mais altos, a derivada da curva  $E'(\omega)$  também assume valores mais altos. Quanto a curva  $\eta(\omega)$ , ao aumentar esse parâmetro o ponto de máximo dessa curva aumenta, assim como o módulo da derivada ao redor deste ponto.

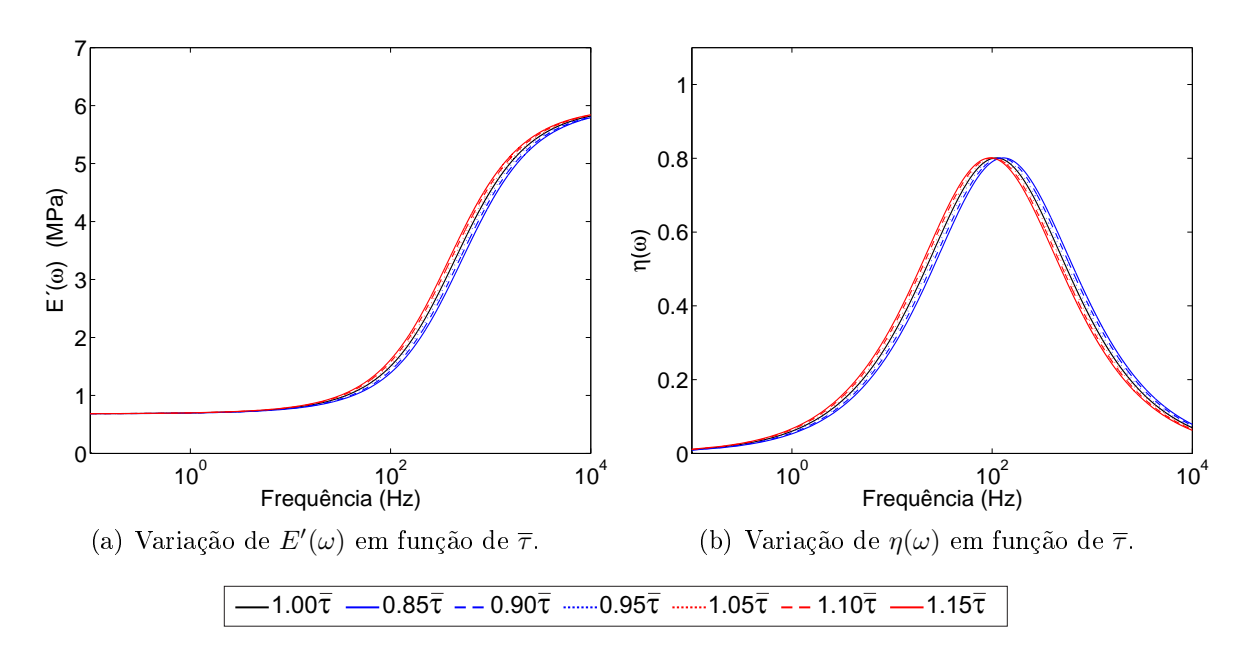

<span id="page-85-1"></span>Figura 3.33: Sensibilidade das curvas de caracterização do modelo DF em função da variação do parâmetro  $\bar{\tau}$ .

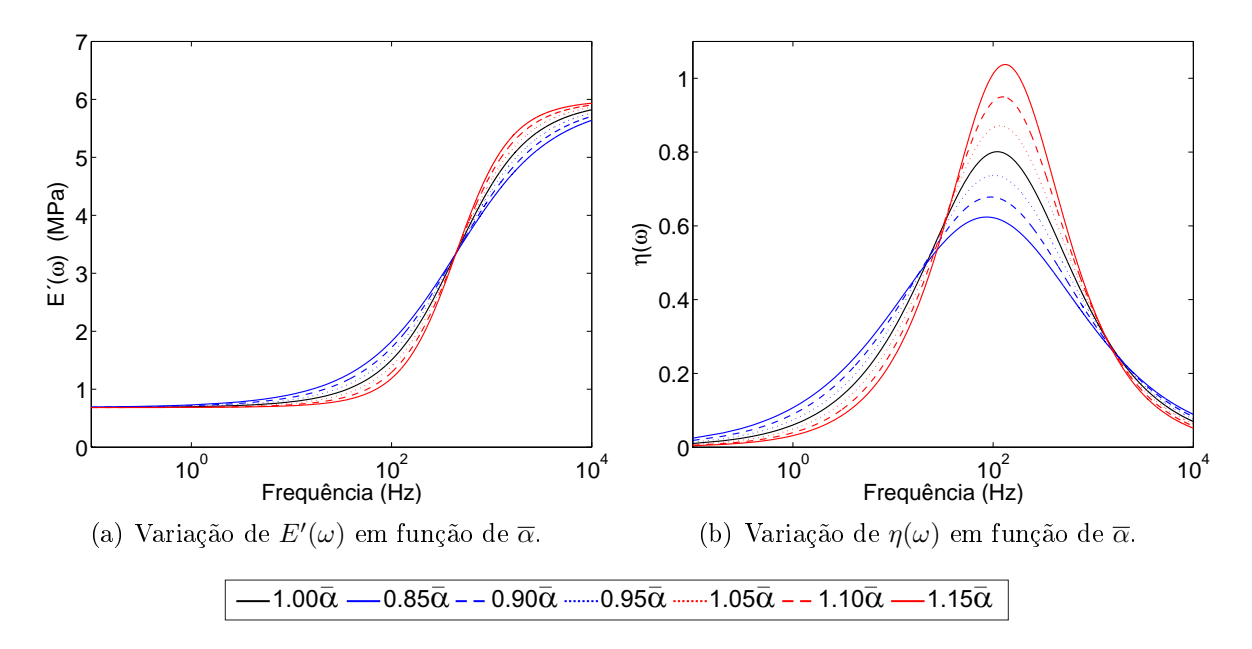

<span id="page-85-0"></span>Figura 3.34: Sensibilidade das curvas de caracterização do modelo DF em função da variação do parâmetro  $\bar{\alpha}$ .

A figura [3.35](#page-87-0) mostra a variação da frequência de vibração do primeiro modo de flexão  $(f_{nat,1})$  e a respectiva taxa de amortecimento  $(\xi_1)$  da viga analisada com relação a cada parâmetro que define as curvas de  $E^\prime(\omega)$  e  $\eta(\omega)$  do material viscoelástico que constitui a viga, sendo  $f_{nat,bm}$  e  $\xi_{bm}$ , respectivamente, os valores da primeira frequência natural e taxa de amortecimento da mesma considerando os valores base dos parâmetros.

Nestas figuras, pode-se ver que os parâmetros  $\overline{\tau}$  e  $\overline{E}_{\infty}$  exercem pouca influência sobre

a frequência natural; Entretanto, esses parâmetros exercem significativa influência sobre a taxa de amortecimento. Quanto aos parâmetros  $\overline{E}_0$  e  $\overline{\alpha}$ , esses influenciam significativamente os parâmetros modais da estrutura. O parâmetro  $\alpha$  é o que exerce maior influência sobre a taxa de amortecimento, onde variações de 15% desse parâmetro acarretam em variações de 30% na taxa de amortecimento.

Tendo em vista estas considerações, pode-se dizer que todos os parâmetros desse modelo são determinantes para a correta simulação do comportamento dinâmico do MVE. O parâmetro  $\overline{\alpha}$  é aquele que possui maior influência sobre o amortecimento conferido a estrutura, sendo necessária maior atenção ao ajustar esse parâmetro no processo de ajuste do modelo aos dados experimentais de caracterização.

Analisando as equações [\(2.69\)](#page-44-0) e [\(2.75\)](#page-45-1), percebe-se que os resultados do modelo DF dependem da avaliação numérica da derivada de ordem fracionária dos deslocamentos  $\overline{q}(t)$ . Nessa avaliação, o número de passos de tempo  $N_t$  é um fator determinante na aproximação numérica da derivada de ordem fracionária. Portanto, esse parâmetro também será investigado.

#### Avaliação do parâmetro  $N_t$

A dissipação de energia no modelo DF é definida pela derivada de ordem fracioná-ria presente na equação [\(2.75\)](#page-45-1). Neste trabalho, esta derivada é escrita via definição de Grünwald-Letnikov, apresentada na equação[\(2.59\)](#page-42-0) e reescrita a seguir:

$$
D^{\alpha}x(t) \approx \left(\frac{t}{N}\right)^{-\alpha} \sum_{j=0}^{N_t} A_{j+1}x\left(t - j\frac{t}{N}\right). \tag{3.11}
$$

Como pode ser visto nesta equação, a derivada de ordem fracionária depende do histórico da função  $x(t)$ , avaliado nos últimos  $N_t$  instantes de tempo. Para a avaliação numérica da derivada com valores muito grandes de  $N_t,$  o espaço para armazenamento do histórico da função e o custo computacional podem ser muito grandes, até mesmo impeditivos. Apesar disso, analisando os coeficientes  $A_{j+1}$  percebe-se que eles assumem valores muito pequenos para valores de j grandes, como pode ser visto na tabela [3.10.](#page-88-0) Essa tabela apresenta alguns destes coeficientes para diferentes valores de  $\alpha$ . Analisando essa tabela, percebe-se que os valores assumidos pela constante de Grünwald decrescem rapidamente, por exemplo, para  $j = 999$  esse coeficiente assume valores com ordem de grandeza entre 10<sup>-4</sup> e 10<sup>-6</sup>.

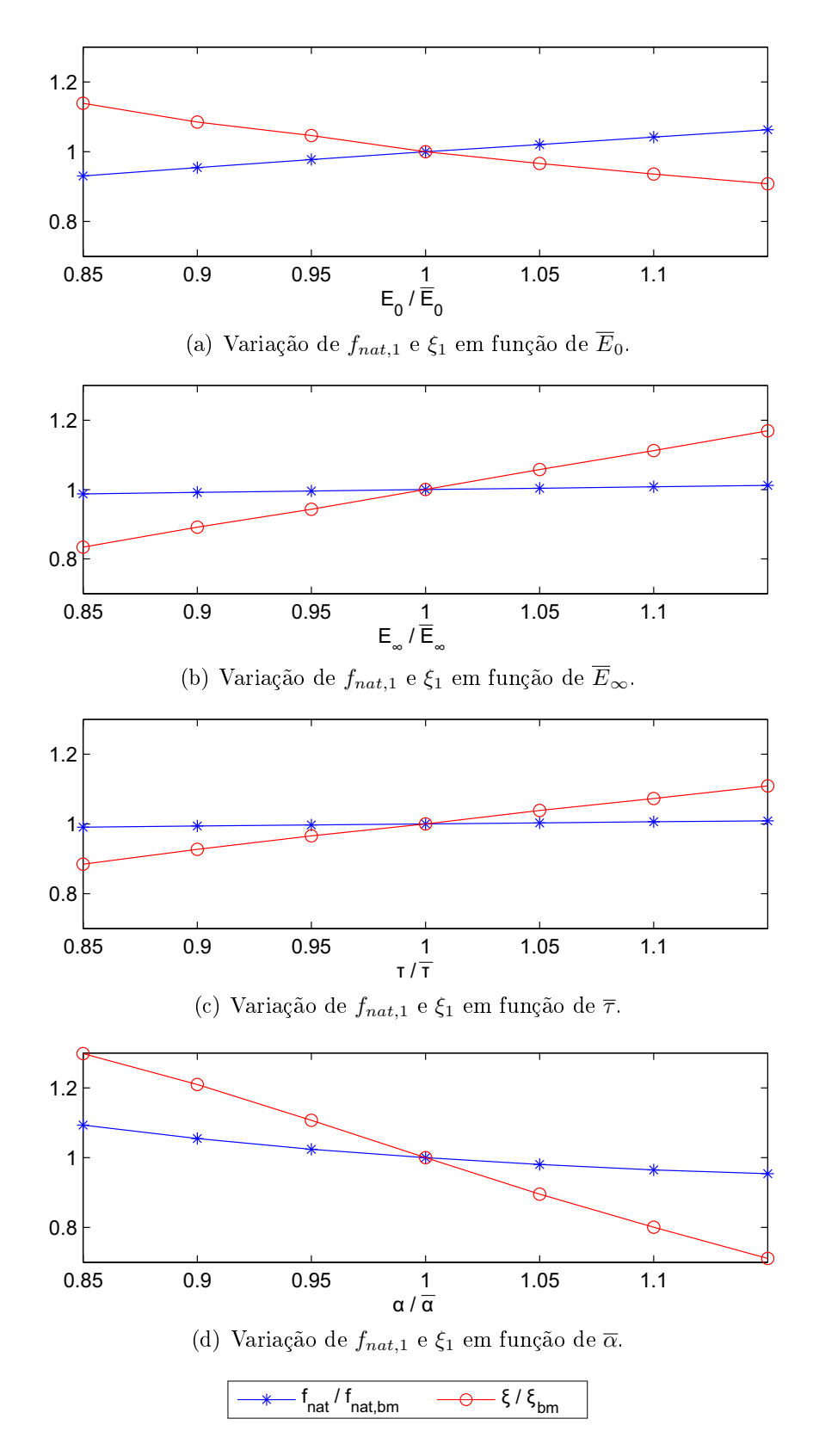

<span id="page-87-0"></span>Figura 3.35: Sensibilidade dos parâmetros modais em função da variação dos parâmetros  $\overline{E}_0$ ,  $\overline{E}_{\infty}$ ,  $\overline{\tau}$  e  $\overline{\alpha}$ .

Com essa análise pode-se concluir que, segundo esse modelo, o material apresenta "memória curta". Portanto, a contribuição de instantes de tempo próximos ao ponto de

|               | $\alpha$               |                        |                          |                        |                          |  |  |  |  |
|---------------|------------------------|------------------------|--------------------------|------------------------|--------------------------|--|--|--|--|
| $j+1$         | 0, 1                   | 0,3                    | 0, 5                     | 0, 7                   | 0, 9                     |  |  |  |  |
|               | 1,0000                 | 1,0000                 | 1,0000                   | 1,0000                 | 1,0000                   |  |  |  |  |
| $\mathcal{D}$ | $-0,1000$              | $-0,3000$              | $-0,5000$                | $-0,7000$              | $-0,9000$                |  |  |  |  |
| 3             | $-0.0450$              | $-0,1050$              | $-0,1250$                | $-0,1050$              | $-0.0450$                |  |  |  |  |
| 4             | $-0.0285$              | $-0.0595$              | $-0.0625$                | $-0.0455$              | $-0.0165$                |  |  |  |  |
| 5             | $-0.0207$              | $-0.0402$              | $-0,0391$                | $-0.0262$              | $-0.8663\times10^{-2}$   |  |  |  |  |
| 10            | $-0.8399\times10^{-2}$ | $-0.0136$              | $-0,0109$                | $-0,5985\times10^{-2}$ | $-0.1608 \times 10^{-2}$ |  |  |  |  |
| 100           | $-0.5973\times10^{-3}$ | $-0.5893\times10^{-3}$ | $-0.2875 \times 10^{-3}$ | $-0.9533\times10^{-4}$ | $-0.1542\times10^{-4}$   |  |  |  |  |
| 1000          | $-0.4695\times10^{-4}$ | $-0.2914\times10^{-4}$ | $-0,8937\times10^{-5}$   | $-0.1863\times10^{-5}$ | $-0.1893 \times 10^{-6}$ |  |  |  |  |
| 7000          | $-0.5516\times10^{-5}$ | $-0.2319\times10^{-5}$ | $-0.4818\times10^{-6}$   | $-0.6803\times10^{-8}$ | $-0.4682\times10^{-8}$   |  |  |  |  |

<span id="page-88-0"></span>Tabela 3.10: Coeficientes de Grünwald,  $A_{j+1}$ , para diferentes valores de  $\alpha$  e j.

início de observação da função  $x(t)$  é pequena. Definindo janela de observação do histórico de uma função  $x(t)$  como o intervalo:  $J = [t_a - L, t_a)$ , onde  $t_a$  é o instante de tempo em que a derivada  $D^{\alpha}\langle x(t)\rangle$  será avaliada e  $L$  o tamanho da janela  $J.$  O efeito do tamanho da janela de observação do histórico dos deslocamentos  $\overline{q}(t)$  sobre a taxa de amortecimento do primeiro modo de vibração,  $\xi_1$ , da viga engastada-livre será avaliado para diferentes valores de L.

Para isso, o modelo da viga será avaliado no domínio do tempo utilizando a malha M3 × 10 com elementos LST, quando submetida a uma excitação do tipo impacto e os deslocamentos verticais na extremidade livre da viga são observados por um tempo de 10s e com passo de  $\Delta t = 1 \times 10^{-3} s$ . Quanto ao tamanho das janelas, esses serão definidos em função do período da primeira frequência de vibração da estrutura,  $T_{m1}$ , definido da seguinte forma:

$$
T_{m1} = \frac{1}{f_{nat,1}}.\tag{3.12}
$$

Os tamanhos da janela de observação adotados são:  $\frac{1}{10}T_{m1}$ ,  $\frac{1}{4}$  $\frac{1}{4}T_{m1}, \frac{1}{2}$  $\frac{1}{2}T_{m1}, T_{m1}, 5T_{m1}$  e  $10T_{m1}$ . Com essas definições é possível obter os sinais no tempo do modelo para cada janela considerada e identificar os parâmetros modais da estrutura através do algoritmo de identicação baseado em subespaços estocásticos. Esses resultados são apresentados na tabela [3.11.](#page-89-0)

Nessa tabela são apresentados os tamanhos das janelas consideradas em cada caso: em termos dos L passos de tempo, da duração em segundos e da fração de  $T_{m1}$ ; as frequências naturais,  $f_{nat,1}$ , e taxas de amortecimento,  $\xi_1$ , para o primeiro modo de vibração da viga;

| Janela             |               |                    | $J$ nat, 1 | $E_f$                    | $\xi_1$ | $E_{\varepsilon}$        | Tempo de proces. |
|--------------------|---------------|--------------------|------------|--------------------------|---------|--------------------------|------------------|
|                    | Duração $(s)$ | Fração de $T_{m1}$ | (Hz)       | $(\%)$                   | $(\%)$  | (%)                      | $(\mathbf{s})$   |
| 70                 | 0.07          | 10                 | 1,43       | 0,0                      | 12,15   | 21,4                     | 1,42             |
| 175                | 0,17          | 1/4                | 1,43       | 0,0                      | 15,23   | 1,5                      | 2,33             |
| 350                | 0,35          | 1/2                | 1,43       | 0,0                      | 16,09   | 4,1                      | 3,83             |
| 700                | 0,70          |                    | 1,43       | 0,0                      | 15,37   | 0,6                      | 6,70             |
| 3500               | 3,50          | 5                  | 1,43       | 0,0                      | 15,50   | 0,3                      | 31,74            |
| 7000               | 6.99          | $10\,$             | 1,43       | 0,0                      | 15,50   | 0,3                      | 49,96            |
| Histórico completo |               |                    | 1,43       | $\overline{\phantom{a}}$ | 15,46   | $\overline{\phantom{0}}$ | 54,77            |

<span id="page-89-0"></span>Tabela 3.11: Convergência dos parâmetros modais  $f_{nat,1}$  e  $\xi_1$  ao variar  $N_t$ .

os valores de referência dos parâmetros modais que foram obtidos tomando histórico completo dos deslocamentos  $\bar{q}(t)$  na avaliação da derivada de ordem fracionária; os erros relativos entre  $f_{nat,1}$  e  $\xi_1$  obtidos considerando o histórico completo e aqueles obtidos com as janelas de observação, $E_f$  e  $E_\xi$  respectivamente e; a média do tempo de processamento de 20 simulações.

Analisando a tabela [3.11,](#page-89-0) percebe-se que não houve variações apreciáveis em termos da frequência natural de vibração ao variar o tamanho das janelas. Quanto a taxa de amortecimento, para janelas menores que  $T_{m1}$  os erros oscilam. Para janelas maiores ou iguais a  $T_{m1}$  o erro diminui para menos de 1%. Comparações entre os sinais obtidos em cada um dos casos considerados são apresentadas na figura [3.36.](#page-90-0)

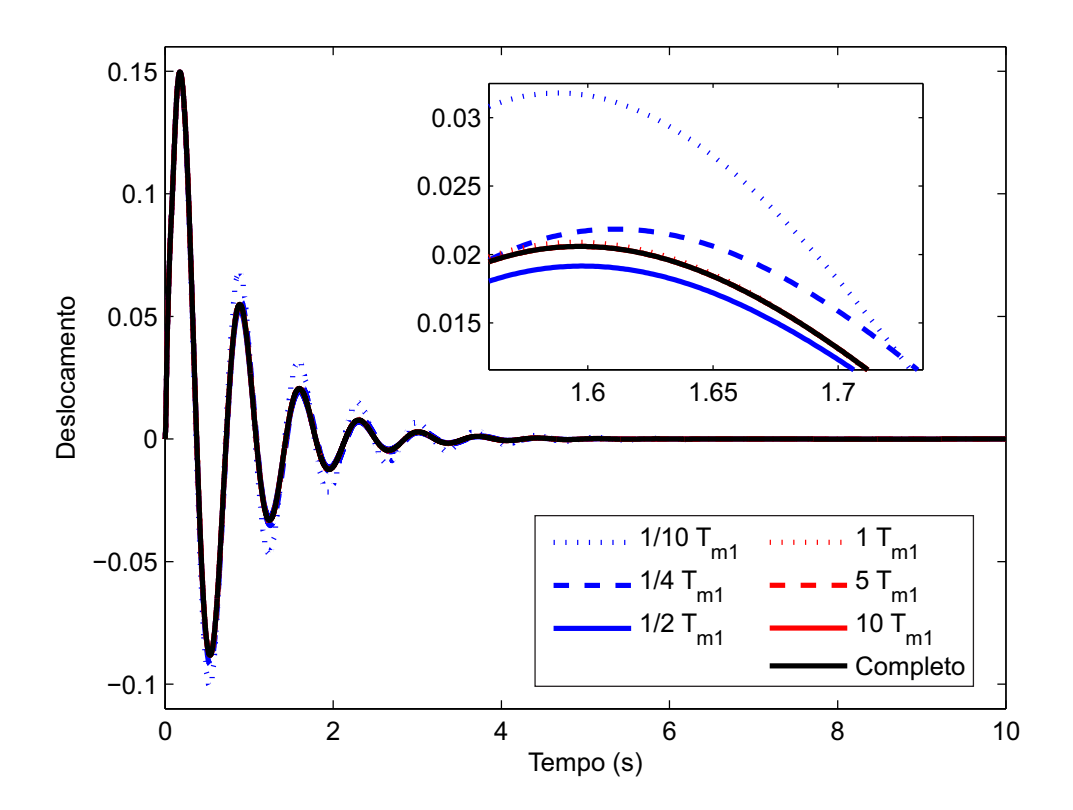

<span id="page-90-0"></span>Figura 3.36: Sinais no domínio do tempo obtidos via modelo DF ao variar  $N_t$ .

# 4 ESTRATÉGIAS PARA AJUSTE DE PARÂMETROS

Uma etapa muito importante para a simulação numérica do comportamento dinâmico dos MVEs é a caracterização de suas propriedades dinâmicas, isto é, do módulo complexo. Uma vez terminado os testes experimentais de caracterização, o próximo passo é o ajuste dos parâmetros do modelo aos valores médios do módulo complexo em cada frequência considerada. Os processos de ajuste de curvas mais tradicionais são os métodos de Mínimos Quadrados e Mínimos quadrados não-linear [\[78,](#page-172-2) [79\]](#page-172-3) como pode ser visto nos trabalhos de Hillstrom et al. [\[80\]](#page-172-4), Barbosa e Farage [\[53\]](#page-170-0) e Felippe et al. [\[54\]](#page-170-1). Em modelos como o GHM e ADF pode ser necessário um número elevado de parâmetros para obter uma boa correlação com os dados experimentais, sendo necessária uma grande quantidade de pontos experimentais para obter bons resultados. Quando se utiliza o Método ASTM para a caracterização do material, que é um dos mais difundidos, frequentemente o conjunto de pontos experimentais é pequeno o que pode tornar o emprego desses algoritmos pouco eficiente.

Como se pode observar nas análises de sensibilidade realizadas, as variações dos parâmetros dos modelos influenciam de forma diferenciada as curvas do módulo complexo e as respostas modais (as frequências naturais e as respectivas taxas de amortecimento). Portanto, um bom ajuste das curvas do modelo aos dados experimentais é imprescindível para representar o correto comportamento da estrutura. Algoritmos inspirados na natureza, como algoritmos genéticos (AG), enxame de partículas (Particle Swarm Optimization - PSO) e redes neurais articiais (RNA), que tradicionalmente são aplicados a problemas de otimização, mostram-se uma alternativa atraente para aplicação neste tipo de problema por serem robustos o suficiente para ajustar, teoricamente, qualquer curva a um conjunto de dados independente do tamanho desse conjunto.

Neste capítulo, o problema de ajuste de curvas será discutido e essas estratégias, aplicadas ao ajuste de curvas do modelo GHM, serão apresentadas e discutidas. Uma vez que o objetivo deste capítulo é a avaliação do método de ajuste, não serão apresentados os resultados de ajustes para os métodos ADF e DF, já que resultados semelhantes àqueles obtidos via GHM puderam ser observados.

# 4.1 O problema de ajuste de curvas

Tradicionalmente o problema de ajuste de curvas trata da busca dos coeficientes de uma função com forma definida, com o objetivo de minimizar a distância entre a função e um conjunto de pontos dado. Este problema que vai além dos procedimentos e algoritmos para determinar os coeficientes desconhecidos, procura balancear a acurácia e a simplicidade da curva ajustada.

Esse balanceamento é importante uma vez que uma função com um número elevado de coeficientes, ou termos no caso de funções definidas por séries, não irá garantir um excelente ajuste ao conjunto de dados. A curva pode ficar ajustada em demasia, podendo levar o modelo a perder sua função preditiva e não capturar as tendências e regularidades do conjunto de pontos ou, até mesmo, impedir que o ajuste seja realizado, dependendo do algoritmo escolhido. Ao contrário, tomando poucos coeficientes, falsas suposições sobre o verdadeiro comportamento do modelo podem ser feitas. Pode-se dizer, então, que a melhor escolha seria um modelo simples (com poucos parâmetros) que apresente um ajuste aceitável ao conjunto de dados.

Uma forma de realizar o balanceamento de forma quantitativa é atribuindo métricas para medir esses parâmetros. A simplicidade pode ser medida pelo número de coecientes da curva ou pelo número de termos no caso de a curva ser denida por uma série. A forma usual de avaliar quantitativamente a acurácia é através da função erro dada pela equação [\(4.1\)](#page-92-0):

$$
f(\mathbf{X}) = \sqrt{\sum_{i=1}^{N_{pts}} \left( h(\mathbf{X}, \omega_i) - \overline{h}_i \right)^2},
$$
\n(4.1)

<span id="page-92-0"></span>onde  $\omega_i$  é a *i*-ésima abscissa do conjunto de dados;  $h(\mathbf{X}, \omega_i)$  é a equação a ser ajustada, escrita como uma função de seus parâmetros, que estão contidos no vetor  $\mathbf{X},$  e  $\omega_i;$   $h_i$  é a *i*-ésima ordenada dos dados e;  $N_{pts}$  o número de pontos no conjunto de dados.

O ajuste de curvas é uma atividade preliminar a várias técnicas de modelagem e solução de problemas, por exemplo, simulações, modelagem preditiva e inferência estatística. A modelagem de MVEs não é diferente. Antes de qualquer simulação, os parâmetros <span id="page-93-0"></span>do modelo devem ser determinados. Quando estes materiais são viscoelásticos, não se trata mais do ajuste de uma curva, mas duas curvas, uma para o módulo de armazenamento e outra para o fator de perda. Para o modelo GHM essas curvas são dadas pelas equações [\(4.2\)](#page-93-0) e [\(4.3\)](#page-93-1):

$$
G'(\omega) = G^0 + \sum_{j=1}^{N} \alpha_j \frac{\omega^2 (\omega^2 - \delta_j + \beta_j^2)}{(\delta_j - \omega^2)^2 + \beta_j^2 \omega^2},
$$
\n(4.2)

$$
\eta(\omega) = \sum_{j=1}^{N} \frac{\alpha_j \beta_j \delta_j \omega}{(\delta_j - \omega^2)^2 + \beta_j^2 \omega^2} \frac{1}{G'(\omega)};
$$
\n(4.3)

<span id="page-93-1"></span>Para o modelo ADF as equações são:

$$
G'(\omega) = G^0 \left( 1 + \sum_{j=1}^{N} \Delta_j \frac{(\omega/\Omega_j)^2}{1 + (\omega/\Omega_j)^2} \right) e
$$
\n(4.4)

$$
\eta(\omega) = \frac{\sum_{j=1}^{N} \Delta_j \frac{\omega/\Omega_j}{1 + (\omega/\Omega_j)^2}}{1 + \sum_{j=1}^{N} \Delta_j \frac{(\omega/\Omega_j)^2}{1 + (\omega/\Omega_j)^2}};
$$
\n(4.5)

E para o modelo DF as equações das curvas do módulo complexo são:

$$
G'(\omega) = \frac{G_0 + (G_\infty + G_0)(\omega \tau)^\alpha \cos(\pi \alpha/2) + G_\infty (\omega \tau)^{2\alpha}}{1 + 2(\omega \tau)^\alpha \cos(\pi \alpha/2) + (\omega \tau)^{2\alpha}} e
$$
(4.6)

$$
\eta(\omega) = \frac{(G_{\infty} + G_0)(\omega \tau)^{\alpha} \sin(\pi \alpha/2)}{G_0 + (G_{\infty} + G_0)(\omega \tau)^{\alpha} \cos(\pi \alpha/2) + G_{\infty}(\omega \tau)^{2\alpha}}.
$$
\n(4.7)

<span id="page-93-2"></span>Como o comportamento destes modelos são descritos por duas equações, a equação [\(4.1\)](#page-92-0) deve ser reescrita na seguinte forma:

$$
f(\mathbf{X}) = \psi_1 \sqrt{\sum_{i=1}^{N_{pts}} \left( G'(\mathbf{X}, \omega_i) - \overline{G'}_i \right)^2} + \psi_2 \sqrt{\sum_{i=1}^{N_{pts}} \left( \eta(\mathbf{X}, \omega_i) - \overline{\eta}_i \right)^2},
$$
(4.8)

onde  $\psi_1$  e  $\psi_2$  são pesos para ajustar as magnitudes dos valores assumidos pelas funções  $G^{\prime}(\omega)$  e  $\eta(\omega)$ . Os valores destes pesos são facilmente determinados, quando se deseja dar a mesma importância para o ajuste de ambas as equações, fazendo:

$$
\psi_1 = 1
$$
  

$$
\psi_2 = \frac{max(\overline{G'}_i)}{max(\overline{\eta}_i)},
$$
\n(4.9)

ou

$$
\psi_1 = \frac{max(\overline{\eta}_i)}{max(\overline{G'}_i)}
$$
\n
$$
\psi_2 = 1.
$$
\n(4.10)

# 4.2 Algoritmos Genéticos

Os Algoritmos Genéticos (AG) procuram imitar o processo evolutivo presente na teoria de Darwin, onde, a partir de uma população inicial, os indivíduos se combinam e sofrem mutação ao longo do tempo, levando esta população inicial a uma conguração mais evoluída, a um ponto ótimo. Os Algoritmos Genéticos foram inicialmente descritos por Holland [\[81\]](#page-172-5) e estudado em seguida por outros pesquisadores, sendo os de maior destaque: De Jong [\[82\]](#page-173-0), Goldberg et al. [\[83\]](#page-173-1) e Davis [\[84\]](#page-173-2). Trata-se de um método heurístico de otimização, que procura por um ponto que minimize uma dada função, a função objetivo. Uma vez que o problema de ajuste de curvas busca por um conjunto de parâmetros que minimizem a distância entre um conjunto de pontos e a curva a ser ajustada, os algoritmos genéticos podem ser aplicados a este problema de forma direta, como o apresentado por Manela et al. [\[85\]](#page-173-3), Gulsen et al. [\[86\]](#page-173-4) e Morbiducci et al. [\[87\]](#page-173-5).

Sob o paradigma evolucionista de Darwin, ao invés de gerar uma sequência de soluções candidatas uma-a-uma, uma população de possíveis soluções é mantida. Durante o processo evolutivo, a cada iteração do algoritmo, ou geração, os indivíduos da população são classificados segundo sua aptidão isso é, avaliados segundo a função objetivo. Em seguida os melhores são selecionados para procriar (crossover) criando novos membros para substituir aqueles com pior desempenho na próxima geração. Novos indivíduos são obtidos também ao impor mutações a alguns dos elementos da geração atual. Por m, alguns dos melhores indivíduos são mantidos na população (Elitismo). Um sumário deste processo é apresentado no algoritmo [1.](#page-95-0)

<span id="page-95-0"></span>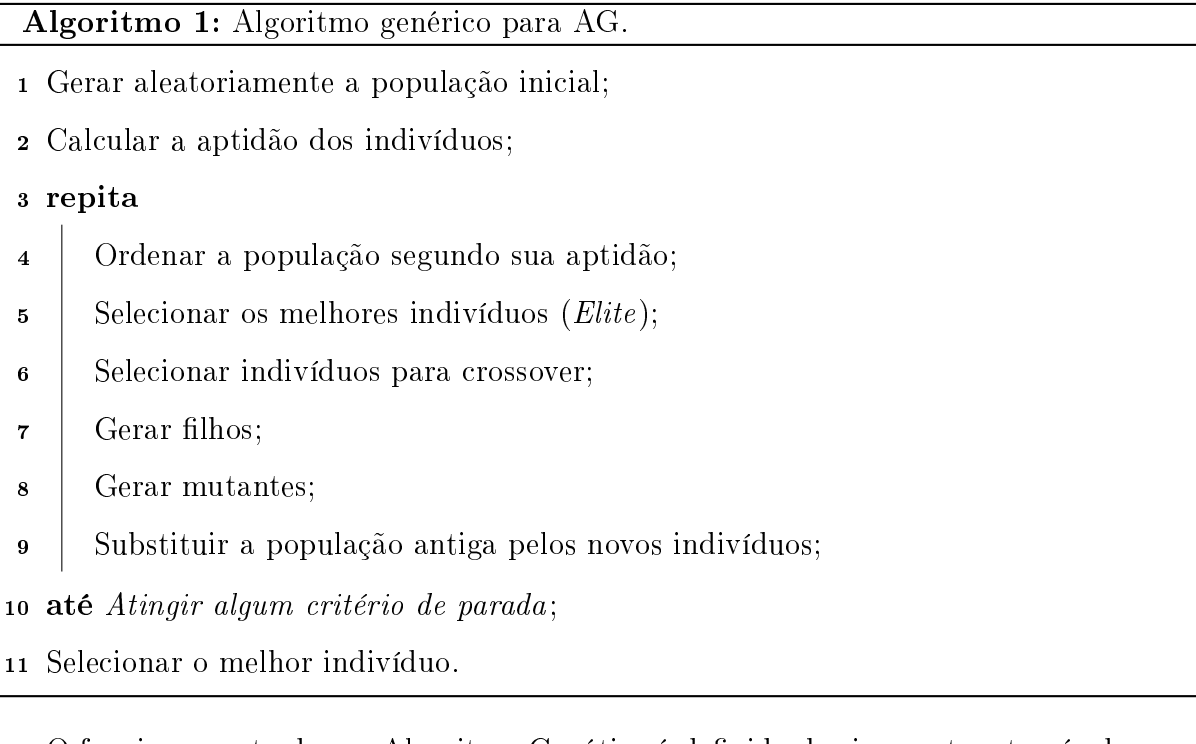

O funcionamento de um Algoritmo Genético é definido, basicamente, através dos operadores de crossover, mutação e elitismo; no método de seleção de indivíduos para reprodução e; na forma com que o cromossomo é implementado. Como esses elementos já são amplamente discutidos na literatura, seus detalhes não serão pormenorizados neste texto, cando a título de referência os textos clássicos de De Jong [\[82\]](#page-173-0), Holland [\[81\]](#page-172-5), Goldberg et al. [\[83\]](#page-173-1) e Davis [\[84\]](#page-173-2).

A aplicação de um Algoritmo Genético em um problema de ajuste de curvas é direta. Neste caso, cada indivíduo é uma ênupla dos diversos parâmetros que definem a curva a ser ajustada, o vetor X, e a avaliação desses indivíduos é feita através da equação [\(4.8\)](#page-93-2) onde, quanto menor o valor obtido, mais próximo o ajuste estará dos dados experimentais.

## 4.3 Enxame de partículas

Algoritmos de enxame de partículas têm sido aplicados a problemas de ajuste de curvas por vários pesquisadores, dentre os quais pode-se citar: Adi e Shamsuddin [\[88\]](#page-173-6), Islam et al. [\[89\]](#page-173-7) e Gálvez e Iglesias [\[90\]](#page-173-8). Este tipo de algoritmo foi proposto inicialmente por Kennedy e Eberhart [\[91\]](#page-173-9), influenciados pelo trabalho de Heppner e Grenander [\[92\]](#page-173-10) que trata o comportamento de um grupo de pássaros procurando por milho. Da observação do comportamento desses grupos, verificou-se que este é influenciado pela experiência individual acumulada por cada indivíduo bem como pela experiência do grupo.

Em um algoritmo PSO um dado número de entidades, as partículas, é distribuído de forma aleatória sobre o espaço de busca de um dado problema. Cada partícula então determina a direção e velocidade com que se movimentará combinando aspectos de sua atual posição e melhor posição histórica, com aqueles de uma ou mais partículas do bando e perturbações aleatórias. A próxima iteração se inicia após todas as partículas assumirem sua nova posição e, então, são determinadas novas direções e velocidades. Este processo é repetido até que as partículas encontrem o ponto ótimo do espaço de busca ou algum critério de parada seja atendido.

Cada partícula é composta por um vetor que contém a posição atual,  $\mathbf{x}_i$ , um vetor com a melhor posição histórica da partícula,  $\mathbf{p}_i$ , e a velocidade atual,  $\overrightarrow{\mathbf{v}}_i$ . A cada iteração é avaliada a aptidão das partículas através da função objetivo. Caso a posição atual seja melhor que o melhor desempenho histórico de todas as partículas então, o desempenho é armazenado em *pbest* e a posição em  $\mathbf{p}_q$  [\[93\]](#page-174-0). No algoritmo [2](#page-96-0) encontra-se um pseudocódigo deste processo.

<span id="page-96-0"></span>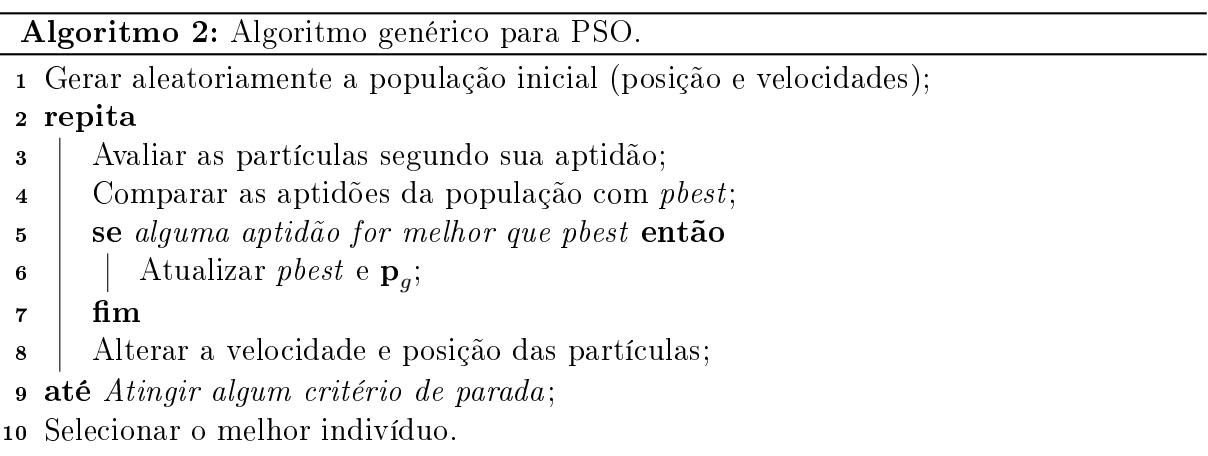

<span id="page-96-1"></span>As velocidades e posições das partículas podem ser alteradas de acordo com o proposto por Shi e Eberhart [\[94\]](#page-174-1) como pode ser visto nas equações [\(4.11\)](#page-96-1) e [4.12,](#page-96-2) respectivamente:

<span id="page-96-2"></span>
$$
\mathbf{v}_{i} = w\mathbf{v}_{i} + \mathbf{U}\left(0, \phi_{1}\right) \otimes \left(\mathbf{p}_{i} - \mathbf{x}_{i}\right) + \mathbf{U}\left(0, \phi_{2}\right) \otimes \left(\mathbf{p}_{g} - \mathbf{x}_{i}\right),\tag{4.11}
$$

$$
\mathbf{x}_i = \mathbf{x}_i + \mathbf{v}_i, \tag{(4.12)}
$$

onde  $\mathbf{v}_i$  e  $\mathbf{x}_i$  são a velocidade e posição da partícula  $i$ ,  $\mathbf{p}_i$  é a sua melhor posição histórica e  $\mathbf{p}_g$  é a melhor posição histórica de todas as partículas;  $\mathbf{U}\left(0, \phi_i\right)$  representa um vetor de números aleatórios distribuídos uniformemente no intervalo  $[0,\phi_i],$  que é gerado a cada iteração para cada partícula; os parâmetros  $\phi_1$  e  $\phi_2$  balanceiam a importância das posições históricas da partícula  $i \in p_g$ , respectivamente. O parâmetro  $w$  pode ser interpretado como a inércia da partícula e; ⊗ representa a multiplicação de dois vetores termo a termo. As componentes dos vetores velocidade são limitadas pelos valores contidos no vetor  $\mathbf{v}_{max}$ ; Se alguma componente j,  $\mathbf{v}_i(j)$ , do vetor velocidade exceder  $\mathbf{v}_{max}(j)$  então, a velocidade  $\mathbf{v}_i(j)$  é tomada como  $\mathbf{v}_{max}(j)$ .

A equação [\(4.11\)](#page-96-1) pode ser entendida como uma versão genérica da equação original para atualização da velocidade proposta por Kennedy e Eberhart [\[91\]](#page-173-9), tomando w = 1 nessa equação ela se reduz a aquela proposta originalmente. O uso da equação original faz com que o algoritmo tenda, prematuramente, para as primeiras melhores posições encontradas.

Como pode ser visto, o algoritmo PSO possui menos parâmetros a serem ajustados do que um AG. Para um algoritmo simples, estes parâmetros são: número máximo de iterações, número de partículas,  $w, \phi_1, \phi_2$  e  $\mathbf{v}_{max}$ .

O tamanho da população de partículas, bem como o número máximo de iterações, deve ser ajustado de acordo com a complexidade do problema. Segundo Poli et al. [\[93\]](#page-174-0) o tamanho da população, usualmente, varia entre 20 e 50 partículas.

O parâmetro inércia foi estudado por Shi e Eberhart [\[94\]](#page-174-1), buscando reduzir a importância de  $\mathbf{v}_{max},$ ou mesmo eliminar este ultimo parâmetro. As estratégias mais comuns de utilização deste parâmetro são mantê-lo constante [\[91,](#page-173-9) [94\]](#page-174-1) ou variar seu valor linearmente ao longo das iterações [\[95\]](#page-174-2).

Os parâmetros  $\phi_1$  e  $\phi_2$  determinam a magnitude das forças aleatórias na direção de  $p_i$  e  $p_q$ . Estes parâmetros são chamados de coeficientes de aceleração e exercem grande influência no comportamento do algoritmo.

Assim como o tamanho da população e o número de iterações, os valores limites de velocidade dependem do problema a ser tratado. Podendo ser tomados como os comprimentos de cada componente do espaço de busca.

Da mesma forma que um Algoritmo Genético, a aplicação da otimização via PSO em um problema de ajuste de curvas é direta. Neste caso, a posição de cada partícula é uma ênupla dos diversos parâmetros que definem a curva a ser ajustada, o vetor  $X$  da equação [\(4.8\)](#page-93-2), e a avaliação dessas partículas é feita através da equação [\(4.8\)](#page-93-2).

# 4.4 Redes Neurais Artificiais

Redes Neurais Artificiais (RNA) se apresentam como uma metodologia alternativa na qual o algoritmo determina a solução de um problema com base no conhecimento adquirido através de um conjunto de exemplos. A diferença fundamental entre RNA e outros algoritmos é sua habilidade em generalizar conhecimento a novos dados não conhecidos. A ideia da computação neural é baseada no modelo matemático de um neurônio biológico.

Esse modelo recebe um sinal de entrada,  $x$ , onde cada componente  $x_i$  deste sinal é multiplicada por um peso,  $w_i$ . A seguir, todas essas componentes multiplicadas e um parâmetro adicional, b, o bias, são somados, produzindo o sinal υ. A saída, y, é, então, gerada aplicando v em uma função de ativação,  $\varphi(v)$ . A representação gráfica desse modelo de neurônio é apresentada na figura [4.1.](#page-98-0)

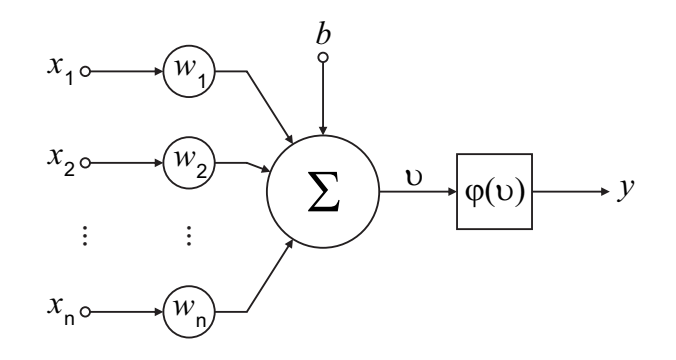

<span id="page-98-0"></span>Figura 4.1: Modelo de um neurônio (Adaptado de [\[96\]](#page-174-3)).

Um neurônio simples não é capaz de aprender e generalizar problemas complexos, mas ao estender esse modelo para uma rede neural artificial essa limitação é superada. Uma rede neural artificial é obtida ao associar neurônios segundo uma arquitetura específica. Um tipo de arquitetura relativamente simples e de uso bem difundido é conhecida como Perceptron de múltiplas camadas (Multi Layer Perceptron - MLP). Uma MLP é uma rede organizada em camadas como ilustrado na figura [4.2.](#page-99-0) Nesta figura, cada círculo representa um neurônio e as setas as ligações entre eles. A rede MLP ilustrada recebe um sinal de entrada com três componentes, possui quatro neurônios na camada oculta, dois na camada de saída e um sinal de saída com duas componentes. Desta forma, o sinal de entrada é apresentado a todos os neurônios da primeira camada. Por sua vez, cada neurônio dessa camada produz uma saída, que formam o sinal de entrada dos neurónios da camada seguinte. Esse processo se repete por todas as camadas da rede até que se obtenha o sinal de saída.

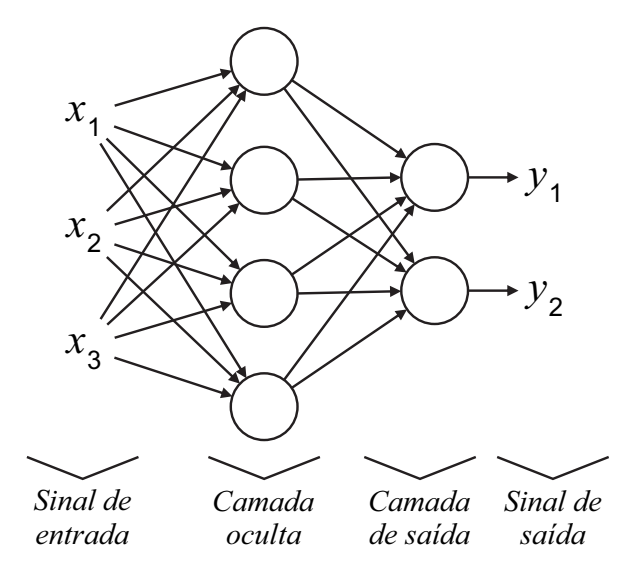

<span id="page-99-0"></span>Figura 4.2: Perceptron de múltiplas camadas (Adaptado de [\[96\]](#page-174-3)).

Os pesos e biases deste tipo de rede são determinados através dos chamados algoritmos de treinamento. De forma genérica, esses algoritmos tem o seguinte funcionamento: os valores dos pesos e biases são inicializados de forma aleatória; Os sinais do conjunto de exemplos são apresentados a rede; As saídas obtidas são comparadas com as respectivas saídas desejadas do conjunto de exemplos; Aplica-se uma correção sobre os pesos e biases; Esse processo é repetido até satisfazer algum critério de convergência. Usualmente, o conjunto de exemplos é dividido em dois grupos: um de treinamento, que é utilizado no treinamento da rede, isto é, ele é utilizado para realizar as correções nos pesos e biases da rede e; um de validação, que é utilizado para avaliar o desempenho da rede.

Assim como as técnicas anteriores, a aplicação de uma Rede Neural Artificial em um problema de ajuste de curvas é direta. Neste caso, o sinal de entrada da rede são os parâmetros da curva a ser ajustada, contidos no vetor X (equação [\(4.8\)](#page-93-2)), os conjuntos de treinamento e validação são compostos por curvas geradas articialmente, sendo a avaliação da rede treinada feita através da equação [\(4.8\)](#page-93-2).

A avaliação das três estratégias apresentadas quando aplicadas a problemas de ajuste de curvas será realizada através de uma busca pelos parâmetros dos algoritmos que produzem os melhores resultados. Para conhecer o desempenho dessas metodologias os testes numéricos foram conduzidos variando os seus parâmetros. Para isso foram considerados os dados de caracterização do MVE VHB4955, produzido pela 3M, apresentados por Borges [\[43\]](#page-169-0) e transcritos na tabela [4.1.](#page-100-0)

<span id="page-100-0"></span>

| Frequência (Hz) | (MPa)<br>$G^{\prime}(\omega)$ | $\eta(\omega)$ |
|-----------------|-------------------------------|----------------|
| 11,17           | 0,895                         | 0,629          |
| 62,58           | 1,204                         | 0,801          |
| 178,88          | 2,468                         | 0,808          |
| 538,38          | 2,687                         | 1,036          |
| 800,50          | 3,334                         | 0,607          |

Tabela 4.1: Conjunto de dados utilizados nos testes de performance.

Como as estratégias apresentadas nas seções anteriores são baseadas em heurísticas, os testes foram conduzidos realizando 400 rodadas independentes para cada conguração adotada, sendo registrado ao final de cada rodada o melhor ajuste encontrado. A qualidade de cada ajuste foi determinada segundo a equação [\(4.8\)](#page-93-2) adotando:  $\psi_1=1$  e  $\psi_2=3,2181\times$ 10<sup>6</sup> . As curvas a serem ajustadas são as curvas do modelo GHM, que são apresentadas pelas equações [\(4.2\)](#page-93-0) e [\(4.3\)](#page-93-1), considerando três termos na função de relaxação.

## 4.5.1 Avaliação do Algoritmo Genético

A avaliação dos parâmetros da estratégia Algoritmo Genético foi conduzida considerando uma população de 200 indivíduos e o número de gerações máximo 500. Foi considerado também que 80% dos indivíduos das novas gerações foram gerados via crossover; 2 indivíduos da nova geração são indivíduos de Elite e; 38 elementos obtidos via mutação.

Além destes parâmetros foram consideradas as codificações real e binária para os cromossomos. Com a codificação real foram avaliados os seguintes operadores de crossover: Heurístico, Aritmético, Simples e de Dois pontos. Já a codificação binária foi avaliada com os seguintes operadores: Simples, Dois pontos e Múltiplo. Os algoritmos de seleção para ambas as codificações foram: por Torneio, Roleta e Stochastic Universal Sampling (SUS).

A figura [4.3\(a\)](#page-101-0) apresenta os valores médios das avaliações da função objetivo,  $f(\mathbf{X})$ .  $(\text{equação } (4.8))$  $(\text{equação } (4.8))$  $(\text{equação } (4.8))$  para cada configuração considerada utilizando codificação real. Já a ta-bela [4.2](#page-102-0) apresenta, além sos valores médios das avaliações com a função  $f(\mathbf{X})$ ,  $\bar{x}$ , os desvios padrões,  $\sigma$ , valores mínimo e máximo para as configurações consideradas. Uma vez que a função objetivo mede a distância entre a curva ajustada e os pontos experimentais, quanto menor for o valor avaliado por esta função mais preciso será o ajuste. Portanto, como pode ser visto na figura  $4.3(a)$  e na tabela  $4.2$ , quando o AG foi avaliado utilizando o operador crossover Dois pontos obteve-se o melhor desempenho em relação ao valor médio. O algoritmo de seleção que apresentou o melhor resultado foi o por Torneio.

Para o caso de codificação binária os resultados estão apresentados na figura  $4.3(b)$  e na tabela [4.3.](#page-102-1) Pode-se ver, nesta figura, que os melhores resultados foram obtidos com o algoritmo de seleção por Roleta com o operador de crossover múltiplo. No geral, os resultados obtidos nas diferentes combinações foram piores que aqueles obtidos com a codificação real.

<span id="page-101-0"></span>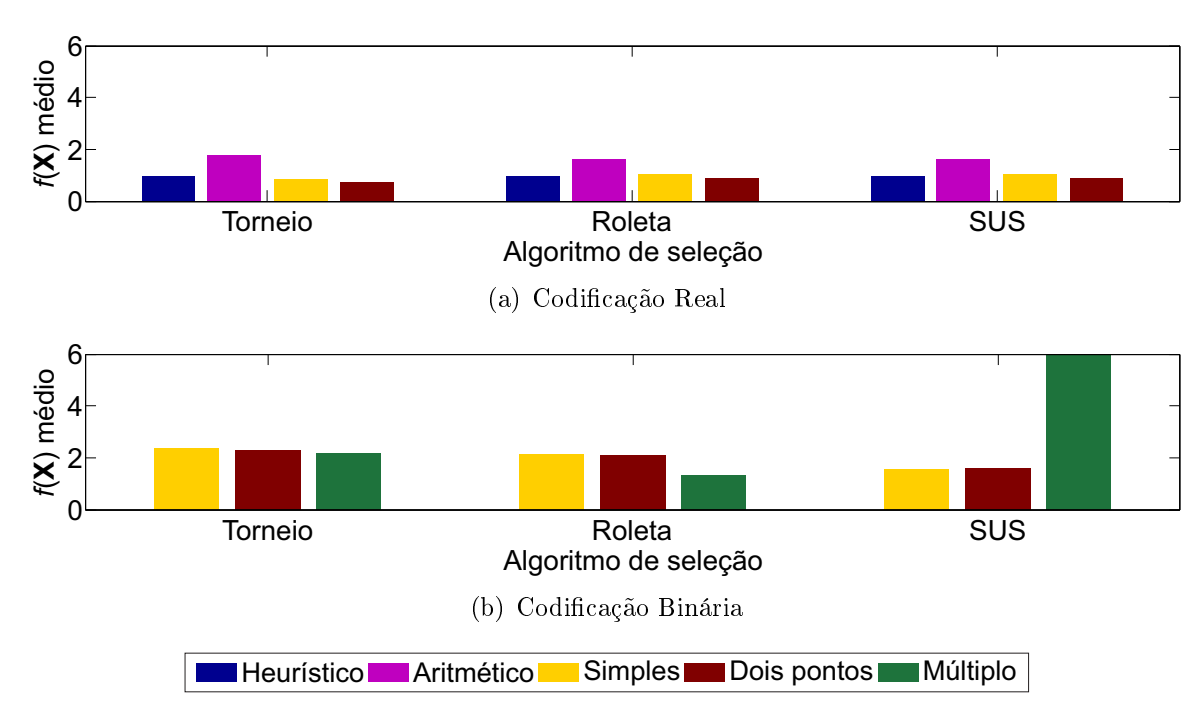

<span id="page-101-1"></span>Figura 4.3: Comparações entre os valores das avaliações médias de  $f(\mathbf{X})$  para a estratégia AG e curvas do modelo GHM.

#### 4.5.2 Avaliação do algoritmo de Enxame de Partículas

Os parâmetros desta metodologia foram avaliados através de testes numéricos variando-se alguns parâmetros do algoritmo. Os testes foram conduzidos considerando uma população

<span id="page-102-0"></span>

| Algoritmo de seleção<br>Operador crossover |                | $\bar{x}$ | $\sigma$ | Mínimo | Máximo |
|--------------------------------------------|----------------|-----------|----------|--------|--------|
|                                            | Heurístico     | 0,9595    | 0,1537   | 0,6462 | 1,4028 |
| Torneio                                    | Aritmético     | 1,8042    | 0,2671   | 0,8094 | 2,8821 |
|                                            | <b>Simples</b> | 0,8641    | 0,1611   | 0,6510 | 1,3765 |
|                                            | Dois pontos    | 0,7614    | 0,1142   | 0,6480 | 1,3695 |
|                                            | Heurístico     | 0,9643    | 0,1475   | 0,6485 | 1,5767 |
| Roleta                                     | Aritmético     | 1,6439    | 0,2949   | 0,7288 | 2,1053 |
|                                            | Simples        | 1,0179    | 0,1981   | 0,6613 | 1,7216 |
|                                            | Dois pontos    | 0,9235    | 0,1855   | 0,6193 | 1,5230 |
|                                            | Heurístico     | 0,9657    | 0,1354   | 0,6698 | 1,4137 |
| <b>SUS</b>                                 | Aritmético     | 1,6324    | 0,2877   | 0,7844 | 2,0873 |
|                                            | <b>Simples</b> | 1,0144    | 0,1863   | 0,6580 | 1,3811 |
|                                            | Dois pontos    | 0,9061    | 0,1909   | 0,6714 | 1,2997 |

Tabela 4.2: Sumário de resultados para AG com codificação real e curvas do modelo GHM.

Tabela 4.3: Sumário de resultados para AG com codificação binária e curvas do modelo GHM.

<span id="page-102-1"></span>

| Algoritmo de seleção | Operador crossover | $\bar{x}$ | $\sigma$ | Mínimo | Máximo |
|----------------------|--------------------|-----------|----------|--------|--------|
|                      | Simples            | 2,3591    | 0,0946   | 2,1288 | 2,4331 |
| Torneio              | Dois pontos        | 2,2909    | 0,5085   | 0,9583 | 3,1652 |
|                      | Múltiplo           | 2,1739    | 1,1609   | 0,1934 | 5,7180 |
|                      | <b>Simples</b>     | 2,0988    | 0,4380   | 0,6389 | 3,0306 |
| Roleta               | Dois pontos        | 2,0772    | 0,4150   | 0,6363 | 3,1652 |
|                      | Múltiplo           | 2,2950    | 1,2147   | 0,4906 | 7,1010 |
|                      | <b>Simples</b>     | 1,5356    | 0,0552   | 1,5110 | 1,7234 |
| <b>SUS</b>           | Dois pontos        | 1,5955    | 0,0500   | 1,5780 | 1,7997 |
|                      | Múltiplo           | 5,9894    | 0,1759   | 5,9341 | 6,7681 |

de 50 indivíduos e o número de iterações máximo 500. Duas estratégias foram consideradas para o parâmetro de inércia, w: o parâmetro foi mantido constante ao longo das iterações (fazendo  $w = 1$  e  $w = 0, 7$ ) e impondo uma variação linear decrescente durante o processo (variando de  $0,9$  a  $0,4$ ).

Foram consideradas nove combinações dos parâmetros  $\phi_1$  e  $\phi_2$ :  $\phi_1$  = 0,5 e  $\phi_2$  =  ${3, 5, 3, 0, 2, 5}$ ;  $\phi_1 = 1, 0 \cdot \phi_2 = {3, 0, 2, 5, 2, 0} \cdot \phi_1 = 2, 0 \cdot \phi_2 = {2, 0, 1, 5, 1, 0}.$ E as velocidades máximas foram adotadas, em todos os casos, igual ao comprimento de cada componente do espaço de busca [\[91,](#page-173-9) [97\]](#page-174-4).

Os resultados obtidos com as configurações consideradas estão compilados na figura [4.4](#page-103-0) em termos dos valores médios das avaliações com a função objetivo,  $f(\mathbf{X})$ . As tabelas [4.4](#page-103-1) a [4.6](#page-104-0) apresentam, além dos valores médios das avaliações da função objetivo,  $\bar{x}$ , os desvios padrões,  $\sigma$ , valores mínimo e máximo para as diferentes configurações avaliadas. Como

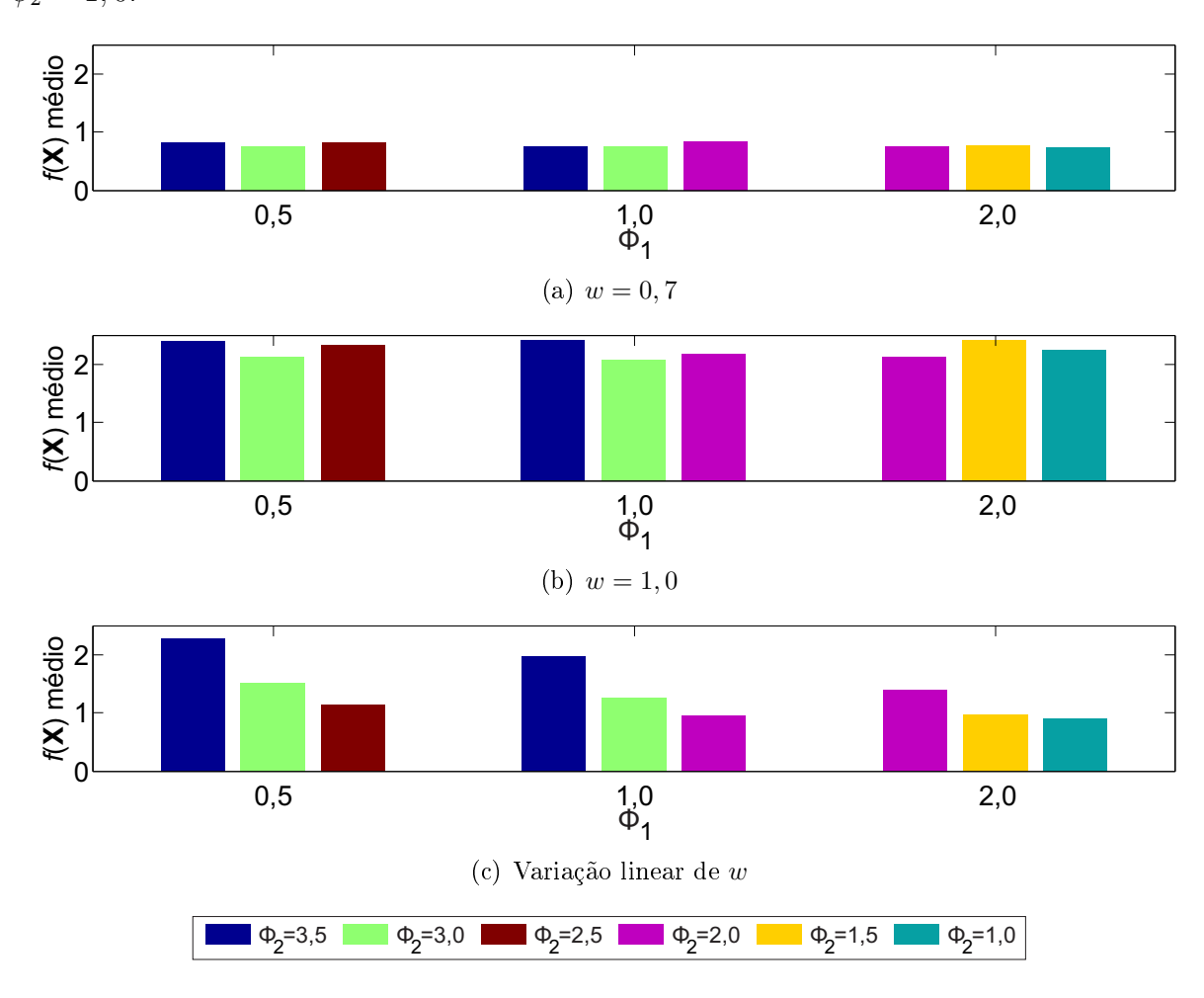

pode ser visto, em geral, os melhores resultados foram obtidos quando  $w = 0, 7, \phi_1 = 2, 0$ ,  $\phi_2=1,0.$ 

<span id="page-103-0"></span>Figura 4.4: Comparações entre os valores das avaliações médias de  $f(\mathbf{X})$  para a estratégia PSO e curvas do modelo GHM.

<span id="page-103-1"></span>

| $\phi_1$ | $\phi_2$ | $\bar{x}$ | $\sigma$ | Mínimo | Máximo |
|----------|----------|-----------|----------|--------|--------|
|          | 3,5      | 0,8086    | 0,3753   | 0,6652 | 1,9667 |
| 0,5      | 3,0      | 0,7462    | 0,2567   | 0,6207 | 1,9588 |
|          | 2,5      | 0,8120    | 0,3439   | 0,6403 | 2,0698 |
|          | 3,0      | 0,7523    | 0,2422   | 0,6425 | 2,0493 |
| 1,0      | 2,5      | 0,7593    | 0,2500   | 0,5697 | 2,1007 |
|          | 2,0      | 0,8215    | 0,3524   | 0,5961 | 2,0730 |
|          | 2,0      | 0,7582    | 0,2093   | 0,5784 | 1,8593 |
| 2,0      | 1,5      | 0,7758    | 0,2732   | 0,6456 | 2,0439 |
|          | 1,0      | 0,7413    | 0,1799   | 0,6086 | 1,5703 |

Tabela 4.4: Sumário dos resultados para o ajuste de curvas com PSO e inércia constante  $(w = 0, 7).$ 

Tabela 4.5: Sumário dos resultados para o ajuste de curvas com PSO e inércia constante  $(w = 1, 0).$ 

| $\phi_1$ | $\phi_2$ | $\bar{x}$ | $\sigma$ | Mínimo | Máximo  |
|----------|----------|-----------|----------|--------|---------|
|          | 3,5      | 2,3868    | 1,5050   | 0,8149 | 9,8310  |
| 0,5      | 3,0      | 2,1213    | 1,3585   | 0,9579 | 8,0392  |
|          | 2,5      | 2,3258    | 1,5796   | 0,8375 | 12,7522 |
|          | 3,0      | 2,3983    | 2,1578   | 0,8911 | 18,9029 |
| 1,0      | 2,5      | 2,0601    | 1,5784   | 0,8114 | 12,0734 |
|          | 2,0      | 2,1653    | 1,0075   | 0,7643 | 8,1628  |
|          | 2,0      | 2,1117    | 0,9144   | 0,7799 | 5,6183  |
| 2,0      | 1,5      | 2,3949    | 1,5498   | 1,0532 | 11,1350 |
|          | 1,0      | 2,2371    | 1,2089   | 0,9816 | 10,8480 |

Tabela 4.6: Sumário dos resultados para o ajuste de curvas com PSO e variação linear da inércia.

<span id="page-104-0"></span>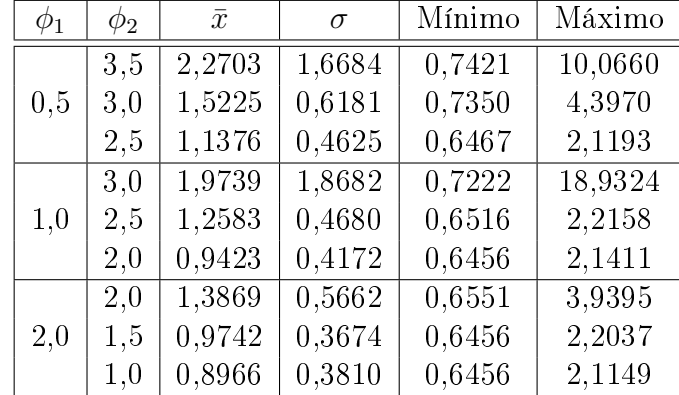

## 4.5.3 Avaliação da Rede Neural Artificial

No caso da RNA, foi investigado qual é a melhor conguração de neurônios e camadas e qual o algoritmo de treinamento apresenta os melhores resultados. Neste caso, o objetivo dos testes é encontrar a melhor distribuição de neurônios na rede MLP para aproximar os coeficientes das equações do modelo GHM. Para isso, um conjunto com 400 pares únicos de sinais de entrada e seus correspondentes sinais de saída foi utilizado para treinar a rede. Este conjunto de treino foi gerado tomando alguns dos melhores ajustes obtidos durante os testes com os algoritmos AG e PSO.

Como são cinco pontos de caracterização, cada sinal de entrada da rede possui 10 elementos, onde a primeira metade são os valores da função  $G^{\prime}(\omega)$  avaliados nas mesmas frequências dos dados de caracterização, ver tabela [4.1,](#page-100-0) e a segunda metade são os valores da função  $\eta(\omega)$  avaliados nestas mesmas frequências. Os sinais de saída possuem um elemento para cada parâmetro a ser ajustado, no caso 10.

Dentre os algoritmos de treinamento de redes MLP, três dos mais utilizados serão usados durante os testes: Gradient descent backpropagation (GD) [\[98\]](#page-174-5); Scaled conjugate gradient backpropagation (SCG) [\[99\]](#page-174-6) e; Resilient backpropagation (RP) [\[100\]](#page-174-7). A função de ativação adotada,  $\varphi(v)$ , foi a função tangente hiperbólica dada por:

$$
\varphi(v) = \frac{e^v - e^{-v}}{e^v + e^{-v}}.\tag{4.13}
$$

Antes de iniciar as seções de treinamento, cada elemento do conjunto de treinamento (sinais de entrada e saída) foi normalizado no intervalo [−1, 1], para evitar que os valores apresentados a função de treinamento se aproximassem das regiões vizinhas das suas assíntotas.

As redes foram avaliadas em duas congurações diferentes: 1) com uma camada oculta e dez neurônios na camada de saída (X-10) e; 2) com duas camadas ocultas e dez neurônios na camada de saída (X-Y-10). A rede com uma camada oculta foi avaliada considerando 5, 10, 20, 50, 100, 150, 300, 500 e 1000 neurônios na camada oculta (X) e a rede com duas camadas ocultas foi avaliada considerando: 10, 20, 40 e 80 neurônios na primeira camada oculta (X) e 5, 10, 50, 100 e 150 neurônios na segunda camada oculta (Y). Os resultados das seções de treinamento estão sumarizados nas figuras [4.5](#page-105-0) e [4.6.](#page-106-0) Nestas figuras são apresentados os melhores resultados da avaliação de  $f(\mathbf{X})$  para cada uma das configurações consideradas.

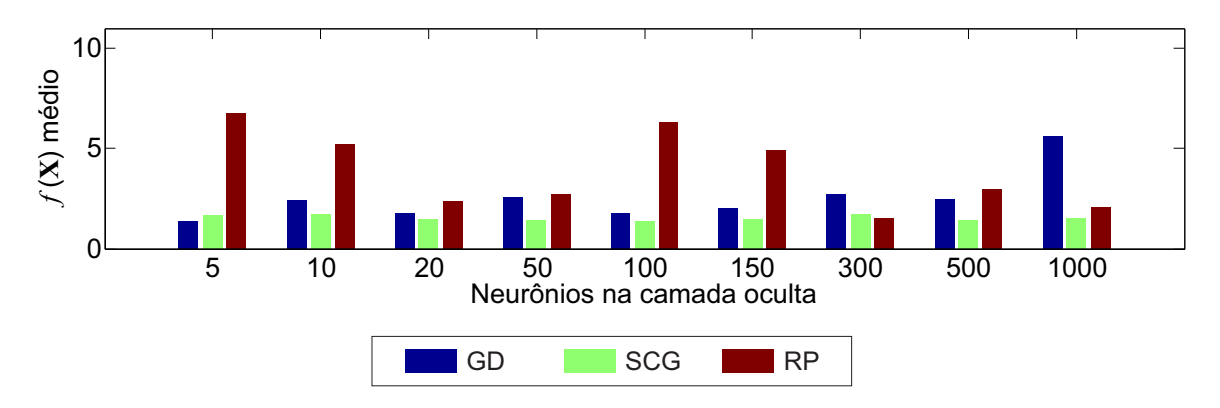

<span id="page-105-0"></span>Figura 4.5: Sumário dos resultados para o ajuste de curvas via RNA, com uma camada oculta e curvas do modelo GHM.

Como se pode ver nessas figuras, os resultados indicam que conforme são adicionados neurônios nas camadas ocultas, em geral, o desempenho das redes melhora. Contudo, se essa quantidade for grande, isto é, a complexidade da rede aumentar muito, o desempenho

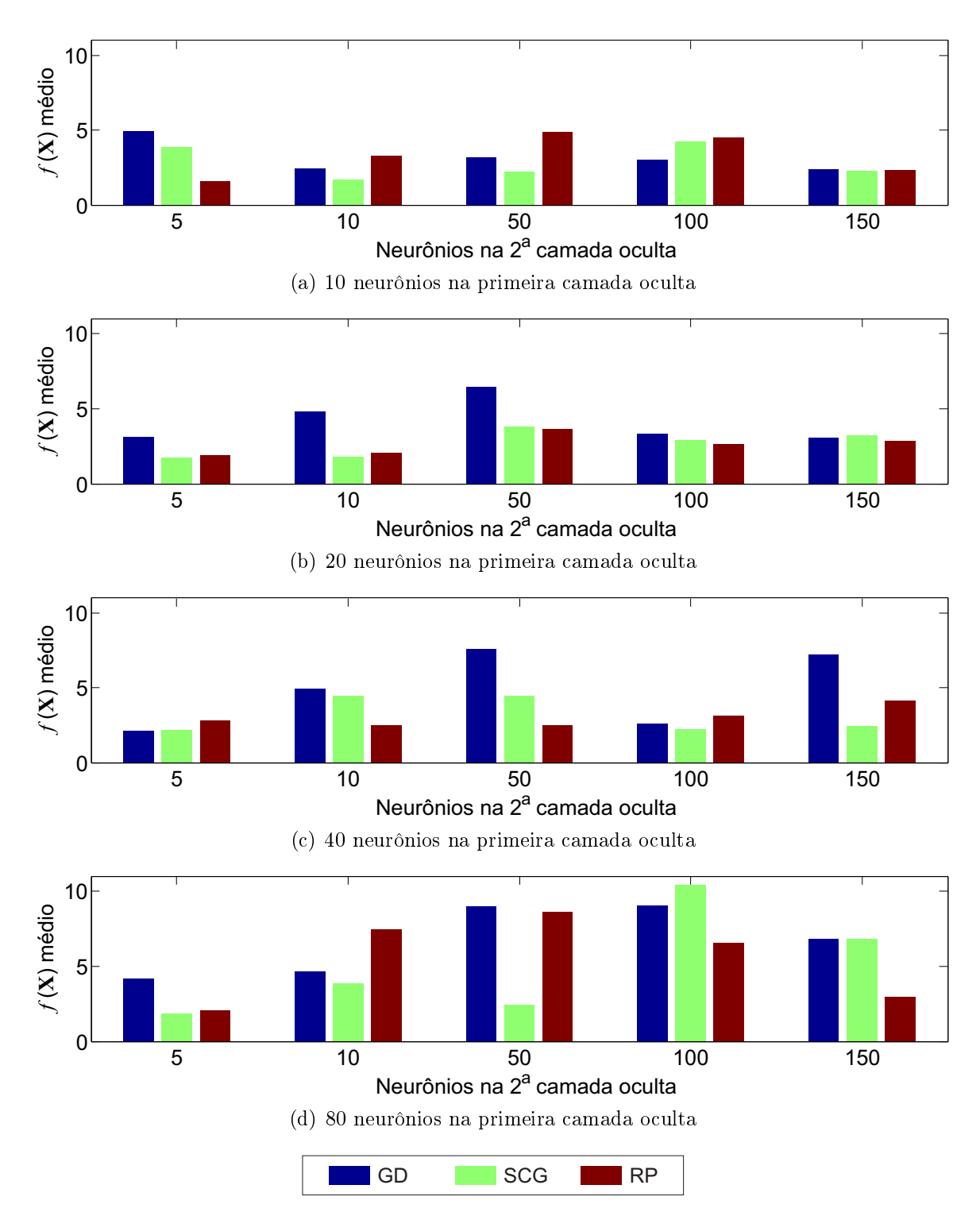

<span id="page-106-0"></span>Figura 4.6: Sumário dos resultados para o ajuste de curvas via RNA, com duas camadas ocultas e curvas do modelo GHM.

piora em alguns casos. Os resultados numéricos que deram origem as figuras [4.5](#page-105-0) e [4.6](#page-106-0) são apresentados nas tabelas [4.7](#page-107-0) a [4.8,](#page-108-0) para melhor análise dos resultados.

Com o algoritmo de treinamento SCG foram obtidos os melhores resultados e o algoritmo GD apresentou o pior desempenho. Quanto ao número de camadas ocultas, o

<span id="page-107-0"></span>

| Número de neurônios | Algoritmo de treinamento |            |        |  |  |
|---------------------|--------------------------|------------|--------|--|--|
| na camada oculta    | GD                       | <b>SCG</b> | RP     |  |  |
| 5                   | 1,3714                   | 1,6337     | 6,7629 |  |  |
| 10                  | 2,4128                   | 1,7292     | 5,2270 |  |  |
| 20                  | 1,7368                   | 1,4279     | 2,3845 |  |  |
| 50                  | 2,5799                   | 1,4204     | 2,7298 |  |  |
| 100                 | 1,7644                   | 1,3536     | 4,2802 |  |  |
| 150                 | 2,0271                   | 1,4429     | 6,9258 |  |  |
| 300                 | 2,7480                   | 1,7052     | 4,4858 |  |  |
| 500                 | 2,4914                   | 1,4233     | 1,0045 |  |  |
| 1000                | 5,6106                   | 1,5056     | 2,0564 |  |  |

Tabela 4.7: Sumário dos resultados para o ajuste de curvas com RNA e uma camada oculta.

desempenho quando considerado apenas uma camada foi melhor. O melhor ajuste foi obtido usando o algoritmo de treinamento SCG aplicado a uma rede com uma única camada oculta e utilizando 100 neurônios nessa camada, sendo o valor obtido ao avaliar  $f(\mathbf{X})$  de 1,3536.

Comparando as três estratégias para ajuste de curvas, percebe-se que a RNA apresenta o pior desempenho. Já o algoritmo PSO foi o que apresentou os melhores resultados.
Tabela 4.8: Sumário dos resultados para o ajuste de curvas com RNA e duas camadas ocultas.

|              | Número de neurônios |        | Algoritmo de treinamento |        |  |
|--------------|---------------------|--------|--------------------------|--------|--|
|              | nas camadas ocultas | GD     | SCG                      | RP     |  |
| $1^a$ camada | $2^a$ camada        |        |                          |        |  |
|              | 5                   | 4,9360 | 3,8819                   | 1,6080 |  |
|              | 10                  | 2,4527 | 1,7097                   | 3,2626 |  |
| 10           | 50                  | 3,1898 | 2,2231                   | 4,8851 |  |
|              | 100                 | 3,0038 | 4,2785                   | 4,5510 |  |
|              | 150                 | 2,4263 | 2,2816                   | 2,3395 |  |
|              | 5                   | 3,0884 | 1,7647                   | 1,9409 |  |
|              | 10                  | 4,8037 | 1,7912                   | 2,0814 |  |
| 20           | 50                  | 6,4210 | 3,7883                   | 3,6145 |  |
|              | 100                 | 3,3236 | 2,8886                   | 2,6689 |  |
|              | 150                 | 3,0330 | 3,2103                   | 2,8314 |  |
|              | $\overline{5}$      | 2,1235 | 2,2119                   | 2,7855 |  |
|              | 10                  | 4,9468 | 4,4574                   | 2,5459 |  |
| 40           | 50                  | 7,6109 | 4,4810                   | 2,4974 |  |
|              | 100                 | 2,6360 | 2,2219                   | 3,1012 |  |
|              | 150                 | 7,2181 | 2,4752                   | 4,1280 |  |
|              | 5                   | 4,1617 | 1,8601                   | 2,0991 |  |
|              | 10                  | 4,6642 | 3,8756                   | 7,4784 |  |
| 80           | 50                  | 8,9936 | 2,4534                   | 8,6114 |  |
|              | 100                 | 9,0451 | 10,4517                  | 6,5600 |  |
|              | 150                 | 6,8045 | 6,7973                   | 2,9200 |  |

# 5 MODELOS DETERMINÍSTICOS PARA MATERIAIS VISCOELÁSTICOS

Esse capítulo visa avaliar modelos determinísticos para a simulação do comportamento dinâmico de MVEs. Para tal, comparações entre resultados numéricos e experimentais são realizadas utilizando os métodos GHM, ADF e DF para modelar vigas sanduíche ensaiadas por Borges [\[43\]](#page-169-0), Martin [\[32\]](#page-168-0) e Huang et al. [\[101\]](#page-174-0).

# <span id="page-109-1"></span>5.1 Vigas ensaiadas por Borges

Borges [\[43\]](#page-169-0) executou um amplo estudo laboratorial contemplando a caracterização de um MVE (fita autoadesiva dupla face VHB 4955 fabricada pela 3M) e a avaliação de vigas sanduíche com núcleo viscoelástico. Dentre as configurações avaliadas encontram-se os grupos de viga:

- Viga VS1 possui duas camadas elásticas (viga base e camada de restrição engastadas) e uma camada viscoelástica e;
- Viga VS1c possui duas camadas elásticas (viga base engastada e camada de restrição livre) e uma camada viscoelástica.
	- A configuração das camadas de cada grupo pode ser vista na figura [5.1.](#page-109-0)

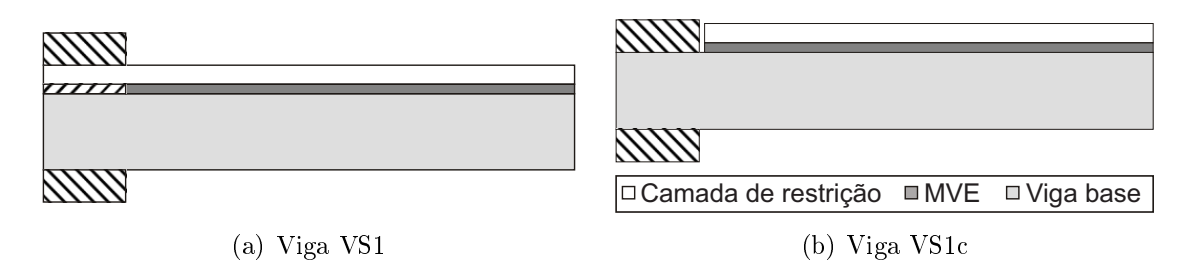

<span id="page-109-0"></span>Figura 5.1: Seção longitudinal das vigas sanduíche analisadas experimentalmente por Borges. Adaptado de [\[43\]](#page-169-0).

Todas as vigas possuem seção retangular e comprimento de 1140 mm; as vigas base possuem 16,1 mm de altura; as camadas viscoelásticas 2,0 mm de altura; e as camadas de restrição 3,17 mm, sendo que as camadas de material elástico eram constituídas de Alumínio. Algumas das propriedades mecânicas desses materiais estão listadas na tabela [5.1.](#page-110-0)

<span id="page-110-0"></span>

| Propriedade                 | Alumínio | VHB 4955 |
|-----------------------------|----------|----------|
| $E$ (GPa)                   | 70       |          |
|                             | 0,30     | 0,49     |
| $\rho$ (kg/m <sup>3</sup> ) | 2690,0   | 795,0    |

Tabela 5.1: Propriedades mecânicas dos materiais utilizados por Borges [\[43\]](#page-169-0).

### 5.1.1 Ensaios experimentais

O programa experimental foi executado utilizando duas vigas base geometricamente idênticas (Viga A e Viga B) para avaliar os grupos de vigas sanduíche. As vigas sanduíche foram excitadas segundo a ação de uma carga do tipo impacto aplicada a 15 cm do engaste e na mesma seção os deslocamentos verticais foram observados através de sensores do tipo LVDT, produzidos pela empresa Balluff, que são capazes de medir deslocamentos sem entrar em contato com a estrutura.

A configuração de viga sanduíche VS1 foi montada sobre as duas vigas base, viga base A e viga base B, perfazendo um total de dois corpos-de-prova para essa configuração. Já a configuração VS1c foi montada somente sobre a viga base A. As frequências naturais e respectivas taxas de amortecimento identicadas para as vigas base A e B, que são a princípio idênticas, encontram-se na tabela [5.2.](#page-110-1)

<span id="page-110-1"></span>

|                |                   | Viga base A     | Viga base B       |                 |  |
|----------------|-------------------|-----------------|-------------------|-----------------|--|
| Modo           | Frequência        | Taxa de         | Frequência        | Taxa de         |  |
|                | Natural           | Amortecimento   | Natural           | Amortecimento   |  |
|                | $(\rm Hz)$        | $(\%)$          | $\rm(Hz)$         | $(\%)$          |  |
|                | $10,25 \pm 0,00$  | $0.05 \pm 0.00$ | $10,24\pm0,00$    | $0,05 \pm 0,00$ |  |
| $\overline{2}$ | $63,38 \pm 0,00$  | $0.03 \pm 0.00$ | $63,70 \pm 0,00$  | $0,04\pm0,00$   |  |
| 3              | $179,00 \pm 0,00$ | $0.06 \pm 0.00$ | $179,26 \pm 0.00$ | $0.05 \pm 0.00$ |  |

Tabela 5.2: Resultados experimentais para as vigas base A e B. Extraído de [\[43\]](#page-169-0).

Os valores obtidos para as frequências naturais e taxas de amortecimento dos três primeiros modos de vibração identificados para as duas configurações de viga sanduíche encontram-se na tabela [5.3.](#page-111-0)

|                 |      |                  | Viga sanduíche A |                  | Viga sanduíche B         |
|-----------------|------|------------------|------------------|------------------|--------------------------|
| Viga            | Modo | Frequência       | Taxa de          | Frequência       | Taxa de                  |
|                 |      | Natural          | Amortecimento    | Natural          | Amortecimento            |
|                 |      | (Hz)             | (%)              | (Hz)             | (%                       |
|                 |      | $11,31\pm0.02$   | $4,98\pm0,11$    | $11,03 \pm 0,02$ | $4,44\pm0,01$            |
| VS1             | 2    | $63,37 \pm 0,17$ | $4,90\pm0,19$    | $61,76 \pm 0.14$ | $4,32\pm0,05$            |
|                 | 3    | $175,13\pm0,12$  | $4,39\pm0,01$    | $168,08\pm0.23$  | $3,28 \pm 0,06$          |
|                 |      | $9,82\pm0,00$    | $2,74\pm0.01$    |                  |                          |
| $V\mathrm{S1c}$ | 2    | $63,70 \pm 0.04$ | $4,80\pm0,10$    |                  | $\overline{\phantom{0}}$ |
|                 | 3    | $174,05\pm0.35$  | $4,44\pm0,04$    |                  |                          |

<span id="page-111-0"></span>Tabela 5.3: Resultados experimentais para as vigas sanduíche. Extraído de [\[43\]](#page-169-0).

Observa-se nas tabelas [5.2](#page-110-1) e [5.3](#page-111-0) que, mesmo para as vigas puramente elásticas (vigas base A e B), existem diferenças em termos de frequências naturais e taxas de amortecimento. Diferença superior a 30% é detectada para taxas de amortecimento associadas ao terceiro modo de vibração identificadas nas vigas sanduíche A e B.

A caracterização do material viscoelástico foi realizada segundo o Método ASTM, obtendo, então, os resultados apresentados na tabela [5.4.](#page-111-1) Esta tabela apresenta os resultados da caracterização do MVE em termos do módulo de cisalhamento,  $G^{\prime}(\omega),$  e do fator de perda,  $\eta(\omega)$ , para frequências entre 0 e 800 Hz.

<span id="page-111-1"></span>

| Frequência | $G^{\prime}(\omega)$ | $\eta(\omega)$    |
|------------|----------------------|-------------------|
| (Hz)       | (MPa)                | $(-)$             |
| 11,17      | $0,895 \pm 0,025$    | $0,629 \pm 0,047$ |
| 62,58      | $1,204 \pm 0,071$    | $0,801 \pm 0,055$ |
| 171,88     | $2,468 \pm 0,415$    | $0,808 \pm 0,227$ |
| 538,38     | $2,687 \pm 1,155$    | $1,036 \pm 0,374$ |
| 800,50     | $3,334 \pm 1,155$    | $0,607 \pm 0,305$ |

Tabela 5.4: Dados de caracterização do material VHB4955. Extraído de [\[43\]](#page-169-0).

## 5.1.2 Ajuste dos parâmetros dos modelos para MVE

Com os valores do módulo complexo determinados experimentalmente, pode-se proceder com o ajuste das curvas dos modelos às suas partes real e imaginária. As curvas dos modelos GHM, ADF e DF são definidas pelas equações [\(4.2\)](#page-93-0) a [\(4.7\)](#page-93-1). Para o caso dos modelos GHM e ADF foram adotados 3 termos nas séries que definem o comportamento mecânico do MVE, ficando as curvas definidas para o modelo GHM na seguinte forma:

$$
G'(\omega) = G^0 + \alpha_1 \frac{\omega^2 (\omega^2 - \delta_1 + \beta_1^2)}{(\delta_1 - \omega^2)^2 + \beta_1^2 \omega^2} + \alpha_2 \frac{\omega^2 (\omega^2 - \delta_2 + \beta_2^2)}{(\delta_2 - \omega^2)^2 + \beta_2^2 \omega^2} + \alpha_3 \frac{\omega^2 (\omega^2 - \delta_3 + \beta_3^2)}{(\delta_3 - \omega^2)^2 + \beta_3^2 \omega^2} e^{(5.1)}
$$

$$
\eta(\omega) = \left[ \frac{\alpha_1 \beta_1 \delta_1 \omega}{(\delta_1 - \omega^2)^2 + \beta_1^2 \omega^2} + \frac{\alpha_2 \beta_2 \delta_2 \omega}{(\delta_2 - \omega^2)^2 + \beta_2^2 \omega^2} + \frac{\alpha_3 \beta_3 \delta_3 \omega}{(\delta_3 - \omega^2)^2 + \beta_3^2 \omega^2} \right] \frac{1}{G'(\omega)}.
$$
(5.2)

Para o modelo ADF as curvas, nesse caso, são definidas por:

$$
G'(\omega) = G^0 \left[ 1 + \Delta_1 \frac{(\omega/\Omega_1)^2}{1 + (\omega/\Omega_1)^2} + \Delta_2 \frac{(\omega/\Omega_2)^2}{1 + (\omega/\Omega_2)^2} + \Delta_3 \frac{(\omega/\Omega_3)^2}{1 + (\omega/\Omega_3)^2} \right] e \tag{5.3}
$$

$$
\eta(\omega) = \frac{\Delta_1 \frac{\omega/\Omega_1}{1 + (\omega/\Omega_1)^2} + \Delta_2 \frac{\omega/\Omega_2}{1 + (\omega/\Omega_2)^2} + \Delta_3 \frac{\omega/\Omega_3}{1 + (\omega/\Omega_3)^2}}{1 + \Delta_1 \frac{(\omega/\Omega_1)^2}{1 + (\omega/\Omega_1)^2} + \Delta_2 \frac{(\omega/\Omega_2)^2}{1 + (\omega/\Omega_2)^2} + \Delta_3 \frac{(\omega/\Omega_3)^2}{1 + (\omega/\Omega_3)^2}}.
$$
(5.4)

Com estas equações, foi possível determinar os parâmetros de cada modelo. Como o algoritmo de Enxame de Partículas (PSO) foi o que apresentou melhores resultados no capítulo [4,](#page-91-0) ele foi escolhido para ajustar as curvas dos modelos aos dados experimentais sendo, a qualidade dos ajustes obtidos medida segundo a função erro dada pela equação [\(4.8\)](#page-93-2). Com relação ao algoritmo PSO, os parâmetros adotados são aqueles deter-minados no capítulo [4,](#page-91-0) a saber: $w$  com variação linear,  $\phi_1=2,0,\,\phi_2=1,0,\,50$  partículas e limite de 500 iterações. Além desses parâmetros, foi adotado  $\psi_1 = 1$  e  $\psi_2 = 3, 1074 \times 10^{-7}$ na função erro. Para cada ajuste, um para os parâmetros do modelo GHM, um para os parâmetros do modelo ADF e outro para os parâmetros do modelo DF, foram executadas 400 rodadas independentes do algoritmo PSO e ao final o melhor resultado foi armazenado.

Os valores dos parâmetros das curvas ajustadas estão listados nas tabelas [3.1](#page-48-0) a [3.3,](#page-48-1) apresentadas no capítulo [3.](#page-47-0) Os valores obtidos ao avaliar a função erro com cada um desses ajustes são: 0,5578 para o ajuste do modelo GHM, 0,4033 para o modelo ADF e 1,4225 para o modelo DF. A figura [5.2](#page-113-0) apresenta os gráficos das curvas ajustadas  $G^{\prime}(\omega)$ 

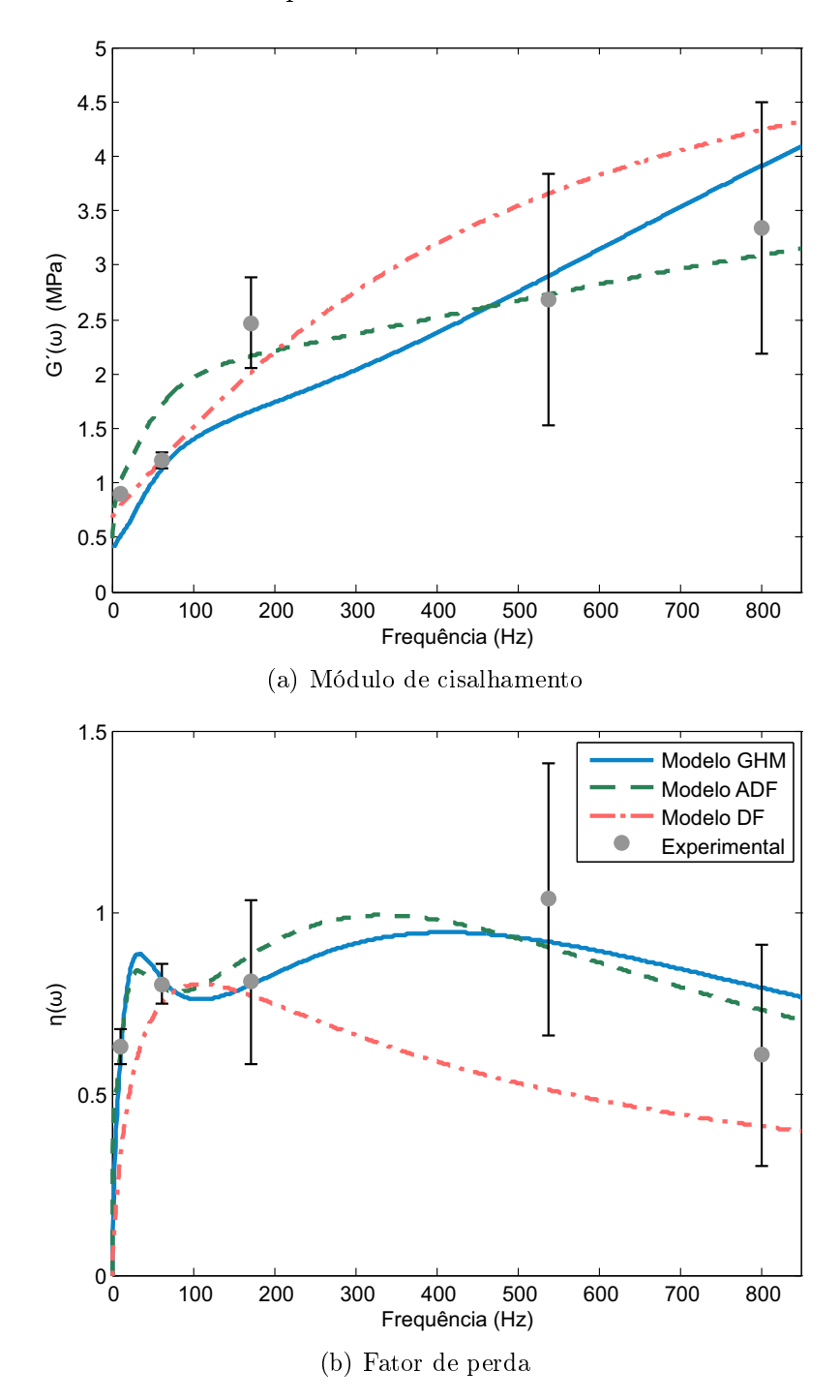

<span id="page-113-0"></span>Figura 5.2: Valores experimentais e as curvas ajustadas para o MVE VHB 4955.

## 5.1.3 Avaliação numérica

Para avaliar numericamente o comportamento dinâmico das vigas, os domínios das camadas elásticas foram discretizados com elementos de pórtico plano e das camadas de MVE foram discretizados com elementos LST, uma vez que foi esse tipo de Elemento

Finito o que apresentou melhor desempenho no estudo realizado no capítulo [3.](#page-47-0) A ligação entre as camadas de elementos planos e unifilares foi realizada através de ligações rígidas, utilizando elementos de pórtico plano com o Módulo de Elasticidade definido como 1000× o Módulo de Elasticidade do material das camadas elásticas, Alumínio, e massa desprezível. Um exemplo de uma malha de Elementos Finitos para os dois conjuntos de vigas sanduiches é apresentado na figura [5.3.](#page-114-0)

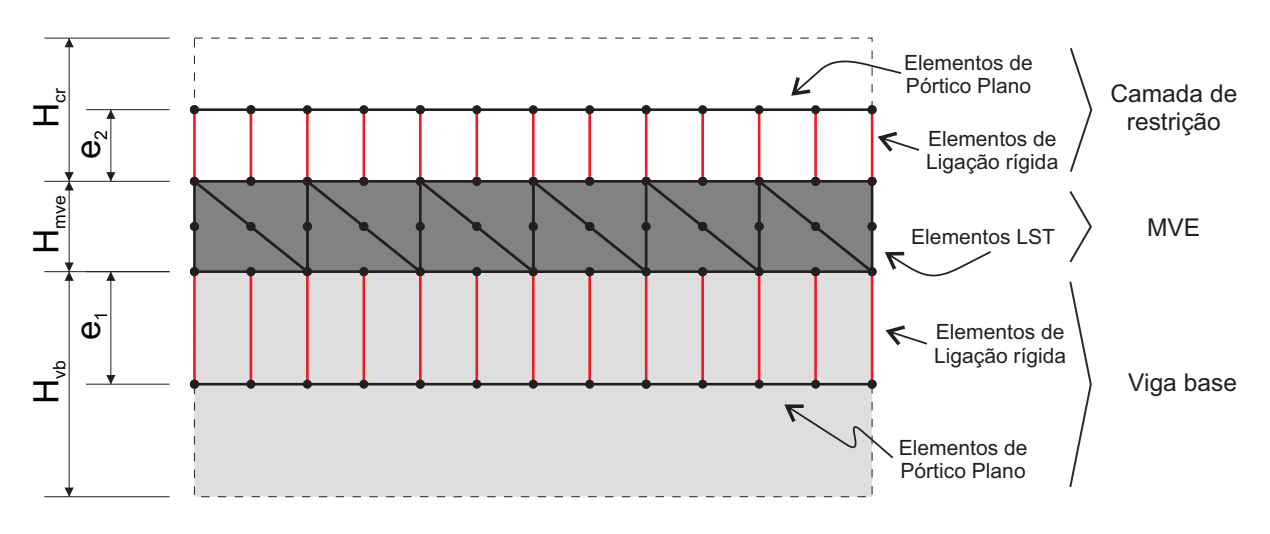

<span id="page-114-0"></span>Figura 5.3: Viga sanduíche discretizada.

Nessa figura está ilustrada uma malha do tipo  $M6\times1$ , definida ao dividir o domínio da estrutura em seis partes iguais no sentido do comprimento e em uma parte no sentido da altura da camada de MVE. Na figura são apresentadas também a espessura da viga base,  $H_{vb}$ , da camada de MVE,  $H_{mve}$ , e da camada de restrição,  $H_{cr}$  além disso, são apresentadas também as excentricidades consideradas no modelo de Elementos Finitos,  $e_1 = H_{vb}/2$  e  $e_2 = H_{cr}/2$ .

Para reproduzir os ensaios realizados por Borges [\[43\]](#page-169-0), os modelos numéricos foram simulados sob a ação de uma carga de impacto a 15 cm do engaste e, no mesmo ponto, foram observados os deslocamentos verticais ao longo do tempo. Esse ponto de observação e de aplicação da carga de impacto,  $P(t)$ , é apresentado na figura [5.4\(a\),](#page-115-0) enquanto que a figura [5.4\(b\)](#page-115-1) apresenta a função  $P(t)$  utilizada para modelar a carga do tipo impacto. As frequências naturais e as taxas de amortecimento foram obtidas utilizando um algoritmo de identicação baseado em subespaços estocásticos (SSI-DATA) como o proposto por Cabboi [\[77\]](#page-172-0).

Utilizando malhas como a apresentada na figura [5.3,](#page-114-0) o modelo estrutural e a função  $P(t)$  apresentados na figura [5.4](#page-115-2) e o algoritmo de identificação modal foi possível realizar

<span id="page-115-0"></span>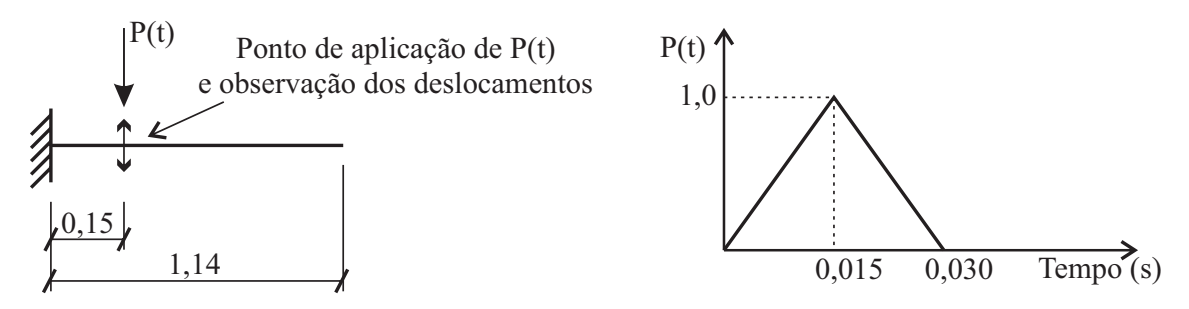

<span id="page-115-1"></span>(a) Ponto de observação e de aplicação da excitação (b) Função  $P(t)$  utilizada para modelar a carga do  $P(t)$  na viga sanduíche. tipo impacto.

<span id="page-115-2"></span>Figura 5.4: Esquema estrutural para a avaliação do comportamento das vigas analisadas por Borges[\[43\]](#page-169-0).

uma análise de convergência dos modelos numéricos das duas vigas sanduíche analisadas em termos das frequências naturais e taxas de amortecimento. Adotou-se então uma malha de Elementos Finitos do tipo M2280×4, ou seja, 2280 divisões em partes iguais do comprimento da viga e 4 divisões em partes iguais da altura da camada viscoelástica. Comparações entre os resultados numéricos obtidos com essa malha e aqueles obtidos experimentalmente são apresentados nas figuras [5.5](#page-115-3) e [5.6.](#page-116-0) As mesmas comparações podem ser feitas utilizando a tabela [5.5,](#page-118-0) que apresenta os valores numéricos que dão origem aos gráficos dessas figuras.

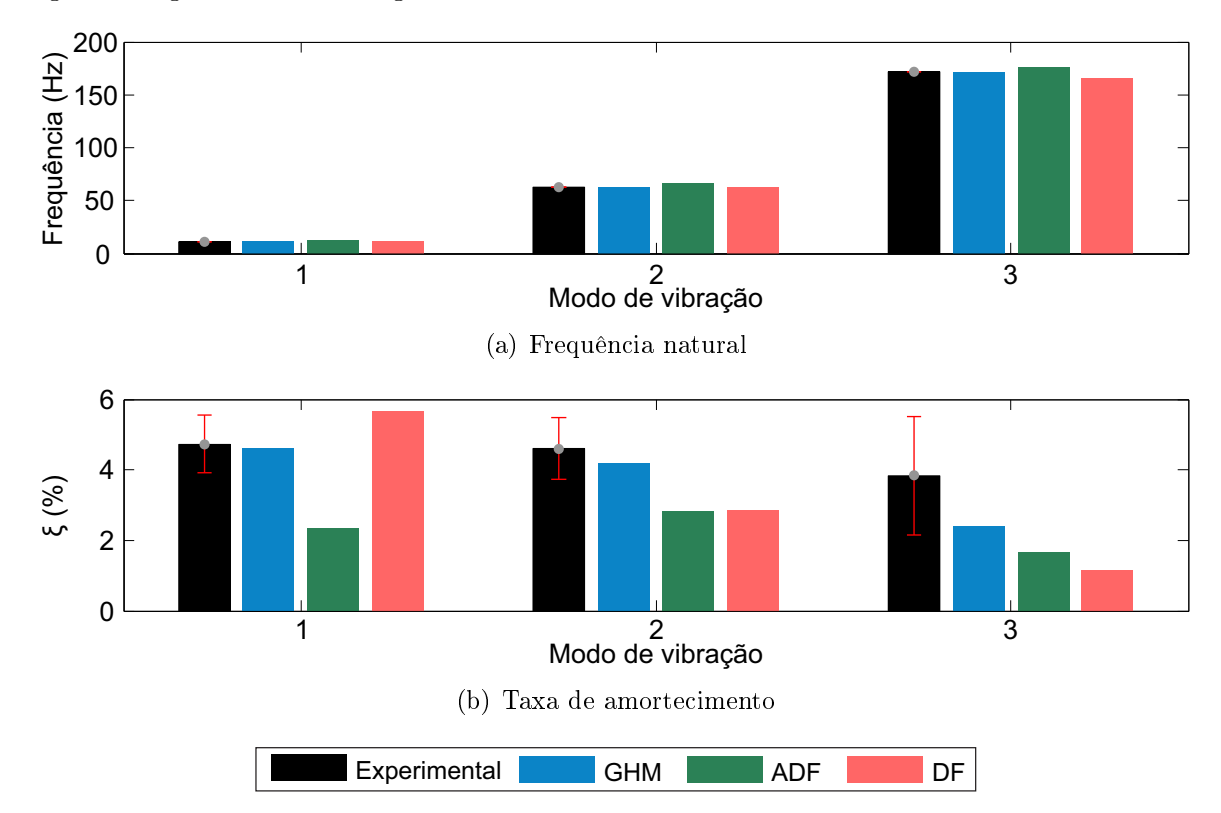

<span id="page-115-3"></span>Figura 5.5: Comparações entre resultados numéricos e experimentais para a viga VS1.

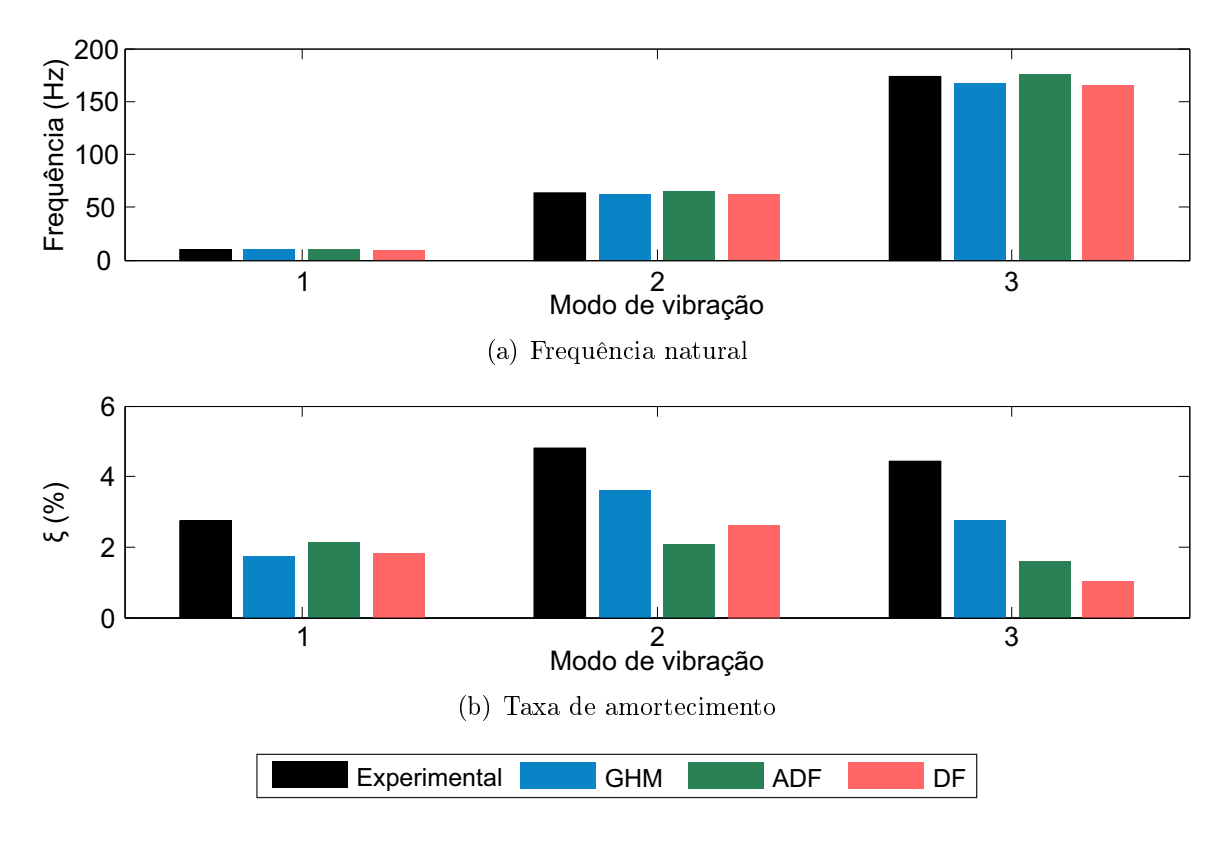

<span id="page-116-0"></span>Figura 5.6: Comparações entre resultados numéricos e experimentais para a viga VS1c.

Em relação ao custo computacional dos modelos numéricos, a figura [5.7](#page-117-0) apresenta os tempos médios de processamento e o número de graus de liberdade obtidos com as malhas de Elementos Finitos utilizadas em cada um dos modelos. A tabela [5.6](#page-118-1) apresenta, além desses dados, o número de nós para cada um dos modelos e o número de graus de liberdade físicos e de dissipação. Esses tempos foram medidos ao realizar 10 simulações em um PC-Windows com processador Intel i5, com clock de 2,5 GHz e 8 GB de memória RAM.

Como se pode ver, para os dois tipos de vigas, todos os modelos apresentaram resultados satisfatórios em termos de frequência natural. Em termos de taxa de amortecimento para a viga VS1, o modelo ADF subestimou todas as taxas de amortecimento, o modelo GHM foi capaz de estimar satisfatoriamente os dois primeiros modos, subestimando a taxa de amortecimento do terceiro modo e o modelo DF superestimou a taxa de amortecimento do primeiro modo, subestimando as taxas de amortecimento do segundo e terceiro modo. Para a viga VS1c, todos os modelos subestimaram as taxas de amortecimento para os três modos considerados.

Comparando o número total de graus de liberdade dos modelos numéricos obtidos via GHM, ADF e DF, as maiores matrizes foram obtidas com os modelos GHM e ADF, já as

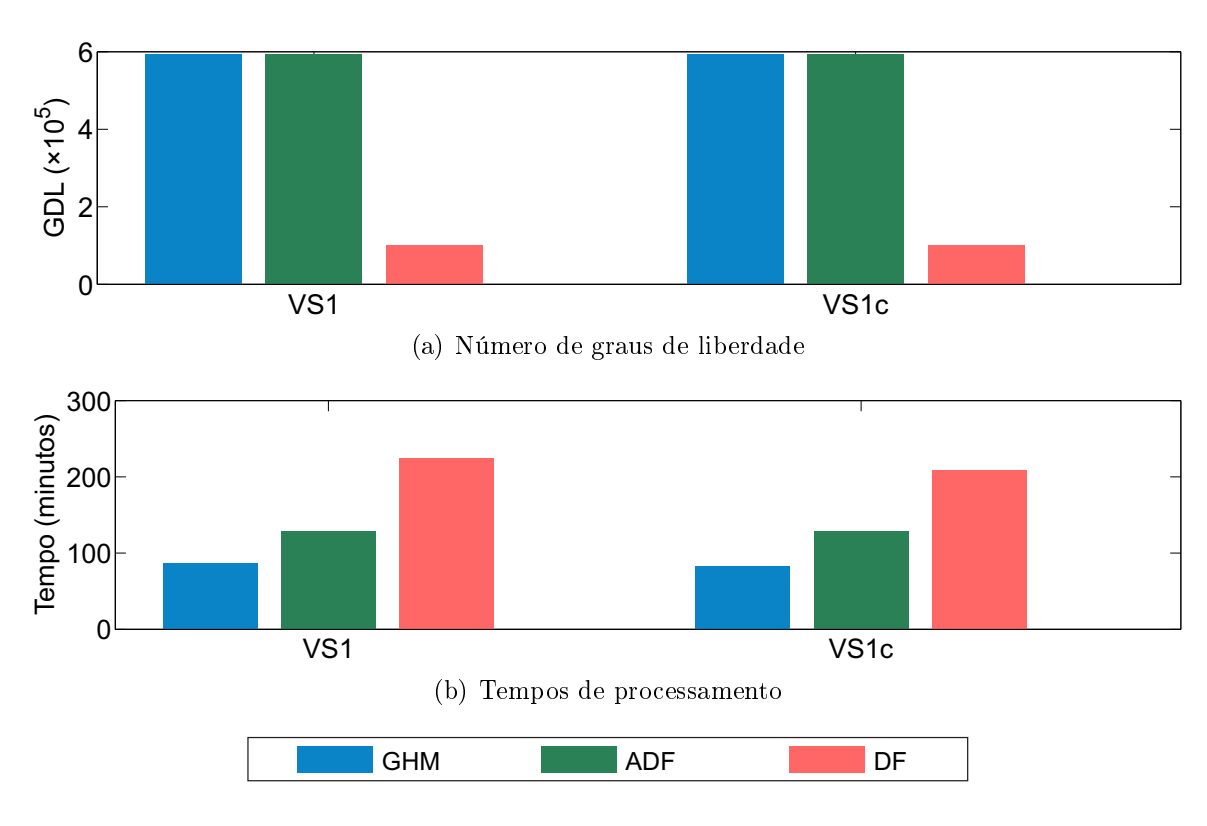

<span id="page-117-0"></span>Figura 5.7: Comparações entre os tempos de processamento e o número de graus de liberdade dos modelos numéricos das vigas VS1 e VS1c.

menores foram obtidas com o modelo DF. Isso porque os modelos GHM e ADF utilizam graus de liberdade dissipativos em sua formulação e o modelo DF não. Em termos de tempo de processamento, o modelo DF foi o que tomou maior tempo de processamento, uma vez que o cálculo das derivadas de ordem fracionária tem custo computacional elevado, já o modelo GHM é aquele que tomou o menor tempo.

# 5.2 Vigas ensaiadas por Martin

O estudo laboratorial executado por Martin [\[32\]](#page-168-0) contemplou a seleção do adesivo para ligação entre as camadas de uma viga sanduíche e a avaliação experimental das propriedades dinâmicas dessa viga. A configuração de viga sanduíche avaliada, viga VS-M, possui duas camadas elásticas de Alumínio, viga base e camada de restrição, engastadas em uma das extremidades e livre na outra e uma camada viscoelástica, conforme o apresentado na figura [5.8.](#page-119-0)

Essa viga possui seção transversal retangular e comprimento de 30,48 cm; as camadas elásticas possuem 0,3302 cm de altura e; a camada viscoelástica 0,3175 cm de altura. O material viscoelástico utilizado trata-se do material Sorbothane, fabricado pela Sor-

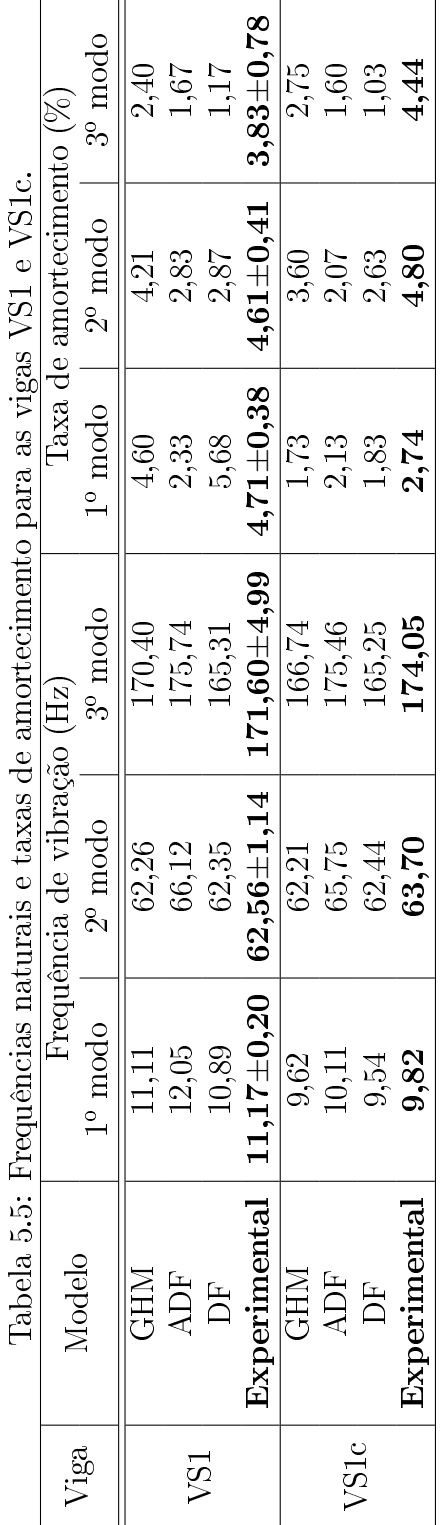

<span id="page-118-1"></span><span id="page-118-0"></span>Tabela 5.6: Tempo de processamento e número de graus de liberdade dos modelos numéricos das vigas VS1 e VS1c. Tabela 5.6: Tempo de processamento e número de graus de liberdade dos modelos numéricos das vigas VS1 e VS1c.

|           |            |        |        |                         |              | where the contribution is a set of the contribution of the contribution of the contribution of the contribution of the contribution of the contribution of the contribution of the contribution of the contribution of the con |
|-----------|------------|--------|--------|-------------------------|--------------|----------------------------------------------------------------------------------------------------|
| Viga<br>V | ' Modelo   | Vúmero |        | Graus de liberdade      |              | Tempo de                                                                                                    |
|           |            | de nós |        | Físicos   de Dissipação | Total        | processamento (s)                                                                                                    |
|           | MHZ        | 45611  | 100346 | 192480                  | <b>92826</b> | 5175,5                                                                                                    |
|           | <b>ADF</b> | 45611  | 00346  | 192480                  | <b>92826</b> | 7732,3                                                                                                    |
|           | 円          | 45611  | .00346 |                         | 100346       | 3483,6                                                                                                    |
|           | MHZ        | 45611  | 00346  | 192480                  | 92826        | 5013,2                                                                                                    |
| vSlc      | ADF        | 45611  | 00346  | 192480                  | 92826        | 7697,2                                                                                                    |
|           | 占          | 45611  | 100346 |                         | .00346       | 2528,0                                                                                                    |
|           |            |        |        |                         |              |                                                                                                    |

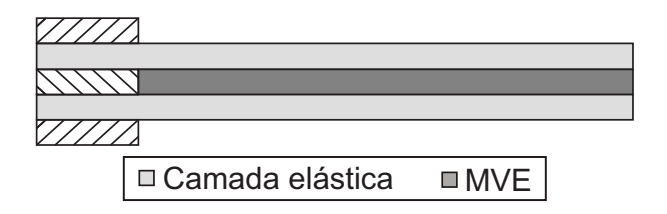

<span id="page-119-0"></span>Figura 5.8: Seção longitudinal da viga sanduíche analisada experimentalmente por Martin.

bothane Inc. Segundo o fabricante [\[102\]](#page-174-1), esse material tem densidade  $\rho = 1361, 6kg/m^3$ e coeficiente de Poisson  $\nu = 0,4856$ .

## 5.2.1 Ensaios experimentais

O programa experimental conduzido por Martin [\[32\]](#page-168-0) abordou a avaliação experimental de apenas uma amostra da viga sanduíche. Essa viga sanduíche foi excitada segundo a ação de uma carga do tipo impacto aplicada a 7,62 cm do engaste e as velocidades dos deslocamentos de quatro pontos da viga foram observadas através de um vibrômetro a laser. Esses quatro pontos de observação e o ponto de aplicação da ação dinâmica são apresentados na figura [5.9.](#page-119-1)

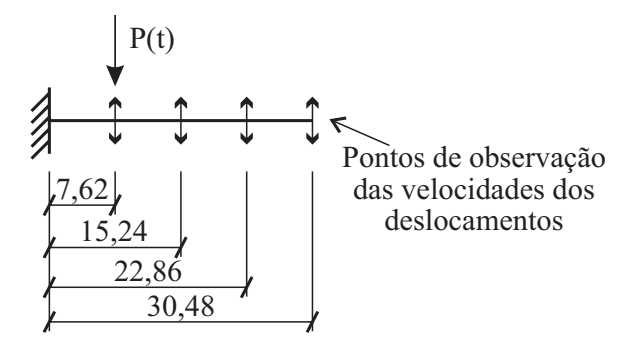

<span id="page-119-1"></span>Figura 5.9: Pontos de observação e de aplicação da excitação  $P(t)$  na viga sanduíche analisada experimentalmente por Martin [\[32\]](#page-168-0).

Quatro sinais, um para cada ponto de observação, foram capturados em momentos distintos ao excitar o ponto mais próximo ao engaste. As frequências naturais e respectivas taxas de amortecimento para os três primeiros modos foram identificadas para cada um desses sinais via algoritmo RFP (Rational Fractional Polynomial [\[103\]](#page-174-2)). Os valores médios e respectivos desvios padrões para os três primeiros modos encontram-se na tabela [5.7.](#page-120-0)

Tabela 5.7: Resultados experimentais para a viga sanduíche ensaiada por Martin. Extraído de [\[32\]](#page-168-0).

<span id="page-120-0"></span>

| Modo | Frequência<br>Natural | Taxa de<br>Amortecimento |
|------|-----------------------|--------------------------|
|      | (Hz)                  | $(\%)$                   |
|      | $28,49\pm0,13$        | $5,39\pm0,36$            |
| 2    | $165,45\pm0.67$       | $2,12\pm0,12$            |
| 3    | $453,03 \pm 0,21$     | $0,95\pm0,01$            |

## 5.2.2 Ajuste dos parâmetros dos modelos para MVE

Martin [\[32\]](#page-168-0) apresenta os dados de caracterização do material viscoelástico em termos do módulo de cisalhamento,  $G^{\prime}(\omega),$  e do fator de perda,  $\eta(\omega),$  para frequências entre 0 e 1000 Hz. Esses valores se encontram listados na tabela [5.8.](#page-120-1)

<span id="page-120-1"></span>

| Frequência | $G^{\prime}(\omega)$ | $\eta(\omega)$ |
|------------|----------------------|----------------|
| (Hz)       | (MPa)                | $(\text{-})$   |
| 3          | 0,19374              | 0,570          |
| 10         | 0,29303              | 0,620          |
| 15         | 0,33026              | 0,630          |
| 30         | 0,38817              | 0,645          |
| 50         | 0,44816              | 0,655          |
| 100        | 0,52607              | 0,700          |
| 300        | 0,73291              | 0,760          |
| 500        | 0,84461              | 0,790          |
| 1000       | 0,99974              | 0,820          |

Tabela 5.8: Dados de caracterização do material Sorbothane. Extraído de [\[32\]](#page-168-0).

Com esses valores do módulo complexo, pode-se proceder ao ajuste das partes real e imaginária. Para o caso do modelo GHM foram adotados 4 termos na série que define o comportamento mecânico do MVE, já para o modelo ADF foram adotados 5 termos. Nesse caso, diferente ao que ocorreu no exemplo anterior, os ajustes adequados para o modelo ADF das curvas das equações [\(4.4\)](#page-93-3) e [\(4.5\)](#page-93-4) foram obtidos quando se considera mais termos do que nas curvas do modelo GHM, equações [\(4.2\)](#page-93-0) e [\(4.3\)](#page-93-5). A determinação dos parâmetros dos modelos foi realizada via algoritmo de Enxame de Partículas (PSO) fazendo  $w$  com variação linear,  $\phi_1=2,0,\,\phi_2=1,0,\,50$  partículas e limite de 500 iterações. Além desses parâmetros, foi adotado  $\psi_1$  = 1 e  $\psi_2$  = 8,2021  $\times$   $10^{-7}$ na função erro. Para o ajuste de cada um dos modelos teóricos estudados foram executadas 400 rodadas independentes do algoritmo e ao final de cada rodada o melhor resultado foi armazenado. Os valores dos parâmetros das curvas ajustadas estão listados nas tabelas [5.9](#page-121-0) a [5.11.](#page-121-1) Os valores obtidos ao avaliar a função erro com cada um desses ajustes são: 0,9253 para o ajuste do modelo GHM, 0,2622 para o modelo ADF e 0,7296 para o modelo DF.

|                       |                                                                                                    |                                                                                           | Termo                 |                      |  |
|-----------------------|----------------------------------------------------------------------------------------------------|-------------------------------------------------------------------------------------------|-----------------------|----------------------|--|
| Parâmetro             |                                                                                                    |                                                                                           |                       |                      |  |
| $G_0$ (Pa)            | $1,9000 \times 10^5$                                                                                         |                                                                                           |                       |                      |  |
| $\alpha_i$ (Pa)       |                                                                                                    | $5,9812 \times 10^5$   $2,1914 \times 10^5$   $3,1208 \times 10^6$   $4,2242 \times 10^5$ |                       |                      |  |
| $\beta_i$ $(s^{-1})$  | 6, $2932 \times 10^6$<br>  2,9206 $\times$ 10 <sup>6</sup>  <br>$3,8983 \times 10^7$<br>$6,2850 \times 10^7$ |                                                                                           |                       |                      |  |
| $\delta_i$ $(s^{-2})$ | $3,1480 \times 10^{9}$                                                                                       | $5,5651 \times 10^8$                                                                      | 7, $2519 \times 10^9$ | $2,7232 \times 10^9$ |  |

<span id="page-121-0"></span>Tabela 5.9: Parâmetros do modelo GHM para o MVE Sorbothane.

Tabela 5.10: Parâmetros do modelo ADF para o MVE Sorbothane.

| Parâmetro                                        |                                                          |                      | Termo |                   |        |
|--------------------------------------------------|----------------------------------------------------------|----------------------|-------|-------------------|--------|
|                                                  |                                                          |                      |       |                   | h      |
| $G_0$ (Pa)                                       |                                                          | $1,9000 \times 10^5$ |       |                   |        |
| $\Delta_i$ (-)                                   | $0,9397 \mid 0,9288 \mid 1,1388 \mid 0,9354 \mid 1,5896$ |                      |       |                   |        |
| $\left(s^{-1}\right)$<br>$\Omega_{\dot{\alpha}}$ | 5.4141                                                   | 22.549               |       | $2385.8$   1133.7 | 211.36 |

Tabela 5.11: Parâmetros do modelo DF para o MVE Sorbothane.

<span id="page-121-1"></span>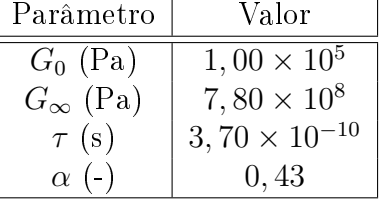

A figura [5.10](#page-122-0) apresenta uma comparação entre os gráficos das curvas ajustadas  $G^{\prime}(\omega)$ e  $\eta(\omega)$  e os valores de caracterização do MVE. Observa-se que, excceto o ajuste de  $G^{\prime}(\omega)$ para o modelo GHM, todos os demais ajustes se aproximaram razoavelmente dos pontos experimentais. Entretanto, como a principal contribuição do MVE é para o amortecimento, considera-se que as imperfeições do ajuste de  $G^{\prime}(\omega)$  terão papel secundário no comportamento do modelo da viga sanduíche.

## 5.2.3 Avaliação numérica

Para avaliar numericamente o comportamento dinâmico da viga VS-M, os domínios das camadas de MVE foram discretizados com elementos LST e as camadas elásticas com elementos de pórtico plano de forma semelhante a aquela feita para as vigas ensaiadas por Borges. Para reproduzir os ensaios realizados, os modelos numéricos foram simulados sob

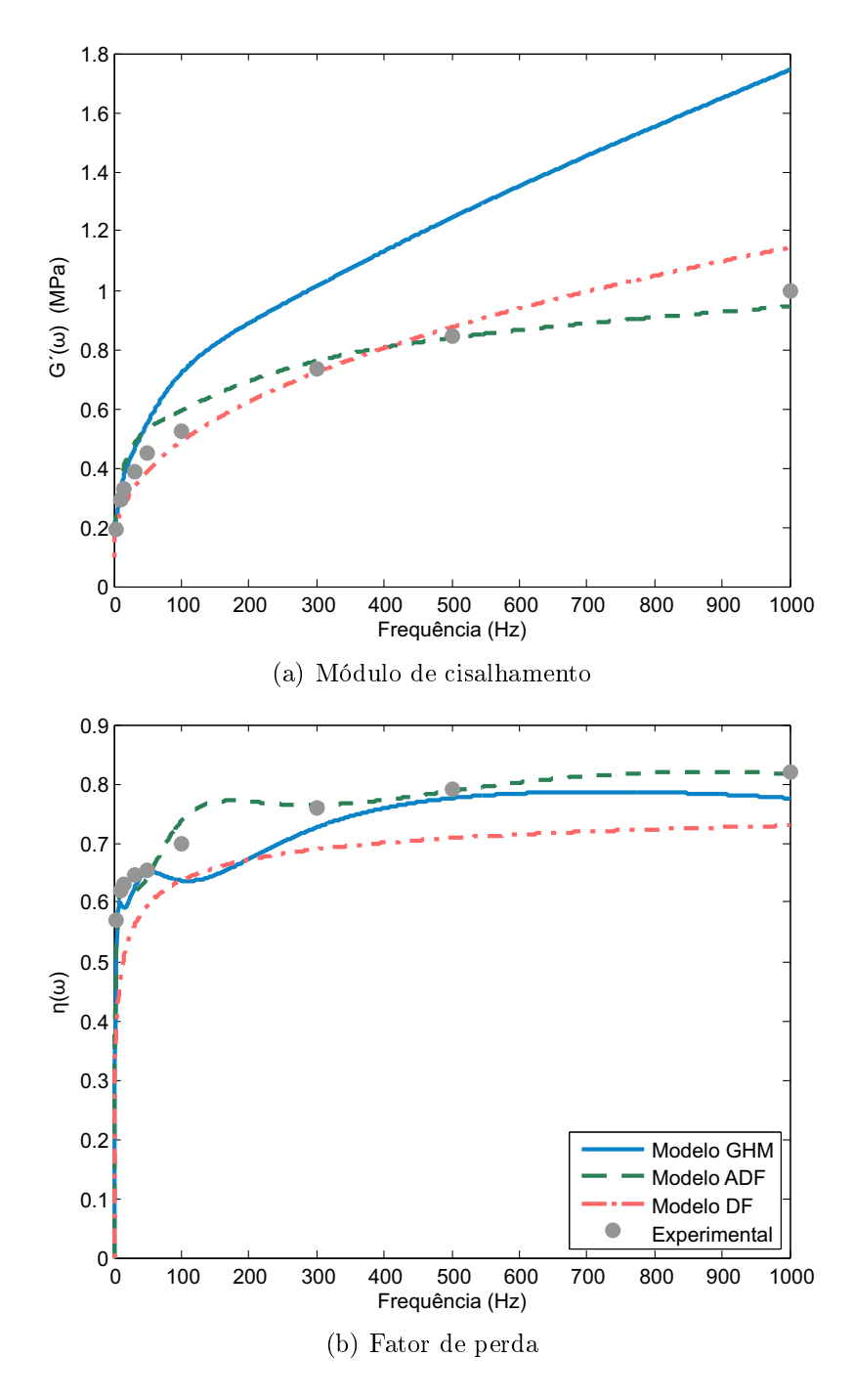

<span id="page-122-0"></span>Figura 5.10: Valores experimentais e as curvas ajustadas para o MVE Sorbothane.

a ação de uma carga de impacto a 7,62 cm do engaste e foram observados os deslocamentos ao longo do tempo nos quatro pontos indicados na figura [5.9.](#page-119-1) As frequências naturais e as taxas de amortecimento foram obtidas utilizando o mesmo algoritmo de identicação utilizado na seção anterior.

Utilizando malhas como a apresentada na figura [5.3,](#page-114-0) o modelo estrutural da figura [5.9,](#page-119-1) a função para a simular a carga de impacto definida na figura [5.4\(b\)](#page-115-1) e o algoritmo de identificação baseado em subespaços estocásticos foi possível realizar uma análise de convergência dos modelos numéricos da viga sanduíche analisada em termos das frequências naturais e taxas de amortecimento. Os melhores valores numéricos obtidos através dessa análise e aqueles obtidos experimentalmente estão apresentados na figura [5.11](#page-123-0) e na tabela [5.12.](#page-123-1)

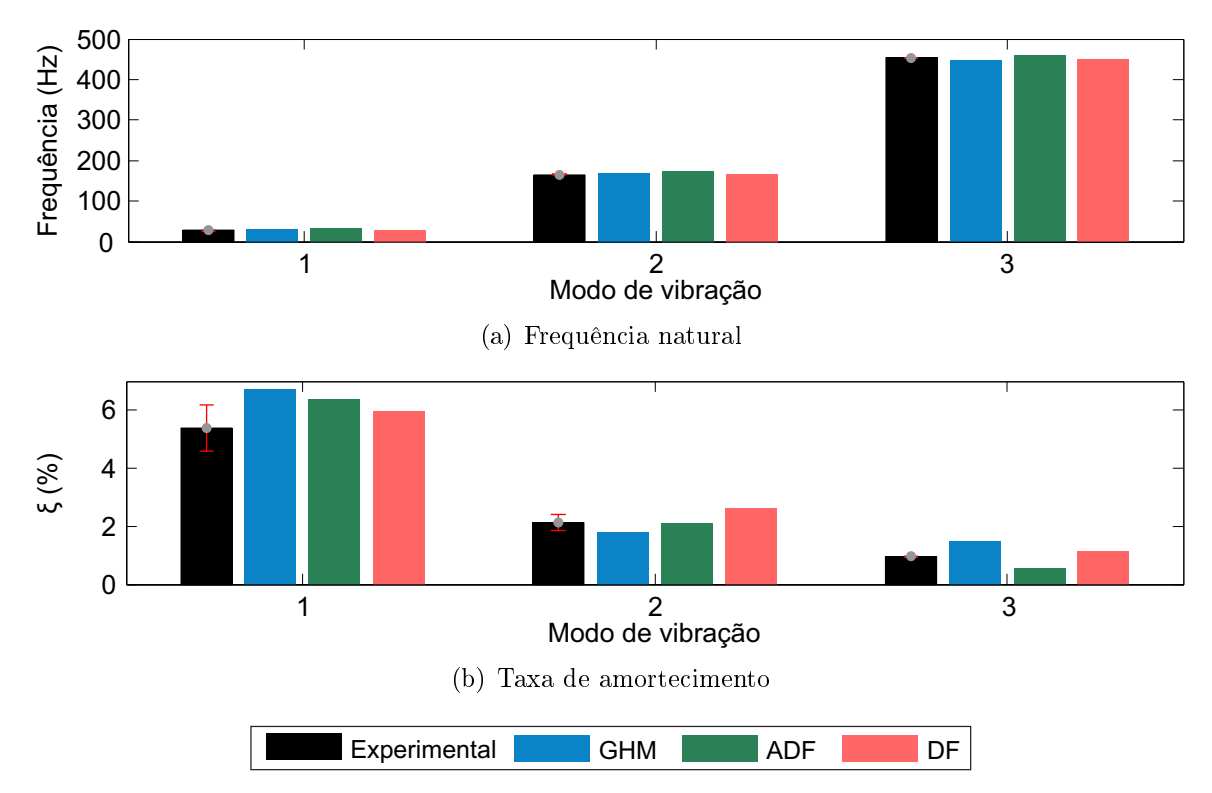

<span id="page-123-0"></span>Figura 5.11: Comparações entre resultados numéricos e experimentais para a viga VS-M.

<span id="page-123-1"></span>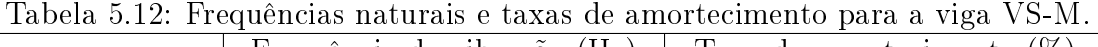

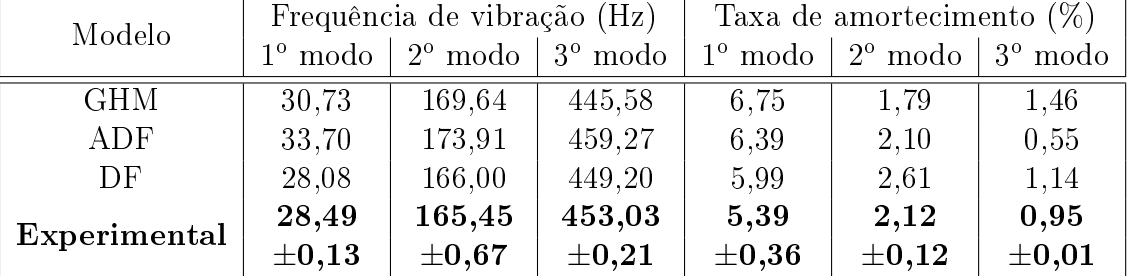

Como se pode ver, todos os modelos apresentaram bons resultados em termos de frequência natural para os três primeiros modos de vibração. Em termos de taxa de amortecimento, o modelo GHM sobrestimou as taxas de amortecimento do primeiro e terceiro modo de vibração, já o modelo ADF sobrestima a taxa de amortecimento para o primeiro modo e subestima para os demais modos de vibração. O modelo DF foi capaz de estimar satisfatoriamente os três primeiros modos.

Para comparar o custo computacional desses modelos numéricos são apresentados na gura [5.12](#page-124-0) os tempos médios de processamento de 10 simulações e os graus de liberdade obtidos com as malhas de Elementos Finitos utilizadas, onde os tempos de processamento foram medidos na mesma máquina da seção anterior. E a tabela [5.13](#page-124-1) apresenta, além dos tempos médios de processamento e do número de graus de liberdade total, o número de nós das malhas utilizadas nos modelos e o número de graus de liberdade físicos e de dissipação.

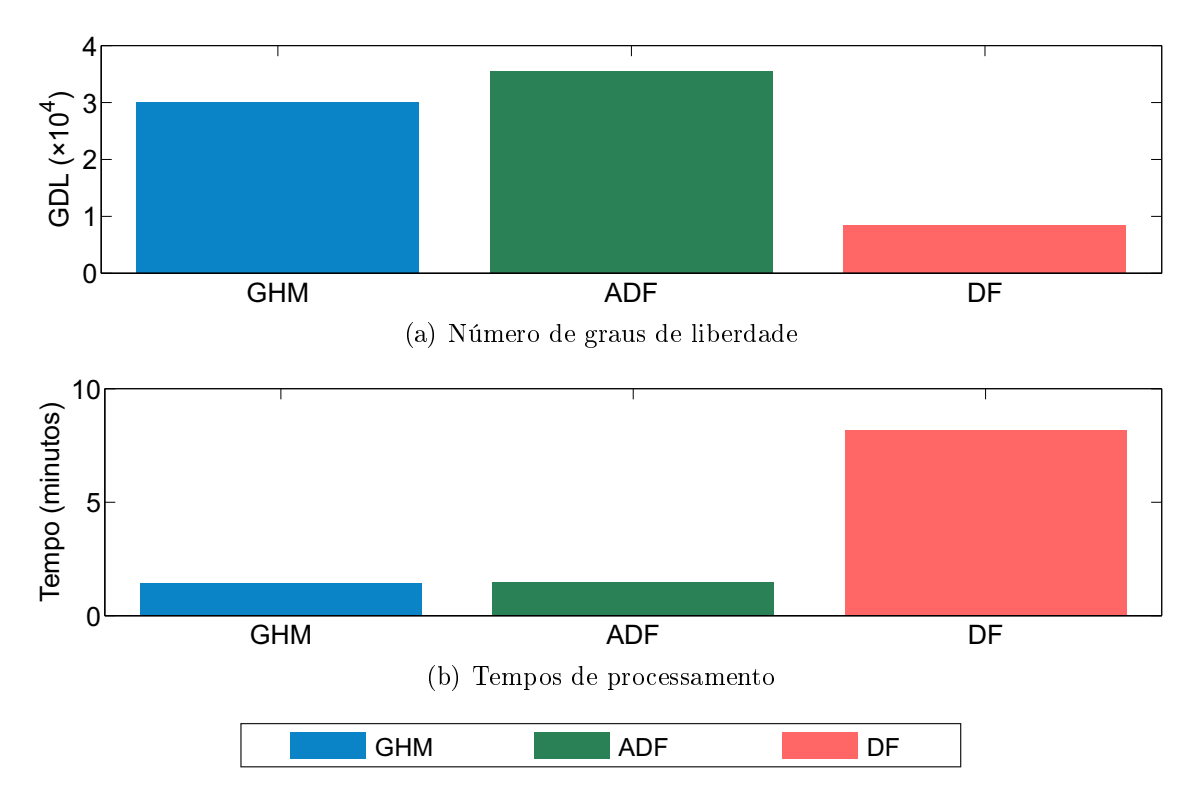

<span id="page-124-0"></span>Figura 5.12: Comparações entre os tempos de processamento e o número de graus de liberdade dos modelos numéricos da viga VSM.

Tabela 5.13: Tempo de processamento e número de graus de liberdade dos modelos numéricos da viga VS-M.

<span id="page-124-1"></span>

| Modelo     | Número |      | Graus de liberdade      |       | Tempo de          |
|------------|--------|------|-------------------------|-------|-------------------|
|            | de nós |      | Físicos   de Dissipação | Total | processamento (s) |
| <b>GHM</b> | 3005   | 8414 | 21600                   | 30014 | 86,8              |
| ADF        | 3005   | 8414 | 27000                   | 35414 | 89.6              |
| DF         | 3005   | 8414 |                         | 8414  | 490.7             |

Comparando o número total de graus de liberdade dos modelos numéricos obtidos via GHM, ADF e DF, as maiores matrizes foram obtidas com o modelo ADF e as menores com o modelo DF. Isso porque foram utilizados mais termos nas séries que definem o

comportamento dependente da frequência do MVE no modelo ADF e ao fato do modelo DF não utilizar graus de liberdade adicionais, graus dissipativos, em sua formulação. Apesar do número de termos adotados nas curvas  $G^{\prime}(\omega)$  e  $\eta(\omega)$  ter influência direta na qualidade dos ajustes apresentados na figura [5.10,](#page-122-0) o modelo ADF só foi capaz de ajustar satisfatoriamente as curvas que definem o módulo complexo do MVE com cinco termos, diferentemente do modelo GHM. Nesse caso, o melhor ajuste encontrado conta com quatro termos. Comparando as respostas desses dois modelos em termos de taxa de amortecimento, pode-se dizer que o aumento do número de termos nas séries das curvas que definem o módulo complexo do MVE para o modelo ADF somente incrementa o número de graus de liberdade dissipadores, consequentemente o tamanho total das matrizes do sistema e do tempo de processamento, sem que haja melhora nos resultados do modelo.

Quanto ao tempo de processamento, o modelo GHM foi aquele que consumiu o menor tempo de processamento e o modelo DF aquele que tomou o maior tempo. O tempo de processamento do modelo DF já era esperado ser o maior uma vez que a avaliação da derivada de ordem fracionária, em cada passo de tempo, é computacionalmente cara.

# 5.3 Vigas ensaiadas por Huang et al.

Huang et al. [\[101\]](#page-174-0) executaram um amplo estudo laboratorial contemplando a avaliação de trinta diferentes vigas sanduíche com núcleo viscoelástico. Dentre essas vigas, foram selecionadas seis configurações para serem avaliadas numericamente. Essas configurações possuem duas camadas elásticas (viga base e camada de restrição engastadas-livre) e uma camada viscoelástica, sendo que as camadas de material elástico eram constituídas de Alumínio e o MVE utilizado foi o ZN-1 desenvolvido pelo instituto chinês ARIMT (Aerospace Research Institute of Materials  $\mathscr B$  Processing Technology). Todas as vigas possuem seção retangular, comprimento de 290 mm, 25 mm de largura e as espessuras da viga base,  $h_{vb}$ , do MVE,  $h_v$ , e da camada de restrição,  $h_c$ , são aquelas listadas na tabela [5.14.](#page-126-0)

Algumas das propriedades mecânicas dos materiais empregados nas vigas sanduíche são apresentadas por Huang et al. [\[101\]](#page-174-0) e estão listas na tabela [5.15.](#page-126-1)

| Viga         | $h_{vb}$ | $h_{\nu}$ | $h_c$ |
|--------------|----------|-----------|-------|
|              | (mm)     | (mm)      | (mm)  |
| $VS-H1$      | 1.91     | 0,40      | 0,50  |
| $VS-H5$      | 1,91     | 0,40      | 1,96  |
| $VS-H6$      | 1,91     | 1,00      | 0,50  |
| $VS-H10$     | 1,91     | 1,00      | 1,96  |
| $VS$ -H11    | 1,91     | 1,96      | 0,50  |
| $VS$ -H $15$ | 1,91     | 1,96      | 1,96  |

<span id="page-126-0"></span>Tabela 5.14: Espessuras das camadas das vigas sanduíche avaliadas por Huang et al. [\[101\]](#page-174-0).

Tabela 5.15: Propriedades mecânicas dos materiais utilizados por Huang et al. [\[101\]](#page-174-0).

<span id="page-126-1"></span>

| Propriedade                 | Aluminio | ZN-1   |
|-----------------------------|----------|--------|
| $E$ (GPa)                   | 69,9     |        |
|                             | 0.30     | 0,49   |
| $\rho$ (kg/m <sup>3</sup> ) | 2700,0   | 1010,0 |

## 5.3.1 Ensaios experimentais

O programa experimental foi executado excitando as vigas sanduíche segundo a ação de uma carga do tipo impacto e na extremidade livre da viga as acelerações dos deslocamentos transversais ao eixo longitudinal da viga foram observadas através de um acelerômetro. Os autores não deixam claro em qual ponto as vigas foram excitadas, tão pouco o tipo de acelerômetro utilizado. Uma vez obtidos os sinais, os valores obtidos para as frequências naturais e taxas de amortecimento dos três primeiros modos de vibração foram identicados utilizando a resposta no domínio da frequência e o método da meia potência para identificar os amortecimentos. Esses valores experimentais encontram-se listados na tabela [5.16.](#page-127-0)

A caracterização do material viscoelástico foi realizada utilizando o equipamento Viscoanalyseur VA 4000 fabricado pela METRAVIB, obtendo, então, os resultados apresentados na tabela [5.17.](#page-128-0) Esta tabela apresenta os resultados da caracterização do MVE em termos do módulo de cisalhamento,  $G^{\prime}(\omega)$ , e do fator de perda,  $\eta(\omega)$ , para frequências entre 0 e 600 Hz.

## 5.3.2 Ajuste dos parâmetros dos modelos para MVE

Com esses valores do módulo complexo, pode-se proceder com o ajuste das curvas dos modelos às suas partes real e imaginária. Para o caso dos modelos GHM e ADF foram adotados 3 termos na série que define o comportamento mecânico do MVE. A determi-

<span id="page-127-0"></span>

|          |                | Frequência | Taxa de       |  |  |
|----------|----------------|------------|---------------|--|--|
| Viga     | Modo           | Natural    | Amortecimento |  |  |
|          |                | (Hz)       | (%)           |  |  |
|          | $\mathbf{1}$   | 22,5       | 5,56          |  |  |
| $VS-H1$  | $\overline{2}$ | 130,8      | 10,78         |  |  |
|          | 3              | 358,5      | 12,47         |  |  |
|          | $\mathbf{1}$   | 33,0       | 13,00         |  |  |
| $VS-H5$  | $\overline{2}$ | 173,0      | 17,02         |  |  |
|          | 3              | 446,5      | 19,01         |  |  |
|          | $\mathbf{1}$   | 25,3       | 10,52         |  |  |
| $VS-H6$  | $\overline{2}$ | 130,3      | 13,59         |  |  |
|          | 3              | 347,3      | 14,97         |  |  |
|          | $\mathbf{1}$   | 38,0       | 18,14         |  |  |
| $VS-H10$ | $\overline{2}$ | 166,8      | 16,87         |  |  |
|          | 3              | 418,3      | 17,01         |  |  |
|          | $\mathbf{1}$   | 27,0       | 16,07         |  |  |
| $VS-H11$ | $\overline{2}$ | 130,3      | 17,39         |  |  |
|          | 3              | 306,8      | 18,59         |  |  |
| $VS-H15$ | $\mathbf{1}$   | 31,5       | 21,12         |  |  |
|          | $\overline{2}$ | 142,5      | 18,86         |  |  |
|          | 3              | 351,8      | 17,01         |  |  |

Tabela 5.16: Resultados experimentais para as vigas sanduíche. Extraído de [\[101\]](#page-174-0).

nação dos parâmetros dos modelos foi realizada via algoritmo de Enxame de Partículas (PSO) fazendo  $w$  com variação linear,  $\phi_1=2,0,\,\phi_2=1,0,\,50$  partículas e limite de 500 iterações. Além desses parâmetros, foi adotado  $\psi_1=1$ e $\psi_2=3,8080\times 10^{-7}$ na função erro. Para cada ajuste, um para cada um dos três modelos adotados, foram executadas 400 rodadas independentes e ao final o melhor resultado foi armazenado. Os valores dos parâmetros das curvas ajustadas estão listados nas tabelas [5.18](#page-128-1) a [5.20.](#page-128-2) Os valores obtidos ao avaliar a função erro com cada um desses ajustes são: 0,5584 para o ajuste do modelo GHM, 0,6212 para o modelo ADF e 0,0770 para o modelo DF.

A figura [5.13](#page-129-0) apresenta uma comparação entre os gráficos das curvas ajustadas  $G^{\prime}(\omega)$ e  $\eta(\omega)$  e os valores de caracterização do MVE.

#### 5.3.3 Avaliação numérica

Para avaliar numericamente do comportamento dinâmico das vigas VS-H, os domínios das camadas de MVE foram discretizados com elementos LST e as camadas elásticas com elementos de pórtico plano de forma semelhante a aquela feita para as vigas ensaiadas por Borges. Para reproduzir os ensaios realizados, os modelos numéricos foram simulados

<span id="page-128-0"></span>

| Frequência | $G^{\prime}(\omega)$ | $\eta(\omega)$ | Frequência | $G^{\prime}(\omega)$ | $\eta(\omega)$ |
|------------|----------------------|----------------|------------|----------------------|----------------|
| (Hz)       | (MPa)                | $(\cdot)$      | (Hz)       | (MPa)                | $(\cdot)$      |
| 5          | 0,51                 | 0,63           | 270        | 1,79                 | 1,20           |
| 10         | 0,62                 | 0,75           | 300        | 1,82                 | 1,22           |
| 30         | 0,91                 | 0,90           | 340        | 1,84                 | 1,21           |
| 60         | 1,10                 | 1,03           | 360        | 1,88                 | 1,21           |
| 100        | 1,43                 | 1,12           | 400        | 1,92                 | 1,21           |
| 150        | 1,71                 | 1,18           | 440        | 2,10                 | 1,21           |
| 200        | 1,92                 | 1,20           | 460        | 2,15                 | 1,22           |
| 220        | 1,73                 | 1,20           | 500        | 2,27                 | 1,22           |
| 240        | 1,76                 | 1,21           | 600        | 3,23                 | 1,23           |

Tabela 5.17: Dados de caracterização do material ZN-1. Extraído de [\[101\]](#page-174-0).

Tabela 5.18: Parâmetros do modelo GHM para o MVE ZN-1.

<span id="page-128-1"></span>

| Parâmetro             | Termo                  |                                             |                        |  |
|-----------------------|------------------------|---------------------------------------------|------------------------|--|
|                       |                        |                                             |                        |  |
| $G_0$ (Pa)            |                        | $3,0400 \times 10^5$                        |                        |  |
| $\alpha_i$ (Pa)       | $1.0352 \times 10^6$   | $1.0439 \times 10^7$   $3.9262 \times 10^5$ |                        |  |
| $\beta_i$ $(s^{-1})$  | $5.4669 \times 10^{7}$ | $3.4011 \times 10^6$                        | $6.7315 \times 10^{7}$ |  |
| $\delta_i$ $(s^{-2})$ | $7.3366 \times 10^9$   | $5.2891 \times 10^{9}$                      | $9.9013 \times 10^8$   |  |

Tabela 5.19: Parâmetros do modelo ADF para o MVE ZN-1.

| Parâmetro                     | Termo                |        |        |  |
|-------------------------------|----------------------|--------|--------|--|
|                               |                      |        |        |  |
| $G_0$ (Pa)                    | $3,0400 \times 10^5$ |        |        |  |
| $\Delta_i$ (-)                | 3,0759               | 5,1895 | 2,0982 |  |
| $\Omega_i$<br>$\frac{1}{s}$ . | 96,258               | 1000,0 | 5,0230 |  |

Tabela 5.20: Parâmetros do modelo DF para o MVE ZN-1.

<span id="page-128-2"></span>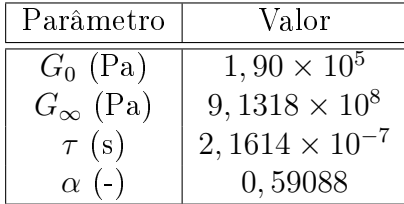

sob a ação de uma carga de impacto,  $P(t)$ , a 7,25 mm do engaste e foram observados os deslocamento ao longo do tempo na extremidade livre da viga, conforme o apresentado na gura [5.14.](#page-130-0) As frequências naturais e as taxas de amortecimento foram obtidas utilizando o mesmo algoritmo de identificação utilizado nas seções anteriores.

Utilizando malhas como a apresentada na figura [5.3,](#page-114-0) o esquema estrutural na fi-gura [5.14,](#page-130-0) a mesma função que define  $P(t)$  apresentada nas seções anteriores e o algoritmo de identificação foi possível realizar uma análise de convergência dos modelos

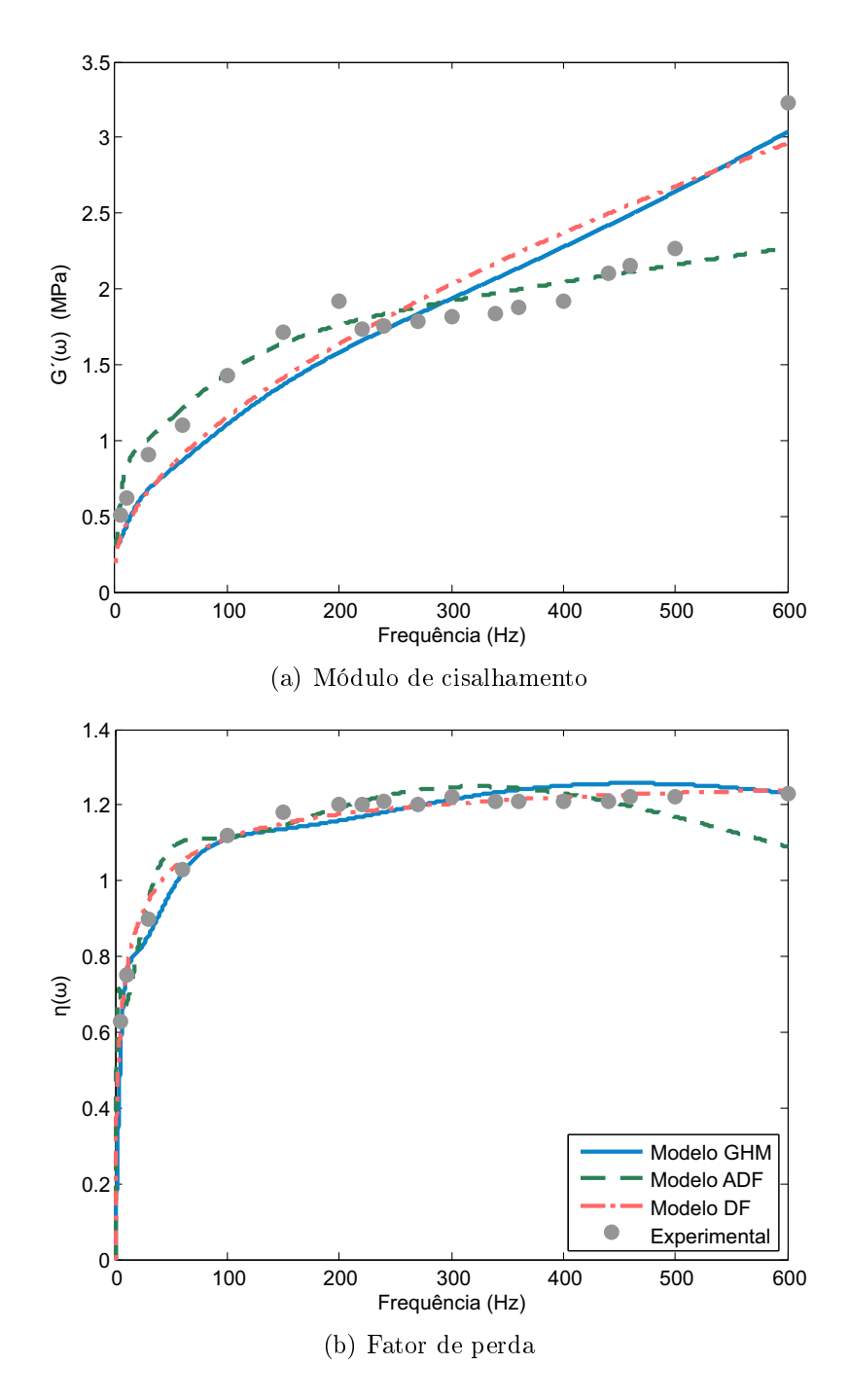

<span id="page-129-0"></span>Figura 5.13: Valores experimentais e as curvas ajustadas para o MVE ZN-1.

numéricos das vigas sanduíche analisadas em termos das frequências naturais e taxas de amortecimento para cada viga analisada. Comparações entre os valores numéricos obtidos através dessas análises e aqueles obtidos experimentalmente são apresentados nas figuras [5.15](#page-130-1) e [5.16.](#page-132-0) Os dados numéricos que dão origiem a essas figuras são apresentados na tabela [5.21.](#page-131-0)

Como se pode ver nessa figura, os modelos tendem a apresentar resultados satisfatórios em termos de frequência natural para os três primeiros modos de vibração, salvo algumas

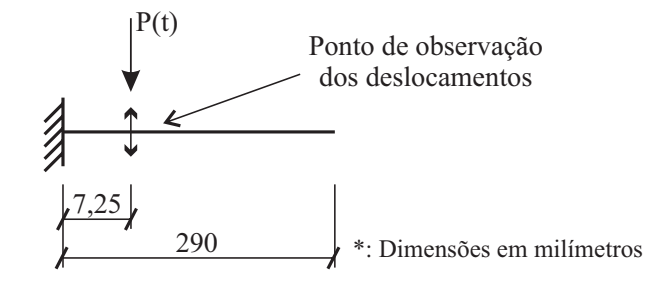

<span id="page-130-0"></span>Figura 5.14: Esquema estrutural para a avaliação do comportamento das vigas analisadas por Huang[\[101\]](#page-174-0).

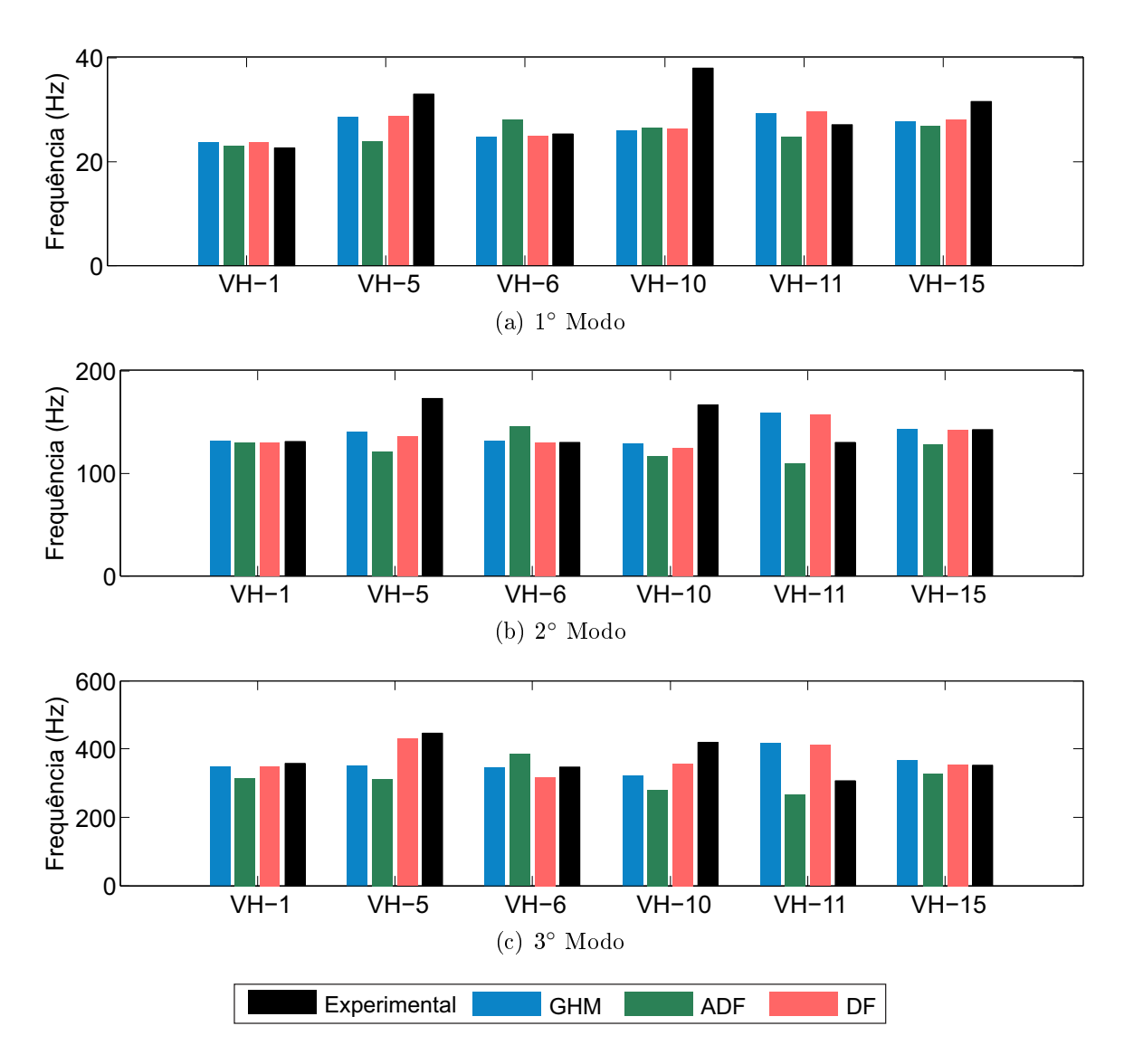

<span id="page-130-1"></span>Figura 5.15: Comparações entre resultados numéricos e experimentais para as vigas VS-H em termos de frequências naturais.

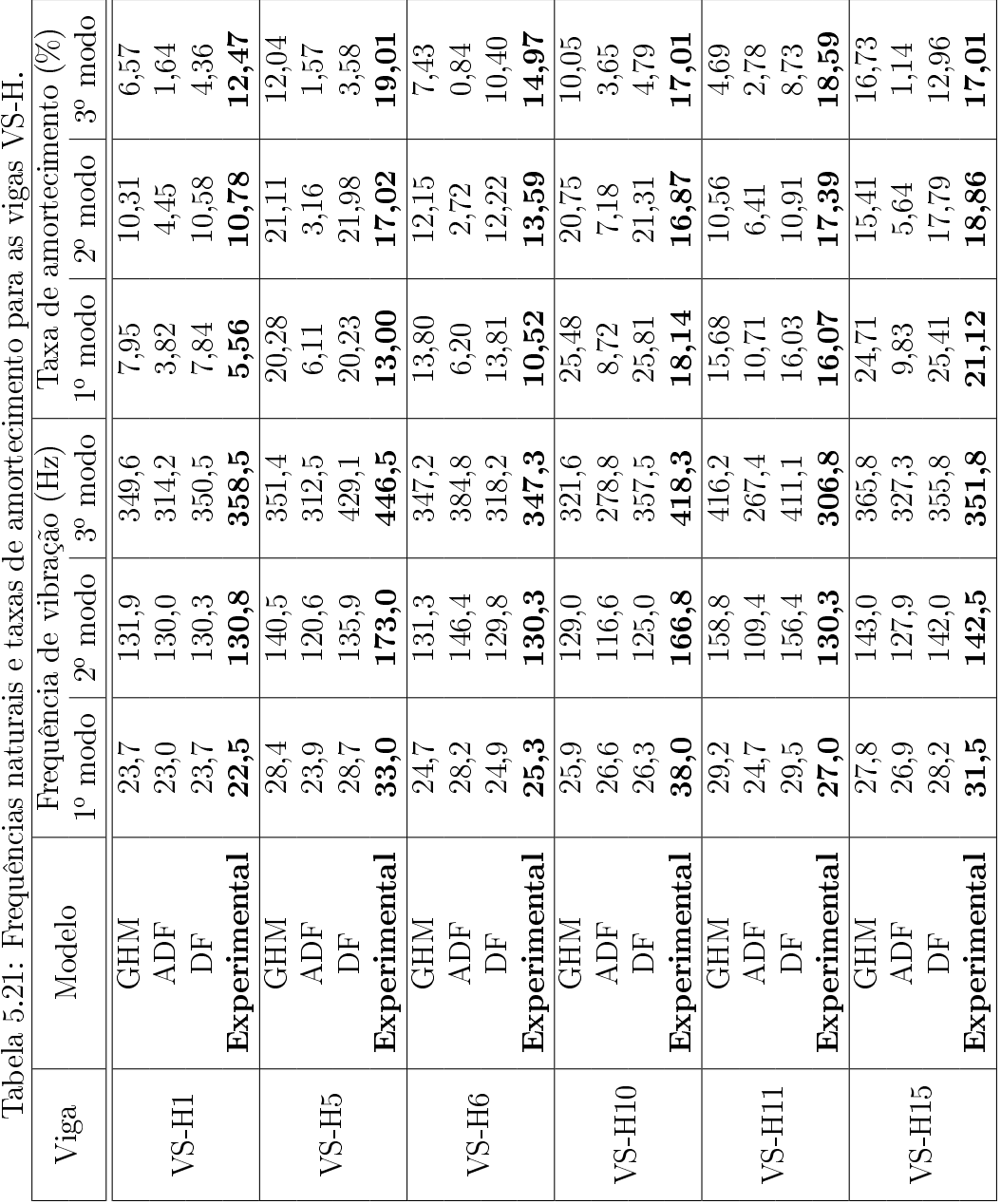

<span id="page-131-0"></span>114

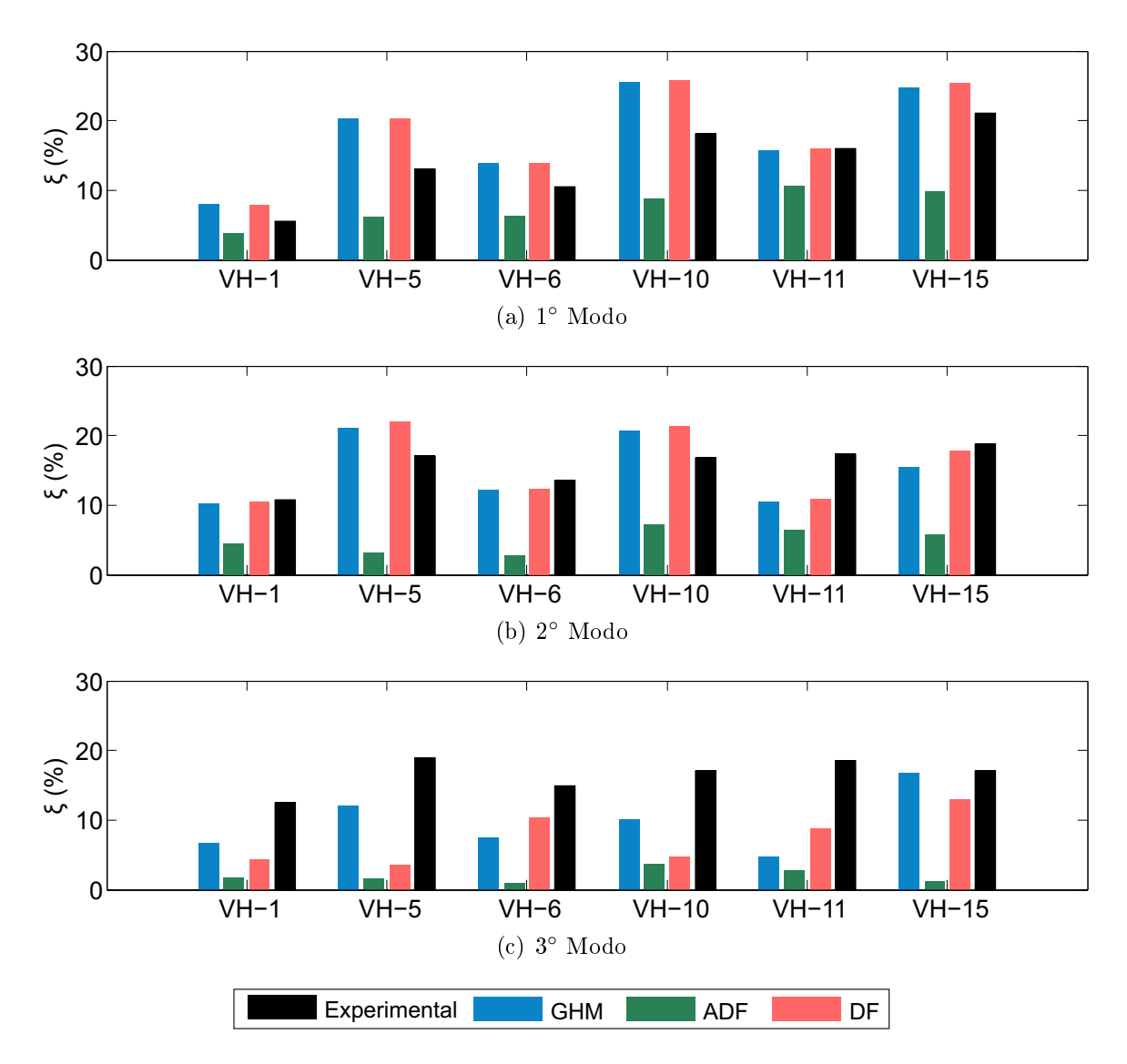

<span id="page-132-0"></span>Figura 5.16: Comparações entre resultados numéricos e experimentais para a viga VS-H em termos de taxas de amortecimento.

exceções. Em termos de taxa de amortecimento, o modelo ADF não apresentou resultados satisfatórios, subestimando todas as taxas de amortecimento para os três primeiros modos. Os modelos GHM e DF de uma forma geral apresentaram resultados que podem ser considerados satisfatórios, salvo algumas excceções. Esses modelos, foram capazes de acertar as tendencias dos resultados experimentais.

Para comparar o custo computacional desses modelos numéricos estão apresentados na gura [5.17](#page-133-0) e na tabela [5.22,](#page-134-0) o número de nós e de graus de liberdade obtidos com as malhas de Elementos Finitos utilizadas e os tempos médios de processamento de 10 simulações de cada viga, onde esses tempos foram medidos na mesma máquina das seções anteriores. Ao comparar o número total de graus de liberdade dos modelos numéricos obtidos via GHM, ADF e DF, percebe-se que as maiores matrizes foram obtidas com os

modelos GHM e ADF e as menores com o modelo DF. As matrizes dos sistemas obtidos via GHM e ADF tiveram o mesmo tamanho por serem usadas malhas de Elementos Finitos iguais e o mesmo número de termos nas curvas que definem o módulo complexo do MVE. Em termos de tempo de processamento o modelo GHM foi o que tomou menor tempo de processamento e o modelo DF o que tomou o maior tempo.

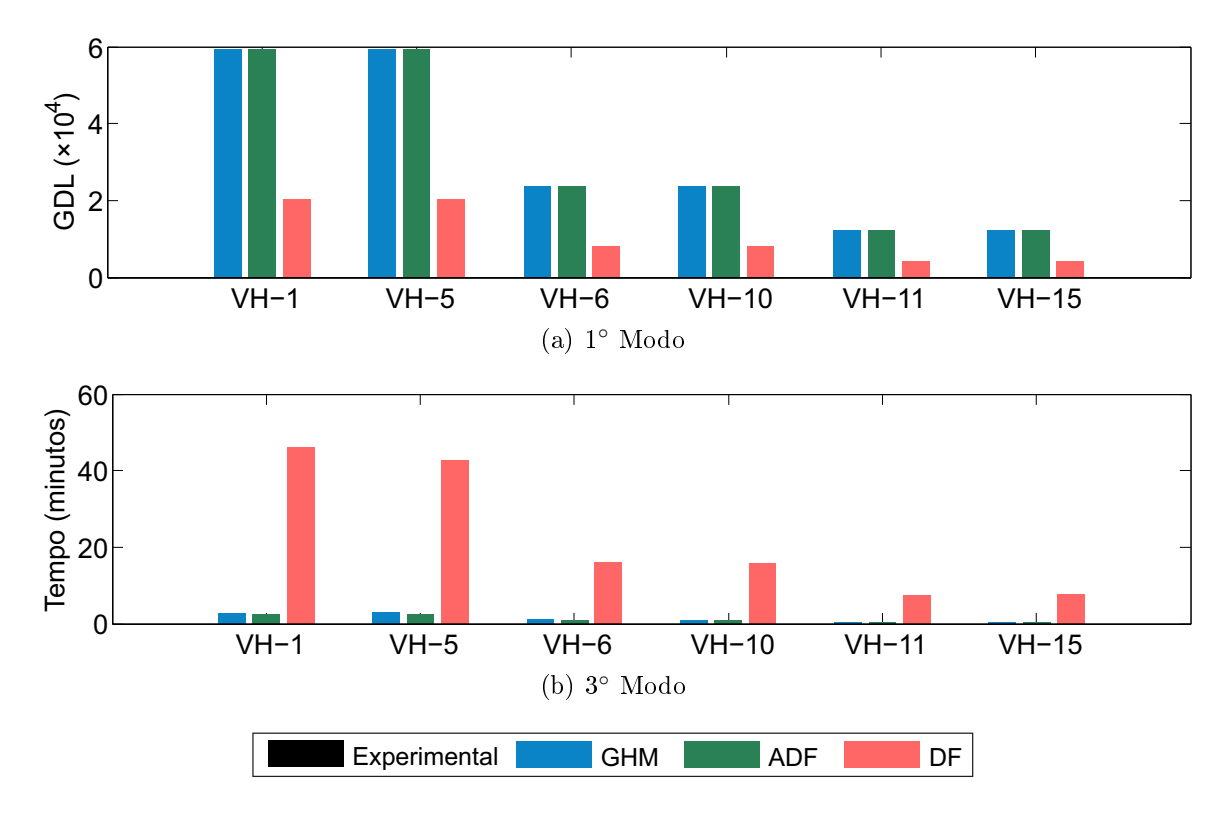

<span id="page-133-0"></span>Figura 5.17: Comparações entre os tempos de processamento e o número de graus de liberdade dos modelos numéricos das vigas VSH.

## 5.4 Análise dos resultados

Para melhor avaliar os resultados obtidos com os modelos numéricos apresentados nesse capítulo, faz-se aqui uma compilação de resultados já apresentados.

Pode-se ver nas tabelas [5.23](#page-135-0) a [5.25](#page-137-0) os erros dos modelos numéricos e os respectivos valores experimentais. Analisando essas tabelas percebe-se que, em geral, os erros relacionados às frequências naturais são inferiores aos encontrados para a taxa de amortecimento. Pode-se ver também que as variações entre os resultados é maior para as vigas ensaiadas por Huang et al. [\[101\]](#page-174-0). Uma possível explicação para isso são as incertezas associadas aos dados experimentais que podem ter efeito mais pronunciado nessas vigas.

<span id="page-134-0"></span>

| -0---<br>Modelo |            | Número | Graus de liberdade |               |                | Tempo de          |
|-----------------|------------|--------|--------------------|---------------|----------------|-------------------|
| Viga            |            | de nós | Físicos            | de Dissipação | Total          | processamento (s) |
|                 | <b>GHM</b> | 7255   | 20314              | 39150         | 59464          | 163,5             |
|                 | ADF        | 7255   | 20314              | 39150         | 59464          | 212,0             |
| $VS-H1$         | DF         | 7255   | 20314              |               | $203\sqrt{14}$ | 3031,0            |
|                 | <b>GHM</b> | 2905   | 8134               | 15660         | 23794          | 59,5              |
| $VS-H5$         | ADF        | 2905   | 8134               | 15660         | 23794          | 68,4              |
|                 | DF         | 2905   | 8134               |               | 2905           | 2857,1            |
|                 | <b>GHM</b> | 1525   | 4270               | 8208          | 12478          | 29,5              |
|                 | ADF        | 1525   | 4270               | 8208          | 12478          | 32,1              |
| $VS-H6$         | DF         | 1525   | 4270               |               | 4270           | 1062,2            |
|                 | <b>GHM</b> | 7255   | 20314              | 39150         | 59464          | 161,5             |
| $VS-H10$        | ADF        | 7255   | 20314              | 39150         | 59464          | 207,8             |
|                 | DF         | 7255   | 20314              |               | 20314          | 1073,7            |
|                 | <b>GHM</b> | 2905   | 8134               | 15660         | 23794          | 59,6              |
| $VS-H11$        | ADF        | 2905   | 8134               | 15660         | 23794          | 67,7              |
|                 | DF         | 2905   | 8134               |               | 8134           | 575,8             |
|                 | <b>GHM</b> | 1525   | 4270               | 8208          | 12478          | 29,3              |
| $VS-H15$        | ADF        | 1525   | 4270               | 8208          | 12478          | 32,0              |
|                 | DF         | 1525   | 4270               |               | 4270           | 583,3             |

Tabela 5.22: Tempo de processamento e número de graus de liberdade dos modelos numéricos das vigas VS-H.

Analisado os resultados obtidos ao modelar as vigas apresentadas nesse capítulo não se pode concluir de forma direta qual modelo atende melhor ao problema da modelagem de MVE, contudo pode-se afirmar que os resultados obtidos via GHM e DF tendem a ser melhores que aqueles extraídos dos modelos ADF. Entretanto, caso um ajuste de parâmetros ligeiramente diferente para cada metodologia fosse adotado, essa tendência poderia ter sido anulada, ou até mesmo invertida, uma vez que pequenas alterações nos parâmetros ajustados podem levar a diferenças significativas no comportamento dinâmico de um material viscoelástico, conforme a análise feita no capítulo [3.](#page-47-0)

Outro fator que se mostra relevante é a variabilidade dos resultados experimentais como pode ser visto no trabalho de Borges [\[43\]](#page-169-0). Exemplos dessas variações, em termos de frequências naturais e taxas de amortecimento, entre duas vigas que a princípio são idênticas, podem ser vistas nas tabelas [5.2](#page-110-1) e [5.3.](#page-111-0) Uma possível causa dessas variações é a variabilidade das propriedades do módulo complexo, como pode ser visto na tabela [5.4.](#page-111-1) Outro fator que influencia os resultados é a variabilidade da geometria dos elementos que compõem as vigas. Por exemplo, nos estudos realizados por Huang et al. [\[101\]](#page-174-0) e Borges [\[43\]](#page-169-0) é possível perceber que as taxas de amortecimento sofrem sensíveis variações

<span id="page-135-0"></span>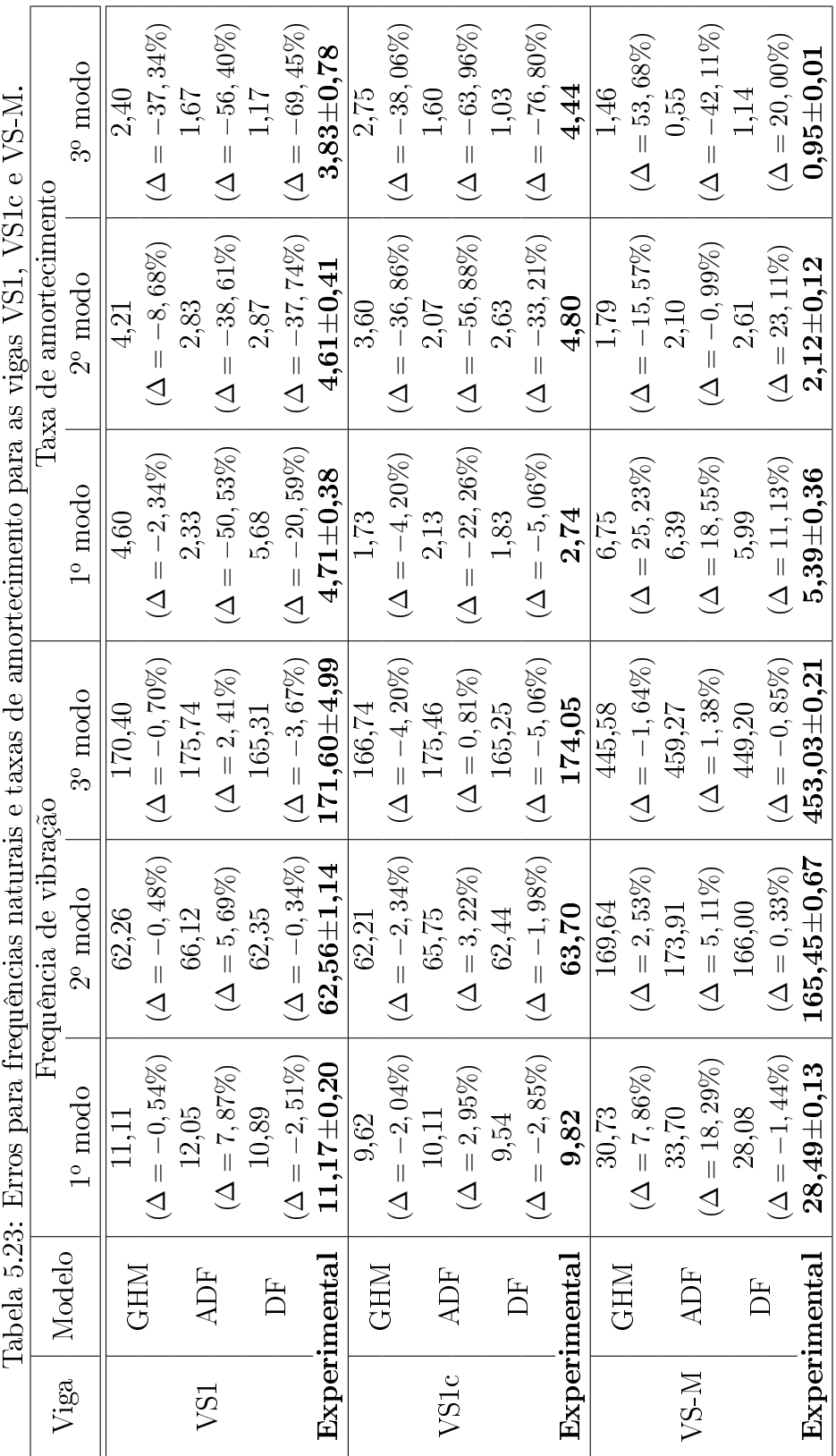

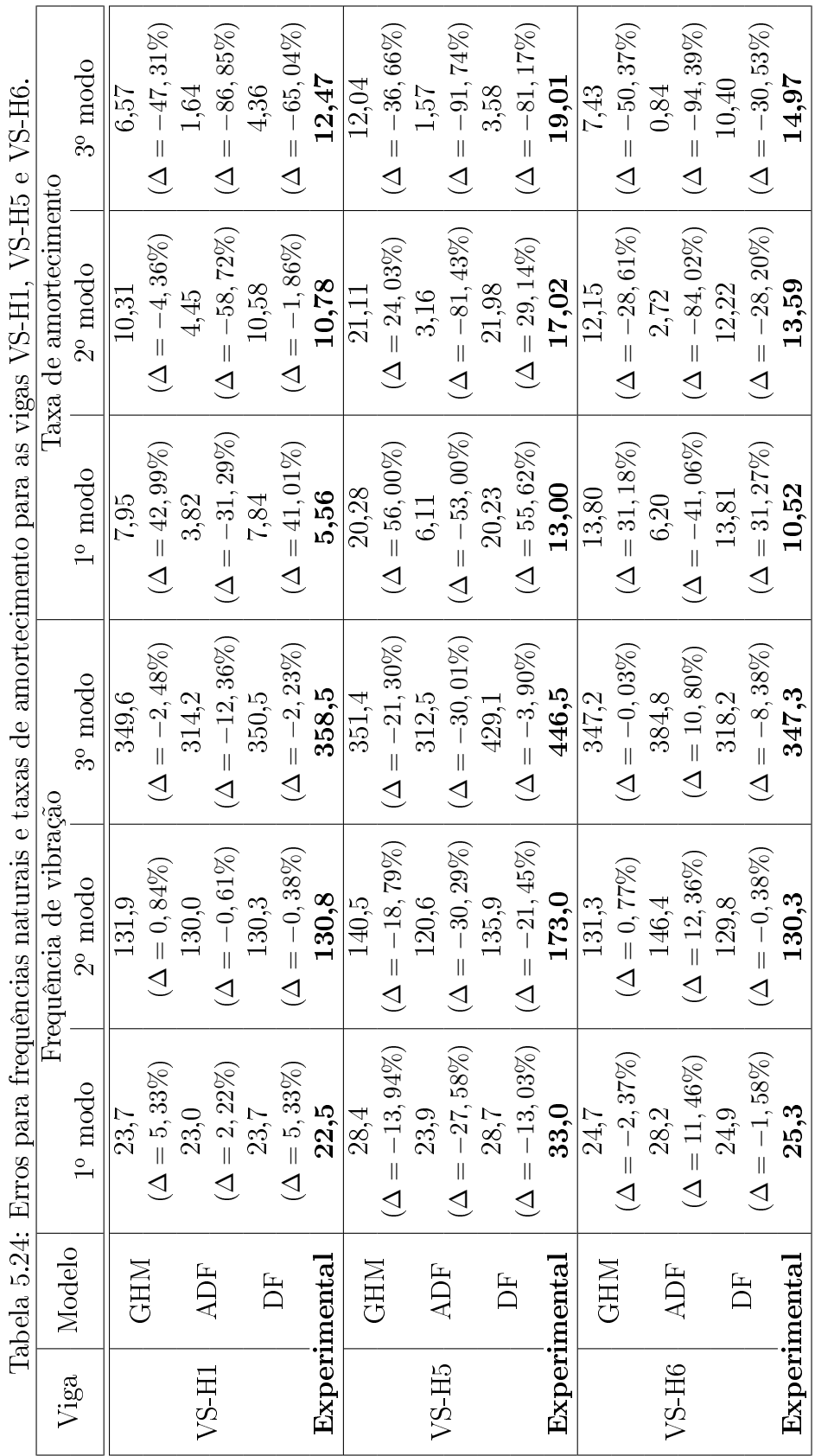

 $\ddot{\phantom{a}}$ 

<span id="page-137-0"></span>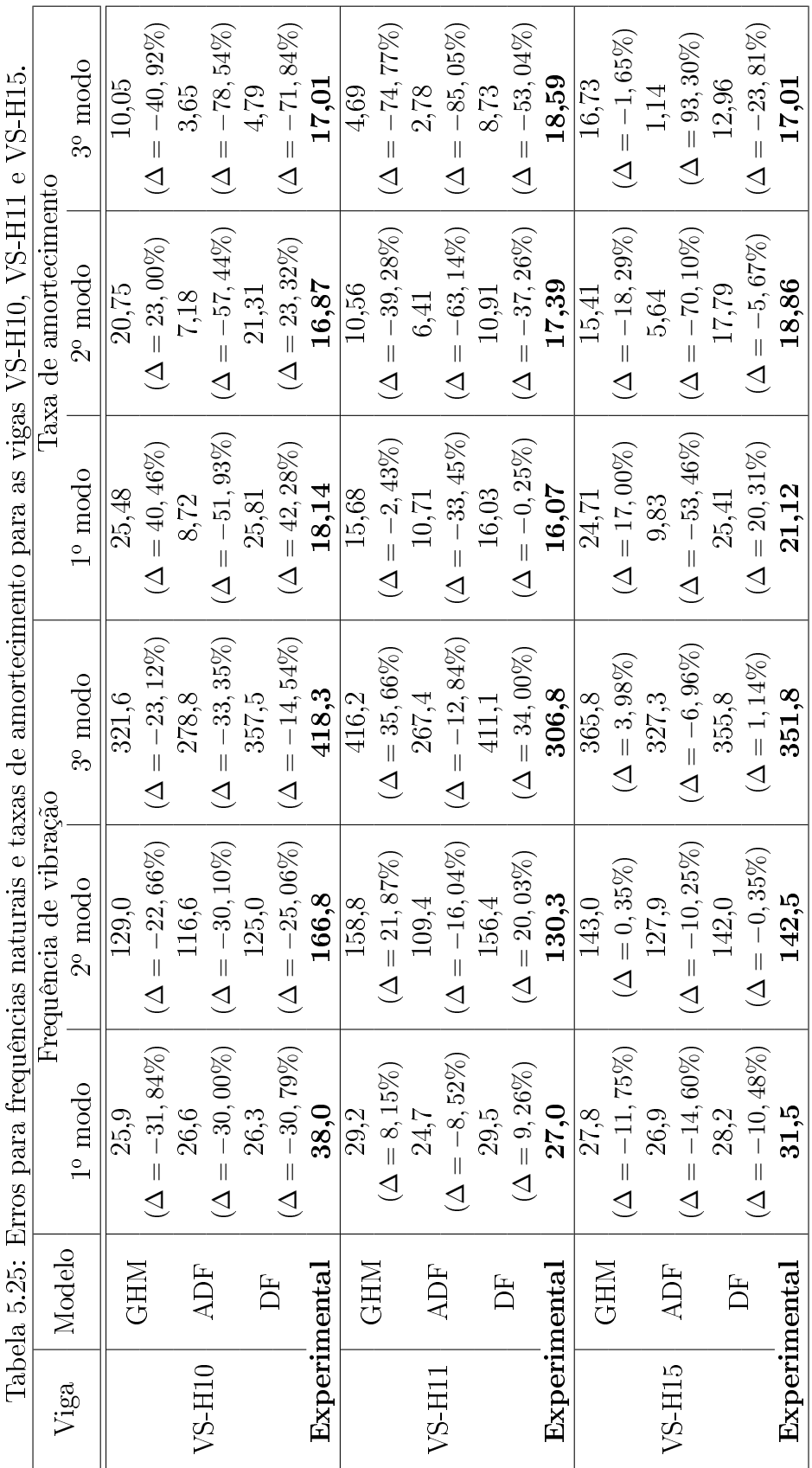

 $\overline{a}$  $\ddot{\phantom{1}}$  $\overline{a}$  $\ddot{\phantom{0}}$  $\Gamma$ Ŕ

quando as espessuras da camada de MVE ou da camada de restrição se alteram.

Assim sendo, o próximo capítulo visa abordar modelos que considerem variações nos ajustes paramétricos o que reflete, de certa forma, os experimentos de caracterização de MVEs onde há incertezas nos valores identificados para o módulo complexo.

# 6 MODELOS NÃO DETERMINÍSTICOS PARA MATERIAIS VISCOELÁSTICOS

O principal objetivo da modelagem numérica de estruturas é prever seu comportamento o mais próximo possível da realidade. Usualmente, o comportamento é avaliado tomando os dados de caracterização dos materiais empregados, a geometria especificada em projeto e as ações incidentes sobre a estrutura. Para todas as propriedades, dimensões e ações, são tomados seus valores característicos onde estão atreladas incertezas de todos esses itens em maior ou menor grau.

Tradicionalmente, os modelos mecânicos clássicos que vêm sendo utilizados na engenharia de estruturas para descrever o comportamento macroscópico dos corpos rígidos e/ou deformáveis apresentam frequentemente precisão satisfatória em situações onde as incertezas envolvidas nas análises não são signicativas. Quando isso não acontece, os modelos determinísticos não são capazes, de uma forma direta, de capturar as variabilidades das propriedades mecânicas dos materiais envolvidos na simulação, das ações impostas ou na geometria dos corpos considerados. Nestes casos, para conseguir simular o comportamento da estrutura de forma mais apropriada, é necessário incluir as incertezas envolvidas através da adoção de modelos não determinísticos.

O papel das incertezas e a natureza não determinística dos fenômenos naturais vêm, ao longo dos anos, tendo sua importância reconhecida na engenharia de estruturas. Essas incertezas podem ser divididas em 3 grupos: 1) Variação espacial dos parâmetros do material, por exemplo, do módulo de elasticidade e coeficiente de Poisson; 2) A variação da geometria dos elementos da estrutura, por exemplo variação nas dimensões das vigas; 3) Variação nas ações aplicadas na estrutura, como é o caso, por exemplo, de carregamentos produzidos pelo vento, a ação de pedestres e sismos. Ao monitorar uma estrutura, outra fonte de incerteza surge relacionada aos equipamentos de leitura: os erros de leitura. Possíveis fontes deste tipo de são: saturação de sinal, baixa relação sinal-ruído, ruídos intermitentes, tendências espúrias, influência da rede de distribuição de energia elétrica.

pontos singulares, entre outras.

Para tratar as incertezas envolvidas na simulação computacional, foram desenvolvidas algumas técnicas de modelagem via MEF, das quais se pode destacar: a aplicação de modelos estocásticos de Elementos Finitos (Stochastic Finite Element - SFEM) [\[104,](#page-174-3) [105,](#page-175-0) [106,](#page-175-1) [107,](#page-175-2) [108\]](#page-175-3); a utilização dos conceitos de aritmética de intervalos através de modelos de Elementos Finitos Intervalados (Interval Finite Element - IFEM) [\[109,](#page-175-4) [110,](#page-175-5) [111\]](#page-175-6); a aplicação de logica Fuzzy, modelos de Elementos Finitos Fuzzy (Fuzzy Finite Element - FFEM) [\[112,](#page-175-7) [113,](#page-175-8) [114\]](#page-175-9) e; a aplicação conjunta de modelos de Elementos Finitos e técnicas de simulação de Monte Carlo (MC) [\[115,](#page-176-0) [116,](#page-176-1) [117,](#page-176-2) [118,](#page-176-3) [119,](#page-176-4) [120\]](#page-176-5).

No caso da modelagem de materiais viscoelásticos, as incertezas estão presentes principalmente dos dados de caracterização do material. Como as propriedades dinâmicas do módulo complexo dependem da temperatura e da frequência de excitação, é comum encontrar dispersões signicativas nesses valores. Outros fatores que contribuem para aumentar o nível de incerteza durante a caracterização e/ou ensaios laboratoriais são: a variabilidade das dimensões do MVE e, em alguns casos, a variabilidade das ações impostas.

Dentro desse panorama, será avaliada neste capítulo a aplicação de um modelo não determinístico obtido via simulações de Monte Carlo para modelagem de estruturas amortecidas com materiais viscoelásticos. Através deste modelo, procura-se simular as incertezas associadas à caracterização do módulo complexo do material. Ele será validado comparando-se as respostas obtidas com dados experimentais.

Na realidade, todos os materiais, homogêneos ou não, possuem, incertezas inerentes à sua natureza em maior ou menor grau. Este é o caso de materiais viscoelásticos, onde usualmente os resultados de ensaios de caracterização do módulo complexo resultam em uma nuvem de pontos. Um exemplo típico está ilustrado na gura [6.1,](#page-141-0) ali estão representadas as dispersões em cada frequência analisada durante a caracterização do MVE VHB4955 realizada por Borges [\[43\]](#page-169-0).

Quanto à geometria, um dos fatores que contribuem com a variabilidade das dimensões da estrutura é, por exemplo, a imperfeição associada ao processo de fabricação dos elementos metálicos de uma viga sanduíche que não garante uma espessura e/ou largura constante ao longo de cada barra. Outro fator que tem inuência sobre as incertezas associadas à geometria é a variação da espessura da camada viscoelástica, devido a possíveis

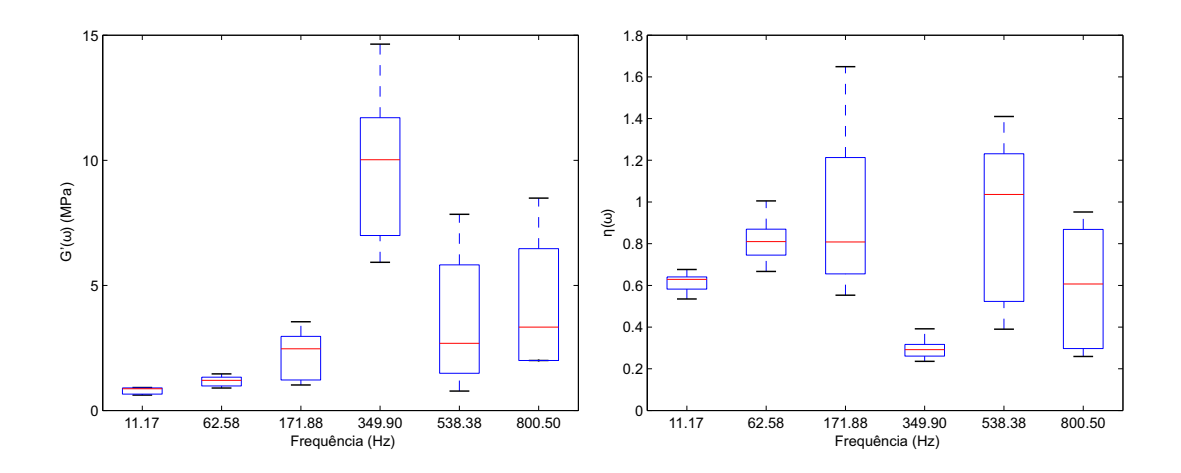

<span id="page-141-0"></span>Figura 6.1: Dispersão dos resultados de um ensaio de caracterização de MVE. Adaptado de [\[43\]](#page-169-0).

imperfeições de fabricação do componente.

As ligações entre as camadas de MVE e as de materiais elásticos, que a princípio são consideradas perfeitas, podem inserir incertezas nos resultados. Essas incertezas podem estar associadas, por exemplo: à aderência desigual das camadas; a pontos em que não há ligação entre as camadas devido a presença de bolhas durante o processo de colagem; às características mecânicas da camada de adesivo e; ao deslizamento entre camadas devido a camada de adesivo.

Uma forma de incluir estas incertezas na análise é unir as técnicas clássicas, determinísticas, de modelagem com modelos estatísticos, por exemplo, inserindo a variabilidade do módulo complexo ou da espessura das camadas em um modelo de Elementos Finitos tradicional.

O modelo aqui proposto parte da seguinte hipótese: Conhecendo-se as incertezas de uma estrutura, suas médias e desvios-padrões, é possível obter as estatísticas da população de um parâmetro de interesse desta estrutura. Considerando uma viga sanduíche, se forem conhecidos, por exemplo, os valores médios e desvios-padrões do módulo complexo em uma faixa de frequências pode-se determinar as médias de desvios-padrões das frequências naturais e taxas de amortecimento.

Para isso, simulações de Monte Carlo podem ser realizadas segundo o esquema que segue:

1. A partir de um modelo de Elementos Finitos tradicional, obtém-se uma série de modelos com os valores das incertezas distribuídos de forma aleatória;

- 2. Simulações computacionais são realizadas com cada modelo gerado e são armazenadas suas respostas;
- 3. Por m, essas respostas são condensadas e analisadas estatisticamente obtendo seus valores médios e desvios padrões.

A principal vantagem desse método é a possibilidade de se obter uma faixa mais provável de valores para cada elemento da resposta de um modelo ao invés de um único valor. Como foi mostrado anteriormente, as respostas dos modelos GHM, ADF e DF são dependentes de um bom ajuste de curvas e pequenas variações em seus parâmetros exercem grande influência nas respostas dos modelos. Como será mostrado nas seções seguintes, curvas bem ajustadas nem sempre garantem bons resultados; contudo, com um grupo de ajustes razoável, é possível obter resultados melhores.

Para esclarecer e validar a metodologia proposta é apresentado um exemplo de aplicação na seção a seguir considerando as incertezas associadas ao material. As incertezas relacionadas à geometria da estrutura não serão avaliadas por não estarem disponíveis nos dados experimentais utilizados. Tendo em vista que as frequências naturais de estruturas sanduíche são pouco influenciadas por pequenas alterações no ajuste do módulo complexo, uma vez que a rigidez do material elástico é preponderante, o foco nesse capítulo é avaliar o amortecimento dessa viga.

# 6.1 Incerteza relacionada a caracterização do MVE

Este exemplo busca apresentar o modelo através de uma aplicação prática, onde se pretende estimar os valores para as taxas de amortecimento de uma viga sanduíche, que são os parâmetros com maior nível de incerteza para se identificar. Para isso, os resultados obtidos pelo método proposto serão comparados com aqueles obtidos experimentalmente e já apresentados na seção [5.1.](#page-109-1) Foram escolhidos os resultados experimentais da viga VS1 para avaliar o desempenho do modelo não determinístico, uma vez que a amostra conta com dois corpos-de-prova para essa configuração.

#### i. Discretização da estrutura e modelo viscoelástico:

O modelo para MVE adotado será o GHM considerando três termos na função de relaxação. Resultados semelhantes poderiam ser obtidos com os modelos ADF e DF, porém, como o foco aqui é o tratamento das incertezas, optou-se por apresentar apenas os resultados para o modelo GHM. A viga será modelada via método dos Elementos Finitos utilizando elementos triangulares LST, elementos de pórtico plano e malhas semelhantes àquela apresentada na figura [5.3.](#page-114-0) A estrutura considerada neste exemplo, será modelada segundo o método GHM, contudo resultados semelhantes aos que serão apresentados podem ser obtidos com modelos ADF e DF. Essa estrutura foi discretizada com uma malha do tipo M570×1. Essa malha foi escolhida por ser possível obter resultados satisfatórios e por demandar menor tempo de processamento nas simulações, em torno de 3,8 minutos.

Cada modelo foi excitado dinamicamente através de uma carga do tipo impacto, aplicada a 15 cm do engaste das vigas e os deslocamentos verticais foram observados ao longo do tempo nesse mesmo ponto, como pode ser visto na figura [6.2.](#page-143-0) Com essas respostas, as frequências naturais e as respectivas taxas de amortecimento foram obtidas através do algoritmo de identicação modal baseado em subespaços estocásticos.

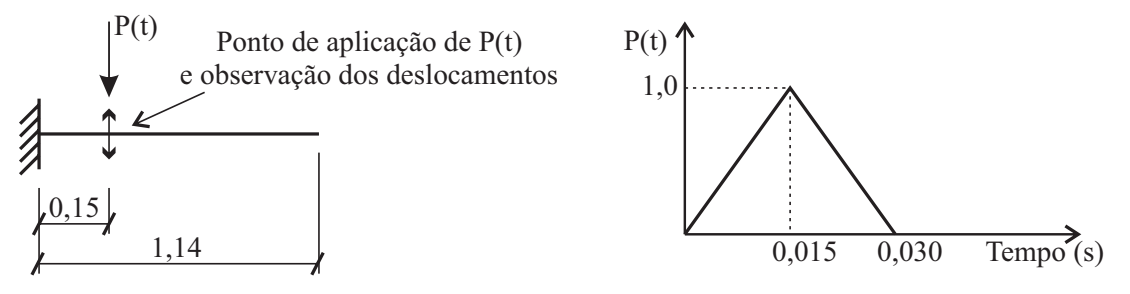

<span id="page-143-0"></span>(a) Ponto de observação e de aplicação da exci- (b) Função  $P(t)$  utilizada para modelar a carga tação  $P(t)$  na viga sanduíche. do tipo impacto.

Figura 6.2: Esquema estrutural para a avaliação do comportamento da viga VS1 analisada por Borges [\[43\]](#page-169-0) com o modelo não determinístico.

#### ii. Curvas ajustadas:

Em muitas situações, ao tentar simular o comportamento de materiais viscoelásticos, é difícil conseguir ajustar o modelo para os valores médios obtidos dos ensaios de caracterização. A proposta deste modelo, para estes casos, é tomar um conjunto de curvas para o qual a curva média ajustada é próxima à curva média extraída dos valores experimentais.

Neste exemplo, serão tomadas cinco curvas ajustadas sobre a dispersão de resultados apresentados na tabela [5.4.](#page-111-1) As curvas determinadas do Módulo de Cisalhamento,  $G^{\prime}(\omega),$ e do Fator de Perda,  $\eta(\omega)$ , podem ser vistas na figura [6.3](#page-144-0) em comparação com os dados experimentais de caracterização. Como pode-se ver, as curvas ajustadas estão pratica-
mente dentro do intervalo de análise, que tem como valores máximos e mínimos a média dos valores experimentais  $\pm 1, 96\sigma$ , respectivamente.

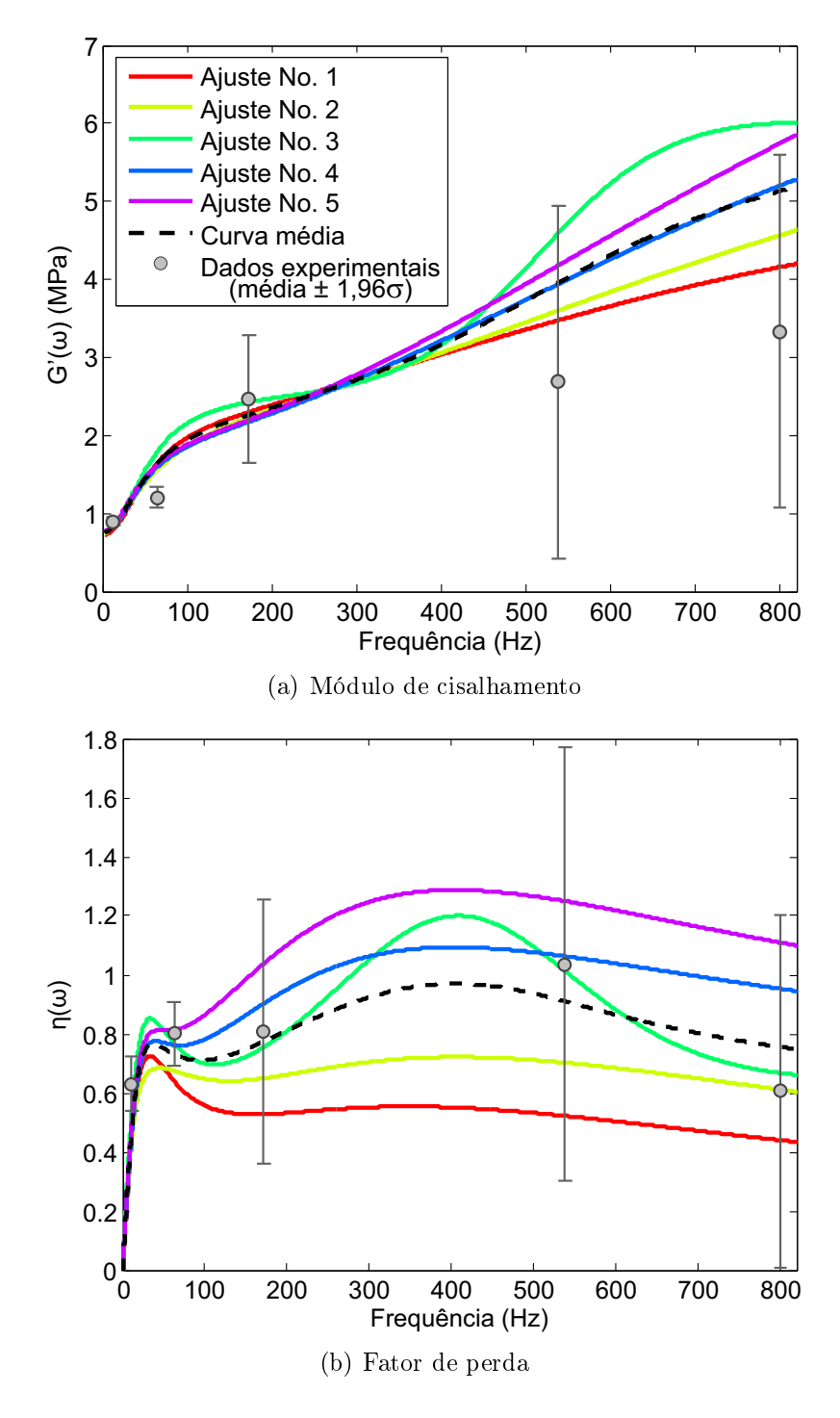

<span id="page-144-0"></span>Figura 6.3: Curvas ajustadas para o material VHB4955 aos valores experimentais.

Para determinar estes ajustes, utilizou-se um processo semelhante ao descrito no capítulo [4.](#page-91-0) Neste processo de ajuste de curvas, empregou-se um algoritmo do tipo PSO para ajustar as cinco curvas simultaneamente de forma que as curvas médias, uma para  $G^{\prime}(\omega)$  e outra para  $\eta(\omega)$ , sejam o mais próximo possível dos valores médios da dispersão. Durante

o ajuste das curvas, a contribuição referente a curva  $G^{\prime}(\omega)$  recebeu menor peso por essa não ter influência significativa sobre os resultados em termos de taxa de amortecimento e tampouco sobre as frequências naturais, uma vez que a contribuição da rigidez do material elástico é predominante. Apesar disso, ela não pode ser completamente desprezada, uma vez que a quantidade de energia dissipada pelo MVE através de sua deformação cíclica também depende de sua rigidez.

Os valores dos parâmetros ajustados para as cinco curvas estão listados na tabela [6.1.](#page-145-0)

| Ajuste<br>No.         |                        | $\overline{2}$                  | 3                               | 4                    | 5                      |
|-----------------------|------------------------|---------------------------------|---------------------------------|----------------------|------------------------|
| $G_0$ (Pa)            | $7,2550 \times 10^5$   | $7,3775 \times 10^5$            | $7,5000 \times 10^5$            | $7,6225 \times 10^5$ | $7,7450 \times 10^5$   |
| $\alpha_1$ (Pa)       | $1,0246 \times 10^{0}$ | $1,0780 \times 10^6$            | $4,0260 \times 10^7$            | $8,7487 \times 10^7$ | $1,2137 \times 10^6$   |
| $\alpha_2$ (Pa)       | $3,4777 \times 10^6$   | $5,3907 \times 10^6$            | $2,3570 \times 10^6$            | $6,8389 \times 10^6$ | $8,7916 \times 10^7$   |
| $\alpha_3$ (Pa)       | $1,5173 \times 10^6$   | $4,2148 \times 10^5$            | $1,8603 \times 10^6$            | $1,2273 \times 10^6$ | $8,7603 \times 10^6$   |
| $\beta_1$ $(s^{-1})$  | $1,6765 \times 10^8$   | $1,8185 \times 10^5$            | $7,3405 \times 10^5$            | $4,1947 \times 10^4$ | $1,1252 \times 10^{7}$ |
| $\beta_2$ $(s^{-1})$  | $9,4625 \times 10^6$   | 6,9633 $\times$ 10 <sup>6</sup> | $5,3620 \times 10^{2}$          | $3,8148 \times 10^6$ | $2,8622 \times 10^{4}$ |
| $\beta_3$ $(s^{-1})$  | $1,6191 \times 10^8$   | $2,0243 \times 10^8$            | $1,5684 \times 10^8$            | $1,9056 \times 10^8$ | $2,4334 \times 10^{4}$ |
| $\delta_1$ $(s^{-2})$ | $2,9195 \times 10^9$   | $1,4206 \times 10^7$            | $8,9036 \times 10^9$            | $1,9996 \times 10^9$ | $5,0568 \times 10^8$   |
| $\delta_2$ $(s^{-2})$ | $6,8156 \times 10^{9}$ | $6,3771 \times 10^{9}$          | $3,3695 \times 10^5$            | $3,2414 \times 10^9$ | $1,1097 \times 10^{9}$ |
| $\delta_3$ $(s^{-2})$ | $8,5960 \times 10^9$   | $5,2993 \times 10^9$            | 8,7868 $\times$ 10 <sup>9</sup> | $9,0000 \times 10^9$ | $2,2329 \times 10^7$   |

<span id="page-145-0"></span>Tabela 6.1: Parâmetros ajustados para o modelo não determinístico.

#### iii. Amostragem e Simulação:

Segundo o método de Monte Carlo, devem ser realizadas N simulações tomando em cada simulação uma amostra aleatória da população. Neste caso, a população é o conjunto de diferentes distribuições possíveis do Módulo Complexo sobre o domínio viscoelástico da viga. Como este domínio foi discretizado em uma quantidade finita de regiões, em cada simulação serão distribuídos os ajustes pelos elementos de forma aleatória.

Um exemplo desta distribuição para um trecho do domínio do MVE discretizado com elementos LST encontra-se ilustrado na figura [6.4.](#page-145-1) Nesta figura, estão ilustrados Elementos Finitos coloridos conforme uma a atribuição dos ajustes viscoelásticos (cinco cores, uma para cada ajuste).

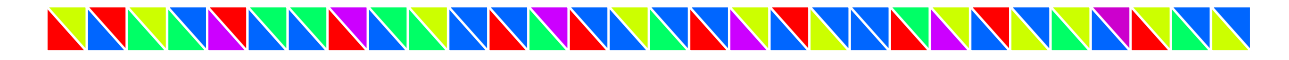

<span id="page-145-1"></span>Figura 6.4: Exemplo de distribuição dos ajustes considerados sobre o um trecho do domínio do MVE da viga VS1.

Neste exemplo foram executadas 500 rodadas de simulações independentes, ou seja, cada uma com uma amostra diferente da população.

#### iv. Resultados:

Ao término das simulações, obteve-se a dispersão de resultados apresentada na tabela [6.2,](#page-146-0) para os seis primeiros modos de vibração. Nesta tabela, encontram-se as médias e desvios-padrão das taxas de amortecimento obtidas numericamente e os valores experimentais obtidos para os dois corpos-de-prova, as vigas A e B. Como se pode ver, os resultados numéricos, em termos de valores médios, são próximos aos obtidos experimentalmente por Borges.

<span id="page-146-0"></span>

| Modo |       | Numérico      | Experimental |        |  |
|------|-------|---------------|--------------|--------|--|
|      | Média | Desvio-padrão | Viga A       | Viga B |  |
|      | 5,25  | 0,102         | 4.98         | 4,44   |  |
| 2    | 4,71  | 0,111         | 4,90         | 4,32   |  |
| 3    | 3,04  | 0,141         | 4,39         | 3,28   |  |
|      | 1,98  | 0,098         | 2,41         | 1,84   |  |
| 5    | 1,61  | 0,048         | 1,95         | 1,92   |  |
| 6    | 1,50  | 0,083         | 1,18         | 1,02   |  |

Tabela 6.2: Resultados experimentais e numéricos via modelo não determinístico.

A variação da média,  $\nu_{ND},$ e do intervalo $[\nu_{ND} - \sigma, \nu_{ND} + \sigma]$ ao longo das 500 simulações podem ser vistas na figura [6.5.](#page-147-0) Nesta figura podem-se ver essas variações para as taxas de amortecimento referente aos seis primeiros modos de vibração da viga. Percebe-se que as médias convergem para seu valor assintótico em torno de 200 simulações, enquanto que para o desvio-padrão convergir são necessárias aproximadamente 300 simulações. Os terceiro e quarto modos são exceções, em termos de desvios-padrão, que apresentam variações signicativas ao longo de todo o histórico.

Histogramas típicos das taxas de amortecimento obtidas com o modelo não determi-nístico podem ser vistos na figura [6.6.](#page-148-0) Nessa figura são apresentados os histogramas para a taxa de amortecimento do primeiro modo de vibração da viga compreendendo as simu-lações de número 1 a 50 (figura [6.6\(a\)\)](#page-148-1), 1 a 100 (figura [6.6\(b\)\)](#page-148-2), 1 a 250 (figura [6.6\(c\)\)](#page-148-3) e 1 a 500 (figura [6.6\(d\)\)](#page-148-4) e o valor da média desse parâmetro obtida considerando as 500 simulações. Gráficos semelhantes a esses para os modos segundo a sexto podem ser vistas nas figuras de [6.7](#page-149-0) e [6.11.](#page-153-0) Pode-se ver em todas essas figuras que ao aumentar o número de simulações poucos resultados foram obtidos longe dos valores médios finais e

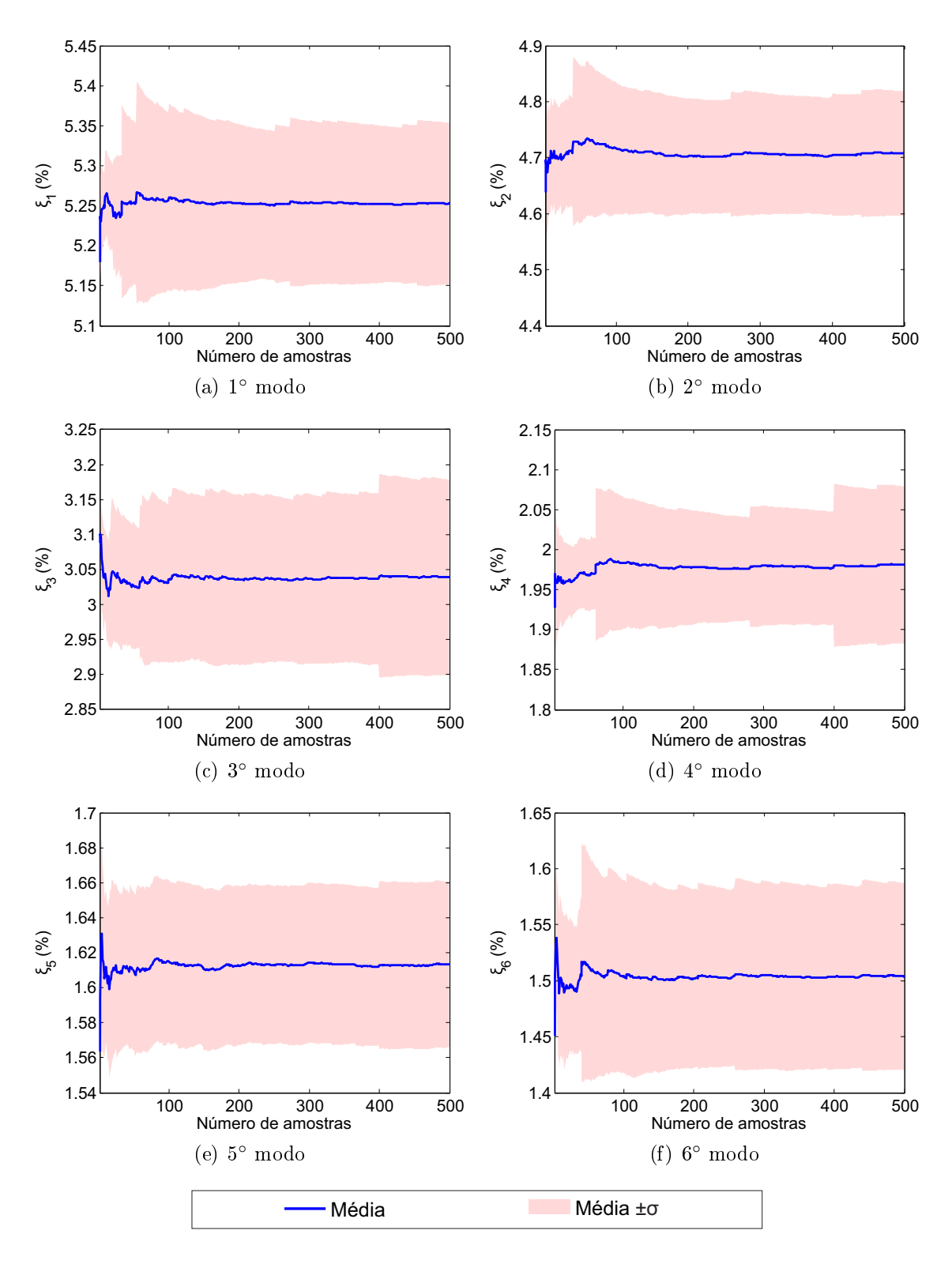

<span id="page-147-0"></span>Figura 6.5: Comparações entre os resultados obtidos com o modelo não determinístico considerando as incertezas de caracterização do MVE e a contraparte experimental.

que ao aumentar o número de simulações as dispersões dos resultados tendem ao formato gaussiano.

A figura [6.12](#page-154-0) mostra as dispersões de resultados obtidas ao término das simulações

<span id="page-148-2"></span><span id="page-148-1"></span>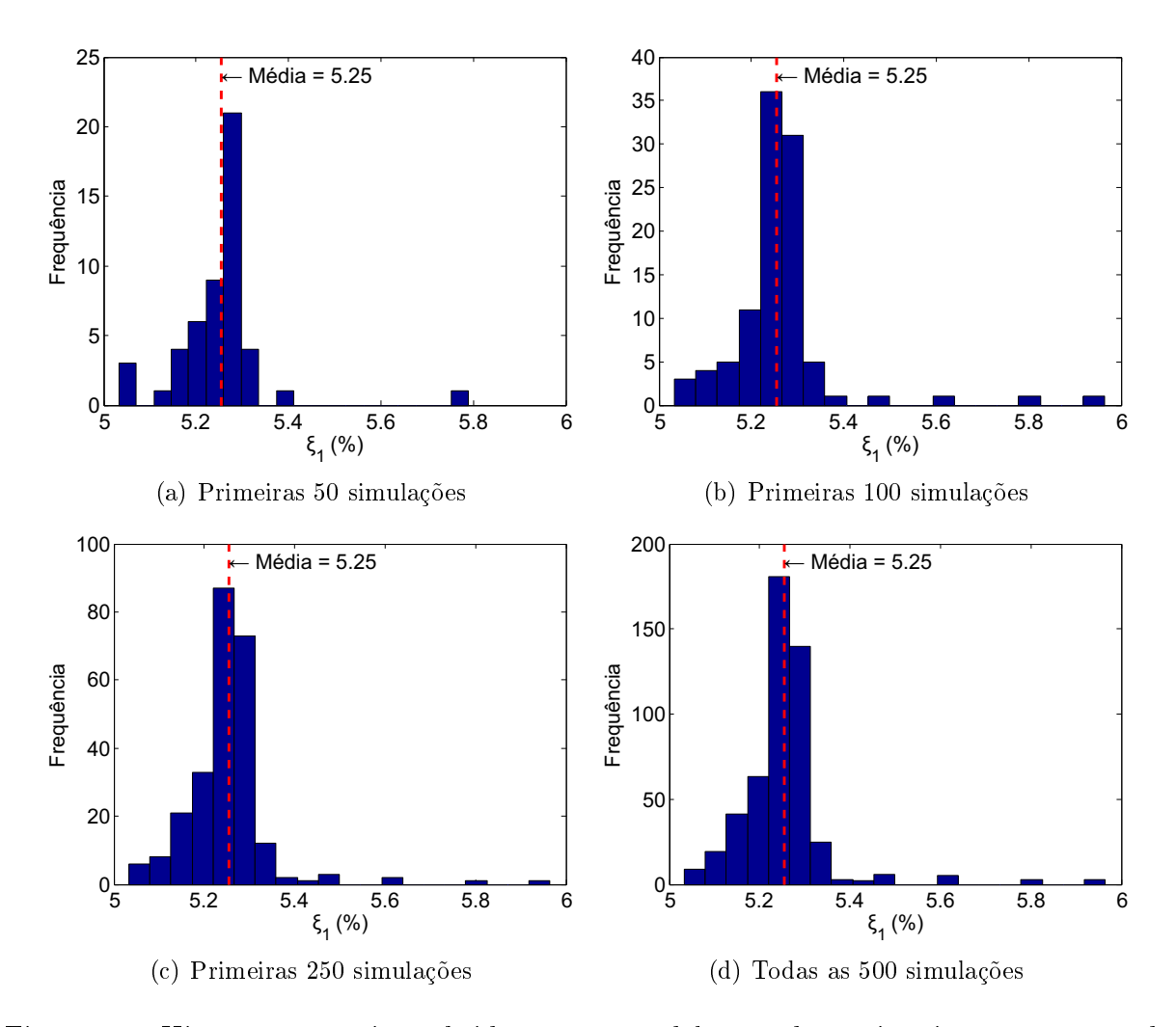

<span id="page-148-4"></span><span id="page-148-3"></span><span id="page-148-0"></span>Figura 6.6: Histogramas típicos obtidos com o modelo não determinístico para a taxa de amortecimento do primeiro modo.

para os seis primeiros modos de vibração. Nesta gura, encontram-se as dispersões obtidas numericamente, seus valores médios  $(\mu_{ND})$  e o intervalo de  $\pm 1, 96\sigma_{ND}$ , as dispersões dos valores experimentais, seus valores médios ( $\mu_{Exp}$ ) e o intervalo de  $\pm 1,96\sigma_{Exp}$ , e os resultados obtidos através uma análise determinística com cada ajuste considerado iso-ladamente. Cabe destaque a figura [6.12\(a\),](#page-154-1) onde os limites superiores das dispersões de resultados numérico e experimental são coincidentes.

Como se pode ver nessa figura, apesar de todos os ajustes considerados apresentarem boa correlação com os dados de caracterização, os resultados obtidos individualmente, em termos de taxa de amortecimento, podem ficar muito diferentes dos experimentais e, no geral, os resultados obtidos com o modelo não determinístico são melhores.

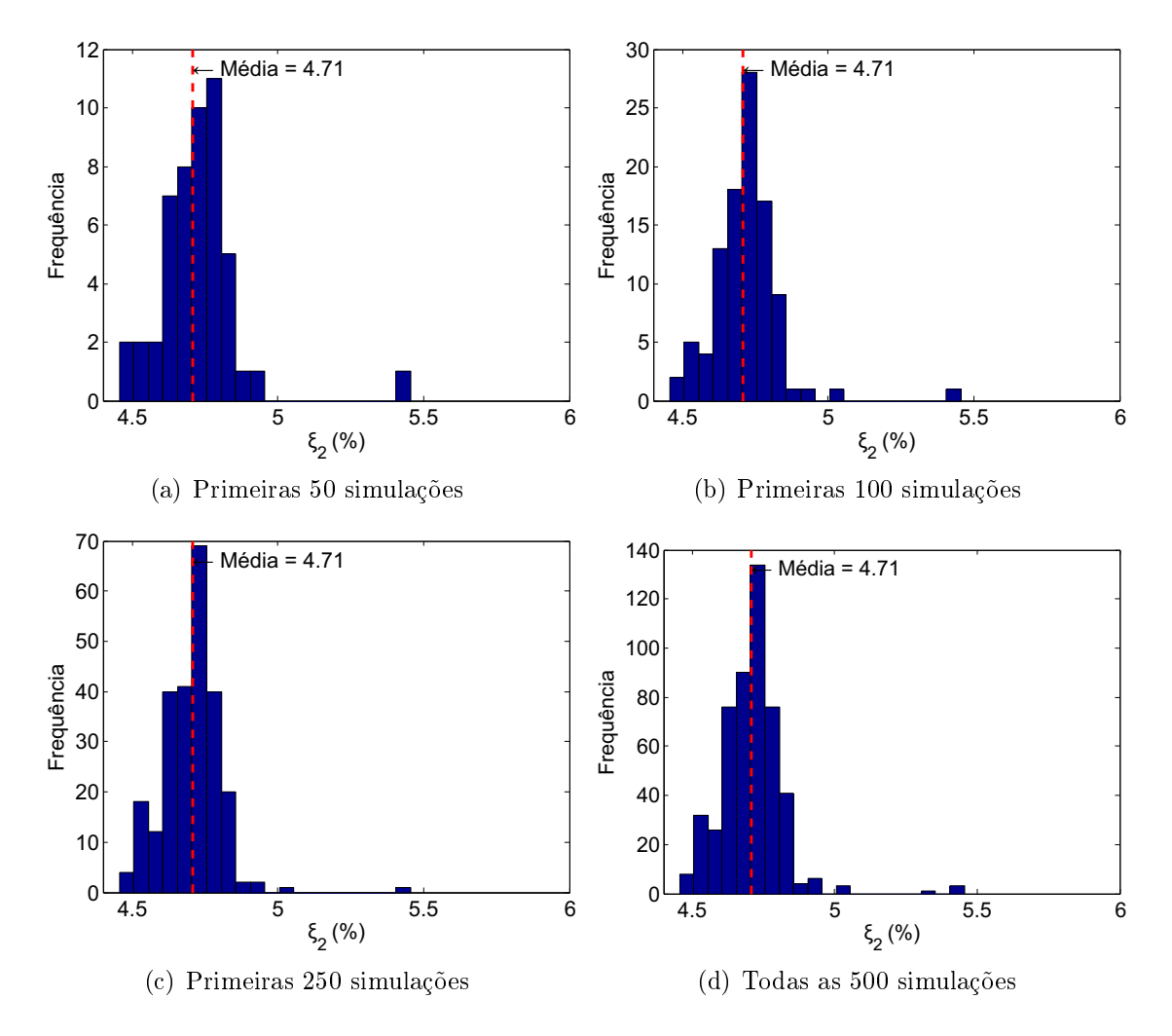

<span id="page-149-0"></span>Figura 6.7: Histogramas típicos obtidos com o modelo não determinístico para a taxa de amortecimento do segundo modo.

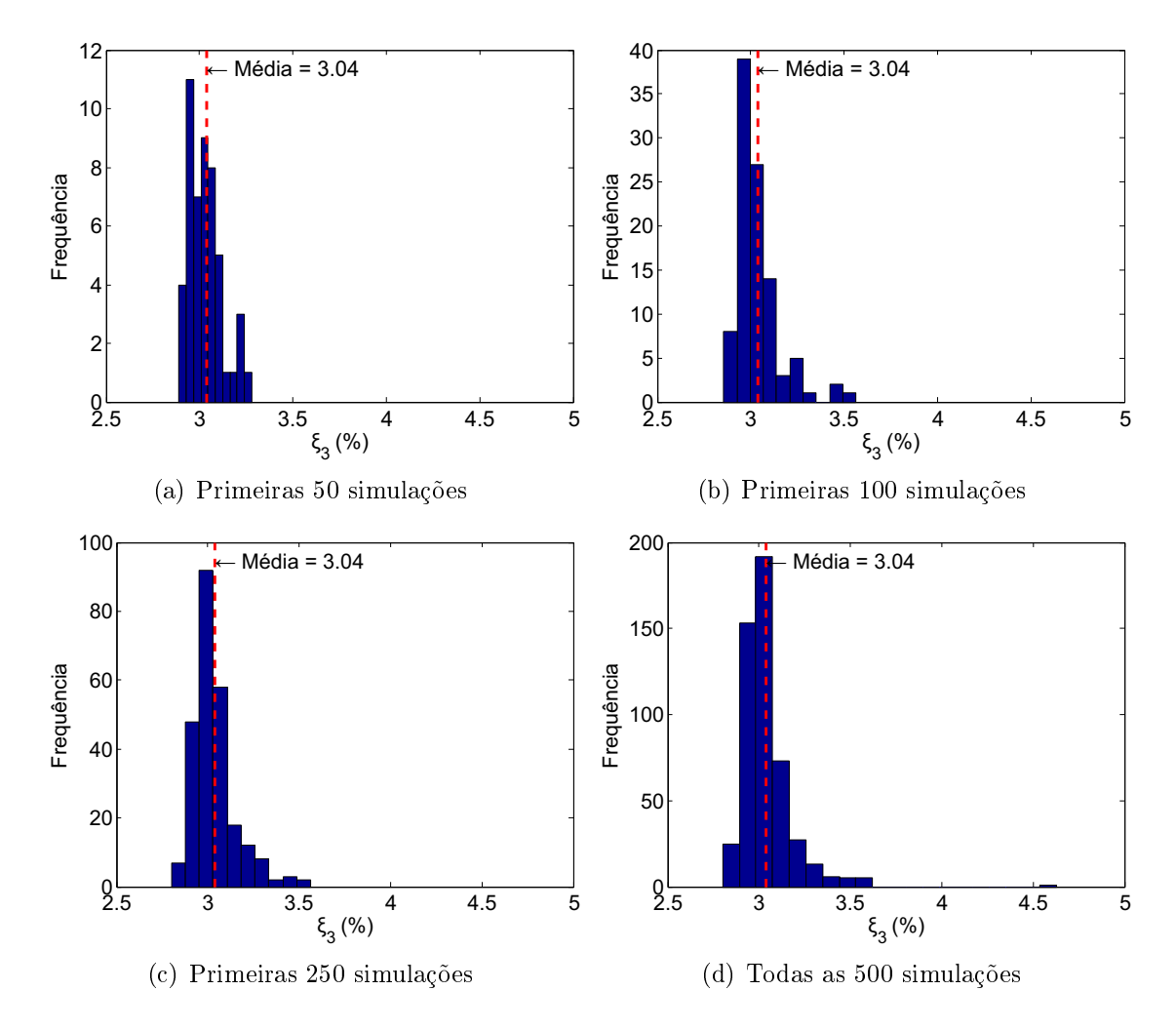

Figura 6.8: Histogramas típicos obtidos com o modelo não determinístico para a taxa de amortecimento do terceiro modo.

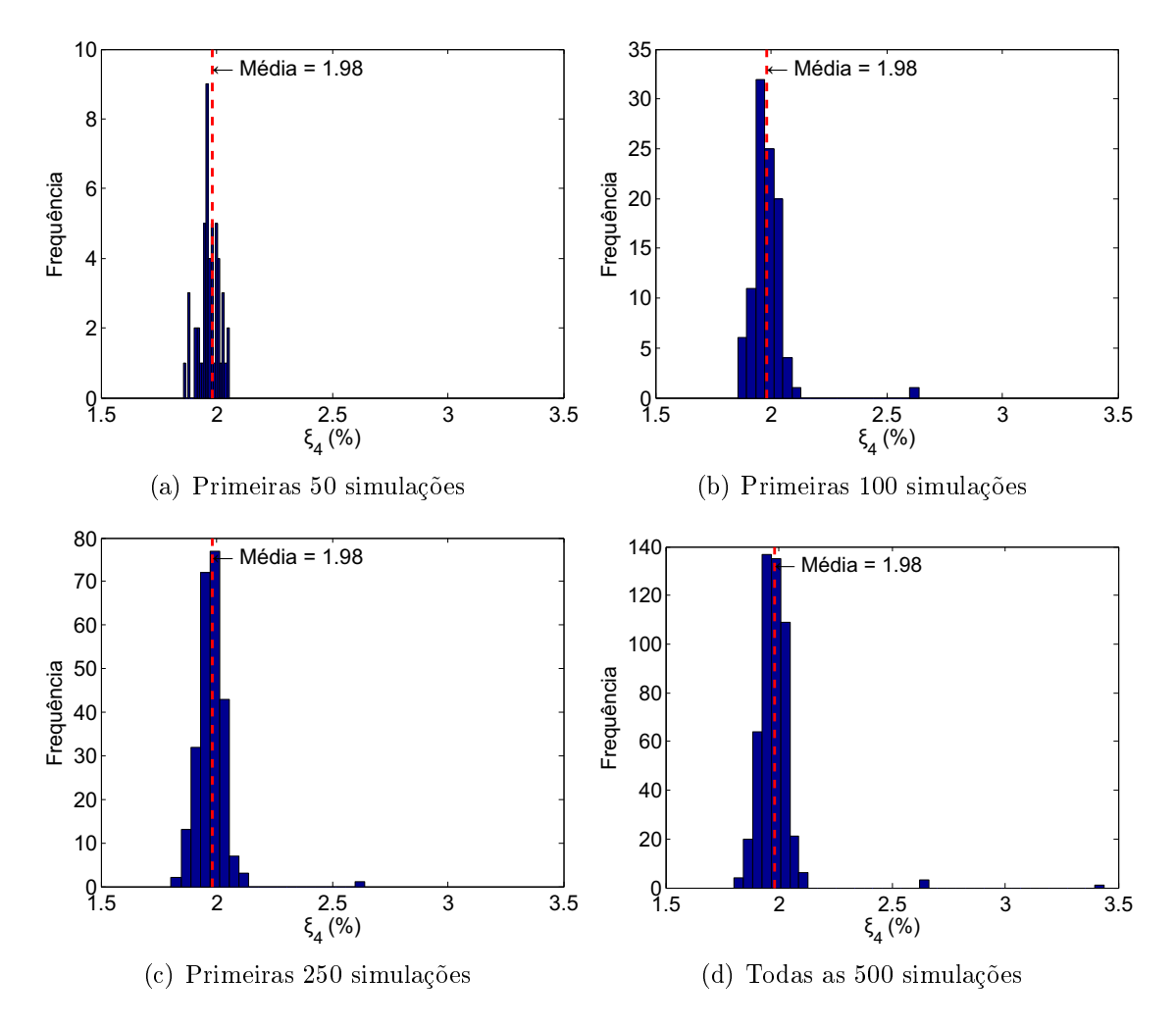

Figura 6.9: Histogramas típicos obtidos com o modelo não determinístico para a taxa de amortecimento do quarto modo.

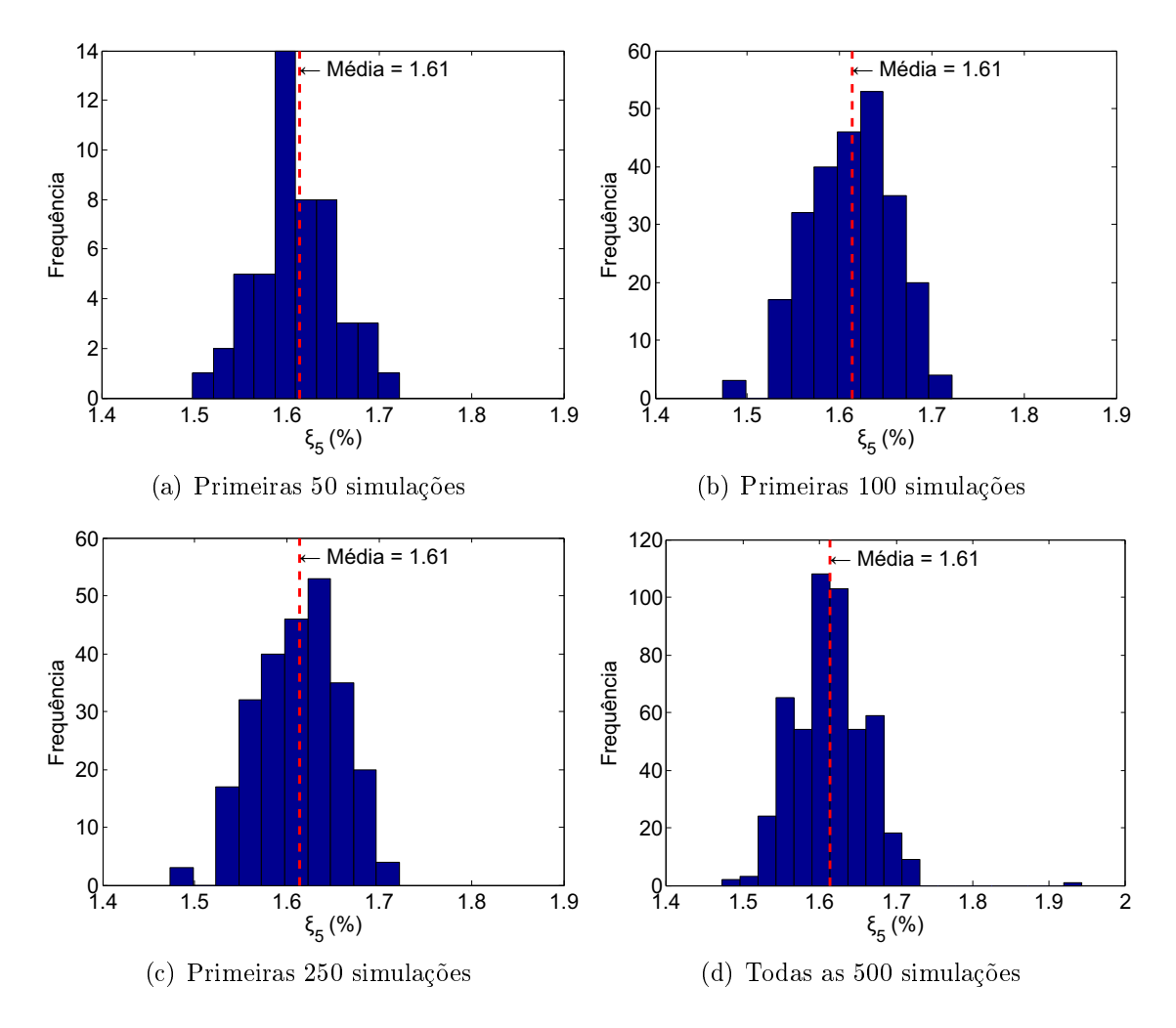

Figura 6.10: Histogramas típicos obtidos com o modelo não determinístico para a taxa de amortecimento do quinto modo.

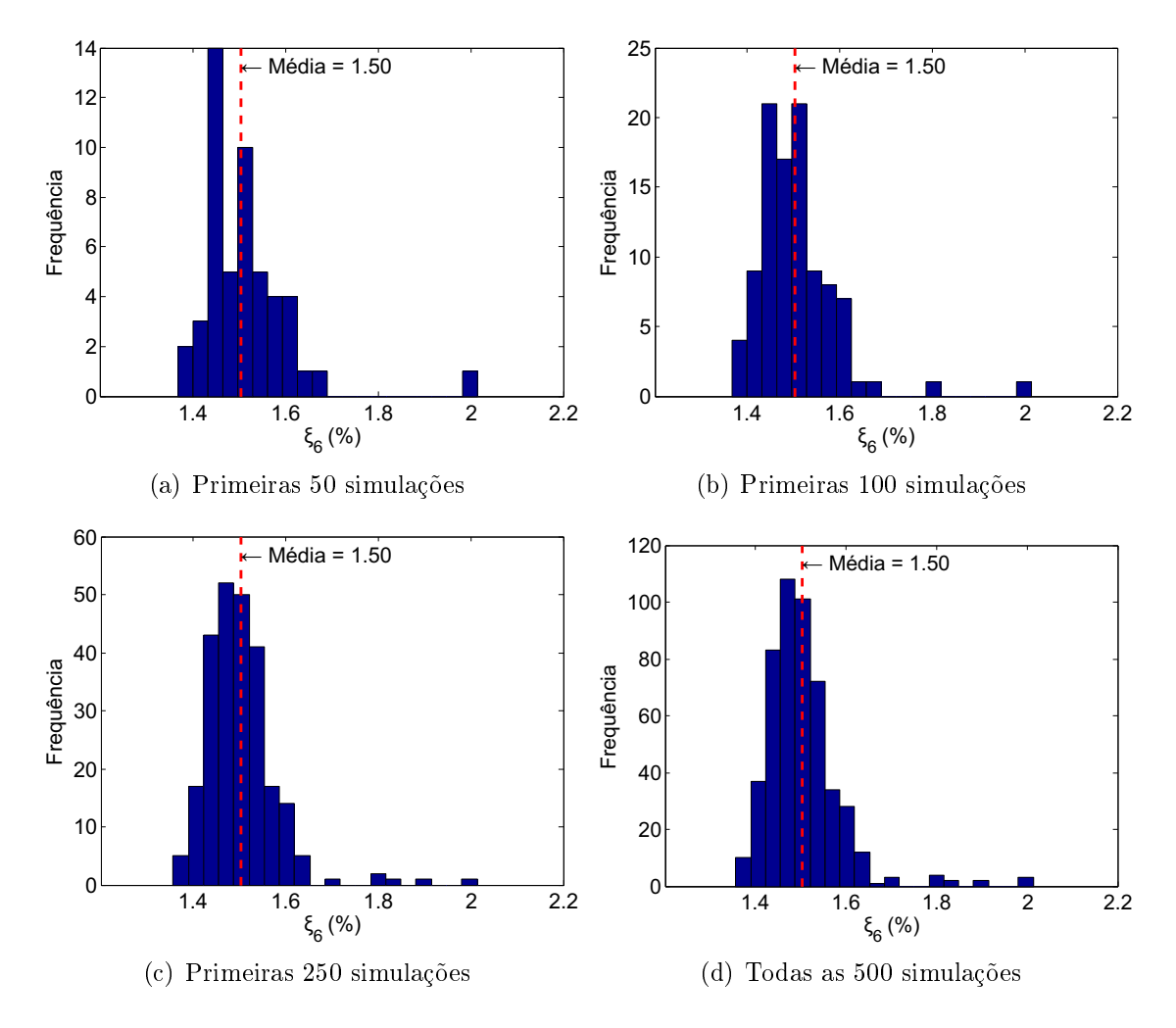

<span id="page-153-0"></span>Figura 6.11: Histogramas típicos obtidos com o modelo não determinístico para a taxa de amortecimento do sexto modo.

<span id="page-154-1"></span>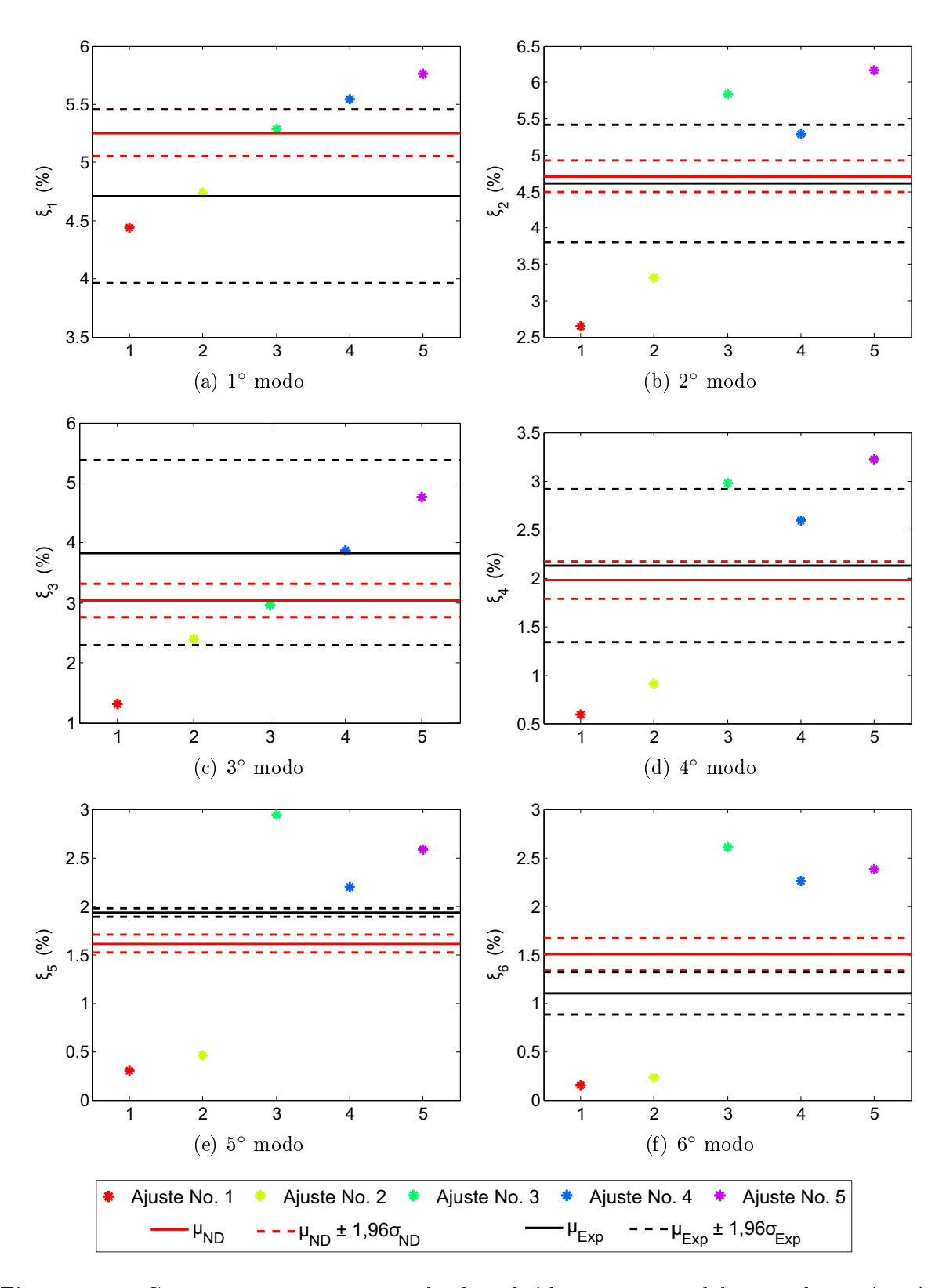

<span id="page-154-0"></span>Figura 6.12: Comparação entre os resultados obtidos com o modelo não determinístico considerando as incertezas de caracterização do MVE.

#### 6.2 Análise dos resultados

Para avaliar os resultados obtidos com o modelo numérico, nesta seção os resultados do modelo não determinístico serão comparados com os obtidos através do modelo determinístico apresentado no capítulo [5](#page-109-0) e os resultados experimentais.

Pode-se ver na tabela [6.3](#page-156-0) os resultados dos modelos numéricos e os respectivos valores experimentais, além da variação (∆) entre as médias das taxas de amortecimento obtidas numericamente e as médias experimentais. Nessa tabela, pode-se ver que em geral os resultados obtidos com o modelo não determinístico são melhores que aqueles obtidos de forma determinística. Cabe destacar que o desempenho destes modelos, determinísticos e não determinístico, dependem fortemente dos ajustes considerados. Uma vez que o modelo não determinístico utiliza vários ajustes de forma simultânea, o risco de se avaliar o comportamento dinâmico de uma estrutura de forma equivocada e, consequentemente, obter resultados inconsistentes com a realidade, é menor. Tomando por exemplo o ajuste número 3, sua curva do fator de perda,  $\eta(\omega)$ , como pode ser visto na figura [6.3,](#page-144-0) é a que mais se aproxima dos dados de caracterização do material. Contudo, a tabela [6.3](#page-156-0) mostra que quando considerado isoladamente, o modelo determinístico que utiliza esse ajuste não apresenta os melhores resultados em termos de taxa de amortecimento.

Em relação às frequências de vibração da viga, a tabela [6.4](#page-156-1) apresenta os resultados do modelo não determinístico; dos modelos determinísticos, quando considerados isoladamente os cinco ajustes; os respectivos valores experimentais e; a variação (∆) entre as médias das frequências de vibração obtidas numericamente e as médias experimentais. Como pode ser visto, as variações entre os resultados ficaram abaixo de  $2.5\%$ , com exceção do quarto modo de vibração, onde essas variações são aproximadamente 6% para todos os modelos. As variações entre resultados numéricos e experimentais, apresentadas nessa tabela, confirmam a pouca influência da rigidez do MVE sobre os resultados dos modelos em termos de frequências de vibração, justificando o maior peso dado a curva  $\eta(\omega)$  no processo de ajuste das curvas do modelo não determinístico.

<span id="page-156-0"></span>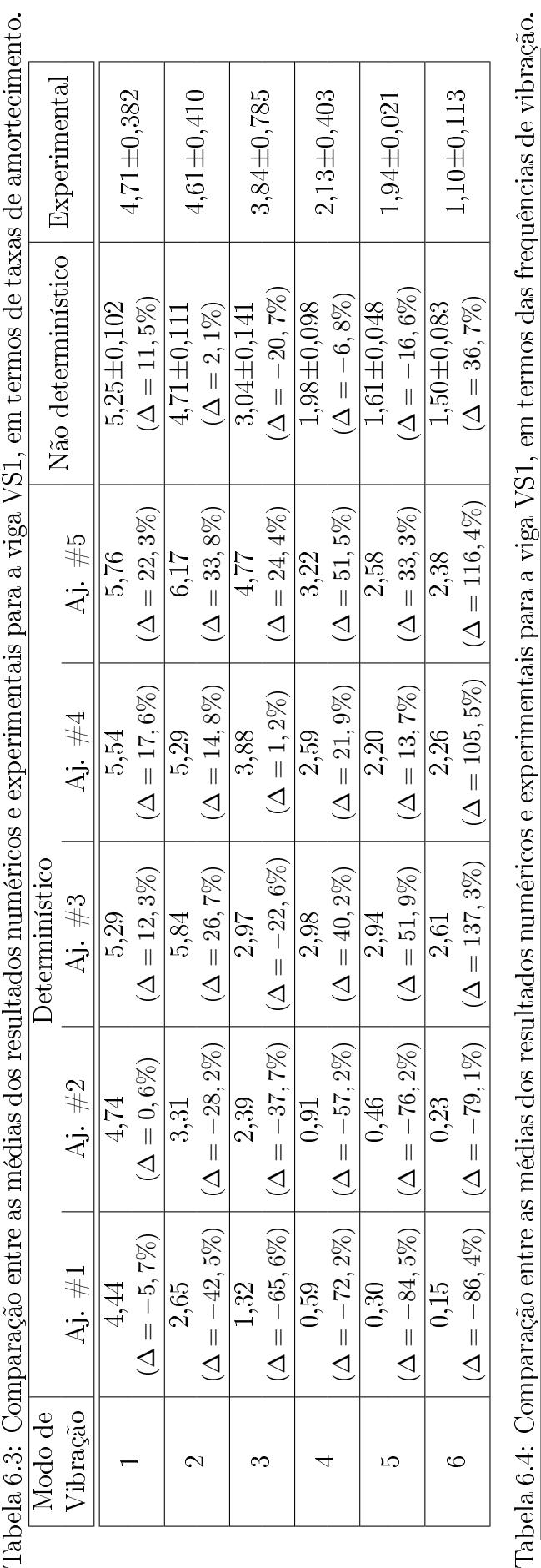

<span id="page-156-1"></span>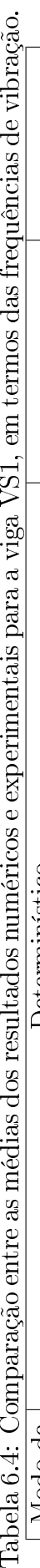

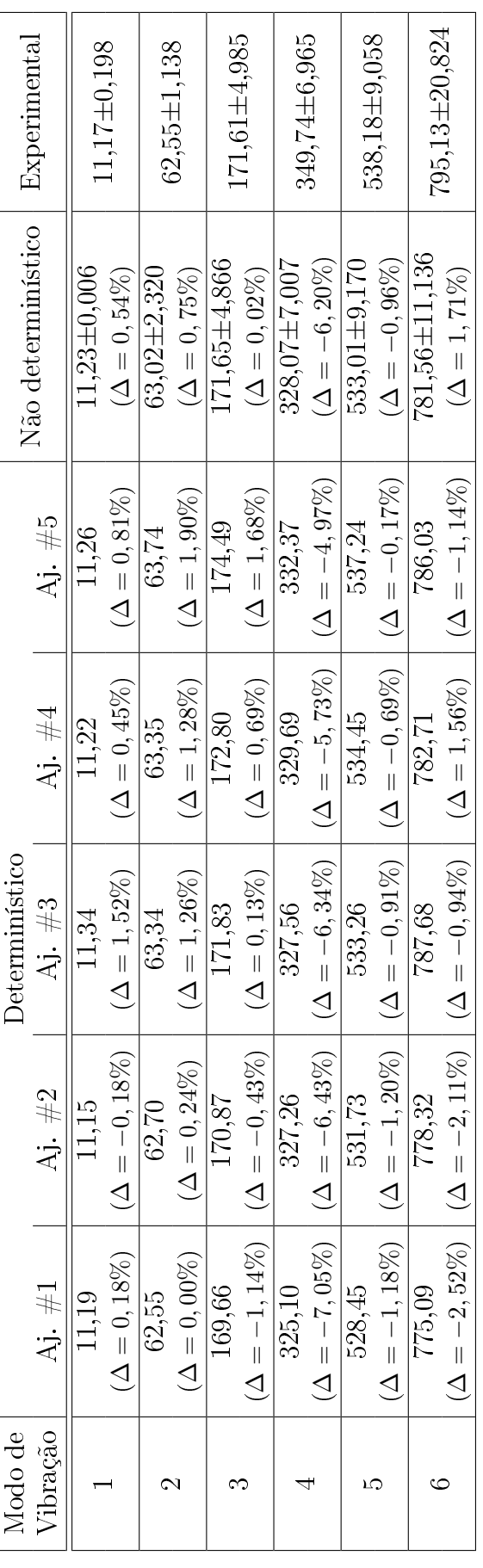

Ĥ

# 7 CONCLUSÕES

#### Modelos GHM, ADF e DF

Foram implementados e avaliados três modelos que definem o comportamento dinâmico dependente da frequência de MVEs, os modelos GHM, ADF e DF. A implementação dos modelos foi feita em um código de Elementos Finitos em Matlab, onde os modelos GHM e ADF podem assumir N termos na função de relaxação. As avaliações dos modelos foram realizadas ao comparar, em termos de frequências naturais de vibração e taxas de amortecimento, os resultados numéricos e aqueles obtidos via experimental. Os dados experimentais foram extraídos da literatura, de três autores diferentes, sendo ao todo nove vigas sanduíches avaliadas.

Em geral, os três modelos foram capazes de produzir resultados com boa correlação aos experimentais em termos de frequências naturais. Quanto às taxas de amortecimento, nos casos avaliados, os modelos tendem a sobre-estimar as taxas de amortecimento para o primeiro modo de vibração e subestimar para os segundo e terceiro modos.

Para avaliar o desempenho dos modelos, cinco aspectos serão considerados: precisão dos resultados; tempo de processamento; tamanho das matrizes geradas; facilidade de ajuste dos parâmetros dos modelos aos dados de caracterização do MVE e facilidade de implementação. Para cada um desses critérios será atribuído um escore de 1 a 4, onde 4 é reservado aos melhores desempenhos.

• Precisão dos resultados:

A precisão dos resultados é avaliada em termos das frequências naturais e das taxas de amortecimento. A tabela [7.1,](#page-158-0) apresenta os valores médios dos erros encontrados no capítulo [5](#page-109-0) para cada um dos modelos avaliados. Como pode-se ver, em relação as frequências naturais, os modelos GHM e DF tem desempenho semelhante, sendo o modelo DF aquele que apresenta desempenho um pouco melhor. Em termos de taxa de amortecimento, o modelo GHM foi o que teve melhor precisão nos resultados, seguido do modelo DF.

Tendo em vista essas considerações, o autor atribui os seguintes escores para os modelos nesse critério: 4 para o modelo GHM; 1 para o modelo ADF e; 3 para o modelo DF.

<span id="page-158-0"></span>

| Modelo     | Frequência de vibração |                                                       |       | Taxa de amortecimento |                                                        |       |  |
|------------|------------------------|-------------------------------------------------------|-------|-----------------------|--------------------------------------------------------|-------|--|
|            | $1^{\circ}$ modo       | $\mid$ 2 <sup>o</sup> modo $\mid$ 3 <sup>o</sup> modo |       |                       | $1^{\circ}$ modo   $2^{\circ}$ modo   $3^{\circ}$ modo |       |  |
| <b>GHM</b> | 9.30                   | 7.87                                                  | 10.35 | 28,06                 | 18,51                                                  | 42.48 |  |
| ADF.       | 13.72                  | 12.62                                                 | 12.32 | 39.49                 | 56,36                                                  | 76,93 |  |
| DE         | 8,59                   | 7.81                                                  | 8.19  | 28,41                 | 24,04                                                  | 54,63 |  |

Tabela 7.1: Erros médios, em %, para frequências naturais e taxas de amortecimento para os modelos avaliados.

• Tempo de processamento:

A tabela [7.2,](#page-158-1) apresenta os valores médios dos tempos de processamento dos modelos avaliados no capítulo [5](#page-109-0) para os modelos avaliados. O modelo ADF é o que tem o menor tempo médio de processamento, seguido do modelo GHM. Portanto, atribuem-se os seguintes escores: 4 para o modelo GHM; 4 para o modelo ADF e; 2 para o modelo DF.

Tabela 7.2: Tempos de processamento médios para as vigas analisadas no capítulo [5.](#page-109-0)

<span id="page-158-1"></span>

| Modelo     | Tempo médio de processamento<br>(s) |  |  |
|------------|-------------------------------------|--|--|
| <b>GHM</b> | 1197,6                              |  |  |
| ADF        | 1793,2                              |  |  |
| 1) F       | 4298,4                              |  |  |

• Tamanho das matrizes:

A tabela [7.3,](#page-158-2) apresenta os valores médios dos tamanhos das matrizes dos sistemas de equações obtidos com os modelos avaliados em termos do número total dos graus de liberdade. O modelo DF é o que gerou as menores matrizes para modelar as vigas, seguido do modelo ADF. Portanto, atribuem-se os seguintes escores: 2 para o modelo GHM; 2 para o modelo ADF e; 4 para o modelo DF.

Tabela 7.3: Tamanho médio das matrizes dos modelos obtidas ao avaliar as vigas analisadas no capítulo [5.](#page-109-0)

<span id="page-158-2"></span>

|      | Modelo   Tamanho médio das matrizes |
|------|-------------------------------------|
| GH M | 156348,7                            |
| A DF | 156948,7                            |
|      | 29342.7                             |

• Facilidade de ajuste:

A tabela [7.4,](#page-159-0) apresenta as médias dos valores obtidos com a função erro ao avaliar os ajustes utilizados no capítulo [5.](#page-109-0) Os ajustes encontrados para o modelo ADF são aqueles mais próximos aos dados experimentais, seguido pelo modelo GHM. Portanto, atribuemse os seguintes escores: 3 para o modelo GHM; 4 para o modelo ADF e; 2 para o modelo DF.

Tabela 7.4: Avaliação média dos ajustes encontrados para os materiais utilizados no capítulo [5.](#page-109-0)

<span id="page-159-0"></span>

| Modelo     | Avaliação média dos ajustes |
|------------|-----------------------------|
| <b>GHM</b> | 0,6805                      |
| ADF        | 0,4289                      |
| T) H.      | 0,7430                      |

• Facilidade de implementação:

Este critério é avaliado segundo a experiência do autor ao implementar computacionalmente os modelos estudados. Os modelos GHM e ADF têm implementação muito semelhante, sendo feita de forma direta em um código de Elementos Finitos, onde são necessárias pequenas alterações nas funções que geram as matrizes elementares. Quanto ao modelo DF, foi necessário alterar o algoritmo de integração no tempo. Portanto, são atribuídos os seguintes escores: 4 para os modelos GHM e ADF e; 3 para o modelo DF.

Os escores atribuídos aos modelos segundo os critérios discutidos são sumarizados na tabela [7.5.](#page-160-0) Essa tabela apresenta também os pesos atribuídos à cada um dos critérios e as médias ponderadas dos três modelos avaliados. Foi dado peso 3 para a precisão dos resultados uma vez que esse é o principal objetivo de um modelo computacional; para a facilidade de implementação foi dado peso 1 por ser uma questão pessoal; para os demais critérios foi adotado peso 2 por serem relevantes na utilização cotidiana dos códigos de computador.

Baseando-se nessa tabela e nos comentários supracitados, é possível responder a primeira pergunta listada na seção [1.3:](#page-24-0)

Dentre os modelos escolhidos para a modelagem computacional de materiais viscoelásticos, qual possui o melhor desempenho em termos de predição dos parâmetros modais de uma estrutura?

|                             | Escore     |         |               |      |
|-----------------------------|------------|---------|---------------|------|
| Critério                    | <b>GHM</b> | ADF     | DF            | Peso |
| Precisão dos resultados     |            |         | 3             | 3    |
| Tempo de processamento      |            |         | $\mathcal{D}$ |      |
| Tamanho das matrizes        |            | 2       |               |      |
| Facilidade de ajuste        | 3          |         | 2             |      |
| Facilidade de implementação |            |         | 3             |      |
| Média ponderada             | 3.4        | $2.7\,$ | 2.8           |      |

<span id="page-160-0"></span>Tabela 7.5: Síntese da avaliação dos modelos.

Os modelos GHM e DF são aqueles que apresentaram o melhor desempenho para modelagem computacional de MVEs em termos de predição dos parâmetros modais de uma estrutura. Contudo, tomando outros critérios relevantes para a modelagem computacional de MVEs o modelo GHM tem desempenho geral superior ao do modelo DF.

#### Estratégias para ajuste dos parâmetros dos modelos para MVE

Foram estudadas três estratégias para ajuste dos parâmetros dos modelos que definem o comportamento dependente da frequência de MVEs: Algoritmos Genéticos, Enxame de Partículas e Redes Neurais Artificiais e foi avaliada a influência de alguns parâmetros destas estratégias em relação ao seu desempenho.

Para a estratégia via Algoritmos Genéticos, foram avaliados: a codificação dos cromossomos (codificação real e binária), o algoritmo de seleção de indivíduos (Torneio, Roleta e Stochastic Universal Sampling) e o operador de crossover (Heurístico, Aritmético, Simples, Dois pontos e Múltiplo). Os resultados obtidos com a codicação binária foram inferiores àqueles obtidos via codificação real. Neste caso, o operador Dois pontos foi o operador de crossover em que os melhores resultados foram obtidos. O algoritmo de seleção que apresentou a melhor média de resultados foi o que utilizou a seleção por Torneio, sendo o valor médio da função erro nesse caso de 0,7614.

Em relação às avaliações realizadas com o algoritmo Enxame de Partículas, foram estudados o peso w e os parâmetros  $\phi_1$  e  $\phi_2$ . Em relação ao peso w, os piores resultados foram obtidos quando  $w = 1, 0$ , já os melhores foram obtidos com  $w = 0, 7$ . A configuração que obteve a melhor média nos testes foi obtida assumindo  $w = 0, 7, \phi_1 = 2, 0$  e  $\phi_2 = 1, 0$ , onde o valor médio da função erro foi de 0,7413.

Quanto à Rede Neural Artificial, foram avaliados: o algoritmo de treinamento; o número de camadas ocultas e o número de neurônios em cada uma dessas camadas. Dentre os algoritmos de treinamento, o que apresentou resultados melhores na grande maioria dos casos avaliados foi o algoritmo Scaled conjugate gradient backpropagation (SCG). Em relação ao número de camadas ocultas e a quantidade de neurônios em cada uma delas, os resultados indicam que ao aumentar o número de neurônios nas camadas ocultas obtêm-se um desempenho melhor. Contudo, se esse número for muito elevado, a dificuldade para se ajustar os parâmetros da rede aumenta, levando a desempenhos inferiores. O melhor ajuste foi obtido com uma camada oculta e 50 neurônios nela, o valor da função erro nesse caso foi de 1,3536.

Tratando-se dos parâmetros dos modelos GHM, ADF e DF, durante a análise de sensibilidade constatou-se que alguns dos parâmetros têm maior influência sobre os resultados em termos de frequência natural e taxa de amortecimento. Para o modelo GHM, os parâmetros  $\alpha$ , β e δ são os que têm maior influência sobre esses resultados; para o modelo ADF esses parâmetros são:  $\Delta$  e  $\Omega$  e para o modelo DF todos os parâmetros possuem relevância equivalente.

Tendo em vista os resultados obtidos e as considerações apresentadas, pode-se responder a segunda pergunta listada na seção [1.3:](#page-24-0)

### Dentre as estratégias usadas para se ajustar os parâmetros que de nem as propriedades dinâmicas de materiais viscoelásticos qual a mais adequada?

O algoritmo de Enxame de Partículas é o que apresenta o melhor desempenho, ligeiramente superior ao da estratégia baseada em Algoritmos Genéticos. Observa-se também que se deve dar maior ênfase àqueles parâmetros que têm maior influência sobre os resultados em termos de taxa de amortecimento, a depender do modelo adotado.

#### Modelo não determinístico

Foi apresentado e implementado um modelo não determinístico, baseado no método de Monte Carlo e no modelo GHM, para materiais viscoelásticos que procura simular as incertezas associadas ao módulo complexo. Foi avaliada sua aplicação ao considerar as incertezas associadas a caracterização do módulo complexo do MVE utilizado como camada amortecedora de uma viga sanduíche. De forma geral, o modelo não determinístico apresentou melhores resultados, mostrando-se promissor.

Comparando os resultados dos modelos determinísticos, não determinístico e experimental apresentados na tabela [6.4,](#page-156-1) percebe-se que os resultados em termos de frequências naturais são todos muito próximos dos resultados experimentais. Em relação aos resultados em termos de taxa de amortecimento, esses apresentam grande variação.

Na figura [7.1,](#page-162-0) são apresentados esses resultados numéricos para os seis primeiros modos de vibração obtidos com modelos determinísticos considerando os 5 ajustes apresentados no capítulo [6](#page-139-0) e aquele apresentado no capítulo [5,](#page-109-0) com o modelo não determinístico e o intervalo de  $\pm 1,96\sigma$  e os resultados experimentais e seu intervalo de  $\pm 1,96\sigma$ .

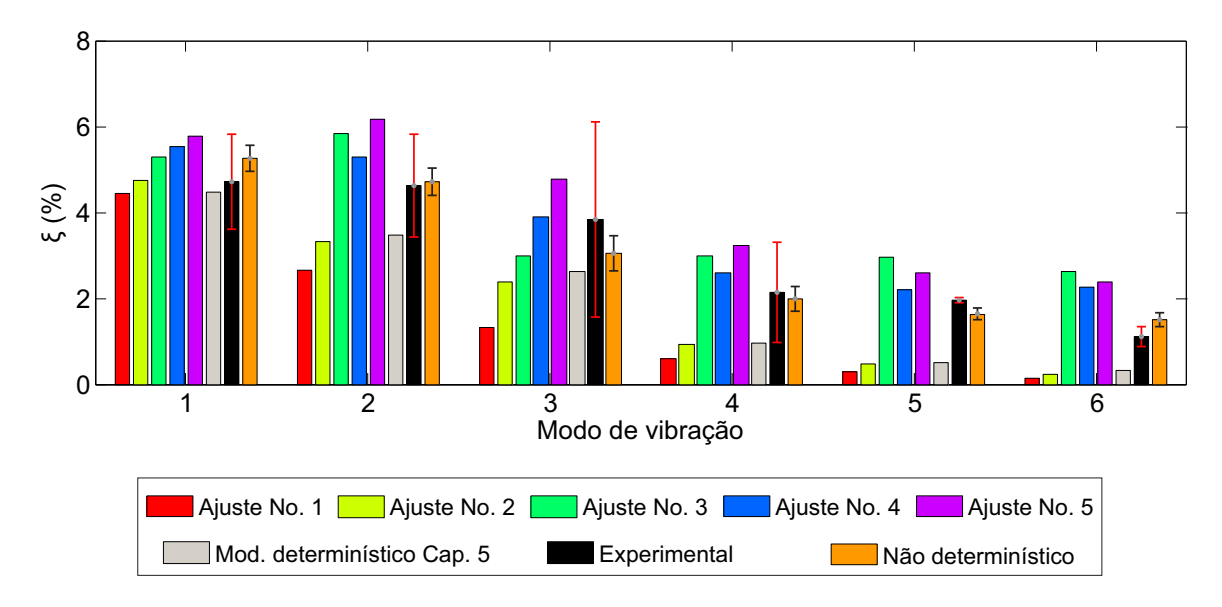

<span id="page-162-0"></span>Figura 7.1: Comparação entre as taxas de amortecimento determinadas com os modelos determinísticos, não determinístico e experimentalmente para a viga VS1.

Como se pode ver, o modelo não determinístico foi capaz de aproximar os valores médios dos resultados experimentais de forma mais consistente do que os modelos determinísticos. Em relação à dispersão dos resultados obtidos, observa-se que os resultados numéricos estão contidos no intervalo de  $\mu \pm 1,96\sigma$  da contraparte experimental, nos quinto e sexto modos as dispersões não se interceptam.

A consistência dos resultados do modelo não determinístico se torna mais evidente ao comparar os resultados desse modelo com aqueles obtidos através dos modelos tradicionais utilizando os ajustes No.3 e o utilizado no capítulo [5.](#page-109-0) Como pode ser visto na figura 7.2(a). esses dois últimos são os que apresentaram melhor ajuste aos dados experimentais.

Comparações entre as taxas de amortecimento determinadas com esses três modelos e as respectivas contrapartes experimentais podem ser vistas na figura  $7.2(b)$ . Como se pode ver, mesmo com bons ajustes, os modelos determinísticos não conseguem simular de forma adequada as taxas de amortecimento em altas frequências. Por outro lado, o modelo não determinístico foi capaz de simular satisfatoriamente as taxas de amortecimento para todos os seis primeiros modos de vibração.

<span id="page-163-0"></span>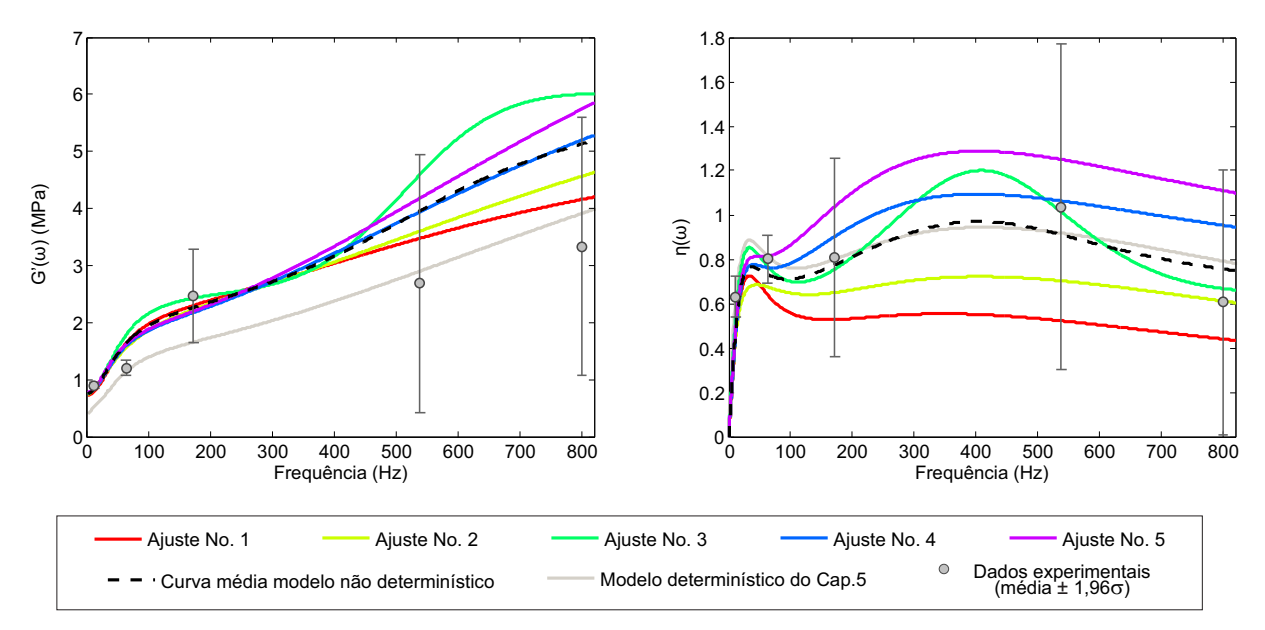

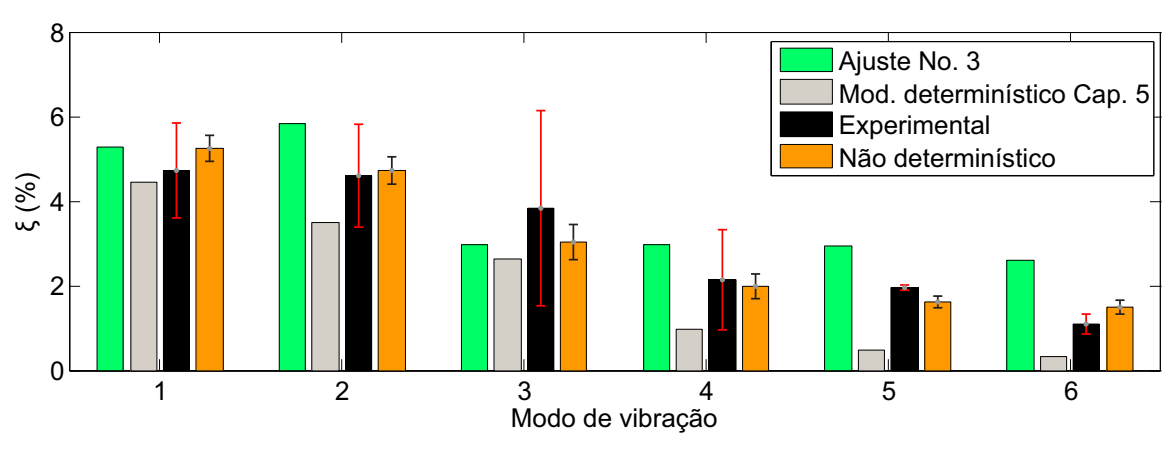

<span id="page-163-1"></span>(a) Curvas que definem o Módulo Complexo

(b) Taxas de amortecimento obtidas com os modelos

Figura 7.2: Comparação entre os resultados, em termos de taxas de amortecimento, dos modelos determinísticos, não determinístico e experimental da viga VS1.

Com base nessas considerações, a terceira pergunta feita na seção [1.3](#page-24-0) pode ser respondida:

O modelo computacional não determinístico proposto é capaz de captar as incertezas inerentes à caracterização de materiais viscoelásticos ao simular o comportamento dinâmico de estruturas sanduíche?

O modelo computacional não determinístico proposto apresentou resultados mais robustos quando comparado aos modelos determinísticos tradicionais, mostrando-se como uma alternativa promissora para a modelagem do comportamento dinâmico dependente da frequência de materiais viscoelásticos. De uma maneira geral a avaliação das taxas de amortecimento via modelo não-determinístico foi satisfatória, apesar de algumas imprecisões. Sendo assim, e considerando que há outras fontes de incerteza ainda a serem tratadas, pode-se dizer que o modelo proposto é sim capaz de captar as incertezas inerentes à caracterização de MVEs em estruturas sanduíches.

#### Proposta para trabalhos futuros

Para dar continuidade ao trabalho, fica então proposto o seguinte item relativo ao modelo DF:

• Estudar outros esquemas para a avaliação computacional da derivada de ordem fracionária.

Em relação ao ajuste de curvas sugere-se:

• Melhorar os algoritmos para ajuste de curvas, acrescentando uma segunda etapa para refinamento da solução baseado nos resultados da análise de sensibilidade.

Quanto ao modelo não determinístico, fica sugerido:

- Paralelizar o código do modelo não determinístico, para reduzir seu tempo de processamento;
- Avaliar outras fontes de incerteza: na caracterização do material elástico, geometria da estrutura, força de excitação e a influência da variação de temperatura e;
- Aplicar algum algoritmo para construção do conjunto de amostras a serem avaliadas pelo modelo, por exemplo, Hipercubo Latino [\[121\]](#page-176-0) ou Sequência de Halton [\[122\]](#page-176-1).

## Referências Bibliográficas

- [1] KORKMAZ, S., "A review of active structural control: challenges for engineering informatics", Computers and Structures, v. 89, pp. 2113–2132, 2011.
- [2] BITARAF, M., OZBULUT, E., HURLEBAUS, S., BARROSO, L., "Application of semi-active control strategies for seismic protection of buildings with MR dampers". Engineering Structures, v. 32, 2010.
- [3] ABOLGHASEMI, M., JALALI, M., "Attractors of a rotating viscoelastic beam". International Journal of Non-Linear Mechanics, v. 38, pp. 739–751, 2003.
- [4] GÜURGÖZE, M., ZEREN, S., "On the eigencharacteristics of a centrifugally stiffened, visco-elastic beam", Journal of Mechanical Engineering Science, v. 223. pp. 1767–1775, 2009.
- [5] CHELLIL, A., NOUR, A., LECHEB, S., KEBIR, H., CHEVALIER, Y., "Impact" of the fuselage damping characteristics and the blade rigidity on the stability of helicopter", Aerospace Science and Technology, v. 29, pp. 235–252, 2013.
- [6] CIARLETT, P., MICERA, S., ACCOTO, D., "A novel microstructural approach in tendon viscoelastic modelling at the fibrillar level", Journal of Biomechanics, v. 39. pp. 2034–2042, 2006.
- [7] SHEMESH, M., ASHER, R., ZYLBERBERG, E., Viscoelastic properties of a synthetic meniscus implant", Journal of the Mechanical Behavior of Biomedical Ma $terials, v. 29, pp. 42–55, 2014.$
- [8] JIN, G., YANG, C., LIU, Z., Vibration and damping analysis of sandwich viscoelastic-core beam using Reddy's higher-order theory", Composite Structures. v. 140, pp.  $390 - 409$ , 2016.
- [9] LEWANDOWSKI, R., ŁASECKA-PLURA, M., "Design sensitivity analysis of structures with viscoelastic dampers", *Computers and Structures*, v. 164, pp. 95  $-107, 2016.$
- [10] LEE, C.-H., KIM, J., KIM, D.-H., RYU, J., JU, Y. K., "Numerical and experimental analysis of combined behavior of shear-type friction damper and non-uniform strip damper for multi-level seismic protection", *Engineering Structures*, v. 114, pp.  $75$  – 92, 2016.
- [11] ZHAO, X., QIN, L., Embodied Carbon Based Integrated Optimal Seismic Design for Super Tall Buildings with Viscoelastic Coupling Dampers", *Procedia Enginee*ring, v. 118, pp.  $223 - 231$ , 2015.
- [12] BANISHEIKHOLESLAMI, A., BEHNAMFAR, F., GHANDIL, M., "A beam-tocolumn connection with visco-elastic and hysteretic dampers for seismic damage control", Journal of Constructional Steel Research, v. 117, pp.  $185 - 195$ , 2016.
- [13] MOLINER, E., MUSEROS, P., MARTÍNEZ-RODRIGO, M., "Retrofit of existing railway bridges of short to medium spans for high-speed traffic using viscoelastic dampers", *Engineering Structures*, v. 40, 2012.
- [14] BARONE, G., PAOLA, M. D., IACONO, F. L., NAVARRA, G., "Viscoelastic bearings with fractional constitutive law for fractional tuned mass dampers", Journal of Sound and Vibration, v. 344, pp.  $18 - 27$ , 2015.
- [15] ZHOU, X., YU, D., SHAO, X., ZHANG, S., WANG, S., "Research and applications of viscoelastic vibration damping materials: A review", *Composite Structures*. v. 136, pp.  $460 - 480$ , 2016.
- [16] LIÉNARD, P., Étude d'une méthode de mesure du frottement intérieur de revêtements plastiques travaillant en flexion", La Recherche Aéronautique, v. 20, pp. 11–22. 1951.
- [17] OBERST, H., FRANKENFELD, K., Über die Dämpfung Biegeschwingungen dünner Blech durch fest haftende Beläge", Acustica, v. 4, pp. 181–194, 1952.
- [18] OBERST, H., BECKER, G., FRANKENFELD, K., Über die Dämpfung Biegeschwingungen dünner Blech durch fest haftende Beläge II",  $Acustica$ , v. 4, pp. 433– 444, 1954.
- [19] OBERST, H., "Werkstoffe mit extrem hoher innerer dämpfung", Acustica, v. 6. pp. 144-153, 1956.
- [20] ROSS, D., UNGAR, E., KERWIN, E., "Damping of plate flexural vibrations by means of viscoelastic laminae", Structural Damping -  $ASME$ , pp. 49–88, 1959.
- [21] MYKLESTAD, N., "The concept of complex damping", Journal of Applied Mechanics, v. 19, pp. 284–286, 1952.
- [22] MEAD, D., "The effect of a damping compound on jet-efflux excited vibration". Aircraft Engineering, v. 32, pp.  $103-110$ , 1960.
- [23] UNGAR, E., KERWIN, E., "Loss factors of viscoelastic systems in terms of energy concepts", Journal of the Acoustical Society of America, v. 34, pp. 954–957, 1962.
- [24] BAGLEY, R., TROVIK, P., "Fractional calculus a different approach to analysis of viscoelastically damped structures", AIAA Journal, v. 21, pp. 741;748, 1983.
- [25] BAGLEY, R., TROVIK, P., "Fractional calculus in the transient analysis of viscoelastically damped structures",  $AIAA$  Journal, v. 23, pp. 981–925, 1985.
- [26] LESIEUTRE, G., MINGORI, D., "Finite element modeling of frequency-dependent material damping using augmenting thermodynamic fields", Journal of Guidance, Control, and Dynamics, v. 13, pp.  $1040-1050$ , 1990.
- [27] LESIEUTRE, G., BIANCHINI, E., "Time domain modeling of linear viscoelasticity using anelastic displacement fields", Journal of Vibration and Acoustics, v. 117. pp. 424-430, 1995.
- [28] LESIEUTRE, G., GOVINDSWAMY, K., "Finite element modeling of frequencydependent and temperature-dependent dynamic behavior of viscoelastic materials in simple shear", International Journal of Solids and Structures, v. 33, pp. 419–432. 1996.
- [29] GOLLA, D., HUGHES, P., "Dynamics of viscoelastic structures a time-domain. finite element formulation", *Journal of Applied Mechanicst*, v. 52, pp. 897–906, 1985.
- [30] MCTAVISH, D., HUGHES, P., "Modeling of linear viscoelastic space structures". Journal of Vibration and Acoustics, v. 115, pp.  $103-110$ , 1993.
- [31] FRISWELL, M., INMAN, D., LAM, M., "On the realization of GHM models in viscoelasticity", Journal of Intelligent Material Systems and Structures, v. 8, pp. 986– 993, 1997.
- [32] MARTIN, L., A novel material modulus function for modeling viscoelastic materials, Tese de doutorado, Virginia Polytechnic, Virginia, EUA, 2011.
- [33] VASQUES, C., MOREIRA, R., RODRIGUES, J., Viscoelastic damping technologies - Part I: Modeling nd Finite Element implementation", *Journal of Advanced* Research in Mechanical Engineering, v. 1, pp. 76–95, 2010.
- [34] ADHIKARI, S., PASCUAL, B., "Eigenvalues of linear viscoelastic systems", Journal of Sound and Vibration, v. 325, pp.  $1000-1011$ , 2009.
- [35] ADHIKARI, S., "An iterative approach for nonproportionally damped systems". Mechanics Research Communications, v. 38, pp. 226-230, 2011.
- [36] ADHIKARI, S., PASCUAL, B., "Iterative Methods for Eigenvalues of Viscoelastic Systems", Journal of Vibration and Acoustics, v. 113, pp. 021002:1-021002:7, 2011.
- [37] BARBOSA, F., Modelagem computacional de estruturas com camadas viscoelásticas amortecedoras, Tese de doutorado, COPPE/UFRJ, Rio de Janeiro, Brasil, 2000.
- [38] VASCONCELOS, R., Controle dinâmico estrutural via mecanismos viscoelásticos, Tese de doutorado, COPPE/UFRJ, Rio de Janeiro, Brasil, 2003.
- [39] SANTOS, E., Atenuadores visco-elásticos para redução de oscilações aeroelásticas de edifícios altos, Dissertação de mestrado, COPPE/UFRJ, Rio de Janeiro, Brasil, 2003.
- [40] CASTELLO, D., Modelagem e Identificação de Materiais Viscoelásticos no Domínio do Tempo, Tese de doutorado, COPPE/UFRJ, Rio de Janeiro, Brasil, 2004.
- [41] FAISCA, R., Caracterização de materiais viscoelásticos como amortecedores estruturais, Dissertação de mestrado, COPPE/UFRJ, Rio de Janeiro, Brasil, 1998.
- [42] SILVA, R., Desenvolvimento de metodologias para caracterização de materiais viscoelásticos em baixas freqüências, Dissertação de mestrado, COPPE/UFRJ, Rio de Janeiro, Brasil, 2007.
- [43] BORGES, F., Análise do comportamento dinâmico de vigas sanduíche com múltiplas camadas, Dissertação de mestrado, COPPE/UFRJ, Rio de Janeiro, Brasil, 2010.
- [44] BORGES, F., ROITMAN, N., MAGLUTA, C., CASTELLO, D., FRANCISS, R., Validation of the constitutive model used for the characterization of viscoelastic materials, XXXV Jornnadas Sul-americanas de Engenharia Estrutural, 2012.
- [45] TRINDADE, M., BENJEDDOU, A., OHAYON, R., "Modeling of frequencydependent viscoelastic materials for active-passive vibration damping", *Journal of* Vibration and Acoustics, v. 122, pp. 169–174, 2000.
- [46] TRINDADE, M., "Simultaneous extension and shear piezoelectric actuation for active vibration control of sandwich beams", Journal of Intelligent Material Systems and Structures, v. 18, pp.  $591-600$ ,  $2007$ .
- [47] TRINDADE, M., "Experimental analysis of active-passive vibration control using viscoelastic materials and extension and shear piezoelectric actuators", *Journal of* Vibration and Control, v. 17, pp. 917–929, 2011.
- [48] VASSOLER, J., Modelos constitutivos variacionais de viscoelasticidade e viscoplasti $cidade para materiais termoplásticos submetidos a deformações finitas, Dissetação$ de mestrado, Universidade Federal de Santa Catarina, Santa Catarina, Brasil, 2007.
- [49] ENDO, V., Implementação de modelo constitutivo de viscoelasticidade linear orto $t^{\gamma}$ rópica associada à técnica de identificação de parâmetros, Dissertação de mestrado. Universidade Federal de Santa Catarina, Santa Catarina, Brasil, 2013.
- [50] SOUZA, J., Caracterização Experimental e Modelagem de Estruturas usando Materiais Viscoelásticos para o Controle Passivo de Vibrações, Tese de doutorado, Universidade Federal de Itajubá, Itajubá, Brasil, 2015.
- [51] SANTADE, F., Análise dinâmica do amortecimento em estruturas compostas com material viscoelástico, Dissertação de mestrado, Universidade Estadual Paulista, Bauru, Brasil, 2013.
- [52] SALES, T., Modelagem numérico-computacional de sistemas multicorpos flexíveis contendo materiais viscoelásticos, Dissertação de mestrado, Universidade Federal de Uberlândia, Uberlândia, Brasil, 2012.
- [53] BARBOSA, F., FARAGE, M., "A finite element model for sandwich viscoelastic beams: Experimental and numerical assessment", Journal of Sound and Vibration. v. 317, 2008.
- [54] FELIPPE, W., Aplicação de Modelos Teórico-Computacionais para Simulação do Comportamento Dinâmico de Estruturas Amortecidas Através de Materiais Viscoelásticos, Dissertação de mestrado, UFJF, Juiz de Fora, Brasil, 2012.
- [55] SAMALI, B., KWOK, K., "Use of viscoelastic dampers in reducing wind- and earthquake-induced motion of building structures", Egineering Structures, v. 17, pp. 639-654, 1995.
- [56] FELIPPE, W., BARBOSA, F., ROITMAN, N., MAGLUTA, C., BORGES, F., "Experimental and Numerical evaluation of sandwich viscoelastic beams", Proc., Experimental Vibration Analysis for Civil Egineering Structures - EVACES, 2013.
- [57] CHRISTENSEN, R., Theory of Viscoelasticity: An Introduction. Academic Press, 1982.
- [58] BIOT, M., Variational Principles in Irreversible Thermodynamics with Application to Viscoelasticity", *Physical Review*, v. 97, pp.  $1463-1469$ , 1955.
- [59] BAGLEY, R., TROVIK, P., Theoretical Basis for the Application of Fractional Calculus to Viscoelasticity", Journal of Rheology, v. 27, pp. 201–210, 1983.
- [60] BUHARIWALA, K., Dynamic Response of Viscoelastic Fibre Reinforced Composite Material, Dissertação de mestrado, University of Toronto, Toronto, Canada, 1982.
- [61] BUHARIWALA, K., HANSEN, J., "Dynamics of Viscoelastic Structures", AIAA Journal, v. 26, pp. 220–227, 1988.
- [62] ADHIKARI, S., WOODHOUSE, J., Finite element analysis of structures with classical viscoelastic materials", Proc. 34th Structures, Structural Dynamics and  $Materials$  Conference, pp. 2110-2119, 1993.
- [63] ADHIKARI, S., Energy Dissipation in Vibrating Structures, Dissertação de mestrado, Cambridge University, Cambridge, England, 1998.
- [64] ADHIKARI, S., WOODHOUSE, J., "Identification Of Damping: PART 2, Non-Viscous Damping", Journal of Sound and Vibration, v. 243, pp.  $63-88$ , 2001.
- [65] MCTAVISH, D., HUGHES, P., Finite element modeling of linear viscoelastic structures - GHM method". In: 33rd structures, structural dynamics and materials conference, 1992.
- [66] MCTAVISH, D., HUGHES, P., SOUCY, Y., GRAHAM, W., "Prediction and measurement of modal damping factors for viscoelasticspace structures", AIAA Journal. v. 30, pp. 1392-1399, 1992.
- [67] LESIEUTRE, G., "Finite elements for dynamic modeling of uniaxial rods with frequency-dependent material properties", International Journal of Solids and  $Structures, v. 29, pp. 1567–1579, 1992.$
- [68] LESIEUTRE, G., BIANCHINI, E., MAIANI, A., Finite element modeling of onedimensional viscoelastic structures using anelastic displacement fields", *Journal of* Guidance, Control, and Dynamics, v. 19, pp. 520–527, 1996.
- [69] SORRENTINO, S., FASANA, A., Finite element analysis of vibrating linear systems with fractional derivative viscoelastic models", Journal of Sound and Vibration. v. 299, pp. 839-853, 2007.
- [70] LÁZARO, M., PÉREZ-APARICIO, J., "Dynamic analysis of frame structures with free viscoelastic layers: New closed-form solutions of eigenvalues and a viscous approach", Engineering Structures, v. 54, pp. 69–81, 2013.
- [71] WHARMBY, A., BAGLEY, R., Modifying Maxwell's equations for dielectric materials based on techniques from viscoelasticity and concepts from fractional calculus". International Journal of Engineering Science, v. 79, pp. 59–80, 2014.
- [72] ROSS, B., "A Brief History and Exposition of the Fundamental Theory of Fractional Calculus", In: ROSS, B. (ed), *Fractional Calculus and its Applications*, v. 457, pp. 136, Lecture Notes in Mathematics, Springer-Verlag, 1975.
- [73] GALLIMORE, C., Passive Viscoelastic Constrained Layer Damping Application for a Small Aircraft Landing Gear System, Dissertação de mestrado, Virginia Polytechnic Institute and State University, Blacksburg, VA, 2008.
- [74] DIETHELM, K., FORD, N., FREED, A., LUCHKO, Y., "Algorithms for the fractional calculus: A selection of numerical methods", Comput. Methods Appl. Mech.  $Engrg., v. 194, pp. 743-773, 2005.$
- [75] GLAUCIO, A., DEÜ, J., OHAYON, R., Finite element formulation of viscoelastic sandwich beams using fractional derivative operators", Computational Mechanics, v. 33, pp. 282-291, 2004.
- [76] SCHIMIDT, A., GAUL, L., Finite Element formulation of viscoelastic constitutive equations using fractional time derivatives", Nonlinear Dynamics, v. 29, pp. 37–55. 2002.
- [77] CABBOI, A., MAGALHAES, F., GENTILE C., CUNHA, A., "Automatic operational modal analysis: Challenges and pratical application to a historical bridge". Proceedings of 6th ECCOMAS Conference on Smart Structures and Materials - SMART2013, 2013.
- [78] COLEMAN, T., LI, Y., "On the Convergence of Reflective Newton Methods for Large-Scale Nonlinear Minimization Subject to Bounds", Mathematical Programming, v. 67, 1994.
- [79] COLEMAN, T., LI, Y., "An Interior, Trust Region Approach for Nonlinear Minimization Subject to Bounds", SIAM Journal on Optimization, v. 6, 1996.
- [80] HILLSTRÖM, L., MOSSBERG, B., LUNDBERG, B., "Identification of complex modulus from measured strains on axially impacted bar using least squares", *Journal* of Sound and Vibration, v. 230, pp.  $689-707$ , 2000.
- [81] HOLLAND, J., Adaptation in Natural and Artificial Systems. Michigan Press, 1975.
- [82] DEJONG, K., An analysis of the behavior of a class of genetic adaptive systems. Ph.d. thesis, University of Michigan, 1975.
- [83] GOLDBERG, D., Genetic Algorithms in Search, Optimization and Machine Learning. Addison-Wesley Publishing Co., 1989.
- [84] DAVIS, L., Handbook of Genetic Algorithms. International Thomson Computer Press, 1996.
- [85] MANELA, M., THORNHILL, N., CAMPBELL, J., Fitting spline functions to noisy data using a genetic algorithm", Proc., Fifth International Conference on Genetic Algorithms, 1993.
- [86] GULSEN, M., SMITH, A., TATE, D., "A genetic algorithm approach to curve fitting", International Journal of Production Research, v. 33, pp. 1911–1223, 1995.
- [87] MORBIDUCCI, U., TURA, A., GRIGIONI, M., "Genetic Algorithms for parameter estimation in mathematical modeling of glucose metabolism", Computers in Biology and Medicine, v. 35, pp. 862-874, 2005.
- [88] ADI, D., SHAMSUDDIN, A., "Particle swarm optimization for NURBS curve fitting", Proc., Sixth International Conference on Computer Graphics, Imaging and Visualization, 2009.
- [89] ISLAM, M., MONIRUZZAMAN, M., MISRAN, N., SHAKIB, M., Curve tting based particle swarm optimization for UWB patch antenna", Jounal of Electromagnetics Waves and Applications, v. 23, pp. 2421-2432, 2009.
- [90] GÁLVEZ, A., IGLESIAS, A., "Efficient particle swarm optimization approach for data fitting with free knot B-splines",  $Computer-Aided Design$ , v. 43, pp. 1683–1692, 2011.
- [91] KENNEDY, J., EBERHART, R., "Particle swarm optimization", Proc., IEEE International conference on neural networks, 1995.
- [92] HEPPNER, H., GRENANDER, U., "A stochastic non-linear model for coordinated bird flocks", The ubiquity of chaos, pp.  $233-238$ , 1990.
- [93] POLI, R., KENNEDY, J., BLACKWELL, T., Particle swarm optimization: An overview", Swarm Intelligence, v. 1, pp.  $1683-1692$ ,  $2007$ .
- [94] SHI, Y., EBERHART, R., "modified particle swarm optimize", *Proceedings of the* IEEE international conference on evolutionary computation, 1998.
- [95] XIN, J., CHEN, G., HAI, Y., "A Particle Swarm Optimizer with Multistage Linearly-Decreasing Inertia Weight", Proceedings of the Second International Joint Conference on Computational Sciences and Optimization, pp. 505–508, 2009.
- [96] HAIKYN, S., Neural networks: A comprehensive foundation. Prentice Hall, 1994.
- [97] CHEN, J., QUIN, Z., LIU, Y., LU, J., Particle swarm optimization with local search", Proc. of the IEEE Int. Conf. Neural Networks and Brain, pp. 481–484, 2005.
- [98] RUMELHART, D., MCCLELLAND, J., Parallel Distributed Processing: Explorations in the Microstructure of Cognitio. MIT Press, 1986.
- [99] MOLLER, M., "A scaled conjugate gradient algorithm for fast supervised learning".  $NEURAL$  NETWORKS, v. 6, pp. 525–533, 1993.
- [100] M., R., BRAUN, H., "A Direct Adaptive Method for Faster Backpropagation Learning: The RPROP Algorithm", IEEE International Conference on Neural Networks. pp. 586–591, 1993.
- [101] HUANG, Z., QIN, Z., CHU, F., "Damping mechanism of elastic-viscoelastic-elastic sandwich structures", *Composite Structures*, v. 153, pp. 96–107, 2016.
- [102] SORBOTHANE, "Datasheet 101: Material Properties of Sorbothane", 2015.
- [103] RICHARDSON, M., FORMENTI, D., "Parameter Estimation from Frequency Response Measurements Using Rational Fraction Polynomials", Proc., 1st IMAC Conference, 1982.
- [104] SETT, K., JEREMIC, B., KAVVAS, M., "Stochastic elastic-plastic finite elements". Computer Methods in Applied Mechanics and Engineering, v. 200, pp. 997 – 1007. 2011.
- [105] KAMINSKI, M., SWITA, P., "Generalized stochastic finite element method in elastic stability problems", *Computers and Structures*, v. 89, pp.  $1241 - 1252$ ,  $2011$ .
- [106] XU, X., "Quasi-weak and weak formulation of stochastic finite elements on static and dynamic problems: a unifying framework", Probabilistic Engineering Mechanics. v. 28, pp.  $103 - 109$ ,  $2012$ .
- [107] SHANG, S., YUN, G., "Stochastic finite element with material uncertainties: Implementation in a general purpose simulation program", Finite Elements in Analysis and Design, v. 64, pp.  $65 - 78$ , 2013.
- [108] CHANG, T., "Stochastic dynamic finite element analysis of bridge-vehicle system subjected to random material properties and loadings", *Applied Mathematics and* Computation, v. 242, pp.  $20 - 35$ , 2014.
- [109] CHEN, S., YANG, X., "Interval finite element method for beam structures",  $Finite$ Elements in Analysis and Design, v. 34, pp.  $75 - 88$ , 2000.
- [110] YANG, Y., CAI, Z., LIU, Y., "Interval analysis of dynamic response of structures using Laplace transform", *Probabilistic Engineering Mechanics*, v. 29, pp.  $32 - 39$ . 2012.
- [111] YANG, Y., CAI, Z., LIU, Y., "Interval analysis of frequency response functions of structures with uncertain parameters", Mechanics Research Communications, v. 47, pp.  $24 - 31$ ,  $2013$ .
- [112] BALU, A., RAO, B., "High dimensional model representation based formulations for fuzzy finite element analysis of structures", Finite Elements in Analysis and Design. v. 50, pp.  $217 - 230$ ,  $2012$ .
- [113] CHOWDHURY, R., ADHIKARI, S., Fuzzy parametric uncertainty analysis of linear dynamical systems: A surrogate modeling approach", Mechanical Systems and  $Signal Processing$ , v. 32, pp.  $5 - 17$ , 2012.
- [114] BEHERA, D., CHAKRAVERTY, S., "Fuzzy finite element analysis of imprecisely defined structures with fuzzy nodal force", Engineering Applications of Artificial *Intelligence*, v. 26, pp.  $2458 - 2466$ , 2013.
- [115] CHANG, T., LIN, G., CHANG, E., Vibration analysis of a beam with an internal hinge subjected to a random moving oscillator", International Journal of Solids and  $Structures, v. 43, pp. 6398 - 6412, 2006.$
- [116] ROMLAY, F., OUYANG, H., ARIFFIN, A., MOHAMED, N., "Modeling of fatigue crack propagation using dual boundary element method and Gaussian Monte Carlo method", Engineering Analysis with Boundary Elements, v. 34, pp.  $297 - 305$ ,  $2010$ .
- [117] PIOVAN, M., RAMIREZ, J., SAMPAIO, R., "Dynamics of thin-walled composite beams: Analysis of parametric uncertainties", *Composite Structures*, v. 105, pp. 14  $-28$ , 2013.
- [118] LOMBAERT, G., GALVIN, P., FRANÇOIS, S., DEGRANDE, G., "Quantification of uncertainty in the prediction of railway induced ground vibration due to the use of statistical track unevenness data", Journal of Sound and Vibration, v. 333, pp. 4232 4253, 2014.
- [119] CAPRANI, C., Application of the pseudo-excitation method to assessment of walking variability on footbridge vibration", *Computers and Structures*, v. 132, pp. 43  $-54, 2014.$
- [120] LIMA, A., LAMBERT, S., RADE, D., PAGNACCO, E., KHALIJ, L., Fatigue reliability analysis of viscoelastic structures subjected to random loads", Mechanical Systems and Signal Processing, v. 43, pp.  $305 - 318$ , 2014.
- <span id="page-176-0"></span>[121] MCKAY, M., BECKMAN, R., CONOVER, W., "A Comparison of Three Methods for Selecting Values of Input Variables in the Analysis of Output from a Computer Code", Technometrics, v. 42, pp. 239-245, 1979.
- <span id="page-176-1"></span>[122] HALTON, J., "On the efficiency of certain quasi-random sequences of points in evaluating multi-dimensional integrals", Numerische Mathematik, v. 2, pp. 84–90. 1960.